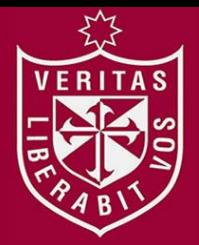

**FACULTAD DE INGENIERÍA Y ARQUITECTURA ESCUELA PROFESIONAL DE INGENIERÍA DE COMPUTACIÓN Y SISTEMAS** 

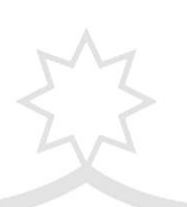

**PROPUESTA DE MEJORA DEL PROCESO DE GESTIÓN DE MATRÍCULA PARA LA ATENCIÓN AL CLIENTE EN EL CENTRO DE IDIOMAS DE LA UNIVERSIDAD DE SAN MARTÍN DE PORRES DE LIMA Y CHICLAYO - PERÚ** 

**PRESENTADA POR** 

# **RAINIER ANTONIO CARBAJAL HUAMAN LUIS ENRIQUE TOLEDO CRUZ**

**TESIS PARA OPTAR EL TÍTULO PROFESIONAL DE** 

 **INGENIERO DE COMPUTACIÓN Y SISTEMAS** 

**LIMA – PERÚ**

**2015**

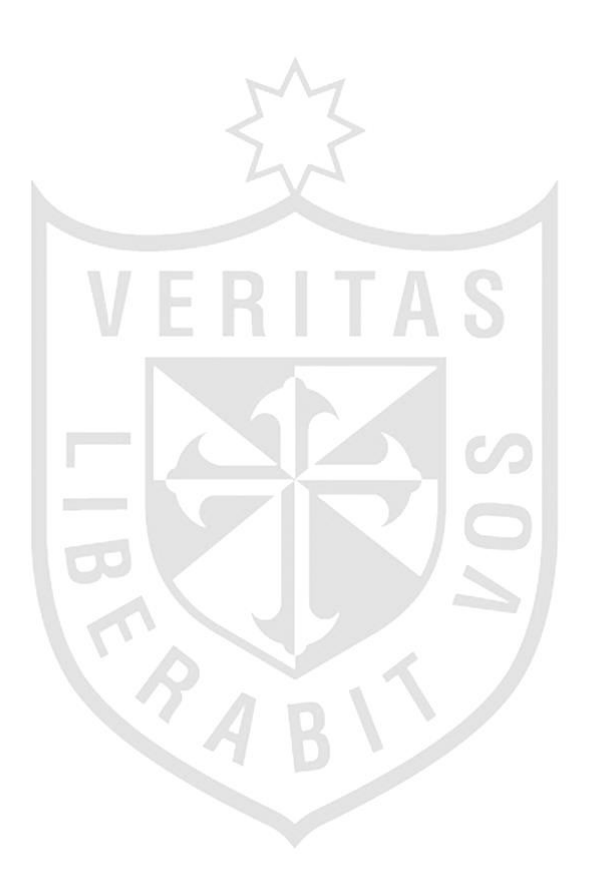

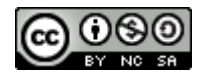

### **Reconocimiento - No comercial - Compartir igual CC BY-NC-SA**

El autor permite transformar (traducir, adaptar o compilar) a partir de esta obra con fines no comerciales, siempre y cuando se reconozca la autoría y las nuevas creaciones estén bajo una licencia con los mismos términos.

<http://creativecommons.org/licenses/by-nc-sa/4.0/>

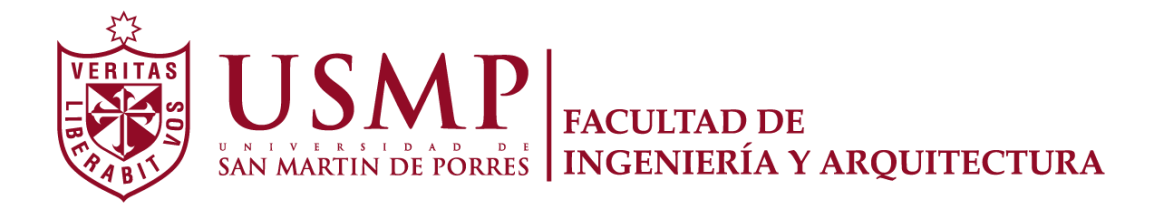

# **ESCUELA PROFESIONAL DE INGENIERÍA DE COMPUTACIÓN Y SISTEMAS**

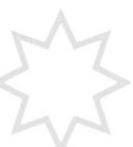

# **PROPUESTA DE MEJORA DEL PROCESO DE GESTIÓN DE MATRÍCULA PARA LA ATENCIÓN AL CLIENTE EN EL CENTRO DE IDIOMAS DE LA UNIVERSIDAD DE SAN MARTÍN DE PORRES DE LIMA Y CHICLAYO - PERÚ**

**TESIS** 

**PARA OPTAR EL TÍTULO PROFESIONAL DE INGENIERÍA DE COMPUTACIÓN Y SISTEMAS** 

**PRESENTADO POR** 

# **CARBAJAL HUAMAN, RAINIER ANTONIO TOLEDO CRUZ, LUIS ENRIQUE**

**LIMA - PERÚ** 

**2015** 

 El presente trabajo está dedicado a mis padres, hermanos y a toda mi familia, gracias a sus consejos logro alcanzar lo que me propongo.

Se agradece a nuestros padres,<br>hermanos, familiares, amigos, familiares, asesores y personas entrevistadas por el apoyo para lograr que este proyecto se lleve a cabo.

### **RESUMEN**

<span id="page-5-0"></span>El presente proyecto consiste en elaborar una propuesta de mejora del proceso de gestión de matrícula para la atención al cliente en el Centro de Idiomas de la Universidad San Martín de Porres de Lima y Chiclayo - Perú para mejorar la orientación de información por el usuario, disminuir el tiempo de atención al cliente y mejorar los recursos tecnológicos como pilares de esta propuesta que conllevará a satisfacer al cliente de todas las sedes del Centro de Idiomas. Las bases teóricas usadas en el trabajo son: la metodología de marco lógico usado para la gestión del proyecto orientado a procesos y la metodología de Business Process Management (BPM) para mejorar el desempeño, y la optimización de los procesos de negocio de una organización. El resultado obtenido fue el conjunto de indicadores establecidos para apoyar los cambios que se realizaron en los procesos y que afecta directamente a la empresa para obtener de la satisfacción absoluta del cliente en todas sus sedes del Centro de Idiomas de la USMP (CIUSMP). En consecuencia el cambio establecido en los procesos y los indicadores contribuyó con la mejora del proceso de gestión de matrícula para la atención al cliente, haciendo posible la mejor atención al cliente de todas las sedes del CIUSMP.

## **AIBSTRACT**

<span id="page-6-0"></span>The present project consists on making a proposal to improve the procedures and registration process for a better customer service at San Martín de Porres Language Center from Lima and Chiclayo - Peru, thereby decrease the time on assisting the customer and improve the technological sources like pillars framework for this proposal for the customer satisfaction in all the Language Center branches. The theoretical rules used on this project are: The Methodology used on a logical criteria for this project directed to processes and the Business Process Management (BPM) methodology to improve the performance and the optimization of the Organization business processes. The final result was the set of given indicators to support the changes made during the processes that affects the organization itself to obtain the whole satisfaction in all the branches of this Language Center USMP (CIUSMP). In consequence the established change through the procedures and indicators contributed with the registration process improvement for the customer service, making possible the best customer care in all the CIUSMP branches.

v

# **INTRODUCCIÓN**

<span id="page-7-0"></span>Hoy en día, las empresas trabajan siguiendo una serie de pasos para lograr un objetivo. Este conjunto de pasos o actividades se denomina proceso. Un proceso dentro de una empresa es importante, ya que el personal administrativo se rige a las reglas o normas establecidas por la autoridad. Si en una actividad se detectan fallas o demoras por diversas razones, el proceso es considerado ineficiente.

En este caso se analizará los procesos del CIUSMP para satisfacer al cliente referente al medio educativo. Actualmente, la empresa trabaja con muchas actividades que engloban el proceso de gestión de matrícula, desde la orientación de información al cliente hasta el sellado del recibo de matrícula cancelado.

El presente proyecto busca analizar la situación actual entrevistando a las personas involucradas y graficando las actividades que se pueden mejorar, esto ayudará a la toma de decisiones por parte de las autoridades y a satisfacer al cliente que es la prioridad de la empresa.

### **Problema**

Ineficiente proceso de gestión de matrícula para la atención al cliente en el Centro de Idiomas de la Universidad de San Martin de Porres de Lima y Chiclayo - Perú.

### **Objetivo General**

Propuesta para mejorar el proceso de gestión de matrícula para la atención al cliente en el Centro de Idiomas de la Universidad de San Martin de Porres de Lima y Chiclayo - Perú.

## **Objetivos Específicos**

- Mejorar la orientación de información por el usuario.
- Disminuir el tiempo de atención al cliente.
- Mejorar los recursos tecnológicos.

## **Justificación práctica**

El presente proyecto es importante porque se propone mejorar el proceso de gestión matrícula para la atención al cliente en el Centro de Idiomas de la USMP, ya que no solo beneficiará a los clientes, sino también al personal como: secretarias, coordinadores(as), docentes, administradora y directora. Con esta propuesta lo que se quiere lograr, es mejorar muchas actividades enlazadas que funcionan una tras otra hasta llegar a un objetivo en común, que es la satisfacción del cliente en el proceso de matrícula.

Esto permitirá que la orientación de información del usuario sea más clara y precisa, ya que se realizarán capacitaciones, además de las mejoras de los medios de información que son complemento como los volantes y la página web.

Por otro lado, el tiempo es un factor importante para un cliente, ya que ahí este mide su elección de la institución.

Por lo tanto, este trabajo se justifica desde el punto de vista práctico porque se propone mejorar el proceso de gestión de matrícula analizando desde el problema raíz hasta cada una de las actividades manuales o que trabajan con sistemas lentos y/o antiguos para brindar un mejor servicio y satisfacer al cliente en los locales de Lima y Chiclayo.

# **ÍNDICE GENERAL**

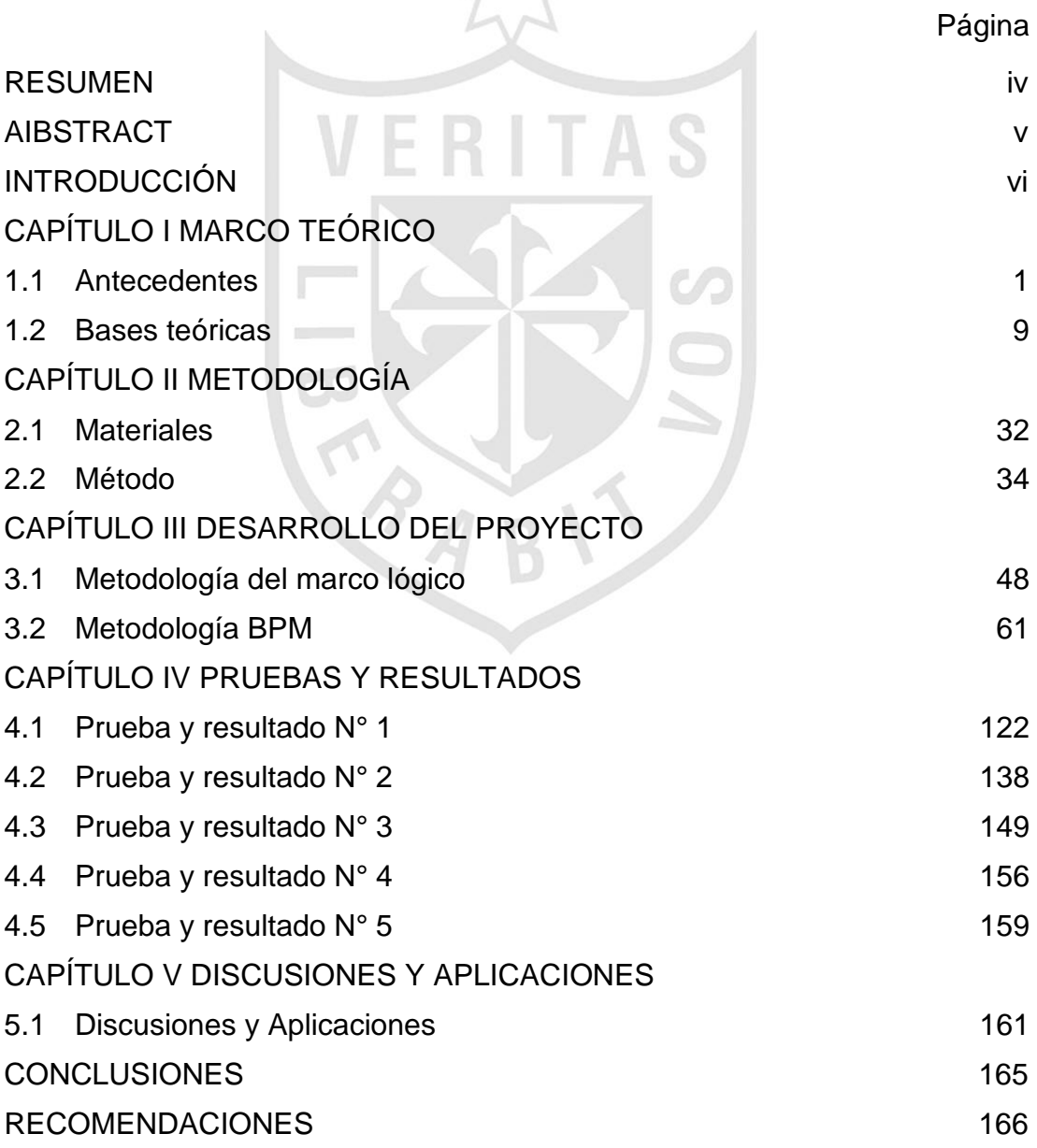

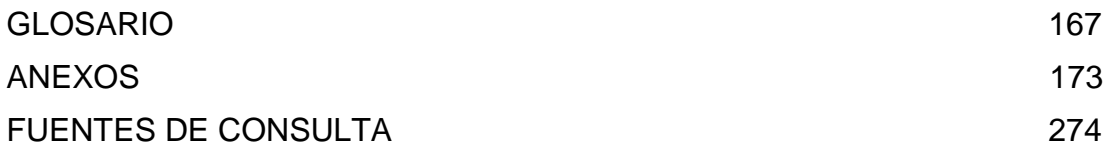

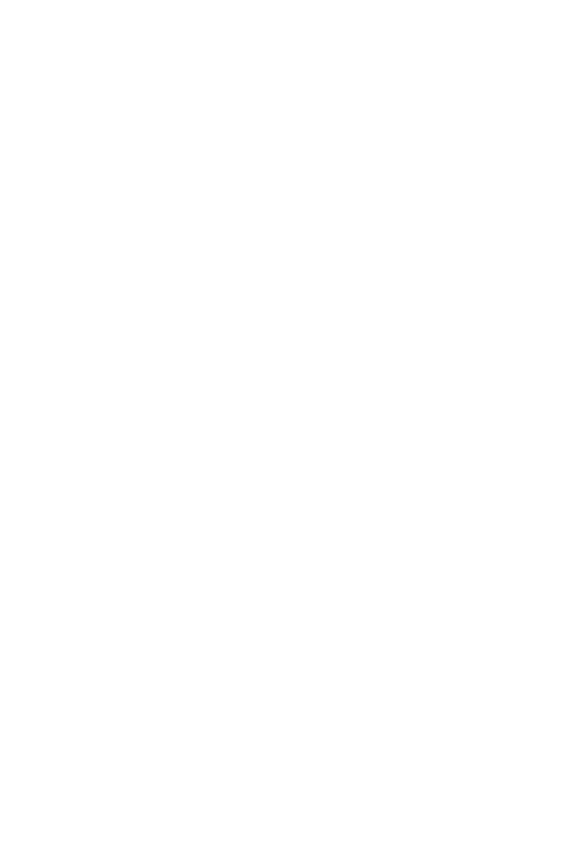

# **ÍNDICE DE FIGURAS** 57

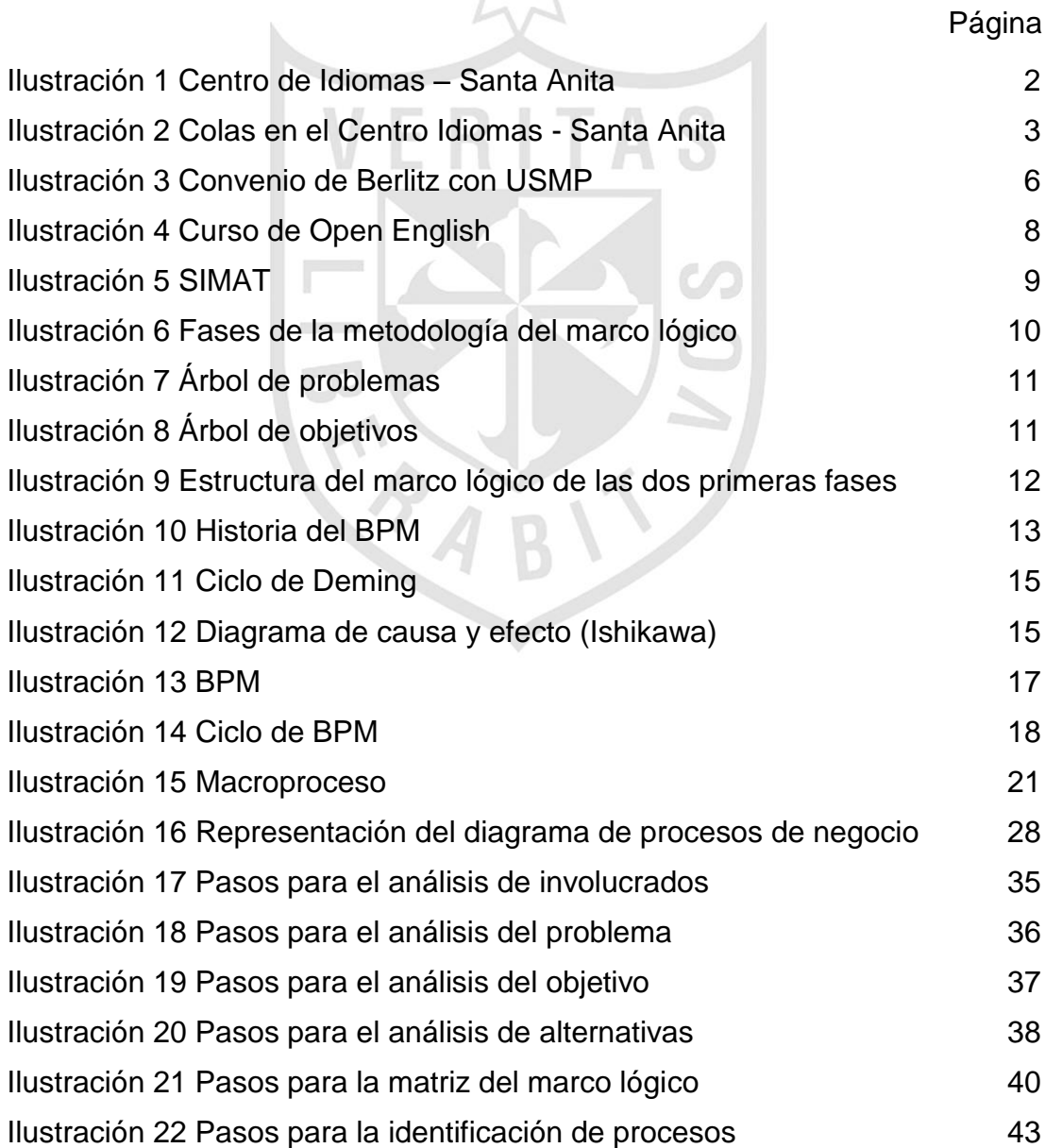

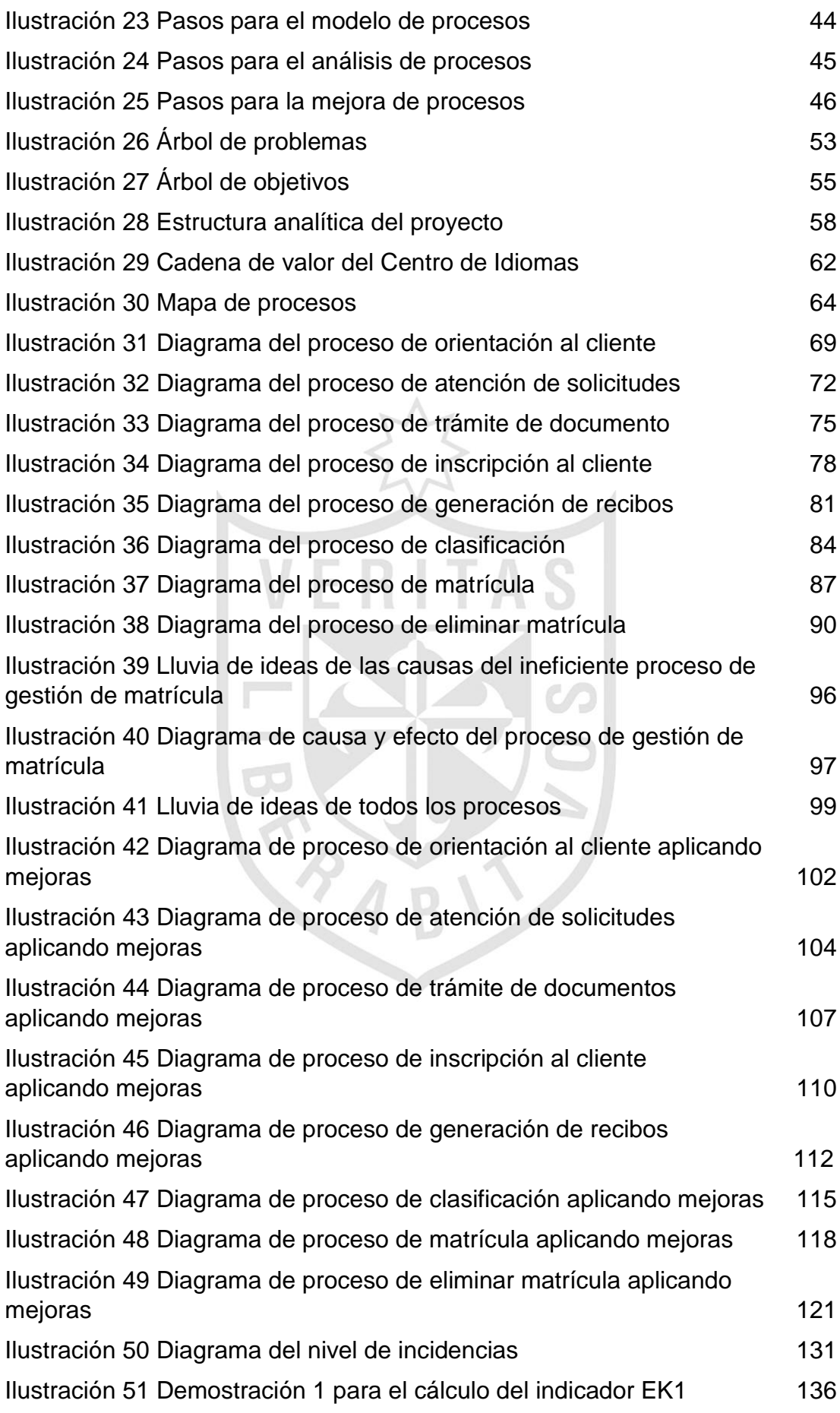

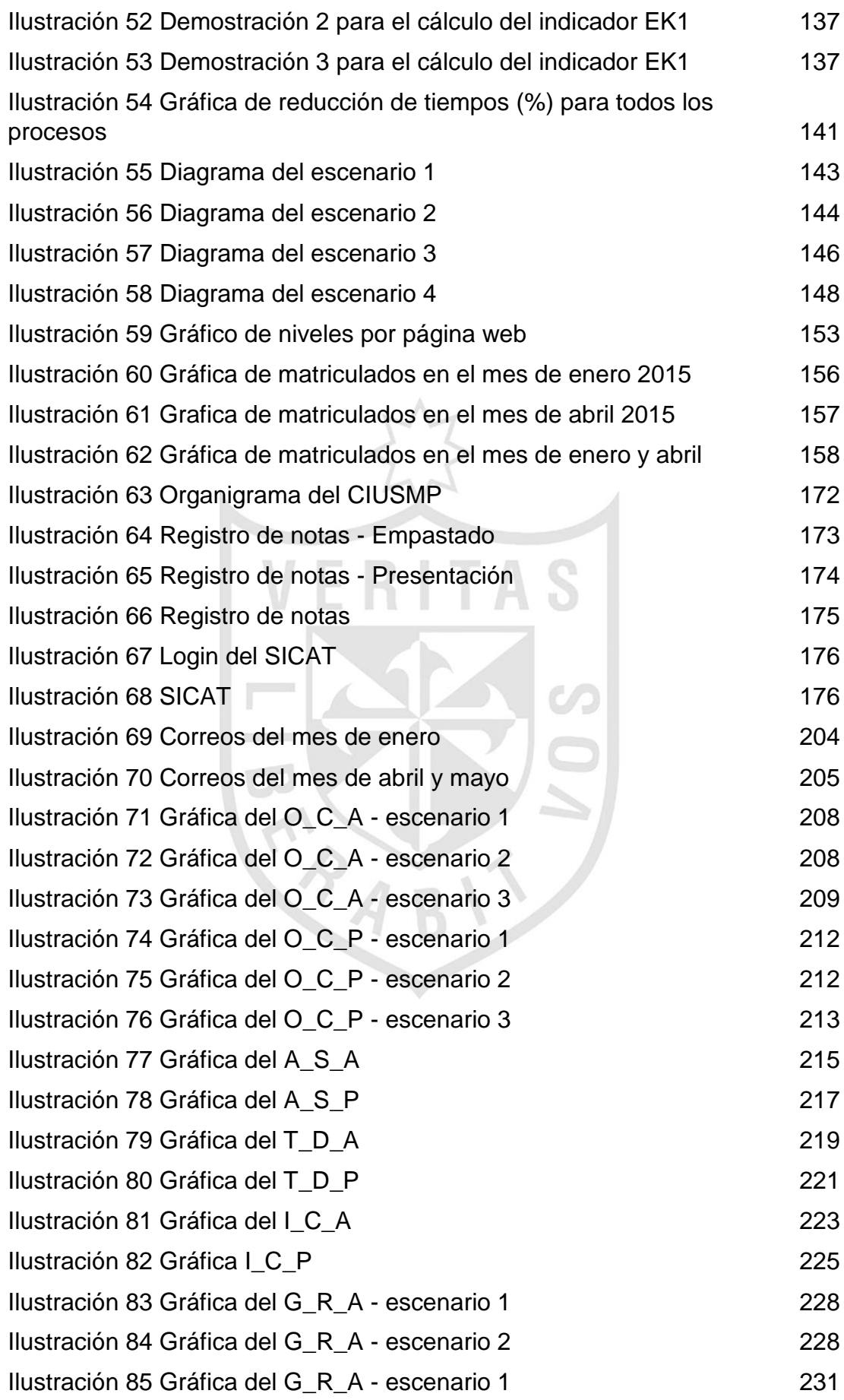

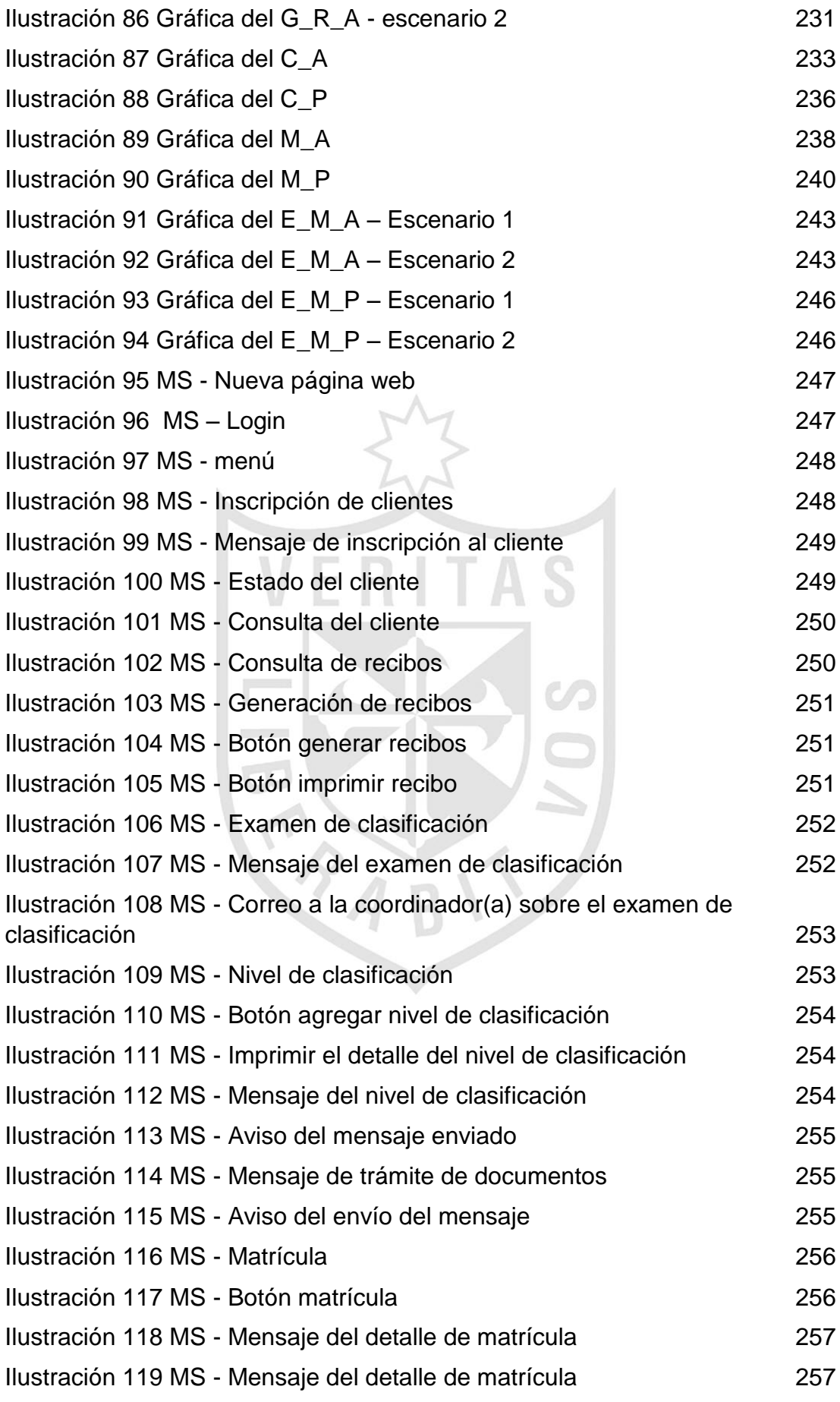

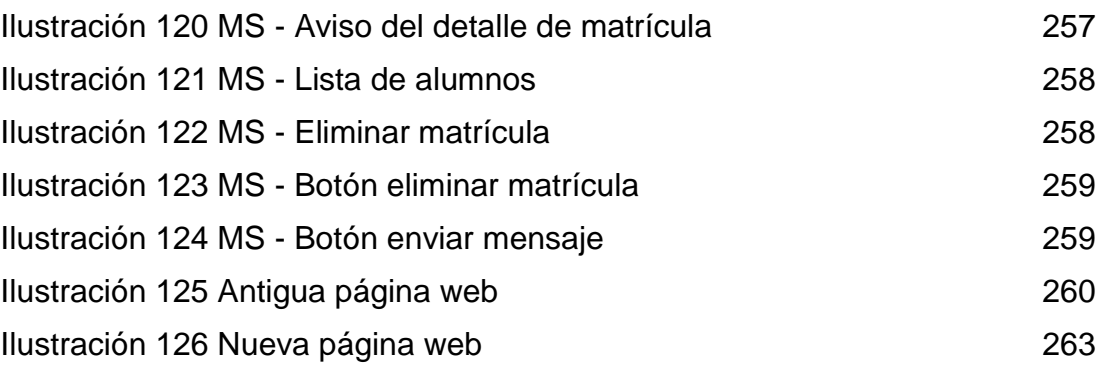

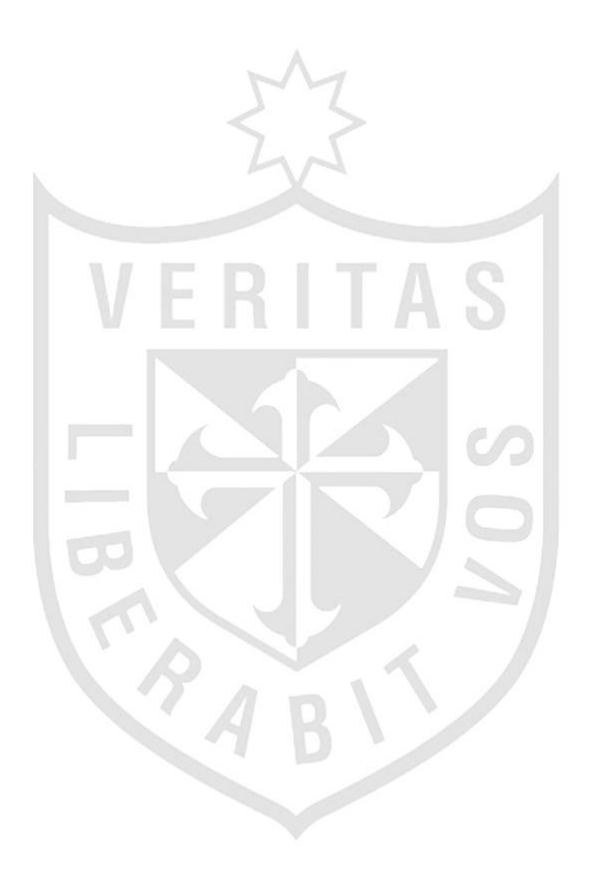

# **ÍNDICE DE TABLAS**  $\mathcal{M}$

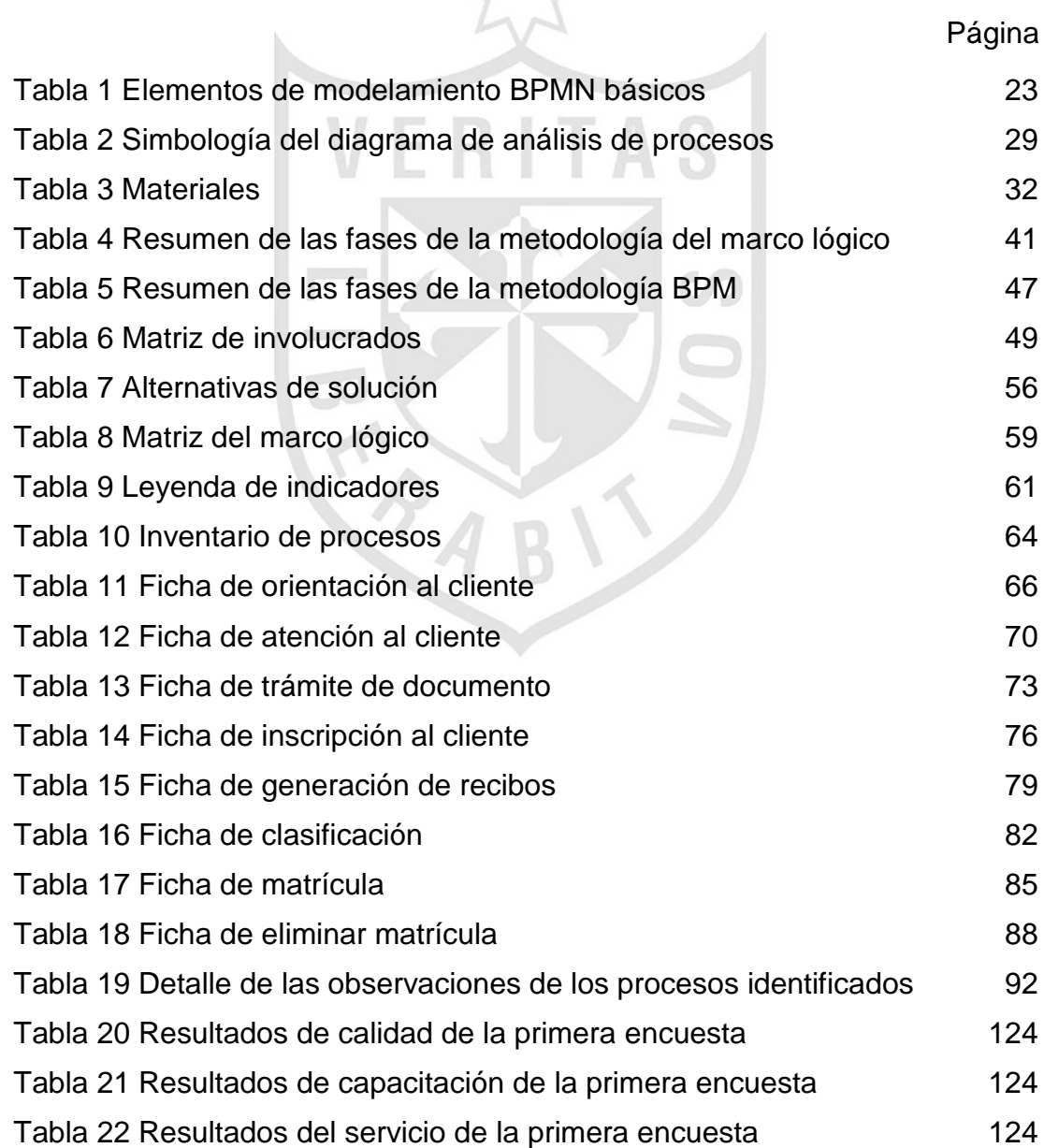

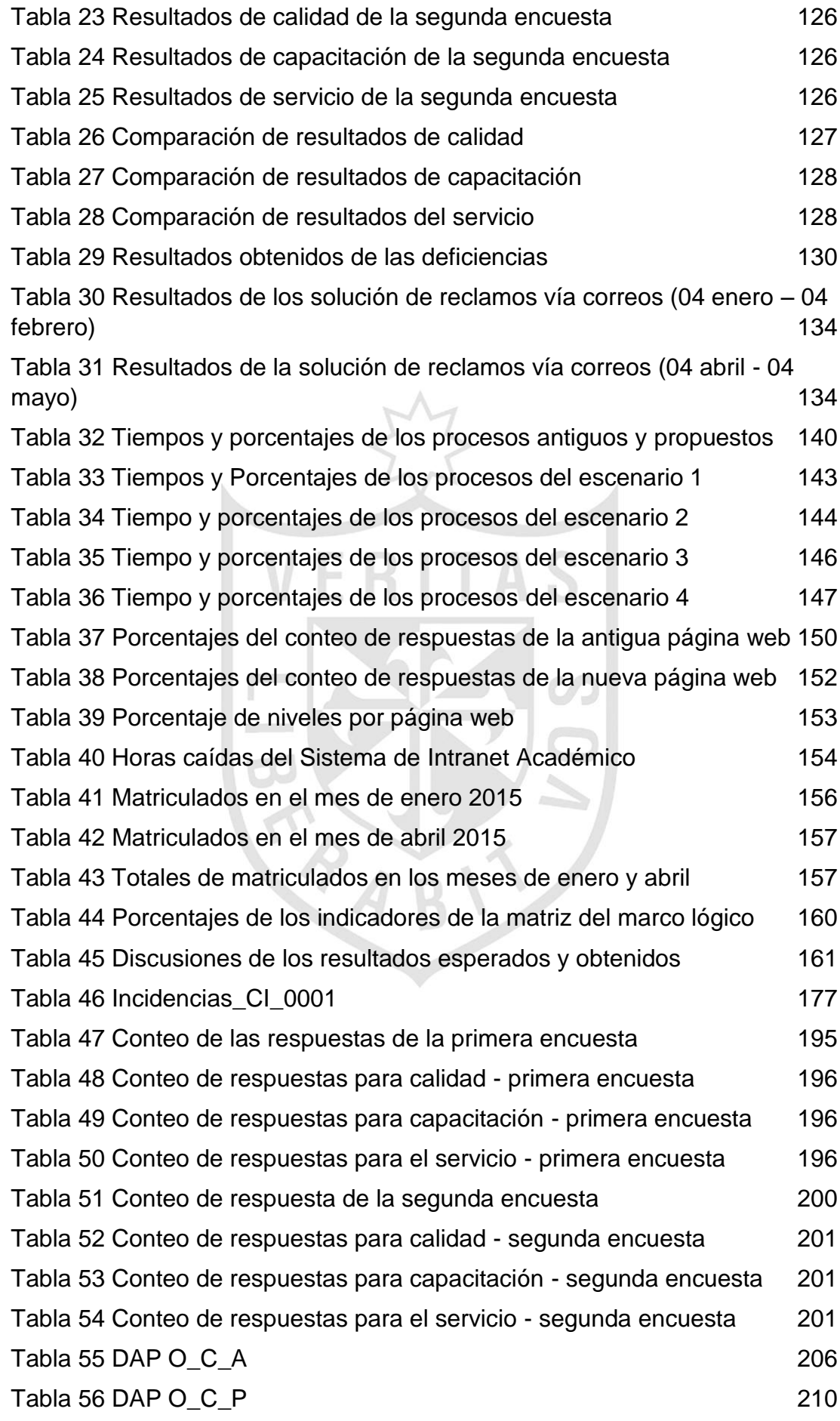

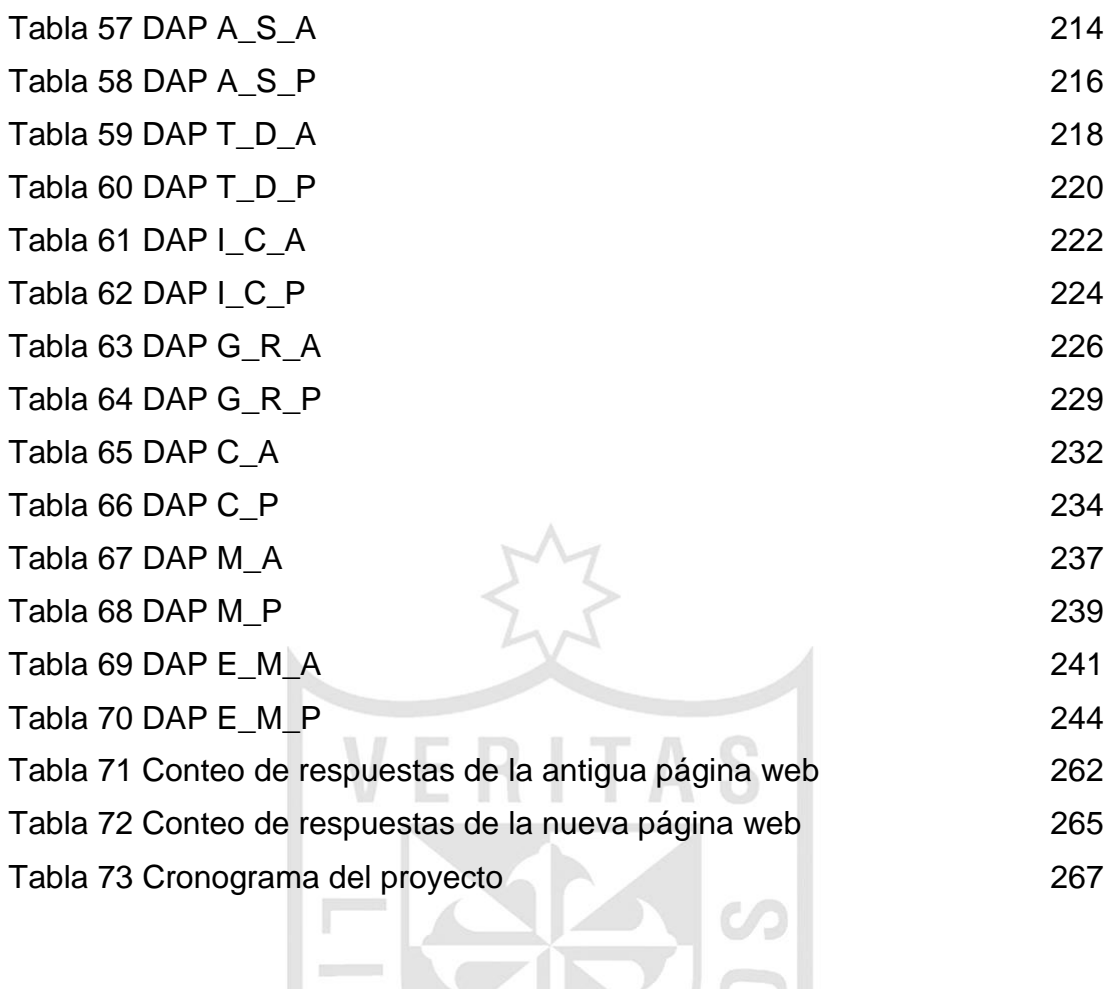

RABITS

# **CAPÍTULO I MARCO TEÓRICO**

<span id="page-19-0"></span>En este capítulo, se describen los antecedentes de la empresa, bases teóricas por diversos autores referentes al tema y finalmente las palabras más utilizadas dentro del negocio irán en el glosario.

# **1.1 Antecedentes**

<span id="page-19-1"></span>En esta parte, se redactará los antecedentes del CIUSMP y cómo fue su evolución durante el proceso de matrícula.

# **1.1.1 Creación del Centro de Idiomas**

En el año 2000, la USMP creó el Centro de Idiomas con el propósito de desarrollar y poner al alcance de todos los procesos de enseñanza y aprendizaje del idioma inglés.

Se inició en el campus de la Ciudad Universitaria en Santa Anita; luego, en el año 2002 se amplió a la sede de Pueblo Libre, continuando en el 2005 con la sede de San Isidro, en el 2006 se creó la sede de la Filial Norte de la Ciudad de Chiclayo y finalmente en el 2009 se creó la sede de Jesús María.

Desde su creación, el CIUSMP ha ido avanzando en el cumplimiento de esos objetivos utilizando el enfoque comunicativo y una infraestructura educativa adecuada, para ello cabe destacar el apoyo didáctico que proporciona el uso de los Laboratorios de

Idiomas de última generación y la metodología de docentes calificados y competentes.

El CIUSMP en la actualidad cuenta con cinco sedes: En el Campus Universitario de Santa Anita, en Pueblo Libre, en San Isidro, en Jesús María y en la Filial Norte de la Ciudad de Chiclayo. (Centro de Idiomas - USMP, 2008)

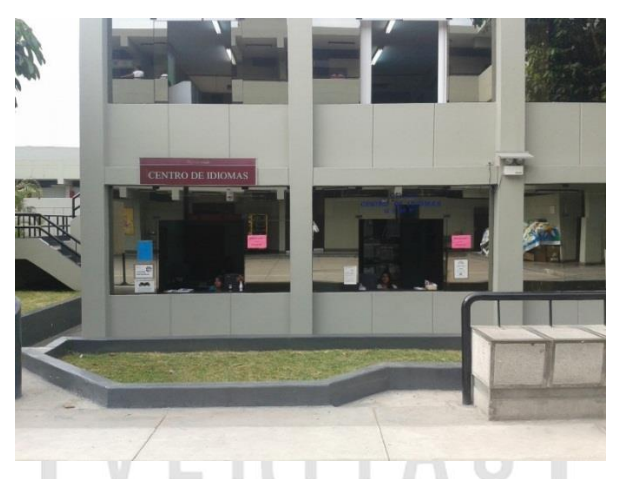

*Ilustración 1 Centro de Idiomas – Santa Anita Elaboración: Los autores*

<span id="page-20-0"></span>Actualmente el CIUSMP tiene un organigrama con funciones para cada personal administrativo, pero en vista que las políticas no están del todo claras el personal no cumple con sus funciones correspondientes. **(VER ANEXO 1)**

# **1.1.2 Evolución del Proceso de Matrícula**

A partir de setiembre del año 2000 entró en funcionamiento el CIUSMP y con ello el proceso de matrícula. Dentro de este proceso existen muchas actividades para llevar a cabo el proceso matrícula de un cliente. A continuación, se explicará las actividades que participaban en el proceso de matrícula en ese entonces y como fue evolucionando hasta el presente año.

Desde el año mencionado hasta el año 2002, la mayoría de información de los alumnos se guardaba en archivos planos (Microsoft Excel 98), como: listas de docentes, lista de alumnos, lista de notas y manualmente como las actas de promedios finales que se colocaban de forma escrita con lapicero y para que nadie pueda corregir se colocaba un pedazo de cinta scotch. **(VER ANEXO 2)**

En el año 2002, el proceso de matrícula se iniciaba cuando el alumno se acercaba a las ventanillas de Counter en Santa Anita solicitando información, la información era brindada por las secretarias dando unos volantes y explicando que solo podían estudiar a partir de 14 años.

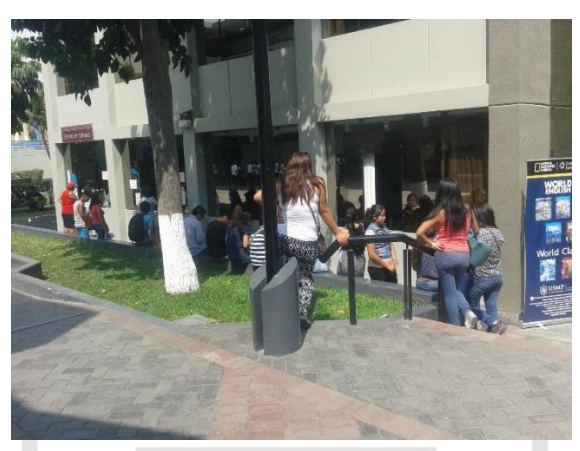

*Ilustración 2 Colas en el Centro Idiomas - Santa Anita Elaboración: Los autores*

<span id="page-21-0"></span>Desde ese entonces hasta el día hoy existen largas colas cuando los alumnos intentan matricularse. Se les brindaba una ficha de inscripción (Hoja Bond) que lo elaboraban las propias Secretarias, el alumno llenaba sus datos personales y las secretarias generaban manualmente un código correlativo por local para el alumno, las fichas una vez llenadas pasaban a un folder. Cuando se terminaba el proceso de inscripción al estudiante, ese código asignado lo colocaban en un sistema llamado Sistema Integrado de Contabilidad, Académico y Tesorería (SICAT) lo cual servía finalmente para generar el recibo al alumno por la oficina de Tesorería de Facultades previa verificación del recibo llenado con puño y letra el código del alumno, su nombre completo y el monto a pagar en el área de Counter por la Secretaria. Además, el alumno tenía que verificar su horario y nivel, y pagaba en el Banco Interbank, una vez cancelado el recibo el alumno retornaba al Área de Counter para terminar el Proceso de Matricula. **(VER ANEXO 3)**

Este proceso era mucho más rápido si el servicio del sistema SICAT estaba operativo, pero cuando el sistema dejaba de funcionar tenían que comunicar a los alumnos nuevos que llenen la ficha de inscripción y serían llamados cuando el servicio del sistema SICAT este levantado para que puedan concluir la matrícula, y en el caso de los alumnos antiguos llenaban manualmente en un archivo en Excel, ya que ellos contaban con un código. Cuando se solucionaba el problema en el sistema ingresaban los datos de los alumnos regulares más no de los nuevos, ya que a ellos se les llamaba por teléfono para que puedan acercarse a concluir su matrícula.

Aproximadamente en el año 2004 dejaron de utilizar el SICAT. Santa Anita dejo de llenar fichas en el año 2006 y San Isidro en el año 2007, ya que apareció otro sistema bajo plataforma Visual FoxPro (los usuarios lo conocían como "Zorrito", ya que este icono tenia de una cabeza de un zorrito). Del Sistema bajo plataforma Visual FoxPro pasó al Sistema de Intranet Académica aproximadamente en el año 2004 y en ese año también apareció el Sistema de Notas.

Cuando se realizaron las migraciones de datos de los archivos planos a la base de datos del SICAT, y de este a Visual FoxPro, y de este último al Sistema de Intranet Académico (Web) se perdió mucha información y algunos datos no pasaron correctamente.

Actualmente, existen 2 Sistemas que participan en el proceso de matrícula:

- a) Sistema de Intranet Académico (Parte Académica)
- b) Sistema del Nuevo Portal (Parte de Tesorería) Además, existe un sistema que utilizan los docentes:
- c) Sistema de Notas (Parte Académica)

Según *(Gutierrez, 2000)* la metodología de programación que se utilizó en aquel entonces fue programación orientada a objetos denominada Scalable Aplication Language (SAL) para el aplicativo del SICAT. Tiempo después, en el Centro de Idiomas, se utilizó la metodología (SCRUM) para el Sistema de Intranet Académico.

Actualmente, el SICAT utiliza metodología SCRUM, ya que se basa en requerimientos en tiempo real para las diferentes facultades, la USMP trabaja con la metodología Rational Unified Process (RUP) basado en el estándar Capability Maturity Model Integration

(CMMI) con la Empresa IBM en el Sistema del Nuevo Portal y el CIUSMP trabaja con SCRUM. *(Bernal, Lopéz, Lauriano, Chirinos, & Corso, 2015)*

### **1.1.3 Casos de Éxito**

Aquí se mostrarán los casos de éxito de otras empresas referente al proceso de matrícula.

## **a. Caso de éxito Berlitz en USMP**

Es preciso resaltar que el Convenio firmado, está enmarcado en el Plan de la USMP de establecer aliados estratégicos en el ámbito de su actividad, en este caso dentro del e-learning con miras a impulsar el desarrollo de la Universidad Virtual, Facultades e Institutos. Bajo este prospecto, busca establecer relaciones con empresas especializadas en plataformas de enseñanza online de idiomas que tengan certificación reconocida internacionalmente.

En ese sentido, la USMP reconoce los beneficios de estar asociado a una institución internacional de alto prestigio como Berlitz, que imparte la enseñanza de idiomas y formación de liderazgo global con una completa oferta de servicios destinada al desarrollo de los conocimientos idiomáticos y comunicativos a través de múltiples formas de enseñanza.

A través de la firma del Convenio, Berlitz se compromete a brindar a la Universidad de San Martín de Porres, los siguientes servicios relacionados a los programas y cursos online: certificación de estudios de idiomas, acorde con los sistemas de evaluación Cyber Teacher; los que se determinen agregar con la plataforma MasterAula; así como todos los productos y servicios Berlitz y e-Berlitz.

Cabe señalar que los servicios que brinda Berlitz, serán evaluados por parte de la USMP, de acuerdo al volumen de alumnos y las características de cada programa. Asimismo, el registro e inscripción de alumnos así como la difusión en el campus interno, son responsabilidad de la USMP y contarán con el apoyo, información y asesoría de Berlitz para la publicidad interna y elaboración de bocetos o diseños gráficos.

El Convenio tendrá una duración de doce meses y podrá ser renovado automáticamente por periodo similar, siempre y cuando las partes así lo estimen conveniente. De lo contrario cualquiera de las instituciones podrá notificar con treinta días antes del vencimiento su intención de no prorrogarlo. *(Oficina de Relaciones Públicas e Imagen Institucional, 2014)*

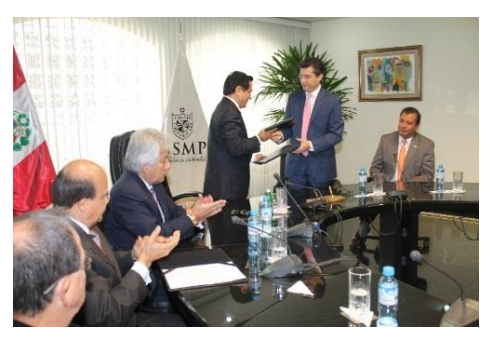

*Ilustración 3 Convenio de Berlitz con USMP Elaboración: (Oficina de Relaciones Públicas e Imagen Institucional, 2014)*

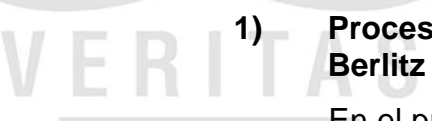

# **1) Proceso de matrícula de**

En el proceso de matrícula del

<span id="page-24-0"></span>año 2014 se incluyó dos cursos (Inglés I e Inglés II). La matrícula es similar para los alumnos de pre-grado que están cursando el primer ciclo (cachimbos), la única diferencia es que en sus cursos aptos aparecerá el curso de Inglés I de forma automática. El alumno procede a matricularse en todos los cursos del primer ciclo por defecto incluyendo el curso de Berlitz, y como el curso es online los encardados del área de sistemas de cada facultad solicitan al SICAT un listado de los alumnos de primer ciclo con datos como (facultad, escuela, código del alumno, nombres, correos). Este listado se tiene que enviar a FIA (Facultad de Ingeniería y Arquitectura) al área encargada por Ing. Cesar Porras para que se encarguen de contactarse con la empresa Berlitz. Luego Berlitz se comunica con el alumno dándole acceso con usuario y una contraseña. Finalmente, el alumno podrá acceder para comenzar a estudiar el curso. En el año 2015, se ha implementado que todos estudien Ingles I y II en diversas facultades, no en todas, desde el primer ciclo hasta noveno ciclo. *(Loayza, 2015)*

## **b. Open English en Small Empires**

Open English es uno de los start up más exitosos en la escena tecnológica de Miami y es conocido por sus comerciales virales y su forma innovadora de enseñar inglés en todo el

continente americano hispanohablante y en Brasil. Open English ha sido tema central en uno de los capítulos del programa de televisión por Internet Small Empires, presentado por Alexis Ohanian, uno de los fundadores de reddit. El equipo de Small Empires visitó las oficinas de Open English en Coconut Grove, FL, entrevistándose con el equipo de dirección de Open English para discutir el espacio comercial de la enseñanza online, los start ups en Miami y las lecciones aprendidas como líderes en un entorno en constante ebullición, tanto en materia de economía como de tecnología. En éste, el segundo episodio de la temporada dos, Small Empires da una mirada entretenida y reveladora al mundo de Open English. El programa de Small Empires es una magnífica introducción al mercado estadounidense de empresas en su primera fase o en fase de crecimiento, también conocidas como start ups, a emprendedores y a cualquier persona que pueda no sepa que el éxito de Open English es cuatro veces mayor al de Rosetta Stone, por ejemplo. La cobertura de Open English ha sido mayoritariamente dentro de los medios latinoamericanos, incluyendo el brasileño, hasta que fue publicado un artículo en la cubierta de Marketplace en The Wall Street Journal en junio de este año. *(Open English, 2014)*

# **1) Proceso de matrícula de Open English**

El proceso de matrícula en Open English es cuando inicialmente una persona se tiene que inscribir vía web, con sus datos personales. Luego, llega un mensaje a al correo que coloco en la inscripción. Después, un vendedor del servicio realiza una llamada al celular que la persona coloco en la inscripción. Comenta acerca de la matricula online, el curso tiene ocho módulos para estudiar. Además de ello, menciona que el curso son las 24 horas del día los 7 días de la semana, las lecciones son interactivas. El pago se puede hacer mediante una tarjeta de crédito o débito Visa o Mastercard. Después del pago se envía al correo con todos los materiales didácticos a utilizar en el curso, añadiendo el Usuario y Contraseña para acceder vía web. Menciona que los profesores son netamente de Estados Unidos. Por último, aclara que si la persona estudió en algún instituto y se quedó en cierto nivel, se le puede tomar un examen de clasificación vía online para clasificarlo según los módulos de la empresa y se puede sacar certificación Internacional. *(Wilchts, 2015)*

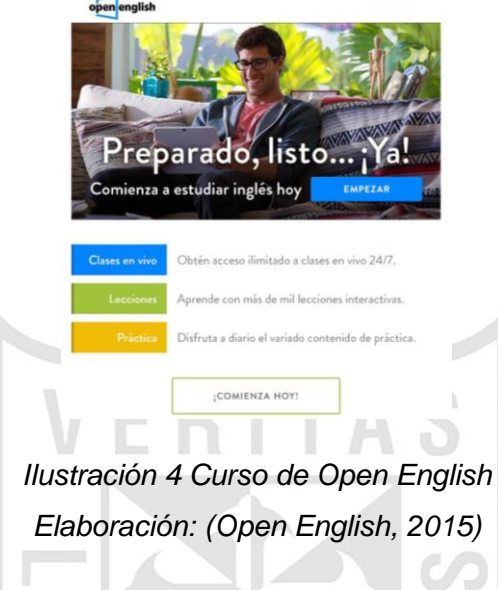

**c. Caso de Éxito de Edesa S.A.** Según *(EDESA S.A., 2015)*

<span id="page-26-0"></span>menciona que gracias al Sistema Integrado de Información de Matriculas SIMAT desarrollado por EDESA S.A para el Ministerio de Educación Nacional de Colombia, el país puede contar con información en tiempo real y eficiente del reporte que realizan las Secretarias de Educación de los niños, jóvenes y adultos que se encuentran matriculados en los establecimientos educativos tanto públicos como privados.

# **1) Proceso de matrícula de Edesa S.A.**

- Gracias a la implementación del SIMAT se unificaron los criterios de matrícula y los procesos seguidos por las diferentes entidades en un solo proceso guiado por el sistema, lo cual genera transparencia frente a la comunidad y continuidad para los estudiantes.
- Permite mantener el histórico de los alumnos durante su permanencia en el sistema educativo.
- Se ha mejorado la calidad, el flujo, la disponibilidad y la utilización de la información sobre las matrículas estudiantiles en toda la cadena de educación oficial; factores que benefician la asignación eficiente y justa de recursos.
- SIMAT ha agilizado la toma de decisiones ya que las entidades que requieren estadísticas no necesitan invertir tiempo de análisis en realizar cálculos repetitivos, pueden hacer uso de reportes y consultas generadas automáticamente por el SIMAT agrupadas de acuerdo a la necesidad de quien lo solicite (sede, colegio, municipio, secretarías certificadas o Ministerio de Educación).

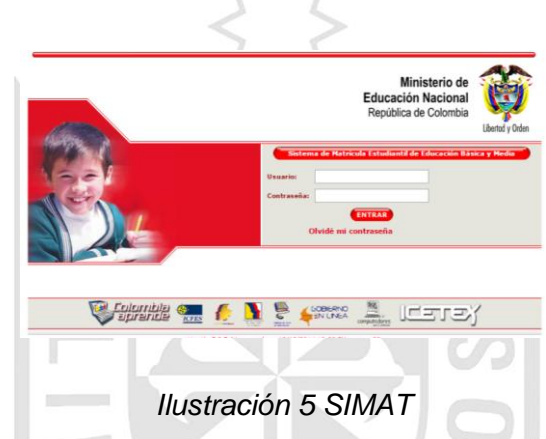

*Elaboración: (Ministerio de Educación Nacional, 2014)*

# **1.2 Bases teóricas**

<span id="page-27-1"></span><span id="page-27-0"></span>En esta parte, se describirá la teoría y conceptos de otros autores relacionados al proyecto.

# **1.2.1 Marco Lógico**

Los fundamentos teórico conceptuales de la metodología del marco lógico pueden rastrearse al punto común del desarrollo de enfoques novedosos y metodologías innovadoras en diversos ámbitos de la ciencia, que se produce con la formulación de la llamada Teoría General de Sistemas a principios de la década de 1950.

El marco lógico recoge lo propuesto por la Escuela Conductual (fijar resultados y dejar actuar) y lo combina con otro aporte de la visión sistémica: el desglose analítico de objetivos. Este desglose analítico es un modelo sistémico de las cadenas de causa y efecto que explican la dinámica de una transformación. Su forma más conocida es el llamado Árbol de Problemas, que se ocupa ampliamente en la metodología del Marco Lógico.

Una vez decidida la estrategia de solución, la formalización de ella se puede facilitar mediante la construcción de un diagrama en el cual se describen los pasos que habría que recorrer para llegar al estado final o solución. Este diagrama también tiene la forma de árbol, por la progresiva ramificación que se va presentando a medida que se desglosa más finamente la estrategia. Se le denomina habitualmente Árbol de Objetivos para la solución. *(Aldunate & Córdoba, 2011)*

La Metodología de Marco Lógico (MML) es una herramienta de gestión que facilita la planificación, ejecución y evaluación de proyectos. Creada originariamente para los sectores de la ingeniería y gestión de negocios, la Agencia para el Desarrollo Internacional Estadounidense (USAID por sus siglas en inglés) la introdujo al área de la Cooperación al Desarrollo a finales de los sesenta. La definición más compleja de la metodología indica que: "su énfasis está centrado en la orientación por objetivos, la orientación hacia grupos beneficiarios y a facilitar la participación y la comunicación entre las partes interesadas" *(Dorantes, 2014)*

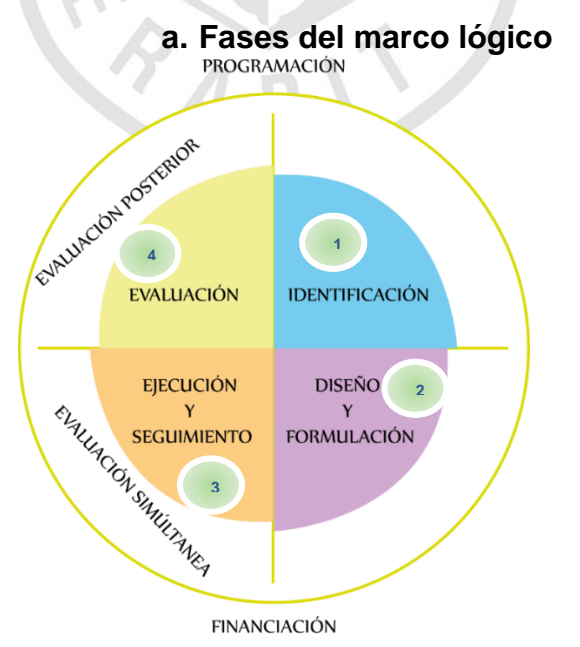

<span id="page-28-0"></span>*Ilustración 6 Fases de la metodología del marco lógico Elaboración: Los autores, basado en la MML*

Según *(Pinada, 2013)* se tiene los siguientes conceptos de cada fase del Marco Lógico:

**fase 1. Identificación**

Se centra esta fase en determinar cuáles son los problemas a resolver, se contextualiza y se madura la idea de lo que es necesario y se desea hacer para resolver el problema de la situación actual. Esta etapa se basa en la identificación y análisis del grupo de beneficiarios.

<span id="page-29-0"></span>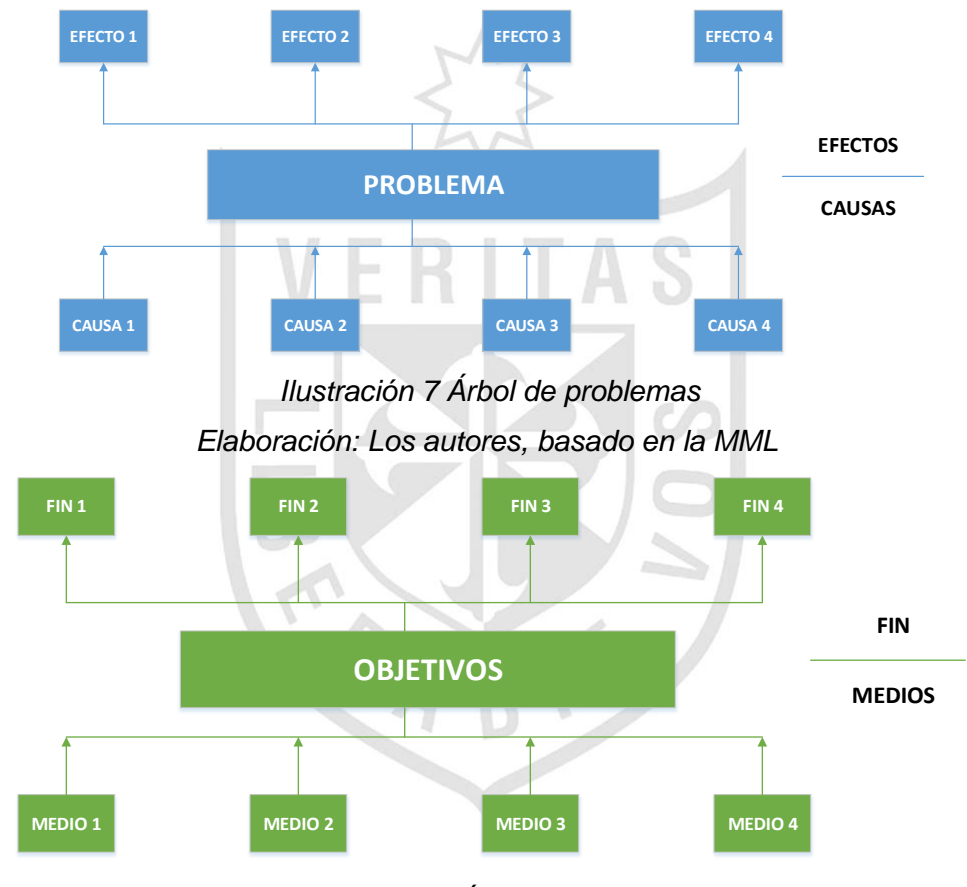

*Ilustración 8 Árbol de objetivos Elaboración: Los autores, basado en la MML*

# **fase 2. Diseño y Formulación**

<span id="page-29-1"></span>Etapa llamada también formulación. Se basa en el análisis de la fase de identificación, en el que se formalizan y organizan los resultados obtenidos y se establecen para ello estrategias, plazos, recursos, costos, etc.

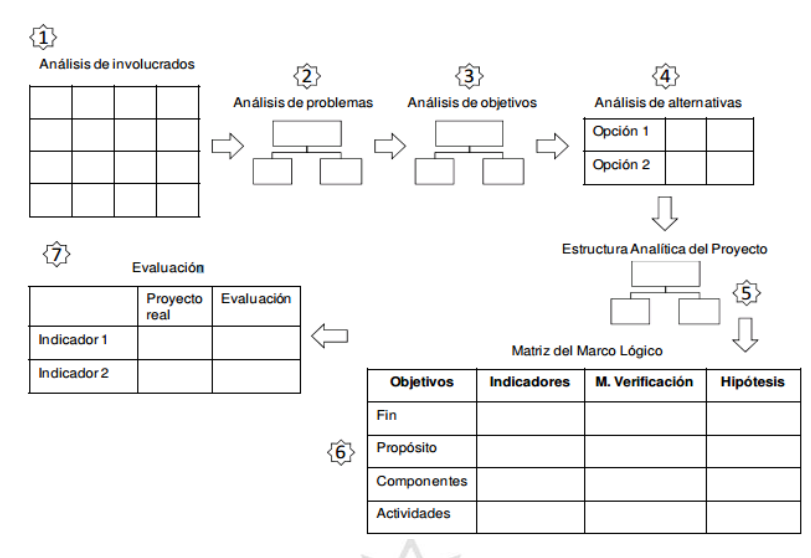

<span id="page-30-0"></span>*Ilustración 9 Estructura del marco lógico de las dos primeras fases Elaboración: (Crespo, 2011)*

**fase 3. Ejecución y Seguimiento**

Esta etapa comprende la

ejecución de lo planeado en el diseño. La ejecución y seguimientos se pueden realizar por distintos procedimientos de gestión, planes de trabajo, estrategias de organización, y contar con un sistema de seguimiento para conocer la evolución del proyecto.

**fase 4. Evaluación**

En esta fase se valora la acción de cooperación antes, durante y después de la ejecución del proyecto. Esta evaluación se apoya en el proceso de seguimiento. El marco lógico contempla un conjunto de componentes como son: pertinencia, eficiencia, eficacia, impacto, impacto, y viabilidad.

# **1.2.2 Historia del BPM**

La primera ola, se inicia en el siglo XX y es dominada por la "teoría de la gestión" de Frederick Winslow Taylor, los procesos estaban implícitos en la práctica del trabajo y no automatizados. Fueron en gran parte procesos que reorganizaban las actividades de las personas. La segunda ola, Business Process Reingeneering (BPR), son los años '90, fue el auge de la integración y la mejora de procesos del Negocio. Gracias a esto aparecieron los estándares el flujo de trabajo se volvió

colaborativo y en muchos casos estaba embebido en las aplicaciones. Aparecen también tecnologías para integración como EIA y B2B y mejora la personalización. En la tercera ola de la era de la información pasamos a la era del proceso, a partir del 2000 en adelante surgió BPM. La aparición de más estándares, la maduración del Middleware, los web services permitieron incrementar el grado de integración, la reusabilidad y la aceptación por parte de las organizaciones. Agilidad y adaptabilidad son las palabras clave: la cadena de valor se gestiona, se monitoriza, se mejora de forma continua, se modifica en tiempo real. En las dos primeras olas, ya se usaba el modelado de procesos de negocio pero sólo para fomentar la compresión humana y no para dirigir la gestión de los procesos de negocio, como actualmente se pretende. *(Borja, Florez, & Torres, 2011)*

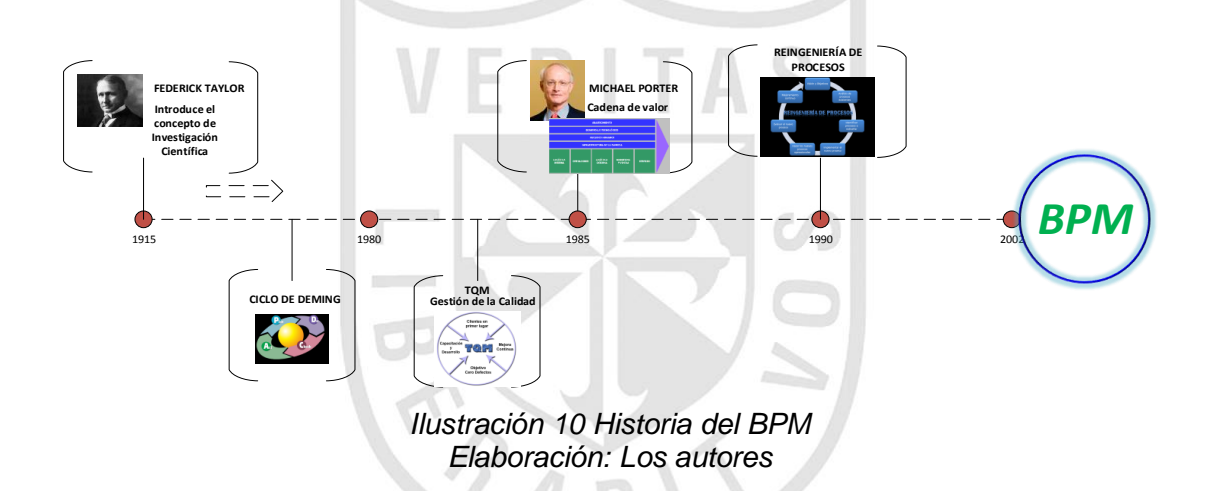

### **a. Lluvia de ideas**

<span id="page-31-0"></span>Según Aquiles Gallardo: "En un método grupal que aprovecha la imaginación y promueve la creatividad. Los participantes lanzan ideas espontáneamente con el fin de identificar posibilidades no exploradas. El brainstorming o lluvias de ideas es un excelente motor prospectivo. Su producto es similar al del monitoreo: captura información y la hace entrar al sistema, echando andar el análisis a través de otros métodos. Aunque muy simple, tiene reglas que deben seguirse, porque en razón de ser grupal y abierto, si no es conducido con disciplina, deriva con facilidad en una reunión poca seria. El Lluvia de ideas o Brainstorming no es un método analítico, sino un método generador de ideas. El análisis prospectivo se realiza mediante otros métodos. Es un error frecuente que el conductor de un ejercicio de lluvia de ideas permita la discusión y el debate entre los participantes, con los enojos e inhibiciones del caso. Las ideas se deben anotar tal como surgen, sin exigir relaciones entre ellas, aunque algunas surjan de otras y muchas veces parezcan o sean la misma con distintos nombres. El propósito es recoger varias ideas, y si se resulta divergentes, tanto mejor". *(Castillo, 2012)*

### **b. Ciclo de Deming**

Según *(Padilla, 2012)* el ciclo Deming o el PHVA, es una herramienta de mejora continua que consta de cuatro etapas. Las etapas son las siguientes:

# **1) Planificar**

En esta etapa se establecen los objetivos y procesos necesarios para obtener los resultados, de acuerdo con el resultado esperado.

**2) Hacer** 

En esta etapa, se implementan los

procesos definidos en la etapa previa.

### **3) Verificar**

Esta etapa busca controlar que los procesos se desarrollen en conformidad con lo establecido. Esta etapa es clave para el proceso de retroalimentación, ya que mediante el proceso de auditoría Interna, es posible identificar las no conformidades y oportunidades de mejora, que posteriormente, serán enviadas nuevamente al sistema para su mejora continua.

## **4) Actuar**

En esta etapa, se ejecutan nuevamente los procesos anteriores, tomando como base las conclusiones de la etapa anterior. Es decir, se ingresa en la mejora continua.

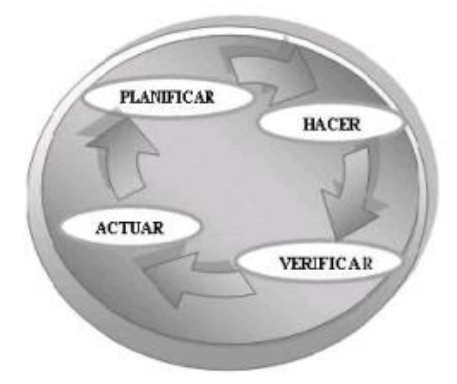

*Ilustración 11 Ciclo de Deming Elaboración: (Cabrera, 2015)*

# **c. Diagrama de causa y efecto**

<span id="page-33-0"></span>También denominado Diagrama de Ishikawa o de Espina de Pescado, es una herramienta gráfica que nos permite descubrir las causas raíz de un determinado efecto. Una de las causas principales de dicho efecto puede haber sido originado por algún otro factor, a la que se llamará causa secundaria, por lo que también debe incluirse en el diagrama. Este diagrama es útil porque al conocer las causas raíz se facilita la identificación de posibles soluciones. *(Salas, 2013)*

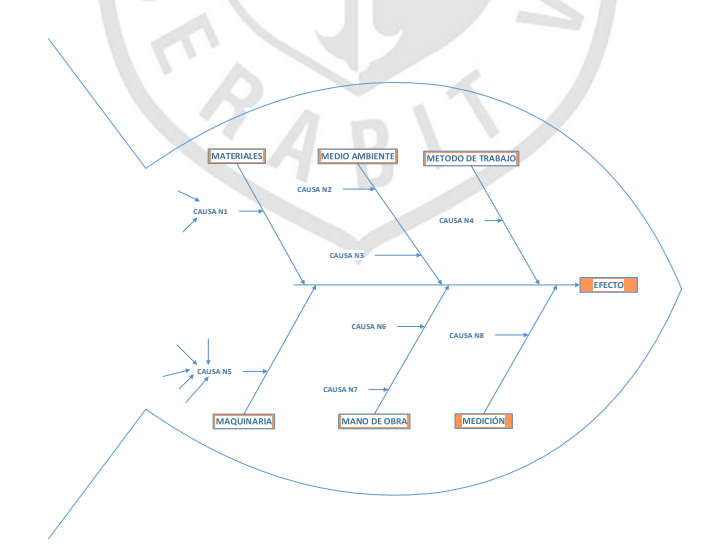

<span id="page-33-1"></span>*Ilustración 12 Diagrama de causa y efecto (Ishikawa) Elaboración: Los autores, basado en Ishikawa*

### **d. Gestión de calidad total**

Total Quality Management (TQM). Es una filosofía de la organización total implicación en la mejora de todos los aspectos de la calidad del producto o servicio proporcionado por la organización. *(Morfaw, 2009)*

### **e. Cadena de valor**

La cadena de valor es una herramienta de gestión, la cual permite identificar las distintas actividades internas de la Empresa. *(Jimenez W. , 2014)*

# **f. Reingeniería de procesos**

Según *(Apushón, 2010)* se tienen dos

puntos de vistas diferentes:

La definición más aceptada actualmente es la siguiente: "La Reingeniería es el replanteamiento fundamental y el rediseño de los procesos dl negocio para lograr mejoras dentro de medidas críticas y contemporáneas de desempeño, tales como costo, calidad, servicio y rapidez" (Hammer, 1994).

Desde otro punto de vista la reingeniería "Es el rediseño rápido de los procesos estratégicos de valor agregado y de los sistemas, las políticas y las estructuras organizaciones que los sustentan para optimizar los flujo de trabajo y la productividad de una organización" (Manganelli, 1995). En su forma más sencilla la reingeniería cambia el proceso para corregir el ajuste entre el trabajo, el trabajador, la organización y su cultura para maximizar la rentabilidad del negocio. Para que una empresa adopte el concepto de reingeniería, esta tiene que ser capaz de deshacerse de las reglas, formas de hacer las cosas y políticas convencionales que aplicaba con anterioridad y estar abierta a los cambios por medio de los cuales sus negocios y actividades puedan llegar a ser más eficientes.

### **1.2.3 BPM**

Business Process Management (BPM) es un enfoque sistémico para identificar, diseñar, ejecutar, documentar, medir, monitorear y controlar. Los procesos de negocios tanto automatizados y no automatizados sirven para lograr resultados consistentes, dirigidos, alineados con los objetivos estratégicos de la organización. BPM implica la deliberada, colaborativo y cada vez más, la tecnología asistida por definición, mejora, innovación y gestión de los procesos de extremo a extremo de negocios que llevan a los resultados del negocio, crean valor y permiten a una organización para cumplir con sus objetivos de negocio con más agilidad. BPM permite a las empresas alinear sus procesos de negocio para su estrategia de negocio, lo que el rendimiento global de la empresa eficaz a través de mejoras de las actividades laborales específicas, ya sea dentro de un departamento específico, en toda la empresa, o entre organizaciones. *(Freund, Rucker, & Hitpass, 2013)*

Business Process Management es una metodología empresarial cuyo objetivo es mejorar la eficiencia a través de la gestión de los procesos de negocio, que se deben modelar, automatizar, integrar, monitorizar y optimizar de forma continua. A través del modelado de las actividades y procesos puede lograrse un mejor entendimiento del negocio y la oportunidad de mejorarlos. *(Ospina, 2012)*

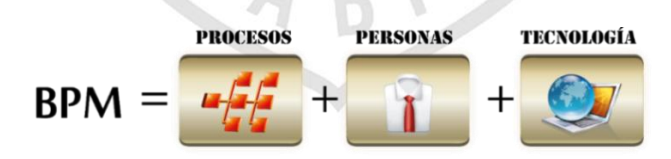

<span id="page-35-0"></span>*Ilustración 13 BPM Elaboración: Los autores, basado en BPM*
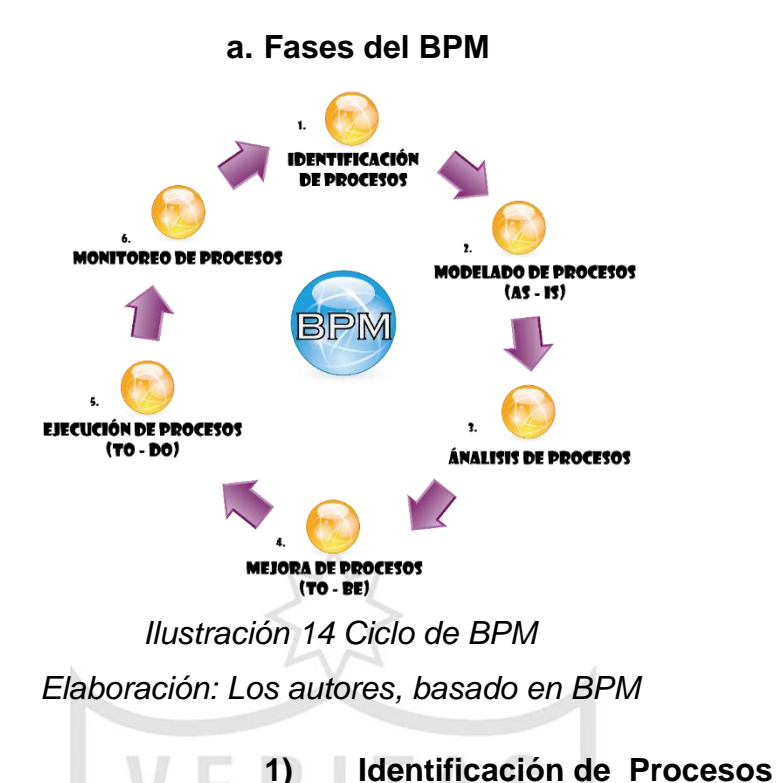

Como un primer paso según *(Aguilar, 2013)* es importante establecer cuáles son los procesos de la empresa, por lo que a continuación se mencionan algunos elementos y características que deben contemplarse:

- Las entradas y las salidas (insumos y resultados tales como servicios, software o hardware).
- Los procedimientos serán fácilmente comprendidos por cualquier persona de la organización.
- El nombre asignado a cada proceso deberá sugerir los conceptos y las actividades que abarca.
- Todos los procesos contarán con un responsable designado que asegure su eficacia y cumplimiento continuo.
- También se mostrarán indicadores que permitan visualizar de forma gráfica la evolución de los procesos.

# **2) Modelo de Procesos (AS-IS)**

Esta actividad se centra en recopilar información de los interesados y modelar la situación actual de la organización aplicando la notación BPMN. *(Castrillon, 2014)*

Una ficha de proceso es un soporte

de información que pretende reunir todas aquellas características relevantes para el control de actividades definidas en el diagrama de proceso, como también para la gestión y la mejora del proceso. La información a incluir en la ficha de proceso debe ser la necesaria para permitir la gestión y servir como base para la mejora del proceso, por ejemplo el objetivo del proceso, el alcance, las interrelaciones a través de las entradas y salidas, propietario o dueño del proceso entre otros. *(Hidalgo, Martinez, & Terán, 2008)*

# **3) Análisis de Procesos**

Consiste en el estudio de la situación tanto desde el punto de vista técnico como organizacional. Sobre la base de este estudio, se identifican, revisan, validan y representan los procesos de negocios en un modelo. Sobre la base de este modelo se valida, se simula y se verifica el proceso, siendo éstas las actividades de análisis. *(Bazán, 2009)*

**4) Mejora de Procesos (TO-BE)**

Consiste en elaborar modelos del

proceso modificado para mejorar su desempeño reducir sus costos, o simplemente resolver el o los problemas que dieron origen al proyecto de cambio. Esto significará explorar las alternativas posibles y elegir la mejor opción en términos del cumplimiento de los objetivos del proyecto. *(Cruz, 2008)*

# **5) Ejecución de Procesos (TO-DO)**

Esta fase inicia con la aplicación de los modelos de procesos de negocio, con la plataforma definida. Uno de los aspectos interesantes en esta fase es la integración de sistemas externos y verificar con pruebas exhaustivas el comportamiento de' los procesos de negocios externos. En estas pruebas se debe contemplar probar el volumen de los datos)' su crecimiento, los flujos de trabajo, restricciones de tiempo. De lo anterior es posible decidir si es necesario rediseñar algunos aspectos, como el flujo de trabajo, que no se acomoda a la realidad para el cual se

19

diseñó. En el caso de sí existe intervención humana en los flujos de trabajo, se verifica si existe buen entrenamiento en las personas. *(Camargo, Otarola, & Alvarado, 2010)*

# **6) Monitoreo de Procesos**

Según *(Freund, Rucker, & Hitpass,* 

*2013)* al monitoreo y medición del desempeño de los procesos en línea y en tiempo real se denomina Business Activity Monitoring (BAM). El BAM contiene principalmente dos componentes:

- Registro: Registra las variables que entregan las instancias de los procesos.
- Medición y Cálculo: Se evalúan los registros y se evalúan los indicadores definidos.

# **b. Macroproceso**

El macroprocesos se pueden clasificar en tres nivel: Macroprocesos Estratégicos, Macroprocesos Operativos (Core) y Macroprocesos de Soporte. A continuación, se describirán cada uno de ellos según el artículo *(García & Piloto, 2011)*:

# **1) Macroprocesos Estratégicos**

Los destinados a definir

y controlar las metas de la empresa, sus políticas y estrategias. Son gestionados por la dirección en conjunto.

# **2) Macroprocesos Operativos**

Los destinados a llevar

a cabo las acciones que se relacionan con las políticas y estrategias definidas por la empresa para dar servicio a los clientes. Van a tener impacto en el cliente, al crear valor para él.

# **3) Macroprocesos de Soporte**

Procesos no

directamente ligados a las acciones de desarrollo de las políticas, pero cuyo rendimiento influye directamente en el.

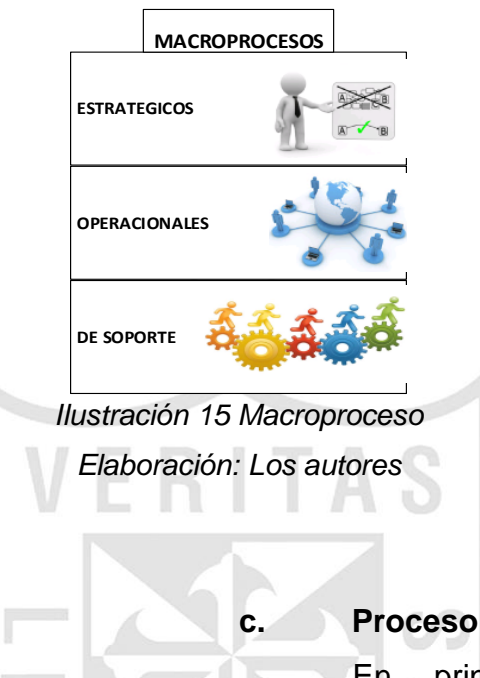

En principio un proceso corresponde a la representación de un conjunto de acciones (actividades) que se hacen, bajo ciertas condiciones (reglas) y que se puede ejecutar cosas (eventos). En forma genérica se puede definir un proceso como: "Una concatenación lógica de actividades que cumplen un determinado fin, a través del tiempo y lugar, impulsadas por eventos".

Esta definición contiene los principales elementos que describen un proceso: Los eventos son ocurrencias externas que inician un proceso, es decir un proceso no se inicia por sí solo, algo tiene que ocurrir y el proceso reacciona ante el suceso. El proceso debe cumplir un determinado fin. Las actividades en un proceso consumen tiempo y recursos. Una actividad se puede definir como una "acción sobre un objeto", es decir el proceso de transformación ocurre a través de las actividades en un proceso. Las actividades en un proceso están encadenadas a través de una secuencia lógica que determinan en su conjunto las condiciones del negocio. *(Hitpass, 2014)*

#### **d. Stakeholders**

Freeman y Reed (1993), para las instancias, sugieren una amplia y en una interpretación restrictiva de la expresión de las partes interesadas. La definición más amplia abarca "cualquier grupo identificable o individuo que puede afectar a la consecución de los objetivos de la organización o que se ve afectada por la consecución de los objetivos de la organización". En un sentido estricto, los autores definen un stakeholder como "todo grupo identificable o individual en el que la organización depende para su supervivencia. *(Gossy, 2014)*

**e. Subproceso**

subproceso es una

agrupación de actividades del negocio que representa una unidad de trabajo. Los subprocesos tienen sus propios atributos y metas, y contribuyen a la meta del proceso que los contiene. Un subproceso es también un proceso y su mínima expresión es una actividad. *(Yzquierdo, Silverio, Lazo, & Torres, 2012)*

# **f. Gestión de procesos**

El área de aplicación del ciclo

de la gestión, es la de procesos de la empresa. Como es un área en la que no ha sido tradicional aplicar elementos por ciclo, se ha de estar dispuestos a encontrar algunas dificultades según *(Perez, 2010)* :

- Identificación: los procesos han existido desde siempre, aunque otra cosa bien distinta es que esten identificados, es decir, que se conozca su extensión y esten documentados para saber de que estamos hablando. La implantación de Sistemas de Gestión de la Calidad según ISO 9001 ha supuesto un avance a este respecto. El mapa de procesos tambien permite responder a este elemnto de ciclo previo.
- Medición: a excepción de producción, existe una tración de medir el funcionamiento de una empresa.
- Control: por la misma razon excepto los procesos de fabricación, el resto de procesos tampoco suelen en el sentido que veniamos utilizando esta palabra.

22

# **g. Tecnología BPM**

Según *(Jimenez & Toapanta,* 

El modelador de

*2014)* se tiene la siguiente definición:

# **1) BPMN**

Procesos de Bizagi es una herramienta que le permite modelar y documentar procesos de negocio basado 100% en el estándar de aceptación mundial conocido como Business Process Model and Notation (BPMN). Se puede crear documentación en Word, PDF, SharePoint o Wiki, e importar o exportar la información de los mismos desde y hacia Visio o XML entre otros. Con su comportamiento intuitivo y su amigable interfaz gráfica, se podrá diagramar y documentar procesos de manera más rápida y fácil sin necesidad de esperar por alguna rutina de validación. Bizagi guarda sus procesos en un archivo .bpm. Cada archivo se denomina Modelo y puede contener uno o más diagramas. Un modelo puede ser toda la organización, su área o un proceso especifico según sean sus necesidades. Cada pestaña es un diagrama y allí usted dibuja sus procesos. Usted puede navegar entre diagramas seleccionando la pestaña del diagrama en la parte inferiros del Modelo.

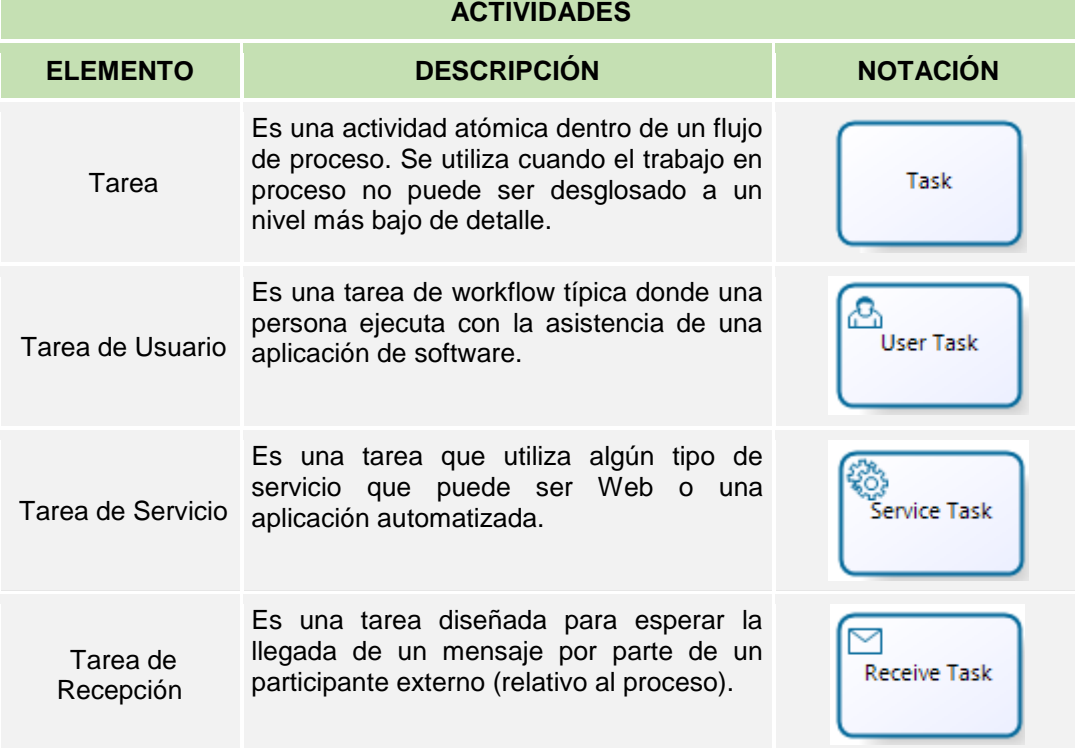

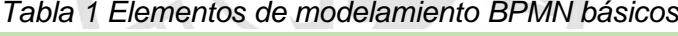

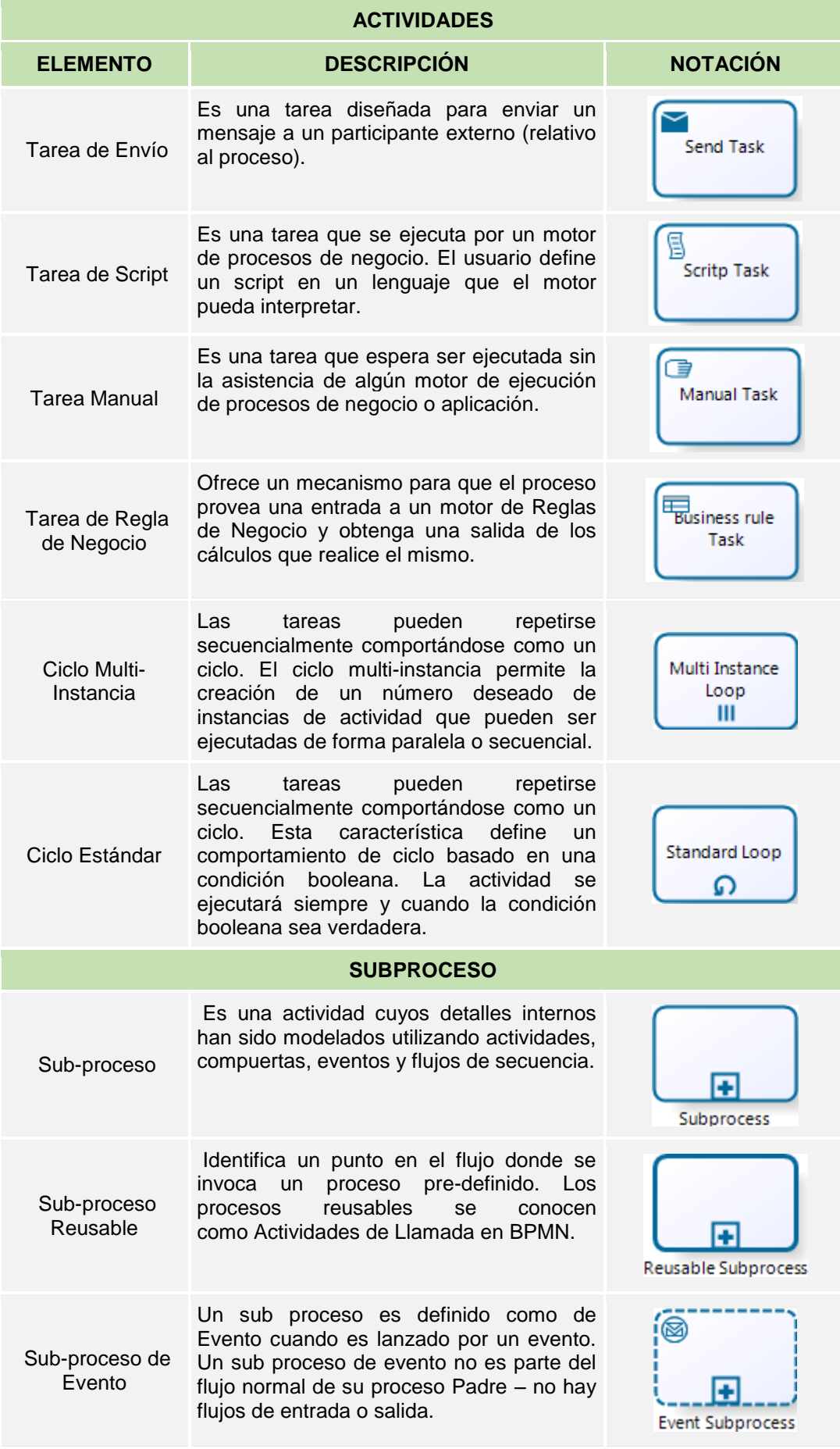

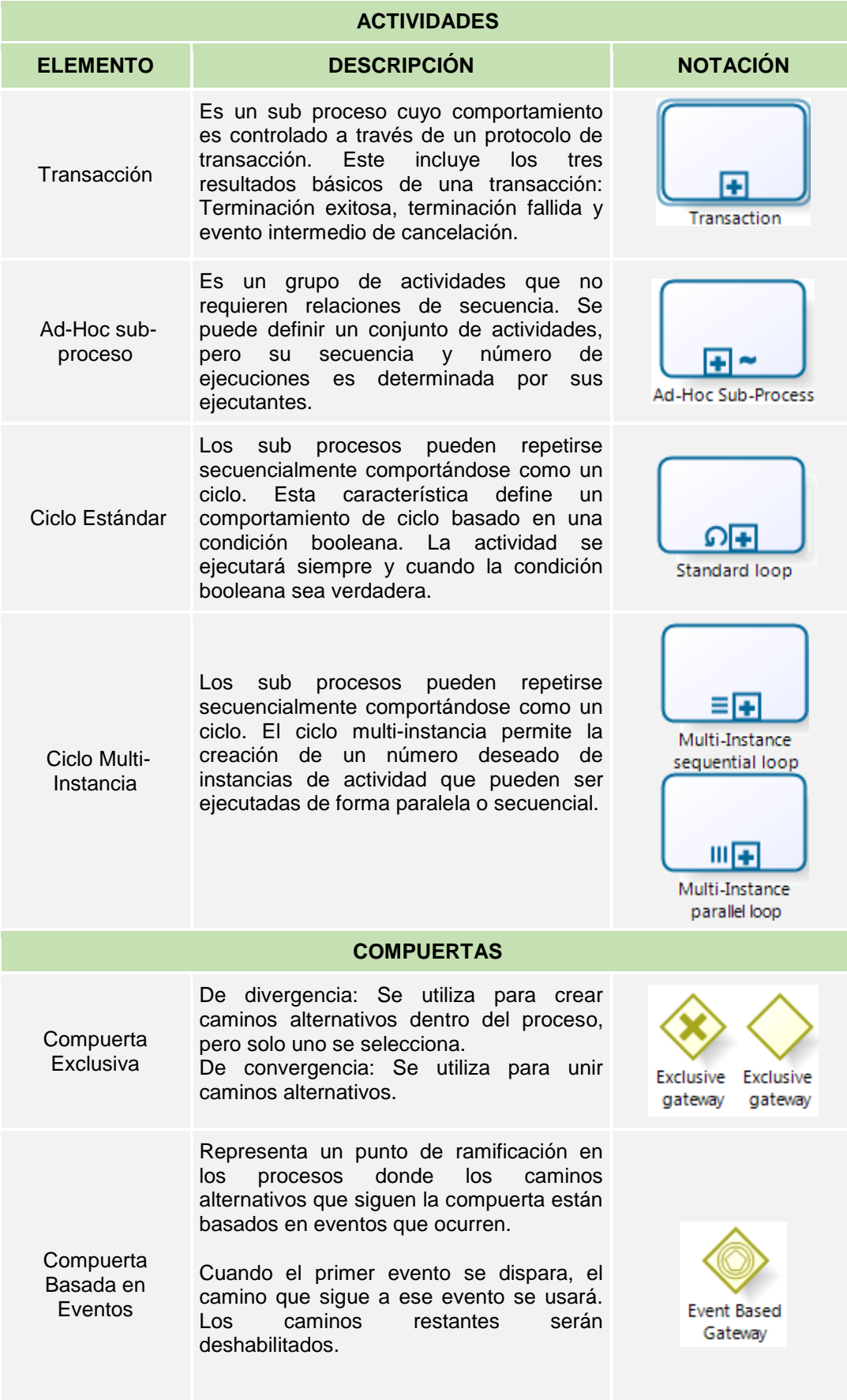

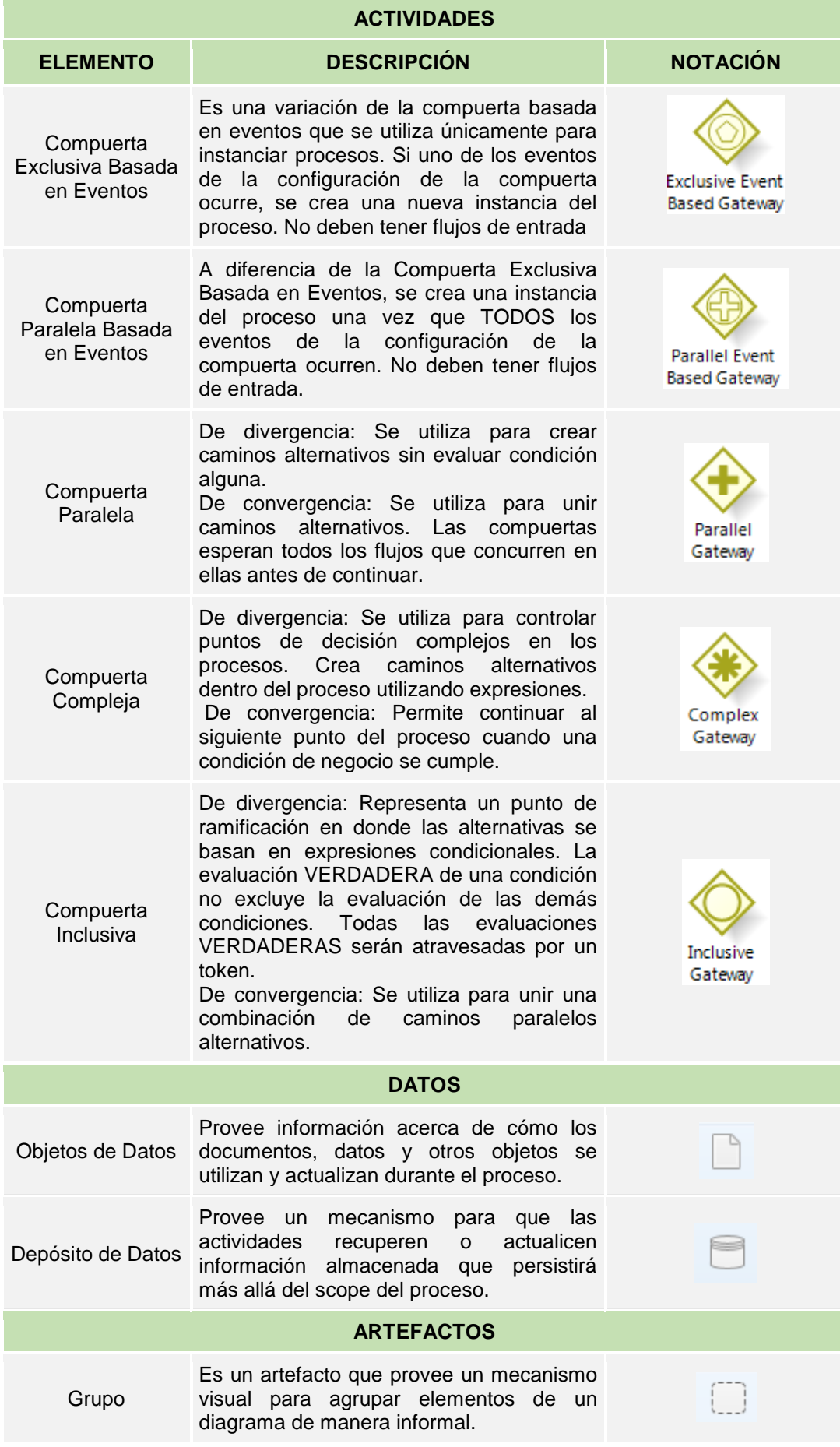

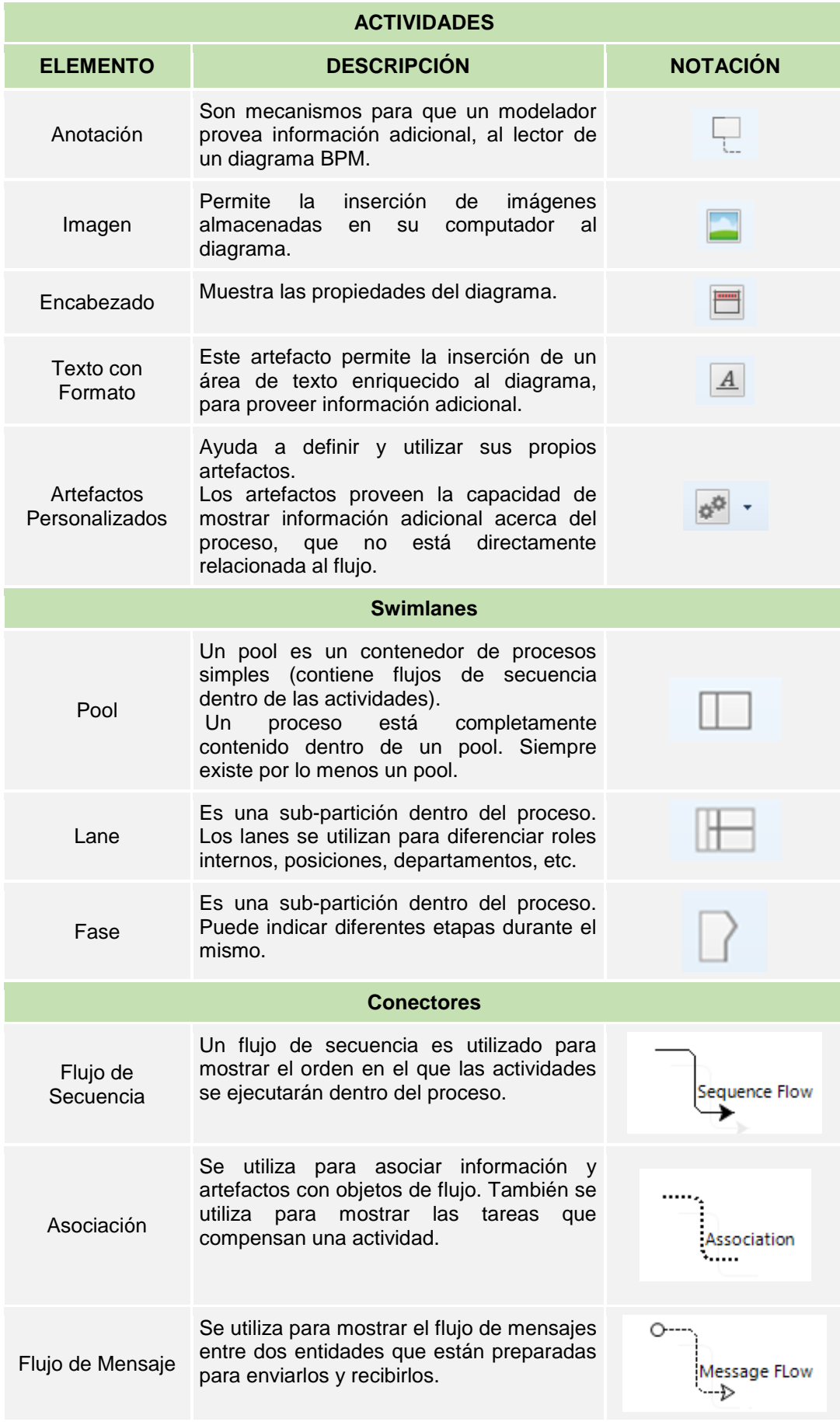

*Elaboración: (Bizagi, 2014)*

# **2) Diagrama de procesos**

Es una representación

gráfica de los pasos que se siguen en toda una secuencia de actividades, dentro de un proceso o un procedimiento, identificándolos mediante símbolos de acuerdo con su naturaleza; incluye, además, toda la información que se considera necesaria para el análisis, tal como distancias recorridas, cantidad considerada y tiempo requerido. *(Estrada, 2010)*

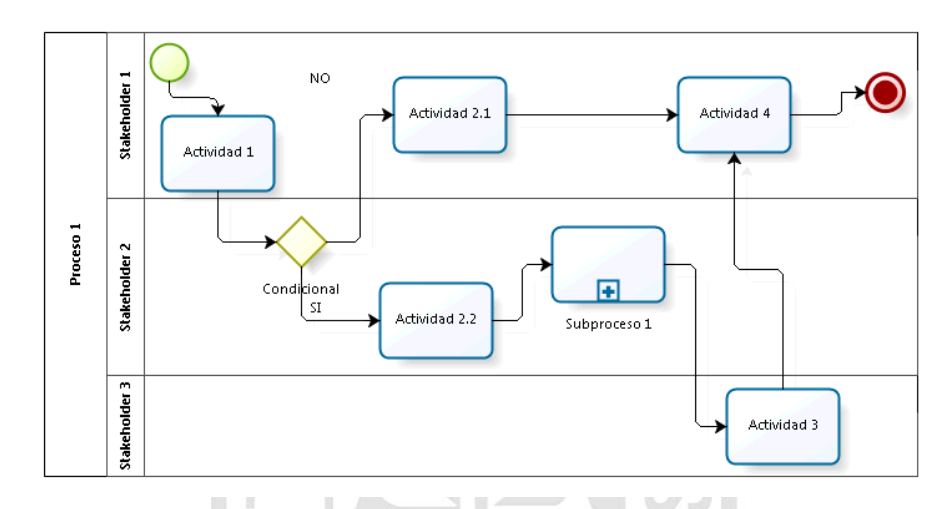

*Ilustración 16 Representación del diagrama de procesos de negocio Elaboración: Los autores, basado en el estándar BPMN*

**h. Diagrama de análisis de procesos (DAP)**

Según *(Arrieta, 2012)* es una

representación gráfica que muestra la trayectoria de un producto o procedimiento señalando todos los hechos sujetos a examen mediante el símbolo que corresponda. Su utilidad se basa en lo siguiente:

- Nos da una visión general de lo que sucede y se entiende más fácilmente tanto los hechos en sí como su relación mutua.
- Ilustra con claridad la forma en que se efectúa un trabajo. Aun cuando los capataces y los obreros no estén al tanto de las técnicas de registro, por ejemplo, que un gráfico o diagrama con muchos símbolos de espera o transporte indica la necesidad de modificaciones en los métodos de trabajo.

| <b>Símbolo</b> | <b>Actividad</b>       | <b>Descripción</b>                                |
|----------------|------------------------|---------------------------------------------------|
|                | Operación              | Indica las principales<br>fases del proceso       |
|                | Inspección             | Verifica calidad y/o<br>cantidad                  |
|                | Transporte             | Indica movimientos /<br>traslados                 |
|                | Espera                 | Indica demoras en<br>actividades                  |
|                | Almacenamiento         | Indica el deposito en un<br>almacén               |
|                | Actividades combinadas | Indica operación e<br>inspección en<br>simultaneo |

*Tabla 2 Simbología del diagrama de análisis de procesos*

*Elaboración:* (Salas, 2013)

# **1.2.4 Regla de tres simple**

Según *(Jaramillo, 2012)* la regla de tres es un procedimiento aplicado a la resolución de problemas de proporcionalidad en los que se conocen tres de los cuatro datos de la proporción y se requiere calcular el cuarto; este procedimiento puede nublar a quien piensa que con él se puede resolver cualquier tipo de problema donde se tengan tres datos y falte uno por ser encontrado pues no es tan sencillo, no sólo se trata de saber cómo es su secuencia sino porque, es decir, saber cuándo y cómo se puede usar la regla de tres.

De manera general, pues después será ampliada, se puede decir que la regla de tres se usa para calcular valores desconocidos de magnitudes proporcionales. Las operaciones con las que se resuelve son muy sencillas: la multiplicación y la división. Se llama supuesto a la parte del problema que conocemos e incógnita a la que debemos calcular.

Para poder plantear la relación de proporción es necesario que dos de los términos a y b pertenezcan a una misma magnitud y que los términos c y d pertenezcan a otra magnitud, pero relacionada con la anterior. Y se expresa como una proporción, así:

$$
\frac{a}{b} = \frac{c}{d}
$$

# **1.2.5 Matricular**

Inscribir o hacer inscribir el nombre de alguien en la matrícula. *(RAE, 2012)*

# **1.2.6 Servir**

Repartir o suministrar algún producto a un

cliente. *(RAE, 2012)*

# **1.2.7 Cliente y Atención al Cliente**

Según *(Perdomo, 2007)* presenta algunas

definiciones de cliente y algunas características de atención al cliente:

**a. Cliente**

Harrington (1998, pág. 96) define a los clientes como:

- Las personas más importantes para cualquier negocio.
- No son una interrupción en el trabajo, son un fundamento.
- $\triangleright$  Son personas que llegan a nosotros con sus necesidades y deseos, y el trabajo consiste en satisfacerlos.
- Merecen un trato más atento y cortes que se pueda.

# **b. Características de la atención al cliente**

Desatnick (1990, pág. 99) menciona

que las características más importantes que debe tener la atención al cliente son:

- $\triangleright$  La labor debe ser empresarial con servicio de espíritu eficiente, sin desengaño y con cortesía.
- El empleado debe ser accesible, no permanecer ajeno al público que lo necesita.
- El público se molesta enormemente cuando el empleado que tiene frente a él no habla con claridad y utiliza un vocabulario técnico para explicar las cosas.
- Se debe procurar adecuar el tiempo de servir no a su propio tiempo, sino al tiempo que dispone el cliente, es decir tener rapidez.
- $\triangleright$  La empresa debe gestionar expectativas de sus clientes, reduciendo en lo posible la diferencia entre la realidad del servicio y las expectativas del cliente.

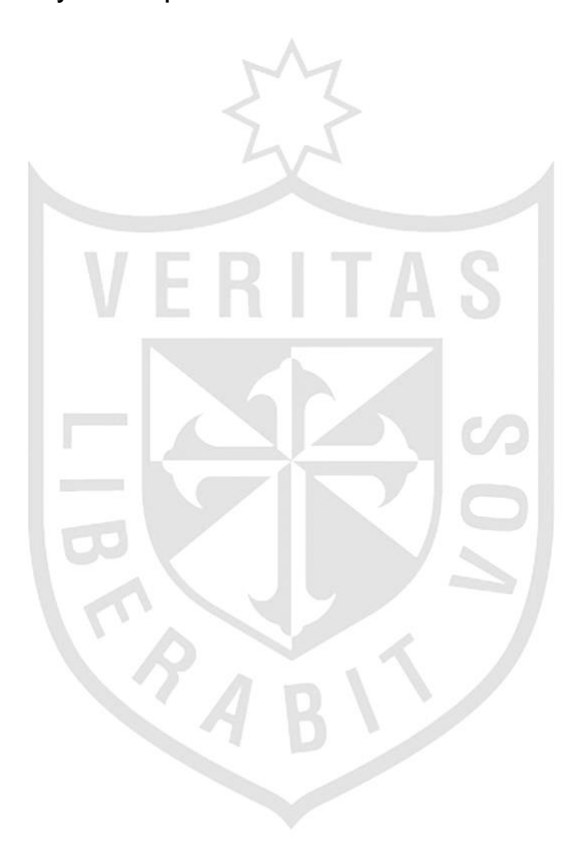

# **CAPÍTULO II 2. METODOLOGÍA**

En este capítulo, se describirán los materiales y métodos que se utilizarán en el proyecto. TAS ı

# **2.1 Materiales**

A continuación se presenta los materiales que se

utilizarán para este proyecto.

# *Tabla 3 Materiales*

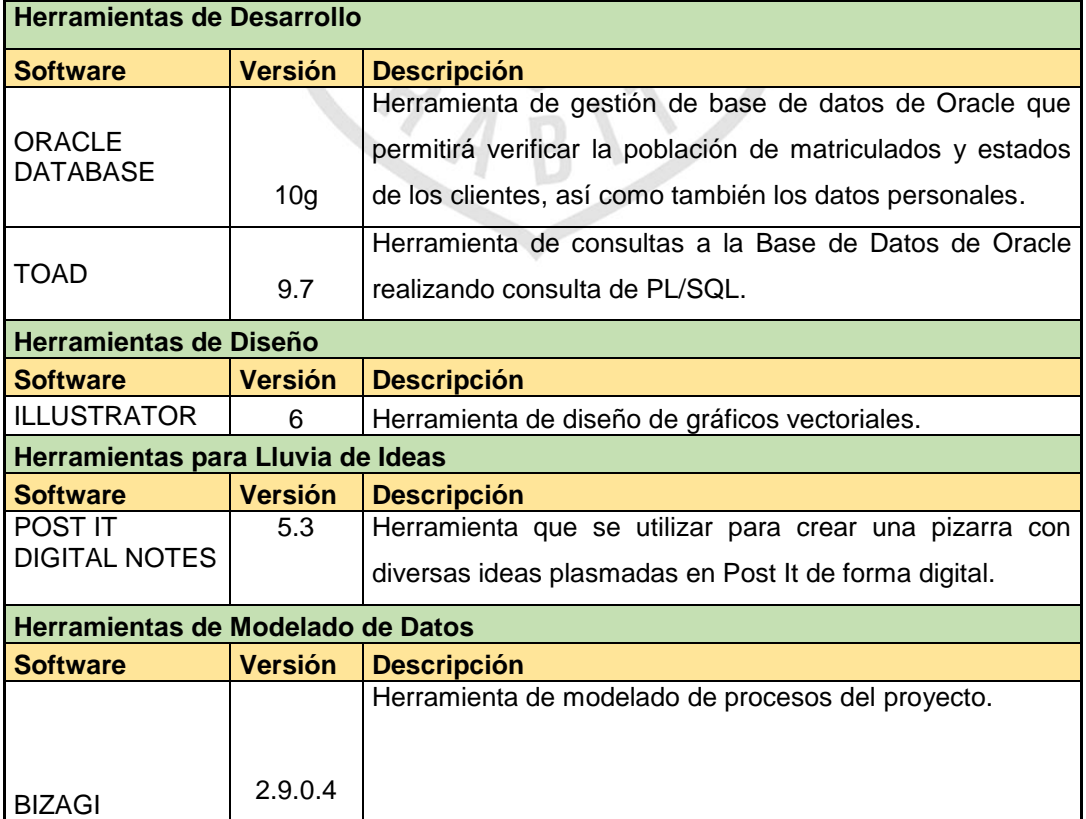

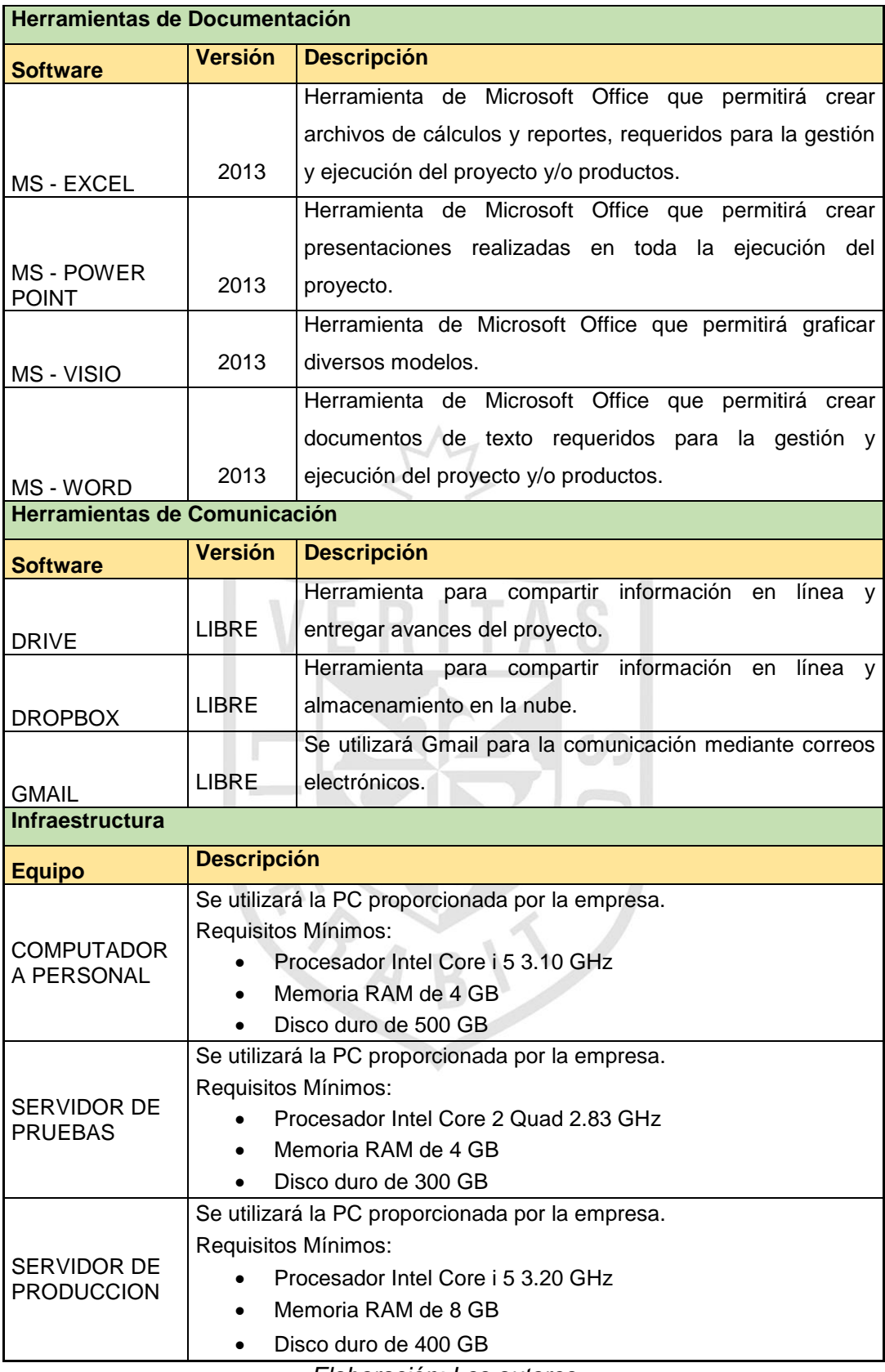

*Elaboración: Los autores*

#### **2.2 Método**

El método desarrollado para el proyecto "Propuesta de mejora del proceso de gestión de matrícula para la atención al cliente en el Centro de Idiomas de la Universidad San Martín de Porres de Lima y Chiclayo - Perú" está basado en las Metodologías del Marco Lógico y BPM.

#### **2.2.1 Metodología del Marco Lógico**

Con base a este estudio realizado en las bases teóricas se puede analizar que para el proceso de gestión de matrícula se utilizará las fases de identificación y diseño, en esta última específicamente en la planificación de la matriz de marco lógico. A continuación se amplía el estudio con dichas fases.

#### **a. Fase de identificación**

En esta fase se realizará los pasos a

seguir para el análisis de involucrados, análisis del problema, análisis del objetivo y análisis de alternativa.

#### **1) Análisis de involucrados**

En este punto se debe realizar las entrevistas a los usuarios para crear el historial de incidencias Incidencias\_CI\_0001 **(VER ANEXO 4)**. Esto servirá para identificar primero los Stakeholders, segundo los intereses, tercero los problemas y finalmente los recursos o mandatos. Por lo tanto, se podrá realizar el análisis de

involucrados.

#### **Entradas:**

Entrevistas a los usuarios, sirve para identificar la forma de trabajo actual y los problemas que enfrentan día a día.

Historial de incidencias, sirve para analizar el porqué de estos sucesos y la forma de solucionarlos.

34

#### **Proceso:**

Identificar los stakeholders, sirve para conocer los participantes internos y externos dentro del proceso de matrícula.

Identificar los intereses, sirve para conocer las necesidades de los stakeholders.

Identificar los problemas, sirve para conocer los problemas que enfrentan los stakeholders, así como la percepción en porcentajes.

Identificar los recursos o mandatos, sirve para obtener los recursos que utilizan o los mandatos que establece dicho stakeholder.

#### **Salida:**

Matriz de involucrados, sirve para comenzar a analizar el problema en general que enfrenta la empresa.

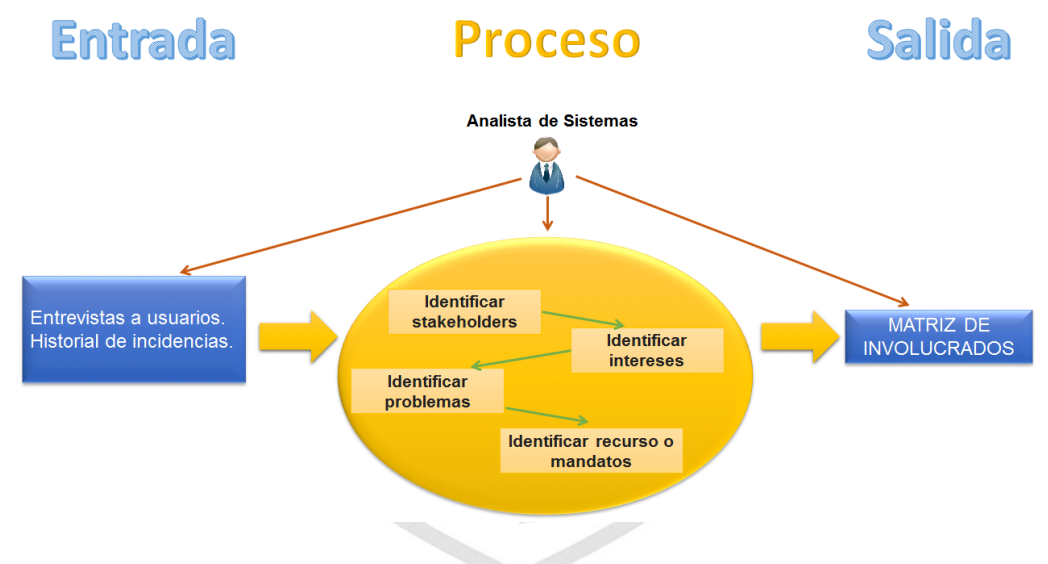

*Ilustración 17 Pasos para el análisis de involucrados Elaboración: Los autores*

# **2) Análisis del problema**

En este punto se debe extraer

la matriz de involucrados de la fase anterior. Esto servirá para identificar primero las causas del problema, luego el problema general y finalmente los efectos del problema. Por lo tanto, se podrá realizar el árbol de problemas.

#### **Entradas:**

Matriz de Involucrados, sirve para tener una idea de los problemas que enfrenta cada usuario.

#### **Proceso:**

Identificar las causas del problema, sirve para conocer donde se origina el problema.

Identificar el problema general, sirve para conocer el problema en sí.

Identificar los efectos del problema, sirve para conocer las consecuencias que ocasiona el problema.

### **Salida:**

Árbol de problemas, sirve para entender la problemática a resolver.

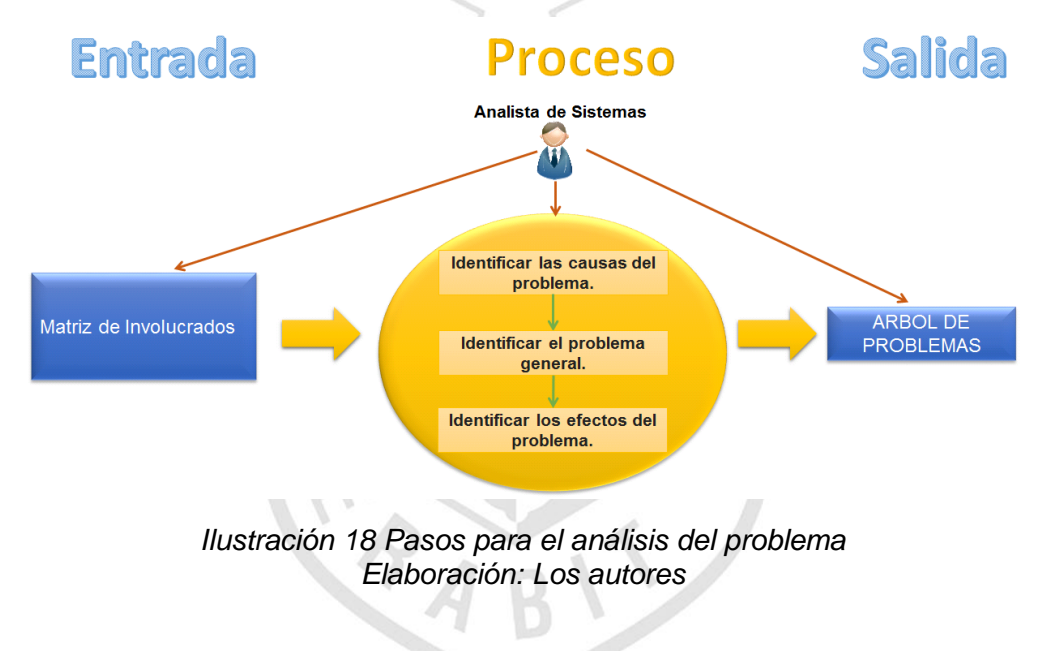

**3) Análisis del objetivo**

En este punto se debe extraer

el árbol de problemas de la fase anterior. Esto servirá para identificar primero los medios del objetivo, luego el objetivo general y finalmente los fines del objetivo. Por lo tanto, se podrá realizar el árbol de objetivos.

# **Entradas:**

Árbol de problemas, sirve para tener una idea de los objetivos que se desea realizar.

#### **Proceso:**

Identificar los medios del objetivo, sirve para conocer los hechos opuestos a las causas que originan el problema para solucionarlo.

Identificar el objetivo general, sirve para transformar el problema en positivo.

Identificar los fines del objetivo, sirve para conocer las consecuencias positivas que se produce cuando se resuelve el problema identificado.

# **Salida:**

Árbol de objetivos, sirve para visualizar la solución futura deseada una vez resueltos los problemas.

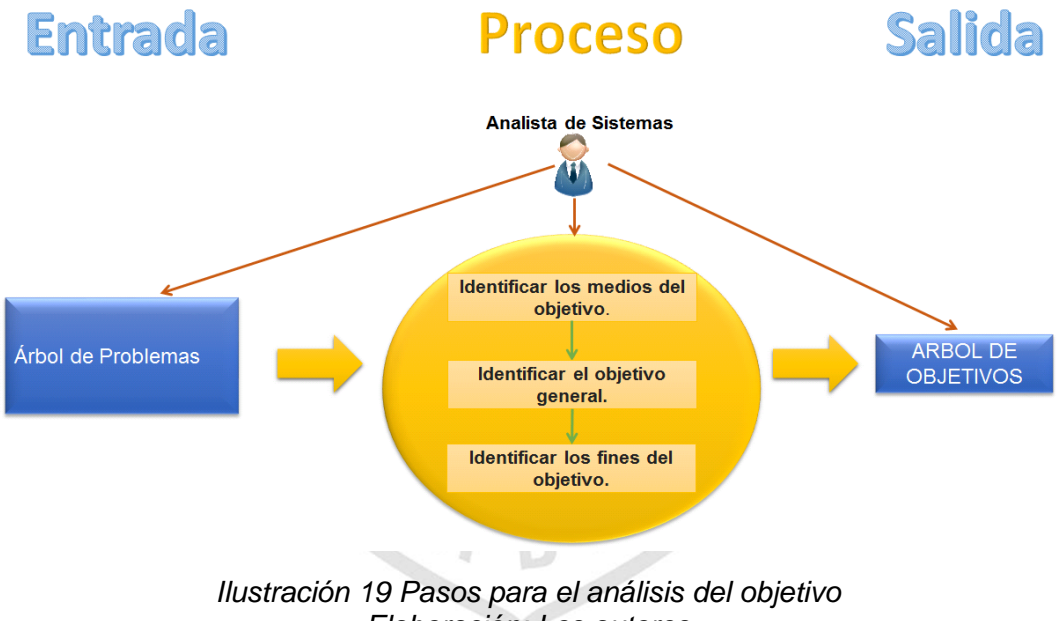

*Elaboración: Los autores*

# **4) Análisis de alternativas**

En este punto se debe extraer

el árbol de objetivos de la fase anterior. Esto servirá para identificar primero los medios del objetivo, luego definir estrategias de acuerdo a los aspectos: social, y finalmente creación de estrategias según el medio del objetivo versus el aspecto requerido. Por lo tanto, se podrá obtener las alternativas de solución.

#### **Entradas:**

Árbol de objetivos, sirve para tener una idea de las estrategias que utilizarán para atacar el problema.

#### **Proceso:**

Identificar los medios del objetivo, sirve para conocer los hechos opuestos a las causas que originan el problema para solucionarlo, lo cual se encuentra en el árbol de objetivos.

Definir estrategias de acuerdo a los aspectos: social, sirve para evaluar las posibles estrategias en esos aspectos que pueden ayudar a la entidad.

Creación de estrategias según el medio del objetivo versus el aspecto requerido, sirve para crear las posibles alternativas de solución. **Salida:** 

Alternativas de solución, sirve para que la entidad pueda mejorar en diferentes aspectos.

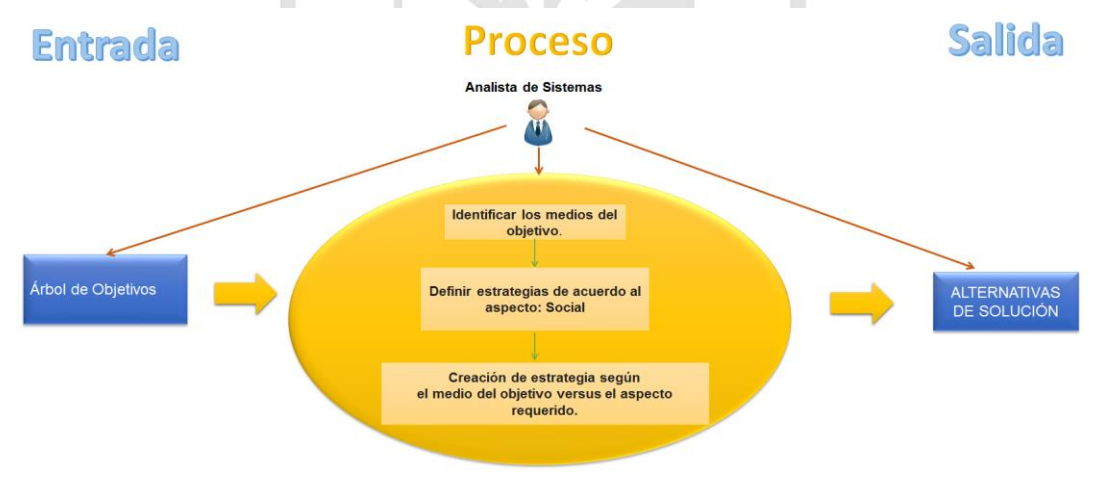

*Ilustración 20 Pasos para el análisis de alternativas Elaboración: Los autores*

# **b. Fase de Diseño y Formulación**

En esta fase se realizará los pasos a

seguir para crear la matriz del marco lógico.

#### **1) Matriz del Marco Lógico**

En este punto se debe detectar la estructura analítica del proyecto del árbol de objetivos de la fase tres. Esto servirá para identificar el fin, propósito, componentes, actividades derivados del árbol de objetivos, segundo identificar los indicadores y finalmente identificar los medios de verificación. Por lo tanto, se obtendrá la matriz del marco lógico.

#### **Entradas:**

Detectar la estructura analítica del proyecto del árbol de objetivos, sirve para integrar el árbol de objetivos más las actividades a realizar y analizar el proyecto.

### **Proceso:**

Identificar el fin, propósito, componentes y actividades, sirve para tener una idea del proyecto que se pretende hacer, cómo y cuáles son los supuestos clave (Estructura Analítica del Proyecto).

Identificar los indicadores, sirve para medir un logro de manera cuantitativa o cualitativa.

Identificar los medios de verificación, sirve para supervisar y evaluar el proyecto.

#### **Salida:**

Matriz del marco lógico, sirve para conocer la planificación que se hará ante la solución del problema.

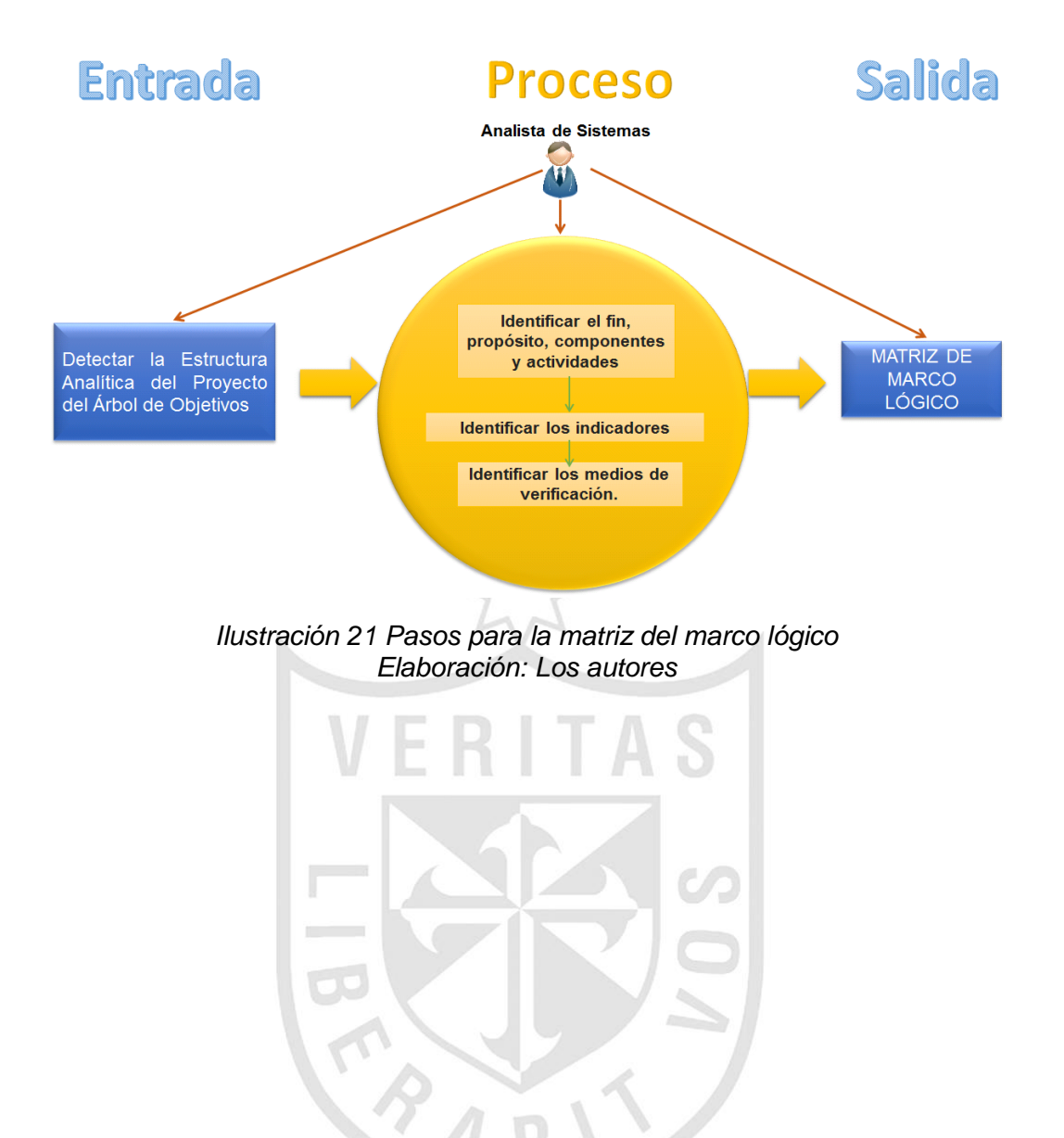

A continuación, se muestra un cuadro donde se visualiza cada iteración de las fases del marco lógico, que mediante el uso de materiales y el rol participativo se detecta para crear la matriz de marco lógico y generar indicadores para cada objetivo que se realice.

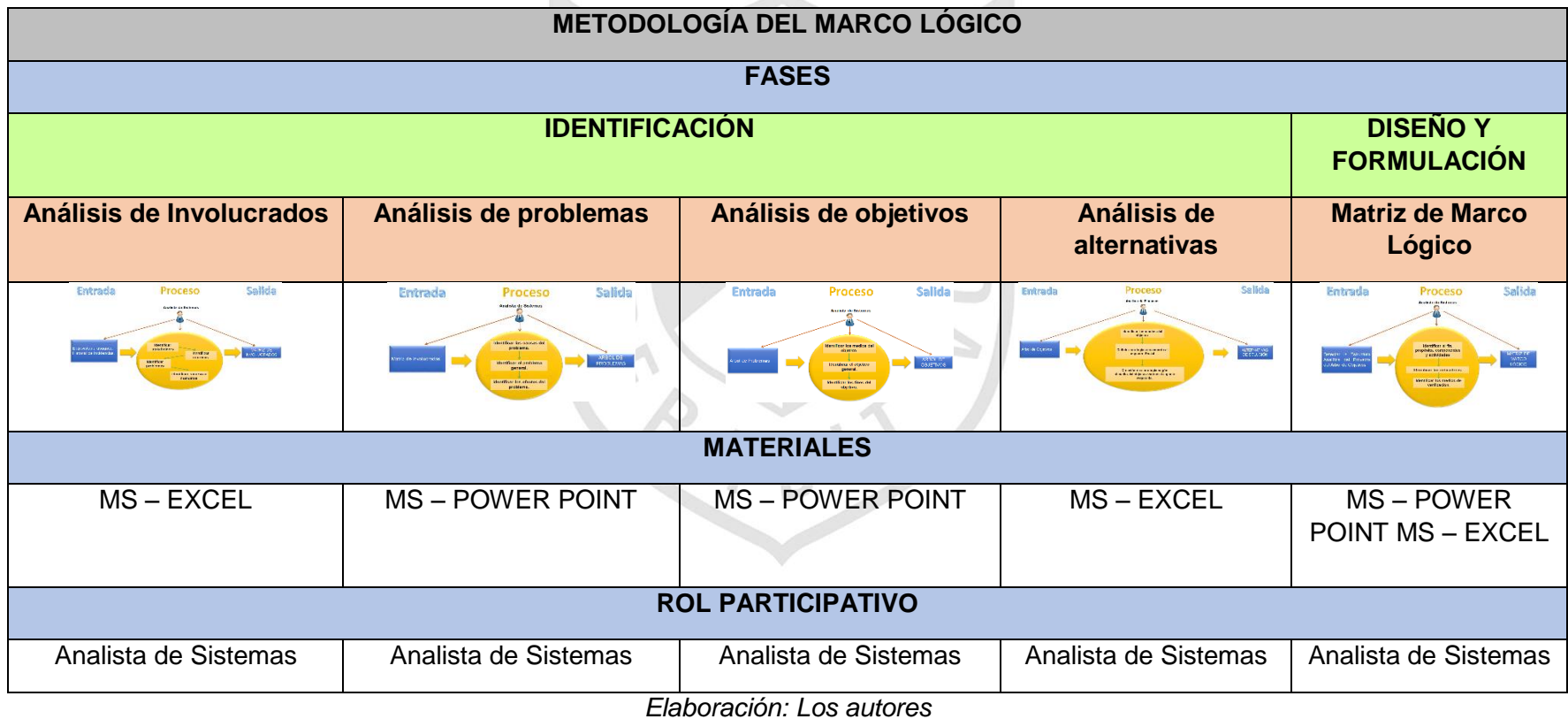

*Tabla 4 Resumen de las fases de la metodología del marco lógico*

#### **2.2.2 Metodología BPM**

Con base a este estudio se puede analizar que para el proceso de gestión de matrícula se utilizará las fases de identificación, modelo, análisis y mejora de procesos. A continuación se amplía el estudio con dichas fases.

#### **a. Fase de identificación de procesos**

En este punto se debe realizar la entrevista al usuario más importante que trabaja dentro de la empresa como la Directora. Esto servirá para crear la cadena de valor, segundo identificar los procesos y finalmente crear el inventario de procesos. Por lo tanto, se obtendrá el mapa de procesos.

#### **Entradas:**

Entrevista a los usuarios, sirve para visualizar de una manera global la forma de trabajo actual. **(VER ANEXO 5) Proceso:**

VERITAS

Crear la cadena de valor, sirve para saber los macroprocesos estratégicos, operativos y de soporte.

Identificar los procesos, sirve para colocar los procesos en cada Macroproceso e identificar el proceso Core donde se encuentran los problemas.

Crear el inventario de procesos, sirve para enfocarse en el o los proceso(s) que generan cuellos de botella dentro de la institución.

#### **Salida:**

Mapa de procesos, sirve para conocer todos los procesos que intervendrán en el análisis.

42

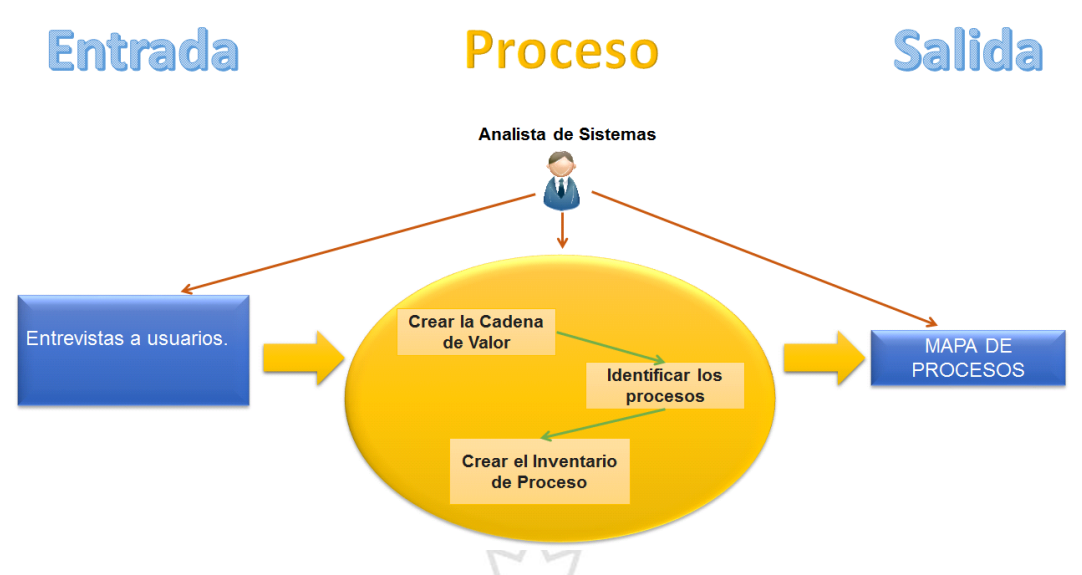

*Ilustración 22 Pasos para la identificación de procesos Elaboración: Los autores*

**b. Fase de modelo de procesos (AS-IS)** En este punto se debe extraer el mapa

de procesos de la anterior fase y realizar entrevistas a los usuarios que trabajan dentro de la empresa como la Administradora, Coordinador(a) y las Secretarias. Esto servirá para realizar las fichas de cada proceso y finalmente realizar el procedimiento de cada proceso. Por lo tanto, se obtendrá el diagrama de cada proceso de negocio.

#### **Entradas:**

Mapa de procesos, sirve para detallar cada uno de los procesos identificados.

Entrevista a los usuarios, sirve para visualizar de una manera global la forma de trabajo actual. **(VER ANEXO 6)**

# **Proceso:**

Realizar fichas de cada proceso, sirve para describir los procesos de manera formal, identificando por códigos, nombres, objetivo, alcance, responsable, áreas involucradas, entidades externas involucradas, procesos proveedores, procesos clientes, sistemas de soporte, problemas identificados y oportunidad de mejora.

43

Realizar el procedimiento de cada proceso, sirve para redactar de manera ordenada el conjunto de actividades agrupadas anteriormente de principio a fin.

#### **Salida:**

Diagrama de cada proceso de negocio, sirve para visualizar gráficamente el procedimiento redactado anteriormente de cada proceso.

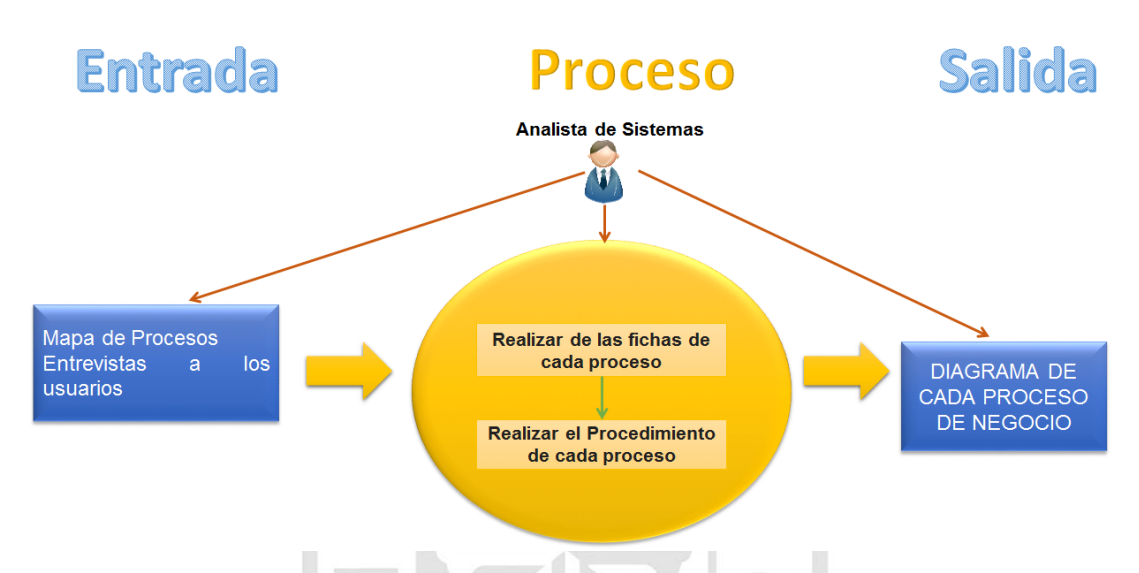

*Ilustración 23 Pasos para el modelo de procesos Elaboración: Los autores*

# **c. Fase de análisis de procesos**

En este punto se debe extraer el diagrama de cada proceso de negocio de la anterior fase. Esto servirá para detallar las observaciones de cada proceso y realizar una lluvia de ideas de las casuísticas que pueden enfrentar los usuarios. Por lo tanto, se obtendrá el diagrama de causa y efecto de cada proceso.

# **Entradas:**

Diagrama de cada proceso de negocio, sirve para analizar actividad por actividad y la interacción entre el cliente y personal de la empresa.

### **Proceso:**

Detallar las observaciones de cada proceso, sirve para tomar en cuenta los problemas que enfrentan los usuarios.

Realizar una lluvia de ideas de las casuísticas, sirve para hallar las casuísticas que probablemente pueden ocurrir en cada proceso.

# **Salida:**

Diagrama de causa y efecto, sirve para mostrar gráficamente las causas y el efecto que puede producirse en cada proceso una vez realizado la lluvia de ideas.

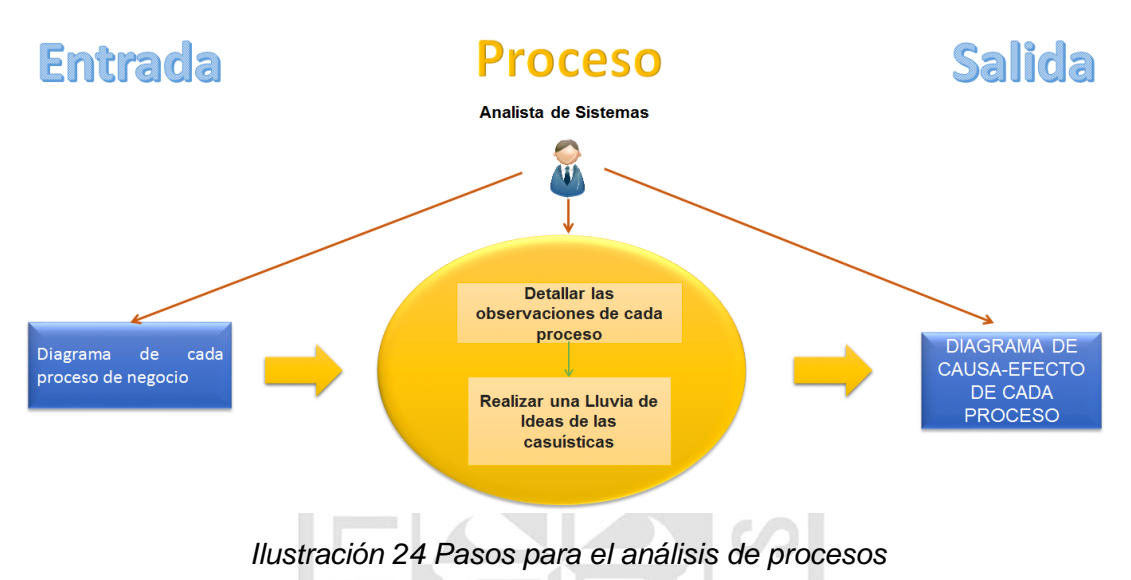

*Elaboración: Los autores*

**d. Fase de mejora de procesos (TO-BE)**

En este punto se debe extraer el diagrama el diagrama de causa y efecto de la anterior fase. Esto servirá para realizar una lluvia de ideas de estrategias y propuestas y finalmente realizar el nuevo procedimiento de cada proceso. Por lo tanto, se obtendrá el diagrama de actividades de cada proceso aplicando mejoras.

# **Entradas:**

Diagrama de causa y efecto, sirve para analizar qué actividades mejorar.

### **Proceso:**

Realizar una lluvia de ideas de estrategias y propuestas, sirve para hallar las ideas que salgan en primera instancia de estrategias y buenas propuestas, lo cual se lograra eliminar actividades antiguas y reemplazarlas por las nuevas.

Realizar el nuevo procedimiento de cada proceso, sirve para redactar de forma detallada con las actividades mejoradas.

# **Salida:**

Diagrama de actividades de cada proceso aplicando mejoras, sirve para mostrar gráficamente el nuevo diagrama de actividades con las mejoras propuestas.

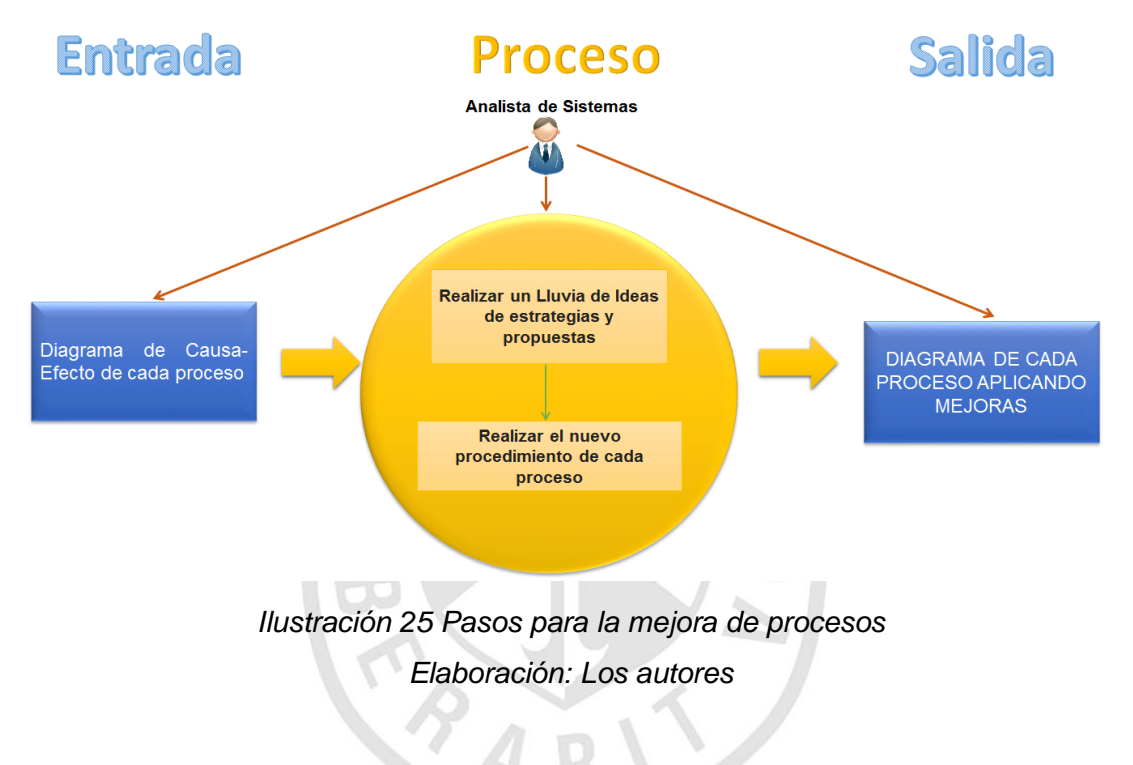

A continuación, se muestra un cuadro donde se visualiza cada iteración de las fases del BPM, que mediante el uso de materiales y el rol participativo se detecta realizar mejoras de los procesos actuales como una propuesta.

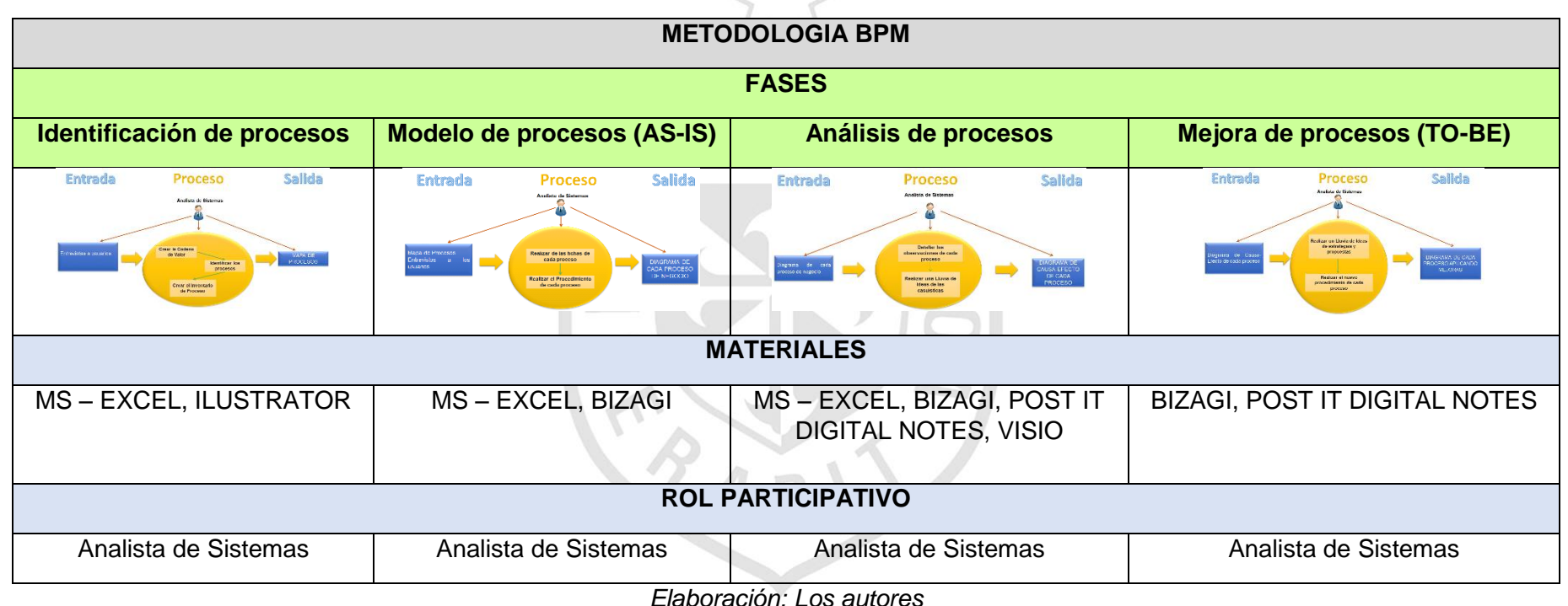

*Tabla 5 Resumen de las fases de la metodología BPM*

# **CAPÍTULO III 3. DESARROLLO DEL PROYECTO**

En este capítulo, se realizará el desarrollo del proyecto en base a las metodologías mencionadas en el anterior capitulo.

# **3.1 Metodología del marco lógico**

 $\cup$ 

Con base de los pasos a seguir en el anterior capítulo se utilizó las fases de identificación y diseño, en esta última específicamente en la planificación de la matriz de marco lógico. A continuación se amplía el estudio con dichas fases.

# **3.1.1 Fase de identificación**

En esta fase se realizó el análisis de involucrados, análisis del problema, análisis del objetivo y análisis de alternativa.

#### **a. Análisis de involucrados**

En este punto se realizó las entrevistas a los usuarios y con ello creó el historial de incidencias Incidencias\_CI\_0001 **(VER ANEXO 4)**. Esto sirvió para identificar primero los Stakeholders, segundo los intereses, tercero los problemas y finalmente los recursos o mandatos. Por lo tanto, se realizó el análisis de involucrados.

# **Entradas:**

Entrevistas a los usuarios, sirvió para identificar la forma de trabajo actual en área de trabajo nombre y los problemas que enfrentan día a día.

Historial de incidencias, sirvió para analizar el porqué de estos sucesos y la forma de solucionarlos.

# **Proceso:**

Identificar los stakeholders, sirvió para conocer los participantes internos y externos dentro del proceso de matrícula.

Identificar los intereses, sirvió para conocer las necesidades de los stakeholders.

Identificar los problemas, sirvió para conocer los problemas que enfrentan los stakeholders, así como la percepción en porcentajes.

Identificar los recursos o mandatos, sirvió para obtener los recursos que utilizan o los mandatos que establece dicho stakeholder.

# **Salida:**

Matriz de involucrados, sirvió para comenzar a analizar el problema en general que enfrenta la empresa.

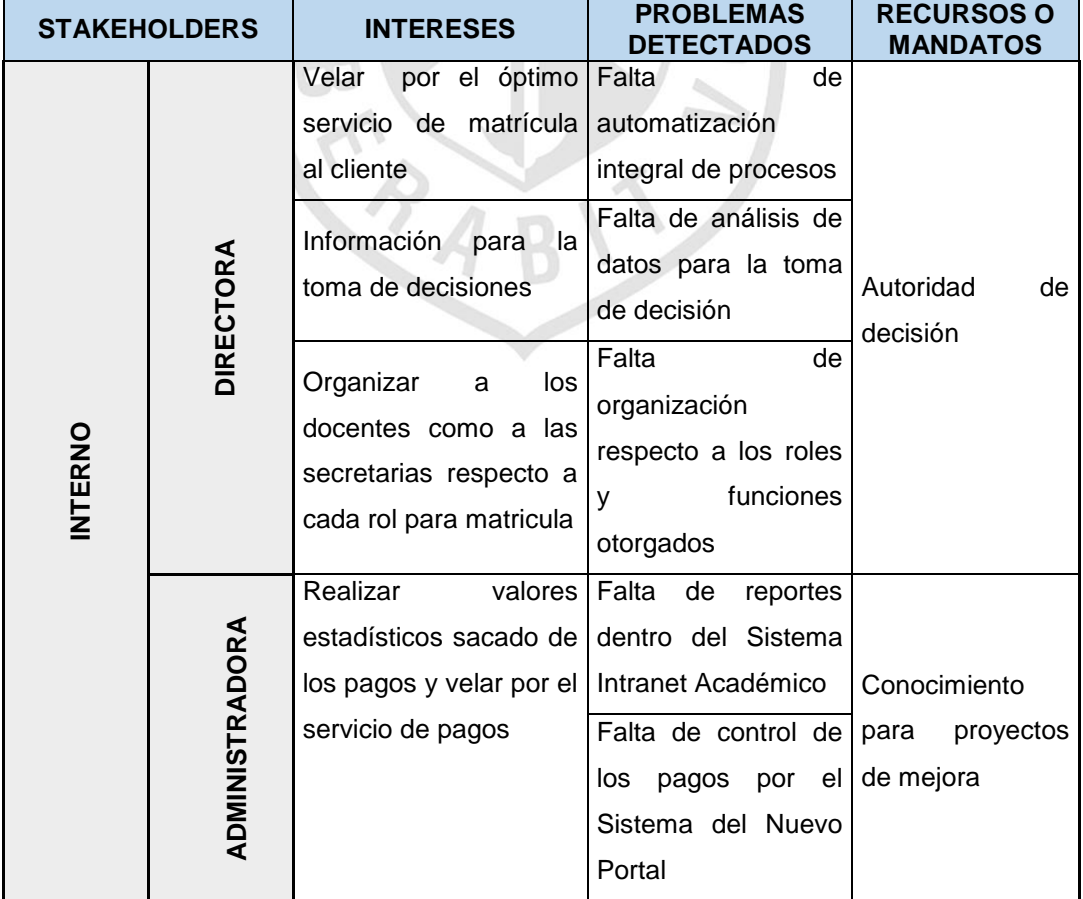

*Tabla 6 Matriz de involucrados*

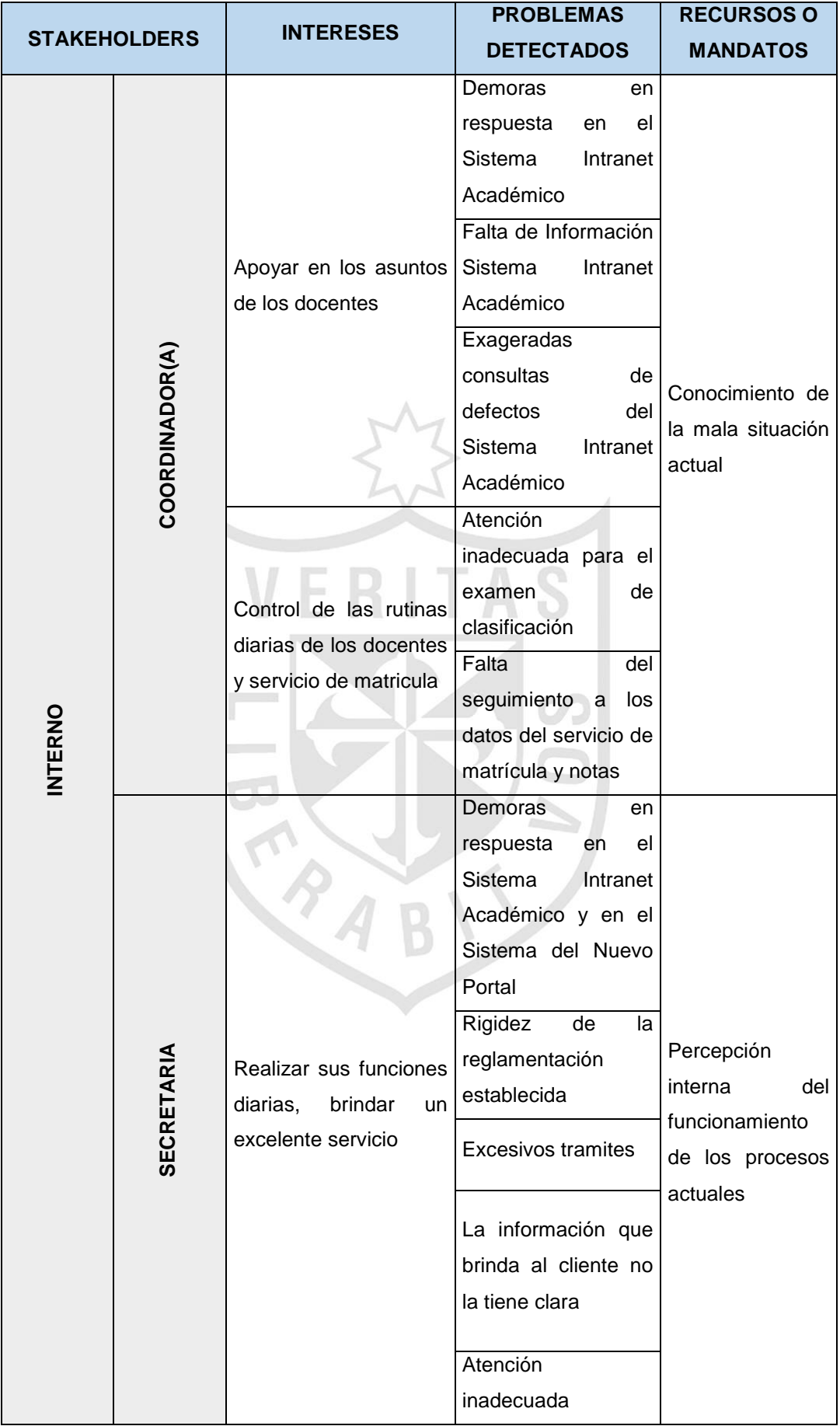

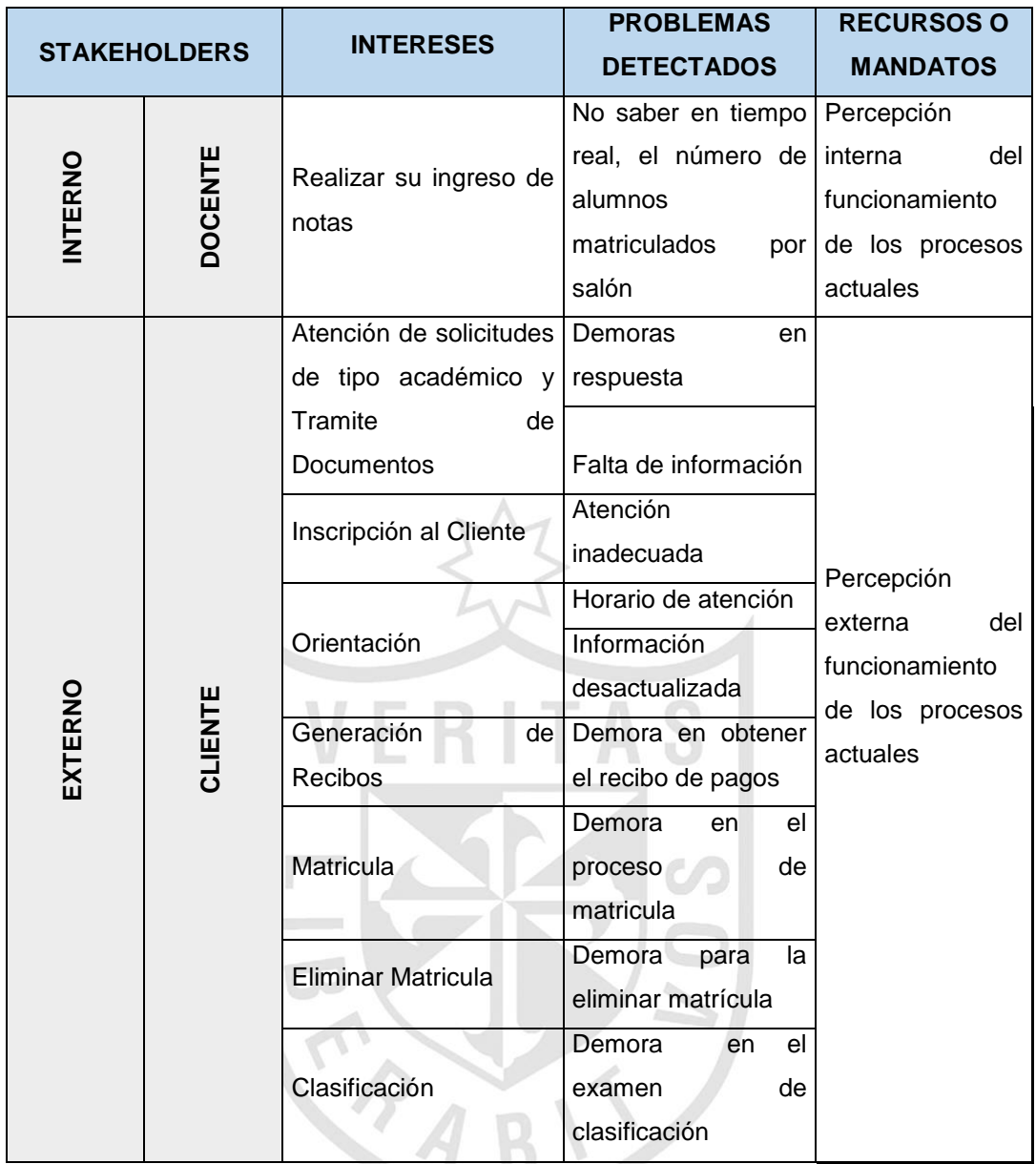

*Elaboración: Los autores*

# **b. Análisis del problema**

En este punto se extrajo la matriz de involucrados de la fase anterior. Esto sirvió para identificar primero las causas del problema, luego el problema general y finalmente los efectos del problema. Por lo tanto, se pudo realizar el árbol de problemas.

# **Entradas:**

Matriz de Involucrados, sirvió para tener una idea de los problemas que enfrenta cada usuario.

# **Proceso:**

Identificar las causas del problema, sirvió para conocer donde se origina el problema.

Identificar el problema general, sirvió para conocer el problema en sí.

Identificar los efectos del problema, sirvió para conocer las consecuencias que ocasiona el problema.

#### **Salida:**

Árbol de problemas, sirvió para entender la problemática a resolver.

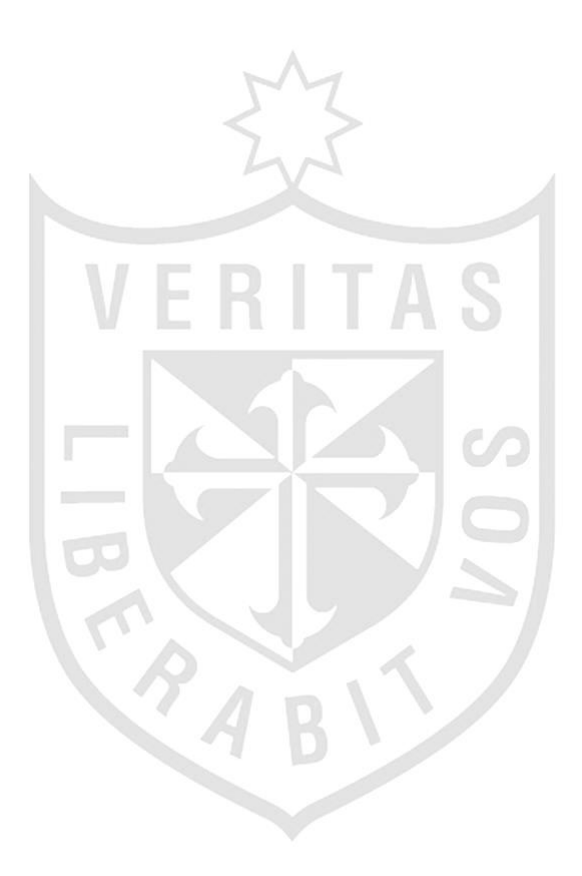

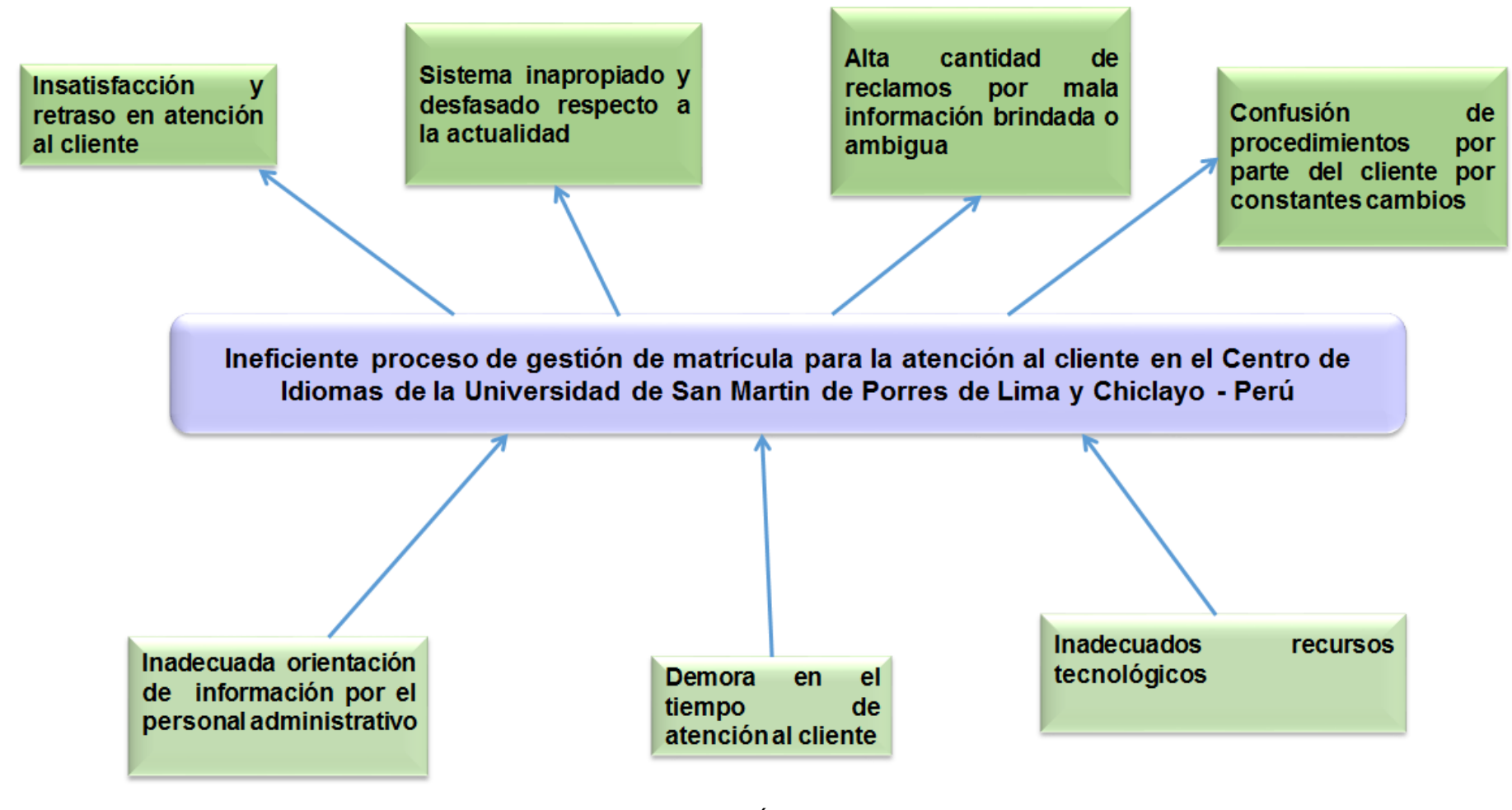

*Ilustración 26 Árbol de problemas Elaboración: Los autores*
#### **c. Análisis del objetivo**

En este punto se extrajo el árbol de problemas de la fase anterior. Esto sirvió para identificar primero los medios del objetivo, luego el objetivo general y finalmente los fines del objetivo. Por lo tanto, se pudo realizar el árbol de objetivos.

### **Entradas:**

Árbol de problemas, sirvió para tener una idea de los objetivos que se desea realizar.

#### **Proceso:**

Identificar los medios del objetivo, sirvió para conocer los hechos opuestos a las causas que originan el problema para solucionarlo.

Identificar el objetivo general, sirvió para transformar el problema en positivo.

Identificar los fines del objetivo, sirvió para conocer las consecuencias positivas que se produce cuando se resuelve el problema identificado.

### **Salida:**

Árbol de objetivos, sirvió para visualizar la solución futura deseada una vez resueltos los problemas.

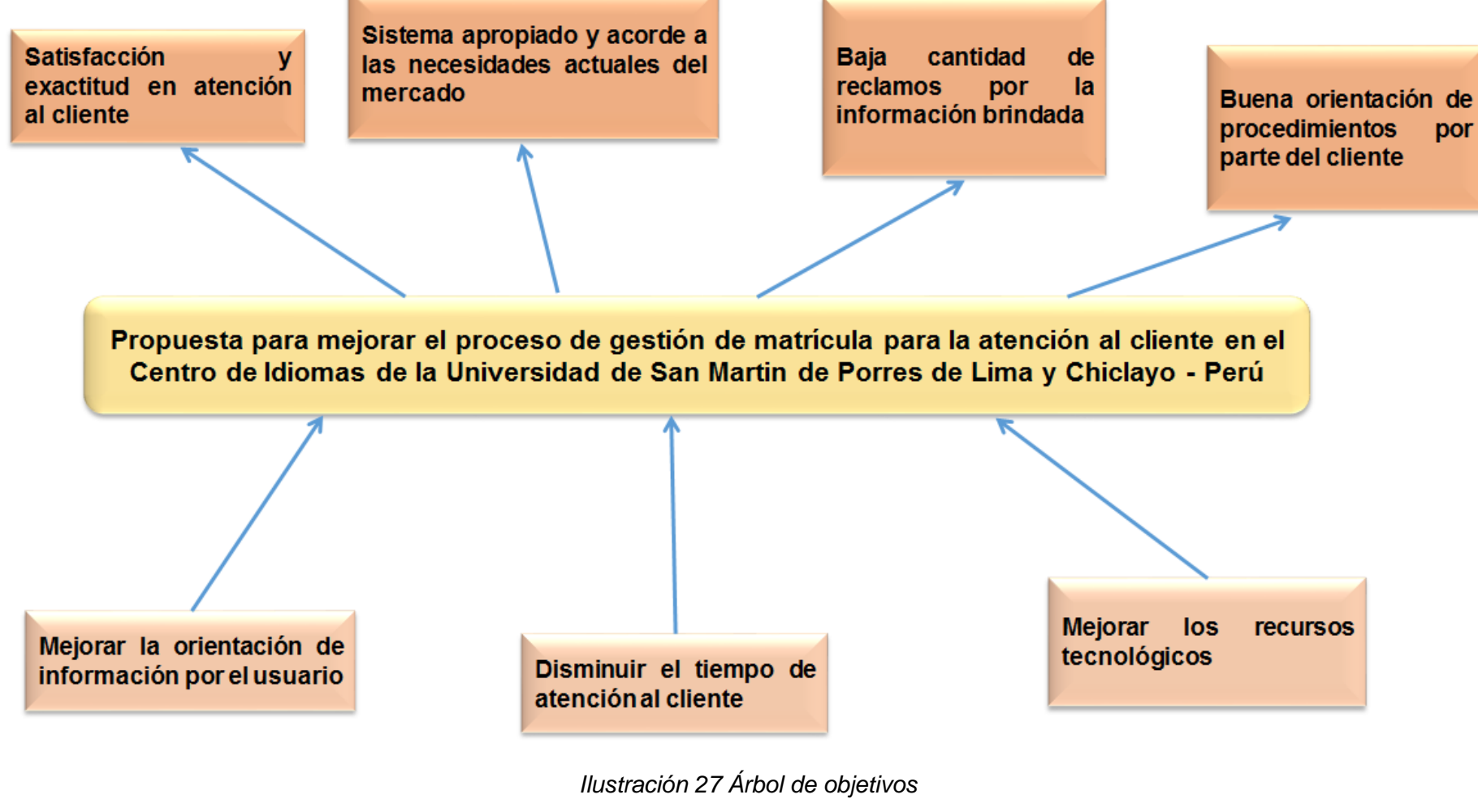

### **d. Análisis de Alternativas**

En este punto se extrajo el árbol de objetivos de la anterior fase. Esto sirvió para identificar primero los medios del objetivo, luego definir estrategias de acuerdo a los aspectos: social, y finalmente creación de estrategias según el medio del objetivo versus el aspecto requerido. Por lo tanto, se pudo obtener las alternativas de solución.

#### **Entradas:**

Árbol de objetivos, sirvió para tener una idea de las estrategias que utilizarán para atacar el problema.

#### **Proceso:**

Identificar los medios del objetivo, sirvió para conocer los hechos opuestos a las causas que originan el problema para solucionarlo, lo cual se encuentra en el árbol de objetivos.

Definir estrategias de acuerdo a los aspectos: social, sirvió para evaluar las posibles estrategias en esos aspectos que pueden ayudar a la entidad.

Creación de estrategias según el medio del objetivo versus el aspecto requerido, sirvió para crear las posibles alternativas de solución. **Salida:** 

Alternativas de solución, sirvió para que la entidad pueda mejorar en diferentes aspectos.

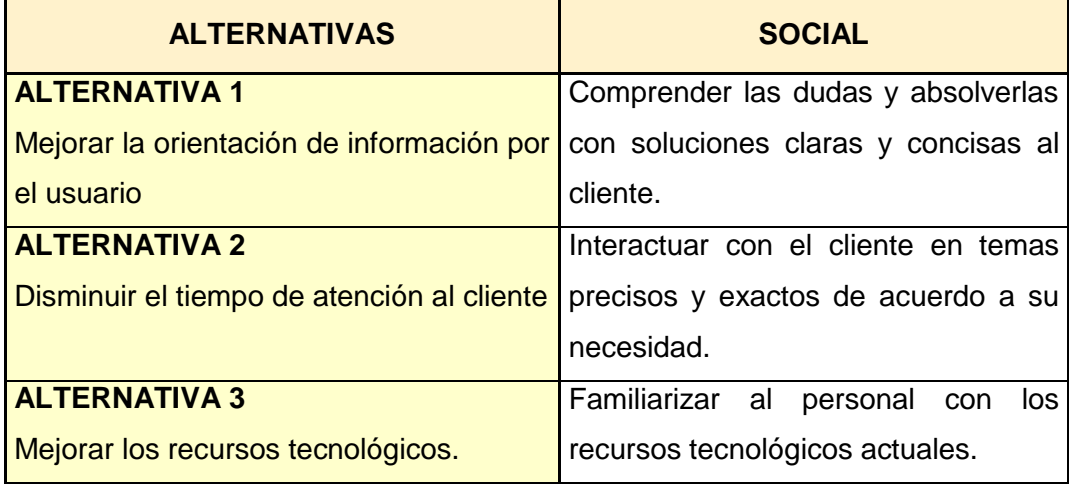

#### *Tabla 7 Alternativas de solución*

#### **3.1.2 Fase de Diseño y Formulación**

En esta fase se realizó la matriz del marco lógico, previa identificación de la estructura analítica del proyecto.

### **a. Matriz del Marco Lógico**

En este punto se detectó la estructura analítica del proyecto del árbol de objetivos de la fase tres. Esto sirvió para identificar el fin, propósito, componentes, actividades derivados del árbol de objetivos, segundo identificar los indicadores y finalmente luego identificar los medios de verificación. Por lo tanto, se obtuvo la matriz del marco lógico.

#### **Entradas:**

Detectar la estructura analítica del proyecto del árbol de objetivos, sirvió para integrar el árbol de objetivos más las actividades a realizar y analizar el proyecto.

#### **Proceso:**

Identificar el fin, propósito, componentes y actividades, sirvió para tener una idea del proyecto que se pretende hacer, cómo y cuáles son los supuestos clave (Estructura Analítica del Proyecto).

Identificar los indicadores, sirvió para medir un logro de manera cuantitativa o cualitativa.

Identificar los medios de verificación, sirvió para supervisar y evaluar el proyecto.

#### **Salida:**

Matriz del marco lógico, sirvió para conocer la planificación que se hará ante la solución del problema.

57

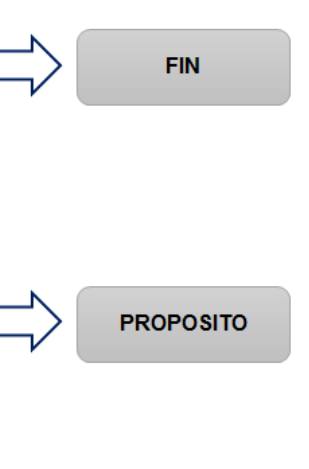

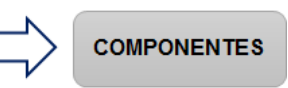

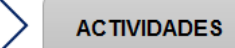

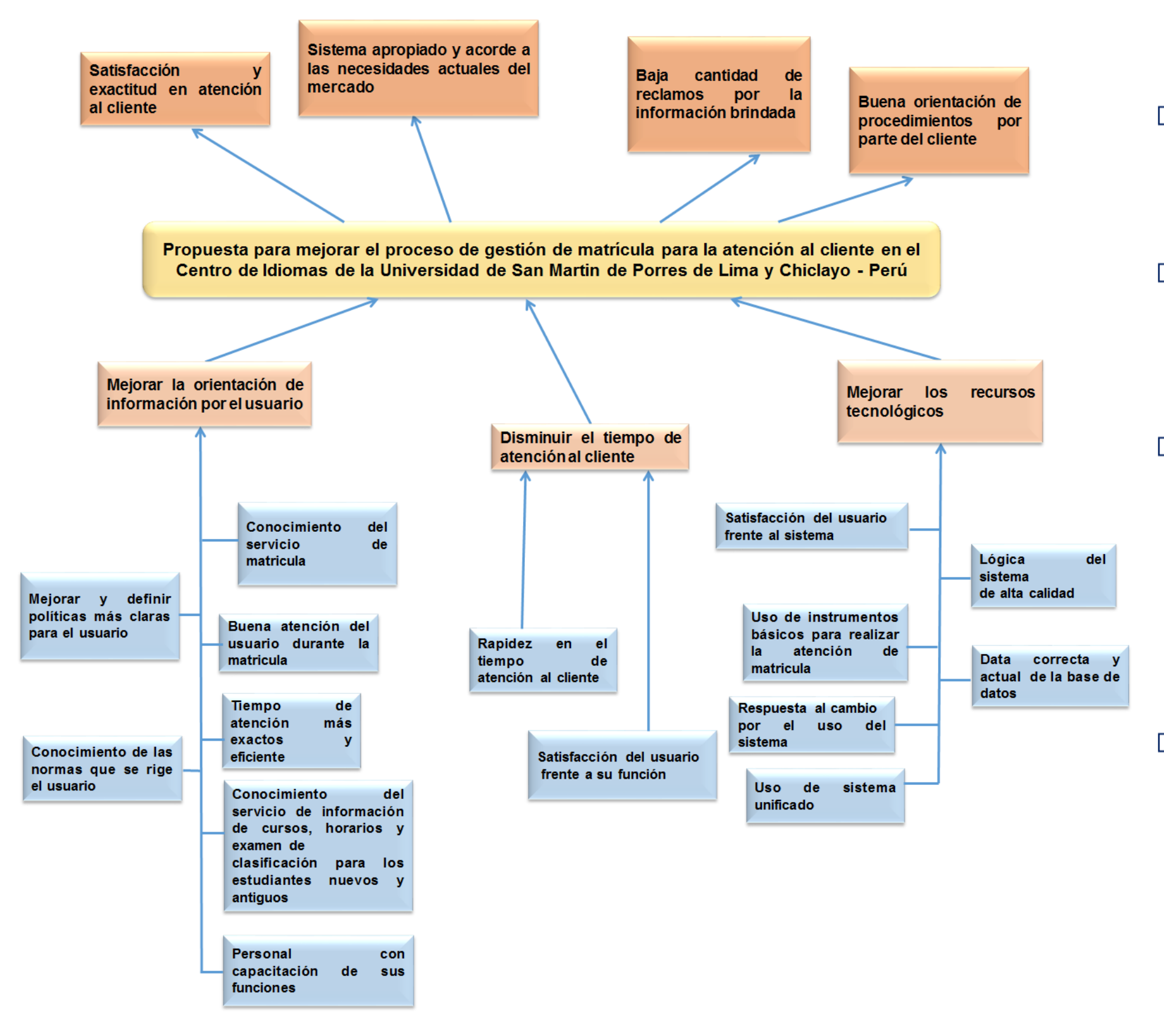

*Ilustración 28 Estructura analítica del proyecto Elaboración: Los autores*

# *Tabla 8 Matriz del marco lógico*

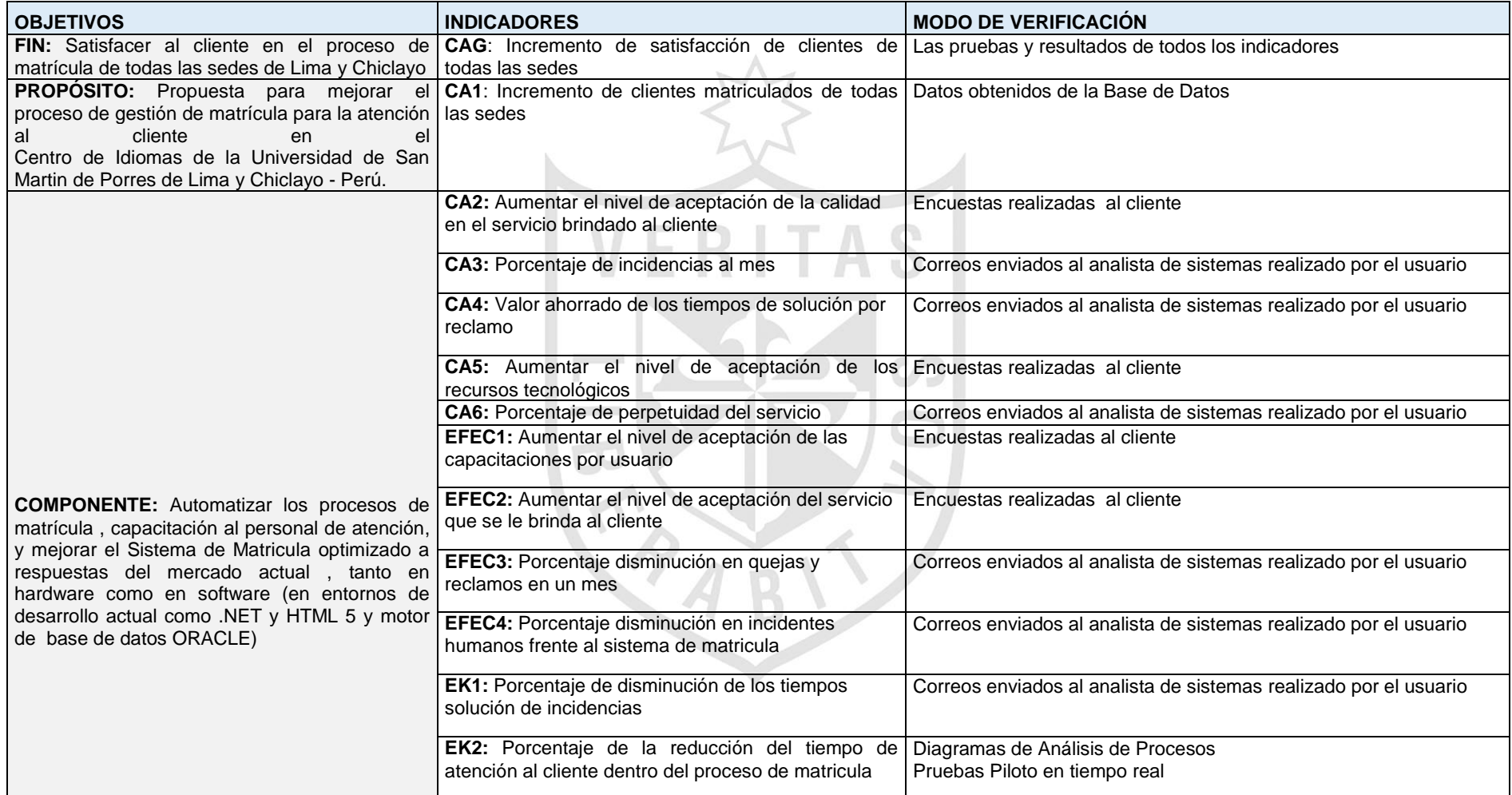

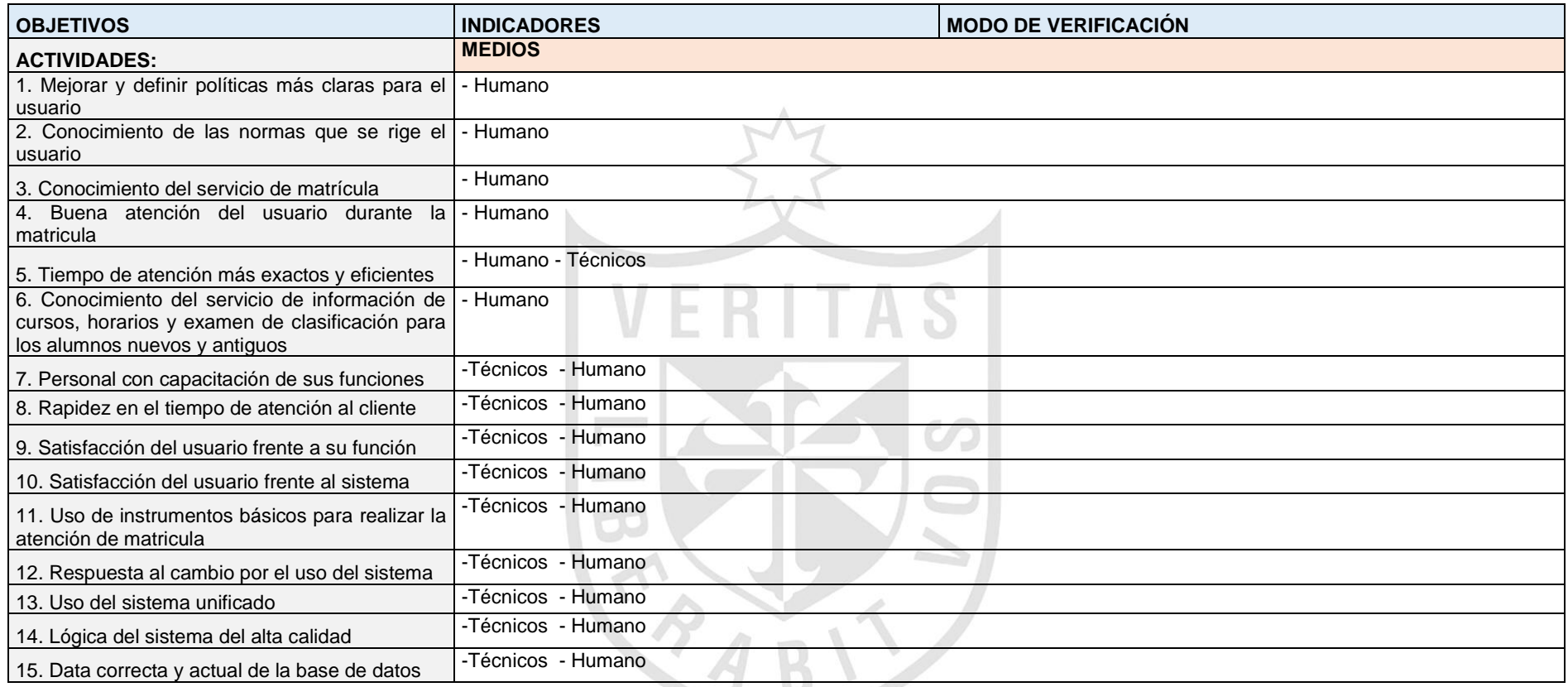

*Elaboración: Los autores*

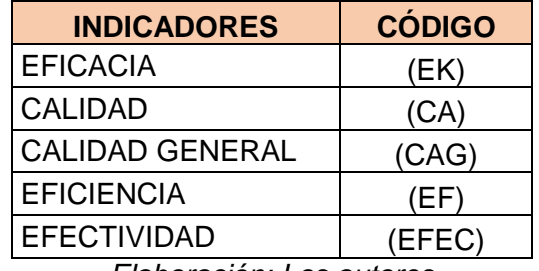

*Tabla 9 Leyenda de indicadores*

*Elaboración: Los autores*

#### **3.2 Metodología BPM**

Con base de los pasos a seguir en el anterior capítulo se utilizó las fases de identificación, modelado, análisis y mejora. A continuación se amplía el estudio con dichas fases.

### **3.2.1 Fase de identificación de procesos**

En este punto se realizó la entrevista al usuario más importante que trabaja dentro de la empresa como la Directora. Esto sirvió, ya que se creó la cadena de valor, segundo se identificó los procesos y finalmente se creó el inventario de procesos. Por lo tanto, se obtuvo el mapa de procesos.

#### **Entradas:**

Entrevista a los usuarios, sirvió para visualizar de una manera global la forma de trabajo actual. **(VER ANEXO 5)**

### **Proceso:**

Crear la cadena de valor, sirvió para saber los macroprocesos estratégicos, operativos y de soporte.

Identificar los procesos, sirvió para colocar los procesos en cada macroproceso e identificar el proceso Core donde se encuentran los problemas.

Crear el inventario de procesos, sirvió para enfocarse en el o los proceso(s) que generan cuellos de botella dentro de la institución.

#### **Salida:**

Mapa de procesos, sirvió para conocer todos los procesos que intervendrán en el análisis.

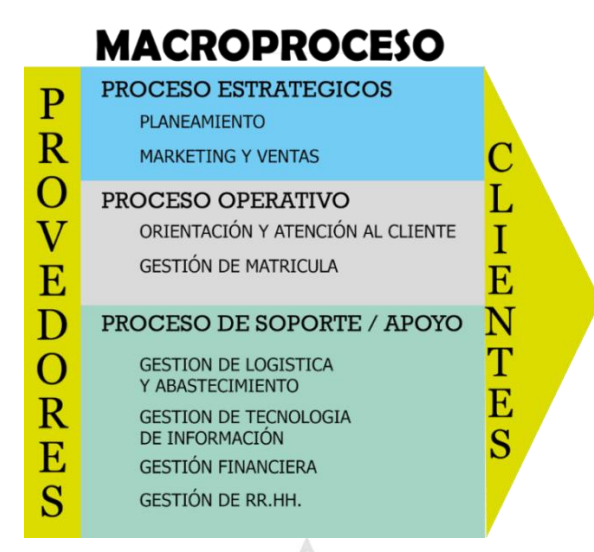

*Ilustración 29 Cadena de valor del Centro de Idiomas Elaboración: Los autores*

## **a. Macroprocesos estratégicos**

Agrupan a los macroprocesos de control y

de dirección de la entidad para poder conducir a alcanzar las metas y objetivos estratégicos, asimismo estos macroprocesos tienen carácter de gestor de alto nivel en el desarrollo de actividades de procesos de otros niveles.

En este grupo se han identificado inicialmente dos macroprocesos:

#### **1) Macroproceso de planeamiento**

Se encarga de realizar la programación

con referente a los tiempos, horarios, cursos, nuevos talleres, entre otros.

### **2) Macroproceso de marketing y ventas**

Se encarga que la empresa trate de

resaltar en el mercado y captar más clientes.

#### **b. Macroprocesos operativos o misionales**

Los macroprocesos operativos o misionales son los que generan el valor y tal como se indica su nombre corresponde a la misión de la entidad, que la hace única de otras entidades y entrega directamente el valor al cliente.

En este grupo se han identificado inicialmente dos macroprocesos:

# **1) Macroproceso de orientación y atención al cliente**

Se encarga de brindar orientación a clientes antiguos y nuevos, así como la atención.

### **2) Macroproceso de gestión de matrícula**

Se encarga de poner en marcha la matrícula de los clientes en diversos cursos, horarios y locales.

### **c. Macroprocesos de apoyo**

Finalmente los macroprocesos de apoyo agrupan los procesos que soportan las actividades operativas, son los que proveen de recursos necesarios para la operación y generación de valor.

En este grupo se han identificado inicialmente cuatro macroprocesos:

# **1) Macroproceso de gestión de logística y abastecimiento**

Se encarga de brindar abastecimiento de

Se encarga de brindar apoyo tanto de

recursos físicos necesarios para la empresa y los usuarios.

**2) Macroproceso de gestión de tecnología de información**

hardware como de software.

# **3) Macroproceso de gestión de financiera**

Se encarga de brindar a sus

trabajadores el salario correspondiente según sus funciones.

## **4) Macroproceso de gestión de recursos**

## **humanos**

Se encarga de brindar apoyo en la elección de nuevos trabajadores para la entidad.

Una vez identificados los macroprocesos

se realizó el inventario del proceso operativo:

| rable to inventant de procesos                             |                         |                |                                                       |                   |                            |  |  |
|------------------------------------------------------------|-------------------------|----------------|-------------------------------------------------------|-------------------|----------------------------|--|--|
| <b>MACROPROCESO</b>                                        |                         |                | <b>PROCESO</b>                                        | <b>SUBPROCESO</b> |                            |  |  |
| MO <sub>1</sub><br>Orientación<br>y atención al<br>cliente |                         | P <sub>1</sub> | Orientación al cliente                                |                   |                            |  |  |
|                                                            |                         | P2             | Atención y trámite de<br>solicitudes de<br>documentos | SP <sub>1</sub>   | Atención de<br>solicitudes |  |  |
|                                                            |                         |                |                                                       | SP <sub>2</sub>   | Tramite de<br>documento    |  |  |
| MO <sub>2</sub>                                            | Gestión de<br>matrícula | P <sub>1</sub> | Inscripción al cliente                                |                   |                            |  |  |
|                                                            |                         | P2             | Generación de recibos                                 |                   |                            |  |  |
|                                                            |                         | P <sub>3</sub> | Clasificación                                         |                   |                            |  |  |
|                                                            |                         | P <sub>4</sub> | Matrícula                                             |                   |                            |  |  |
|                                                            |                         | P <sub>5</sub> | Eliminar matrícula                                    |                   |                            |  |  |
| Flatenmark and no actions                                  |                         |                |                                                       |                   |                            |  |  |

*Tabla 10 Inventario de procesos*

*Elaboración: Los autores*

Finalmente se obtuvo el mapa de procesos del proceso operativo.

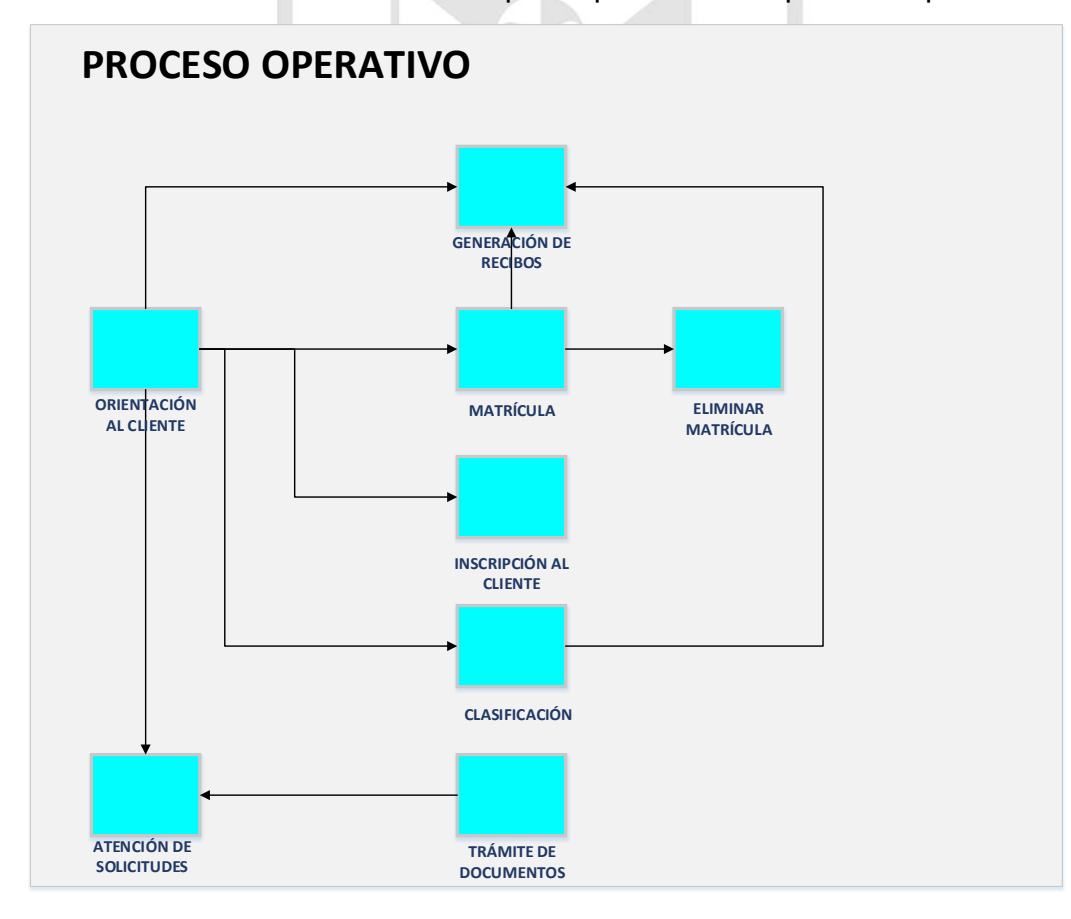

*Ilustración 30 Mapa de procesos Elaboración: Los autores*

#### **3.2.2 Fase de modelo de procesos (AS-IS)**

En este punto se extrajo el mapa de procesos de la anterior fase y se realizó las entrevistas a los usuarios que trabajan dentro de la empresa como la Administradora, Coordinador(a) y las Secretarias. Esto sirvió para identificar las actividades de cada proceso, segundo se realizó las fichas de cada proceso y finalmente se realizó el procedimiento de cada proceso. Por lo tanto, se obtuvo el diagrama de cada proceso de negocio.

#### **Entradas:**

Mapa de procesos, sirvió para detallar cada uno de los procesos identificados.

Entrevista a los usuarios, sirvió para visualizar de una manera global la forma de trabajo actual. **(VER ANEXO 6) Proceso:**

Identificar las actividades de cada proceso, sirvió para enlazarlas y crear un conjunto de actividades de forma ordenada de inicio a fin.

Realizar fichas de cada proceso, sirvió para describir los procesos de manera formal, identificando por códigos, nombres, objetivo, alcance, responsable, áreas involucradas, entidades externas involucradas, procesos proveedores, procesos clientes, sistemas de soporte, problemas identificados y oportunidad de mejora.

Procedimiento de cada proceso, sirvió para redactar de manera ordenada el conjunto de actividades agrupadas anteriormente de principio a fin.

#### **Salida:**

Diagrama de cada proceso de negocio, sirvió para visualizar gráficamente el procedimiento redactado anteriormente de cada proceso.

A continuación, se detalla las fichas y procedimientos para cada uno de los procesos identificados dentro del macroproceso respectivo.

65

#### **a. Macroproceso operativo**

Este es el macroproceso con el cual se trabajó, previa identificación en el inventario de procesos, del cual se obtuvo dos macroprocesos: orientación y atención al cliente, y gestión de matrícula.

# **1) Macroproceso orientación y atención al cliente**

**a) Proceso de orientación al cliente**

En este macroproceso se identificaron dos procesos: orientación al cliente y atención, y trámite de solicitudes de documentos, este último presenta dos subprocesos: atención de solicitudes y trámite de documento. A continuación, se detallará cada proceso y subproceso con su respectiva ficha, procedimiento y diagrama.

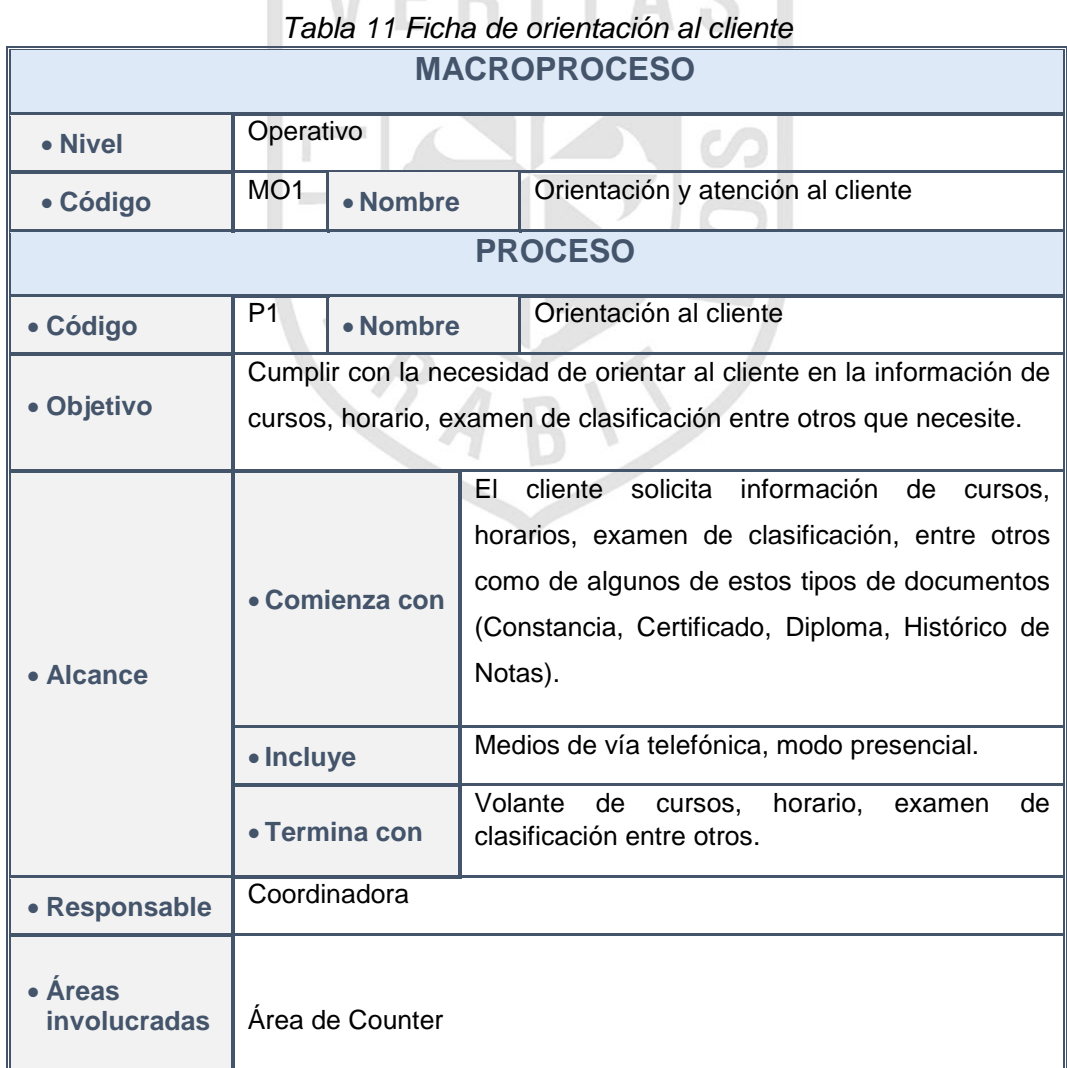

66

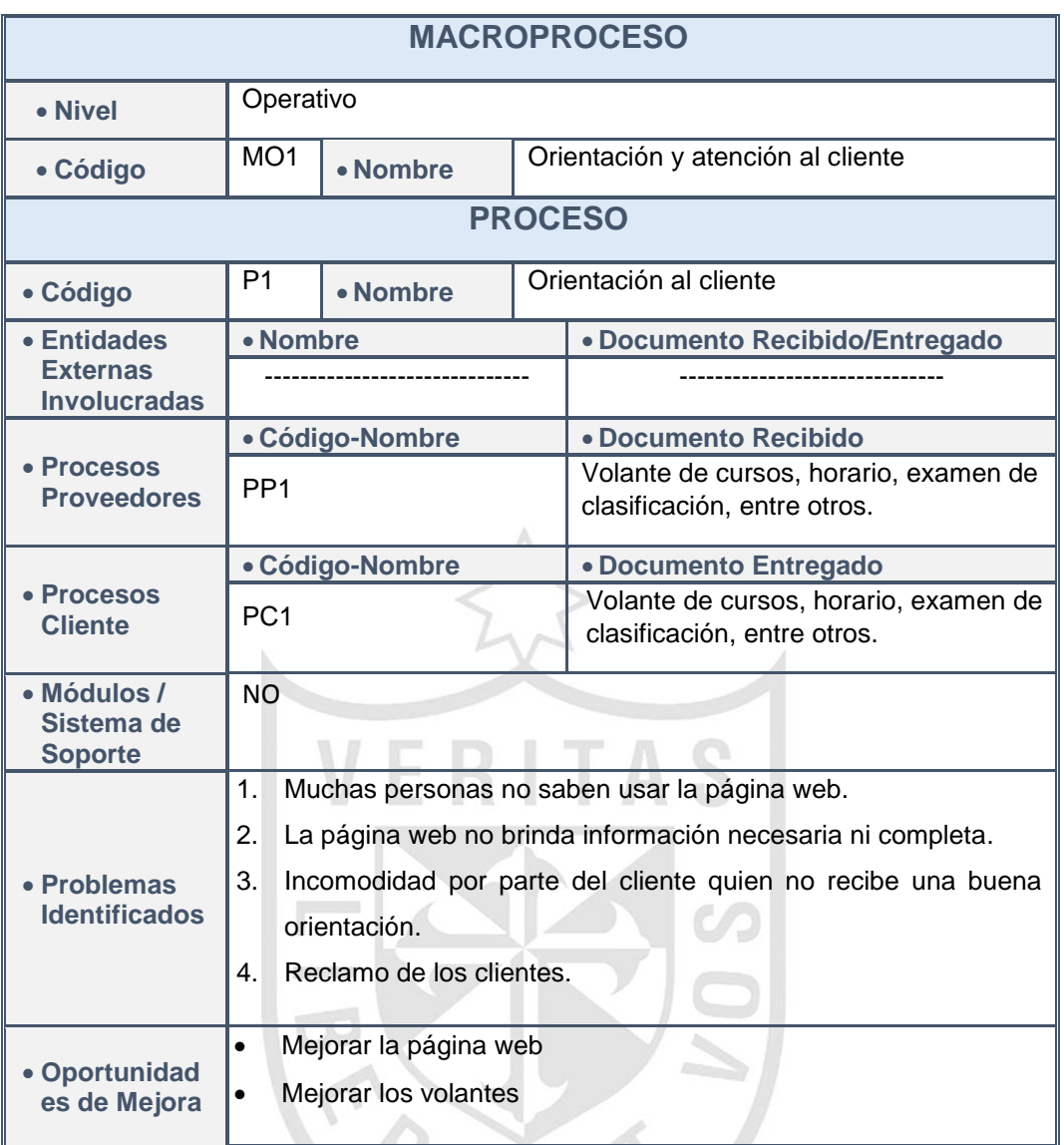

*Elaboración: Los autores*

### **(1) Procedimiento de orientación al cliente**

(a) Inicia cuando el encargado de la orientación al cliente (Secretaria – Coordinador(a)) recibe la solicitud de información de cursos, horarios o examen de clasificación, entre otros como (Constancia, Certificado, Diploma o Histórico de notas).

(b) El encargado de la orientación al cliente brinda la información de cursos, horarios o examen de clasificación, entre otros como (Constancia, Certificado, Diploma o Histórico de notas) y le entrega un volante.

(c) Si el cliente no requiere

matricularse el proceso termina.

(d) Si el cliente requiere solicitar documentos, el encargado de orientación al cliente lo deriva al proceso de atención de solicitudes.

(e) Si el cliente requiere que le eliminen la matrícula, el Encargado de la orientación al cliente lo deriva al proceso de eliminar matrícula.

(f) Si el cliente requiere matricularse y es nuevo, el encargado de la orientación al cliente lo deriva al proceso de inscripción al cliente.

(g) Si el cliente ya está registrado, el encargado de la orientación al cliente lo deriva al proceso de generación de recibos.

(h) Si el cliente tiene conocimiento de inglés, el encargado de la orientación al cliente lo deriva al proceso de clasificación.

(i) Si el cliente quiere matricularse, el encargado de la orientación al cliente lo deriva al proceso de matrícula.

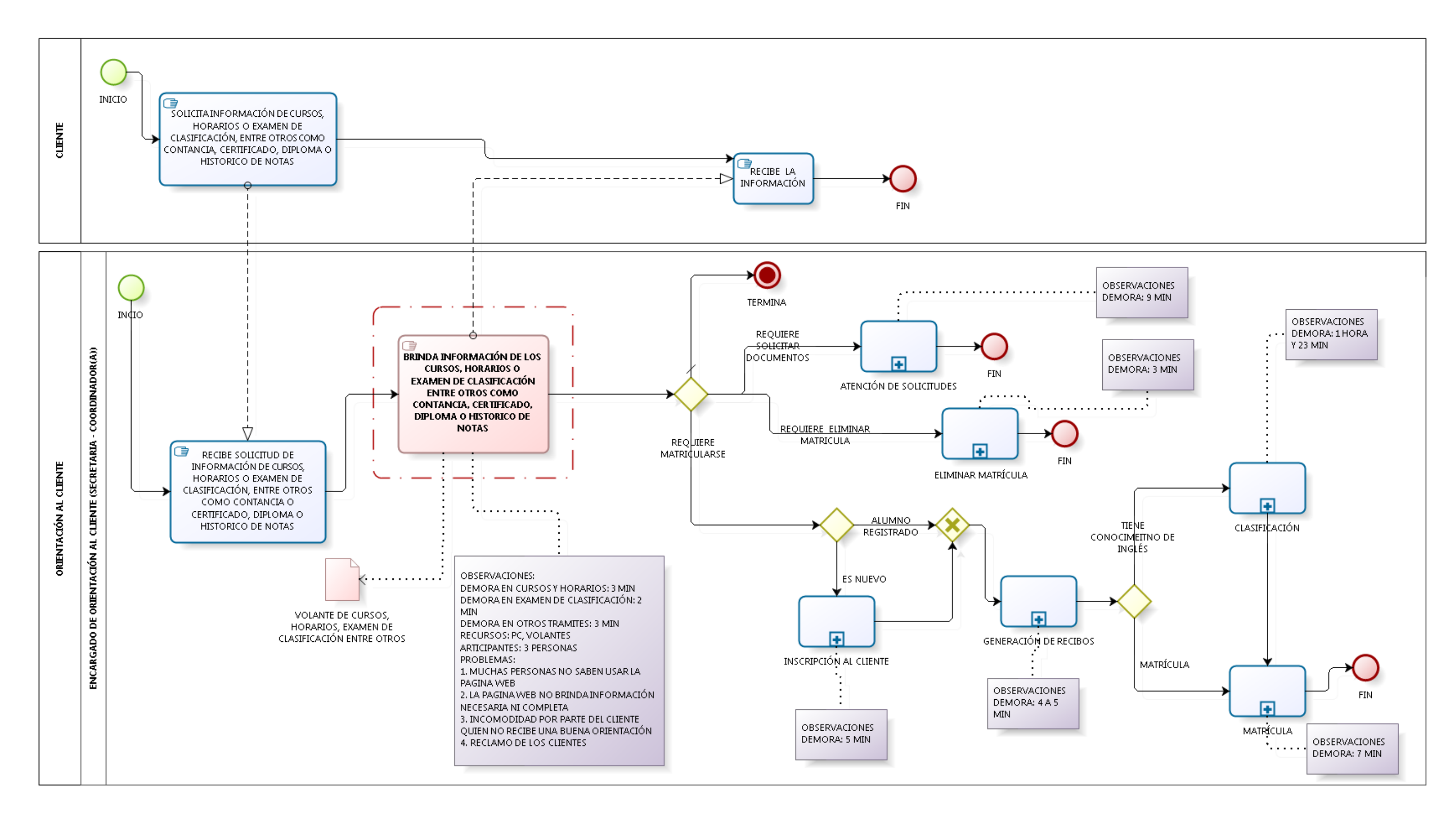

*Ilustración 31 Diagrama del proceso de orientación al cliente Elaboración: Los autores*

# **b) Proceso de atención de solicitudes**

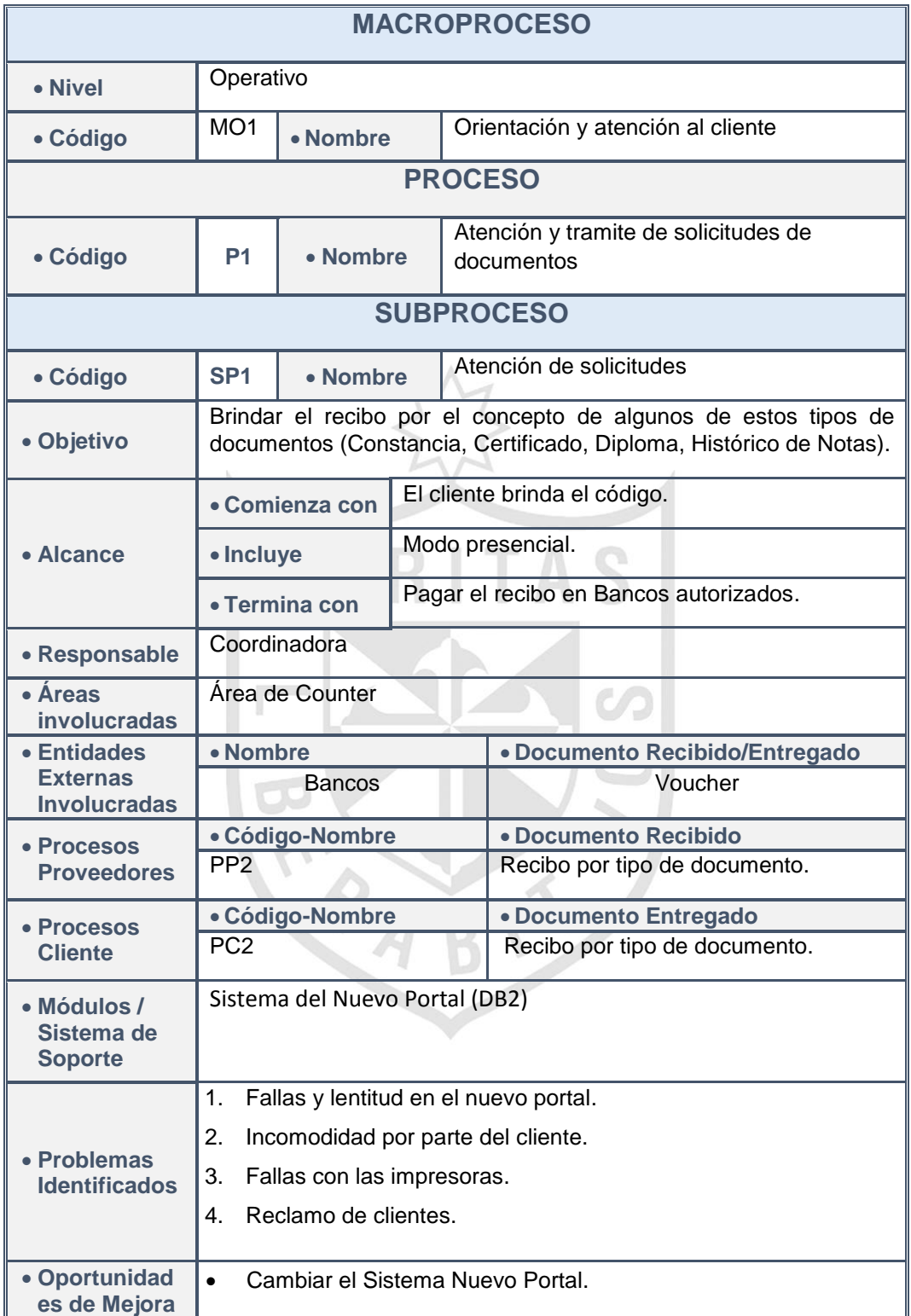

*Tabla 12 Ficha de atención al cliente*

# (a) Inicia cuando la secretaria solicita el código del alumno. (b) La secretaria busca al alumno en el Sistema del Nuevo Portal. (c) La secretaria encuentra los datos del alumno en el Sistema del Nuevo Portal. (d) La secretaria genera el recibo por el tipo de documento en el Sistema del Nuevo Portal - DB2. (e) Imprime el recibo. (f) La impresora imprime el recibo. (g) La secretaria entrega el recibo por el concepto.

(h) Luego la secretaria lo deriva al cliente al subproceso de trámite de documentos y finaliza.

# **(2) Procedimiento de atención de solicitudes**

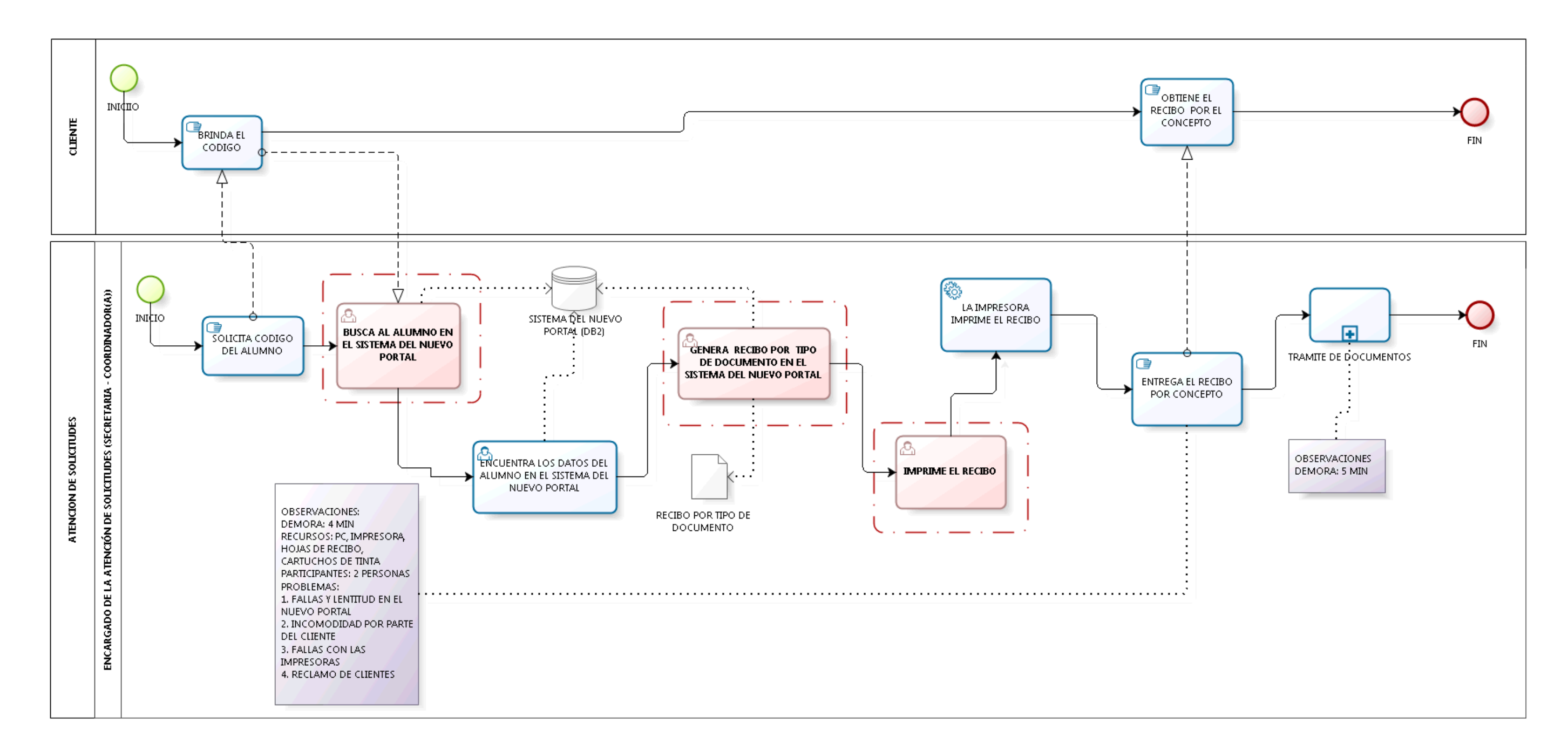

*Ilustración 32 Diagrama del proceso de atención de solicitudes Elaboración: Los autores*

# **c) Proceso de trámite de documento**

| <b>MACROPROCESO</b>                                                            |                                                                                                    |          |                                                             |                                                                           |                                                          |  |  |  |
|--------------------------------------------------------------------------------|----------------------------------------------------------------------------------------------------|----------|-------------------------------------------------------------|---------------------------------------------------------------------------|----------------------------------------------------------|--|--|--|
| • Nivel                                                                        | Operativo                                                                                                  |          |                                                             |                                                                           |                                                          |  |  |  |
| • Código                                                                       | MO <sub>1</sub>                                                                                            | • Nombre |                                                             | Orientación y atención al cliente                                         |                                                          |  |  |  |
| <b>PROCESO</b>                                                                 |                                                                                                    |          |                                                             |                                                                           |                                                          |  |  |  |
| • Código                                                                       | P <sub>1</sub>                                                                                             | • Nombre |                                                             |                                                                           | Atención de solicitudes                                  |  |  |  |
|                                                                                |                                                                                                    |          |                                                             |                                                                           | <b>SUBPROCESO</b>                                        |  |  |  |
| • Código                                                                       | SP <sub>1</sub><br>• Nombre                                                                                |          |                                                             |                                                                           | Trámite de documento                                     |  |  |  |
| • Objetivo                                                                     | Registrar el recibo cancelado y recibir la información del tiempo para recoger el<br>documento solicitado. |          |                                                             |                                                                           |                                                          |  |  |  |
|                                                                                | • Comienza con                                                                                             |          | El cliente entrega el recibo y el voucher por la solicitud. |                                                                           |                                                          |  |  |  |
| • Alcance                                                                      | · Incluye                                                                                                  |          | Modo presencial                                             |                                                                           |                                                          |  |  |  |
|                                                                                | • Termina con                                                                                              |          |                                                             | Recibe la información del tiempo para recoger el documento<br>solicitado. |                                                          |  |  |  |
| • Responsable                                                                  | Coordinador(a)                                                                                             |          |                                                             |                                                                           |                                                          |  |  |  |
| • Áreas<br><b>involucradas</b>                                                 | Área de Counter                                                                                            |          |                                                             |                                                                           |                                                          |  |  |  |
| • Entidades                                                                    | • Nombre                                                                                                   |          |                                                             |                                                                           | · Documento Recibido/Entregado                           |  |  |  |
| <b>Externas</b><br><b>Involucradas</b>                                         |                                                                                                    |          |                                                             |                                                                           |                                                          |  |  |  |
| • Procesos                                                                     | · Código-Nombre                                                                                            |          |                                                             |                                                                           | · Documento Recibido                                     |  |  |  |
| <b>Proveedores</b>                                                             | PP <sub>3</sub>                                                                                            |          |                                                             |                                                                           | Hoja de Solicitud                                        |  |  |  |
|                                                                                | · Código-Nombre                                                                                            |          |                                                             |                                                                           | · Documento Entregado                                    |  |  |  |
|                                                                                | PC <sub>3</sub>                                                                                            |          |                                                             |                                                                           | Recibo y voucher por la solicitud                        |  |  |  |
| • Procesos<br><b>Cliente</b>                                                   |                                                                                                    |          |                                                             |                                                                           | Copia de Documento de Identificación                     |  |  |  |
|                                                                                |                                                                                                    |          |                                                             |                                                                           | Recibo y voucher por el tipo de Documento                |  |  |  |
| · Módulos /<br>Sistema de<br><b>Soporte</b>                                    | Sistema del Nuevo Portal (DB2)                                                                             |          |                                                             |                                                                           |                                                          |  |  |  |
|                                                                                | 1.                                                                                                    |          |                                                             |                                                                           | Falla y lentitud en el sistema del nuevo portal.         |  |  |  |
| • Problemas                                                                    | 2.                                                                                                    |          |                                                             |                                                                           | Incomodidad por parte del cliente al hacer largas colas. |  |  |  |
| <b>Identificados</b>                                                           | Reclamo del cliente.<br>3.                                                                                 |          |                                                             |                                                                           |                                                          |  |  |  |
| • Oportunidad<br>Cambiar el Sistema Nuevo Portal.<br>$\bullet$<br>es de Mejora |                                                                                                    |          |                                                             |                                                                           |                                                          |  |  |  |

*Tabla 13 Ficha de trámite de documento*

# **(3) Procedimiento de trámite de documento**

(a) Inicia cuando el encargado de trámite de documentos recibe el voucher y el recibo por la solicitud. (b) El encargado de trámite de documentos le entrega una hoja de solicitud. (c) El encargado de trámite de documentos recibe la hoja de solicitud llena. (d) El encargado de trámite de documentos solicita copia del documento de identificación (DNI, pasaporte, partida de nacimiento, otros). (e) El encargado de trámite de documentos recibe la copia del documento de identificación. (f) El encargado de trámite de documentos solicita el voucher y el recibo cancelado. (g) El encargado de trámite de documentos recibe el voucher y el recibo. (h) El encargado de trámite de documentos ingresa al Sistema del Nuevo Portal (DB2) y registra el recibo

(i) El encargado de trámite de documentos le indica el tiempo para recoger el documento solicitado y finaliza.

del cliente.

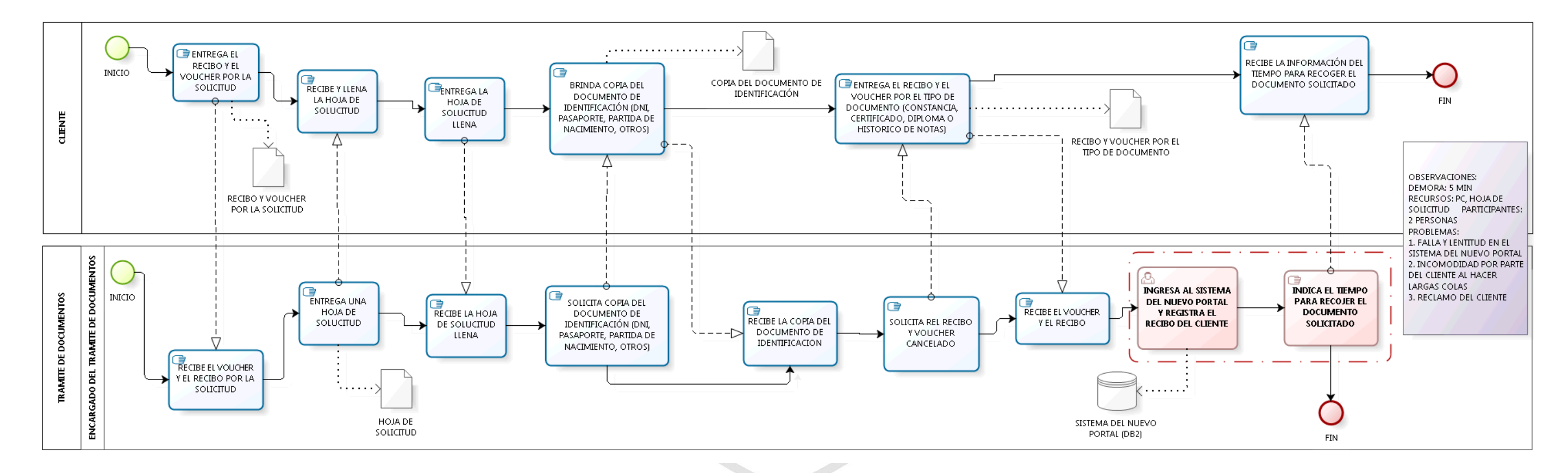

*Ilustración 33 Diagrama del proceso de trámite de documento Elaboración: Los autores*

### **2) Macroproceso gestión de matrícula**

En este macroproceso se identificaron cinco procesos: inscripción al cliente, generación de recibos, clasificación, matrícula y eliminar matrícula. A continuación, se detallará cada proceso con su respectiva ficha, procedimiento y diagrama.

### **a) Proceso de inscripción al cliente**

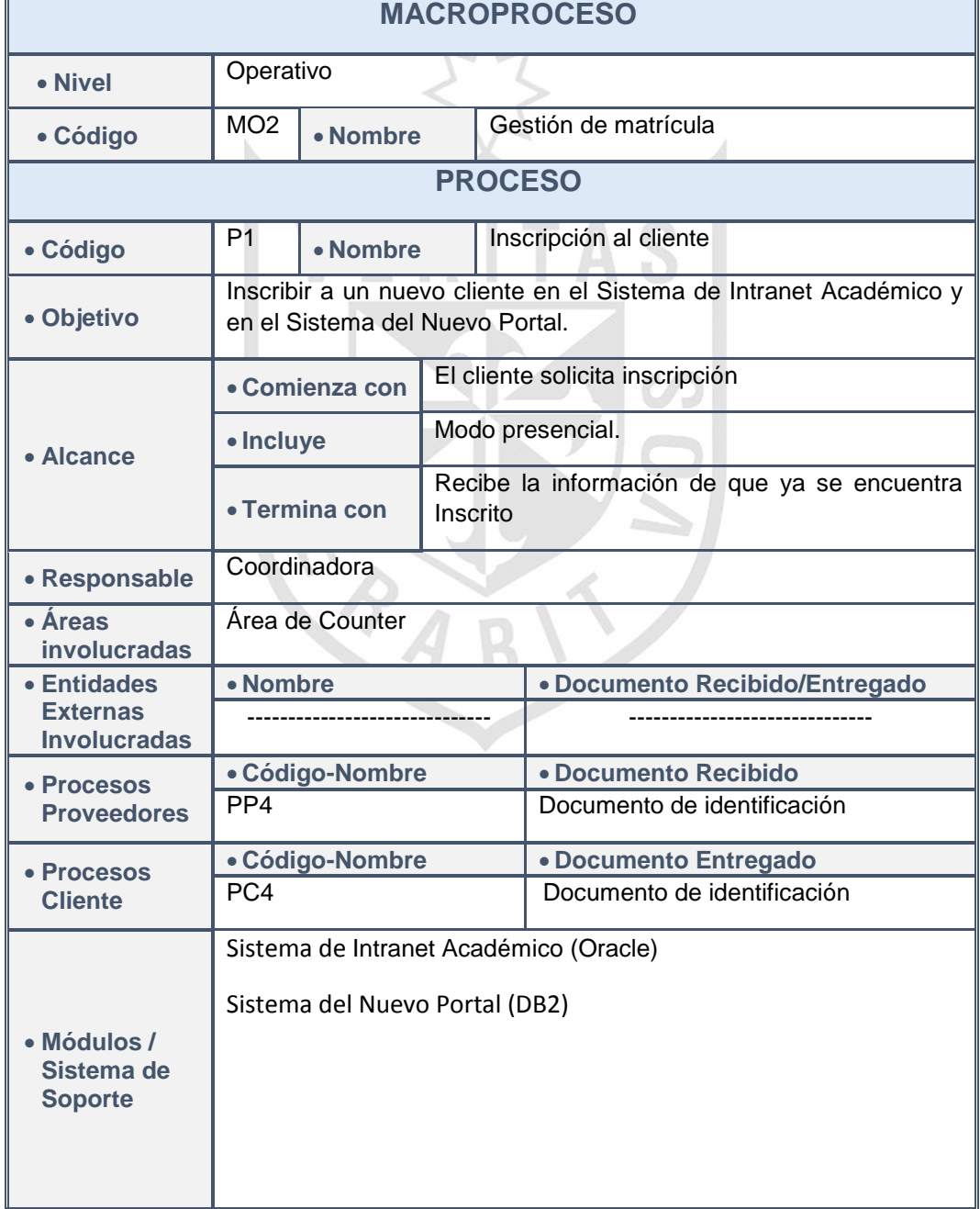

*Tabla 14 Ficha de inscripción al cliente*

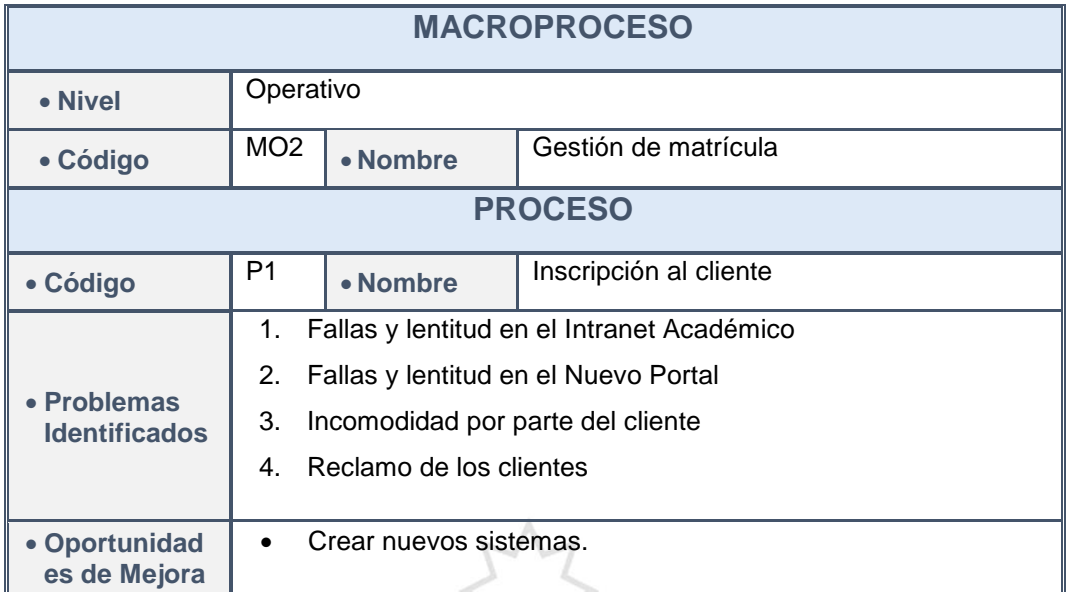

*Elaboración: Los autores*

# **(1) Procedimiento de inscripción al cliente**

(a) El encargado de inscripción al

cliente solicita el documento de identificación (DNI, Pasaporte, Partida de Nacimiento u otros)

(b) El encargado de inscripción al cliente recibe y llena los datos en el formulario del Sistema de Intranet Académico (Oracle).

(c) El sistema genera un nuevo

código de usuario.

(d) El encargado de inscripción al cliente llena los mismos datos con el código generado en el anterior sistema al Sistema del Nuevo Portal (DB2).

(e) El encargado de inscripción al

cliente informa que ya se encuentra inscrito y puede empezar a realizar cualquier trámite.

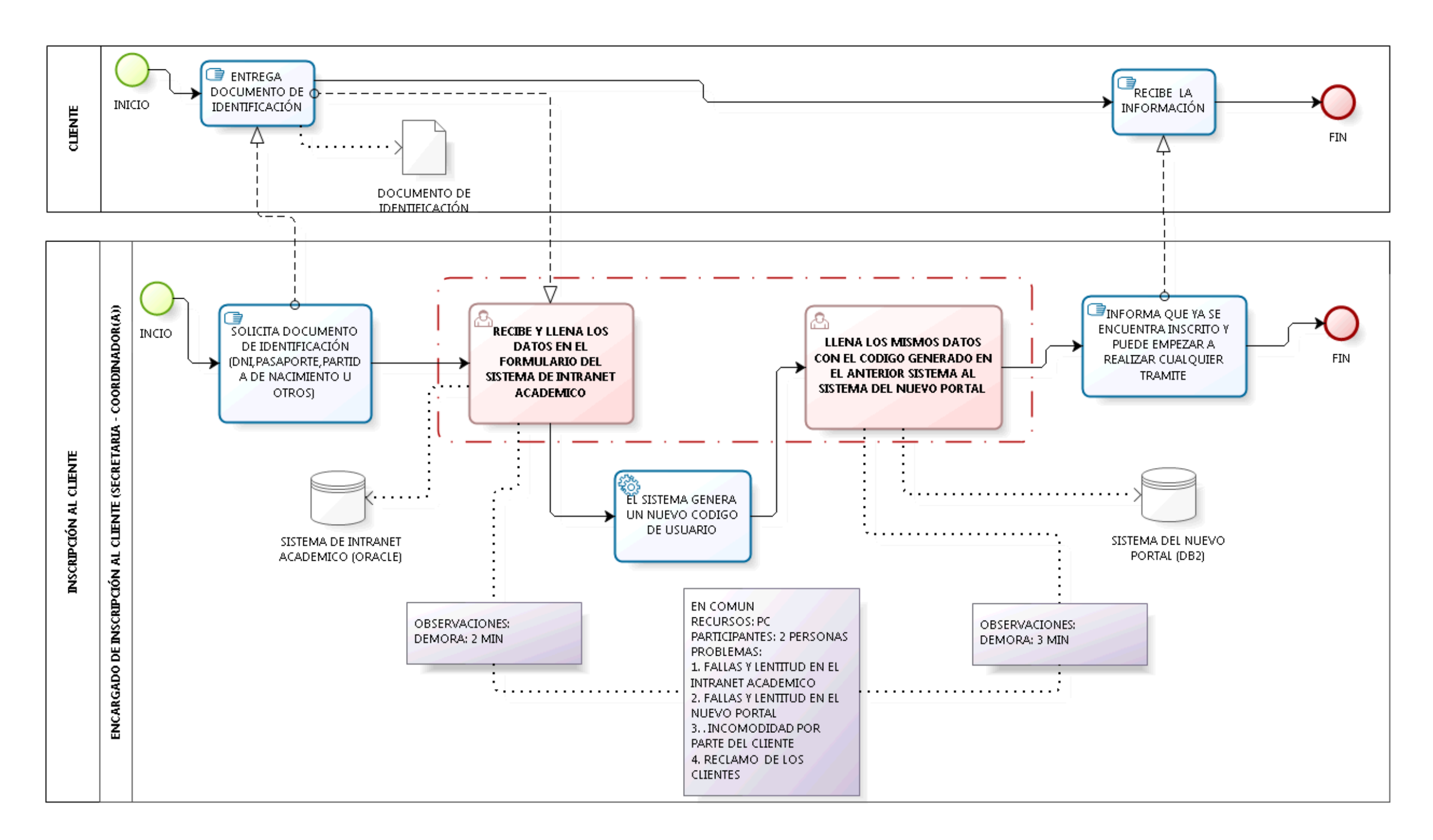

*Ilustración 34 Diagrama del proceso de inscripción al cliente Elaboración: Los autores*

# **b) Proceso de generación de recibos**

| <b>MACROPROCESO</b>                         |                                                                                              |          |                                                                      |                                             |                                                                  |  |
|---------------------------------------------|----------------------------------------------------------------------------------------------|----------|----------------------------------------------------------------------|---------------------------------------------|------------------------------------------------------------------|--|
| • Nivel                                     | Operativo                                                                                    |          |                                                                      |                                             |                                                                  |  |
| • Código                                    | MO <sub>2</sub>                                                                              | • Nombre |                                                                      | Gestión de matrícula                        |                                                                  |  |
| <b>PROCESO</b>                              |                                                                                              |          |                                                                      |                                             |                                                                  |  |
| • Código                                    | P <sub>2</sub><br>• Nombre                                                                   |          |                                                                      | Generación de recibos                       |                                                                  |  |
| • Objetivo                                  | Generar de recibos de pagos tanto para el examen de clasificación<br>como para la matrícula. |          |                                                                      |                                             |                                                                  |  |
|                                             | • Comienza con                                                                               |          |                                                                      | La secretaria solicita el código del alumno |                                                                  |  |
| • Alcance                                   | · Incluye                                                                                    |          |                                                                      | Modo presencial                             |                                                                  |  |
|                                             | • Termina con                                                                                |          | El cliente obtiene el recibo y cancela en los<br>bancos autorizados. |                                             |                                                                  |  |
| • Responsable                               | Coordinadora                                                                                 |          |                                                                      |                                             |                                                                  |  |
| $\bullet$ Áreas<br>involucradas             | Área de Counter                                                                              |          |                                                                      |                                             |                                                                  |  |
| • Entidades<br><b>Externas</b>              | • Nombre                                                                                     |          |                                                                      |                                             | · Documento Recibido/Entregado                                   |  |
| <b>Involucradas</b>                         | <b>Bancos</b>                                                                                |          |                                                                      |                                             | Recibo y voucher                                                 |  |
|                                             | · Código-Nombre                                                                              |          |                                                                      |                                             | · Documento Recibido                                             |  |
| • Procesos<br><b>Proveedores</b>            | PP <sub>5</sub>                                                                              |          |                                                                      |                                             | Recibo por examen de clasificación o<br>por matricula y/o libro. |  |
|                                             | · Código-Nombre                                                                              |          |                                                                      |                                             | · Documento Entregado                                            |  |
| • Procesos<br><b>Cliente</b>                | PC <sub>5</sub>                                                                              |          |                                                                      |                                             | Recibo por examen de clasificación o<br>por matricula y/o libro. |  |
| · Módulos /<br>Sistema de<br><b>Soporte</b> | Sistema del Nuevo Portal (DB2)                                                               |          |                                                                      |                                             |                                                                  |  |
|                                             | Fallas y lentitud en el nuevo portal.                                                        |          |                                                                      |                                             |                                                                  |  |
|                                             | Incomodidad por parte del cliente.<br>2.                                                     |          |                                                                      |                                             |                                                                  |  |
| • Problemas<br><b>Identificados</b>         | Fallas con las impresoras.<br>3.                                                             |          |                                                                      |                                             |                                                                  |  |
|                                             | Reclamo del cliente.<br>4.                                                                   |          |                                                                      |                                             |                                                                  |  |
|                                             | $\bullet$                                                                                    |          |                                                                      |                                             | Crear un nuevo sistema referente al Nuevo Portal.                |  |
| • Oportunidad                               | Coordinar con el Área de Soporte para dar mantenimiento                                      |          |                                                                      |                                             |                                                                  |  |
| es de Mejora                                | a las impresoras.                                                                            |          |                                                                      |                                             |                                                                  |  |

*Tabla 15 Ficha de generación de recibos*

# **(2) Procedimiento de generación de recibos**

(a) Inicia cuando la secretaria

solicita el código del alumno.

en el Sistema del Nuevo Portal.

(b) La secretaria busca al alumno

(e) La secretaria imprime el

(g) La secretaria entrega el recibo

La impresora imprime el

(c) La secretaria encuentra los datos del alumno en el Sistema del Nuevo Portal.

(d) En el caso que el cliente no tenga conocimiento de algún idioma, la secretaria genera el recibo de matrícula y/o libro dependiendo del nivel en el Sistema del Nuevo Portal - DB2.

recibo.

recibo.

por el concepto.

(h) En el caso que si tenga algún conocimiento de idiomas, se le hace otra pregunta: "¿Usted ha dejado de estudiar 4 meses?", sí el alumno responda con un "Si" o un "No", la secretaria generará el recibo por examen de clasificación en el Sistema del Nuevo Portal - DB2 y pasa al punto 5 hasta el punto 7.

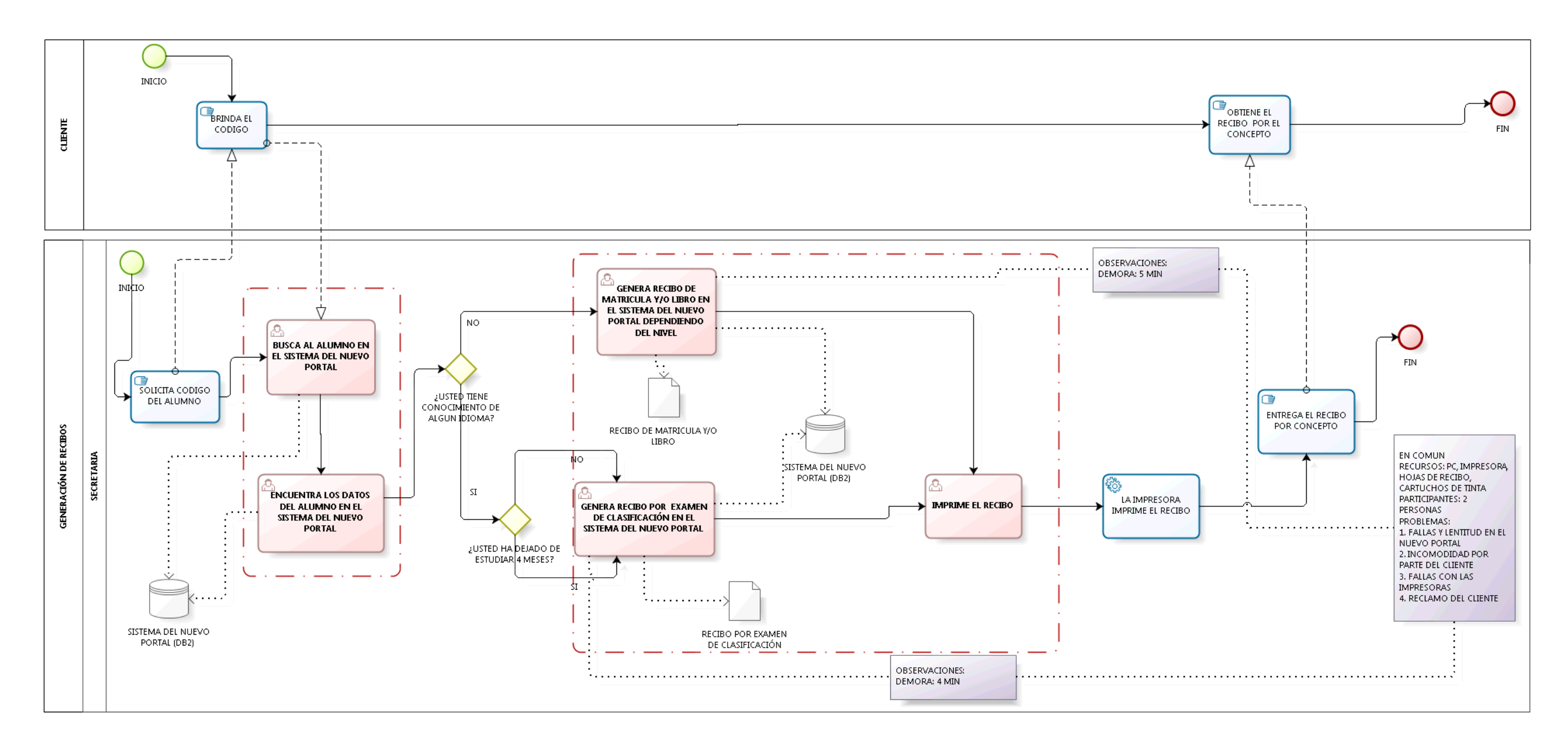

*Ilustración 35 Diagrama del proceso de generación de recibos Elaboración: Los autores*

# **c) Proceso de clasificación**

| <b>MACROPROCESO</b>                                              |                                                                                                    |  |                                                                                     |                                                     |  |  |
|------------------------------------------------------------------|----------------------------------------------------------------------------------------------------|--|-------------------------------------------------------------------------------------|-----------------------------------------------------|--|--|
| • Nivel                                                          | Operativo                                                                                                    |  |                                                                                     |                                                     |  |  |
| • Código                                                         | MO <sub>2</sub><br>• Nombre                                                                                                    |  |                                                                                     | Gestión de matrícula                                |  |  |
| <b>PROCESO</b>                                                   |                                                                                                    |  |                                                                                     |                                                     |  |  |
| • Código                                                         | P3<br>• Nombre                                                                                                    |  |                                                                                     | Clasificación                                       |  |  |
| Obtener el nivel de clasificación correspondiente.<br>• Objetivo |                                                                                                    |  |                                                                                     |                                                     |  |  |
|                                                                  | • Comienza con                                                                                                    |  | La secretaria solicita el recibo y el voucher por<br>el examen de clasificación.    |                                                     |  |  |
| • Alcance                                                        | · Incluye                                                                                                    |  |                                                                                     | Modo presencial                                     |  |  |
|                                                                  | • Termina con                                                                                                    |  | El cliente obtiene el recibo y el voucher sellado<br>con el nivel de clasificación. |                                                     |  |  |
| · Responsable                                                    | Coordinadora                                                                                                    |  |                                                                                     |                                                     |  |  |
| Área de Counter<br>• Áreas<br>involucradas                       |                                                                                                    |  |                                                                                     |                                                     |  |  |
| • Entidades<br><b>Externas</b><br><b>Involucradas</b>            | • Nombre                                                                                                    |  |                                                                                     | · Documento Recibido/Entregado                      |  |  |
|                                                                  | · Código-Nombre                                                                                                    |  |                                                                                     | · Documento Recibido                                |  |  |
| • Procesos<br><b>Proveedores</b>                                 | PP <sub>6</sub>                                                                                                    |  |                                                                                     | Recibo y voucher por el examen de<br>clasificación. |  |  |
| • Procesos                                                       | · Código-Nombre                                                                                                    |  |                                                                                     | · Documento Entregado                               |  |  |
| <b>Cliente</b>                                                   | PC <sub>6</sub>                                                                                                    |  |                                                                                     | Examen de clasificación resuelto.                   |  |  |
| • Módulos /<br>Sistema de<br><b>Soporte</b>                      | Sistema de Intranet Académico                                                                                                    |  |                                                                                     |                                                     |  |  |
| • Problemas<br><b>Identificados</b>                              | Falla y lentitud en el Sistema del Nuevo Portal.<br>1.<br>2.<br>Falla y lentitud en el Sistema de Intranet Académico.<br>3.<br>Incomodidad por parte del cliente al hacer largas colas.<br>Reclamo del cliente.<br>4. |  |                                                                                     |                                                     |  |  |
| • Oportunidad<br>Crear nuevos sistemas.<br>es de Mejora          |                                                                                                    |  |                                                                                     |                                                     |  |  |

*Tabla 16 Ficha de clasificación*

### **(3) Procedimiento de clasificación**

(a) Inicia cuando la secretaria solicita el voucher y el recibo por examen de clasificación cancelado. (b) La secretaria recibe el voucher y el recibo por examen de clasificación cancelado. (c) La secretaria ingresa y registra el recibo en el Sistema del Nuevo Portal – DB2. (d) La secretaria brinda el Examen escrito. (e) La secretaria recibe el examen y le comunica al coordinador(a). (f) El coordinador(a) evalúa al cliente de forma oral. (g) El coordinador(a) revisa el examen escrito. (h) El coordinador(a) llena el formulario de datos y coloca la nota final del cliente en el Sistema de Intranet Académico - ORACLE. (i) El coordinador(a) coloca el nivel correspondiente de clasificación al reverso del recibo cancelado por el alumno y lo sella y finaliza.

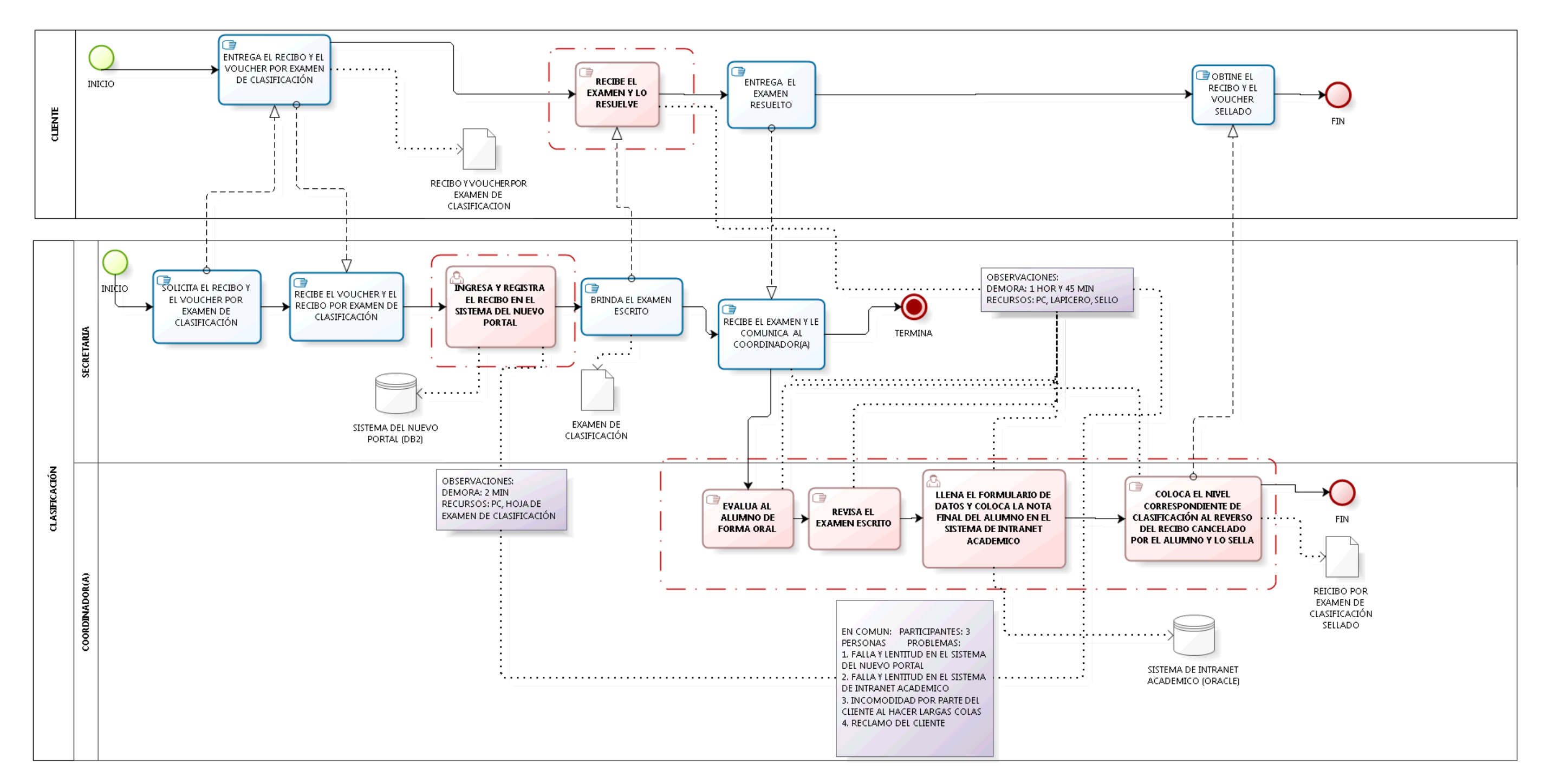

*Ilustración 36 Diagrama del proceso de clasificación Elaboración: Los autores*

# **d) Proceso de matrícula**

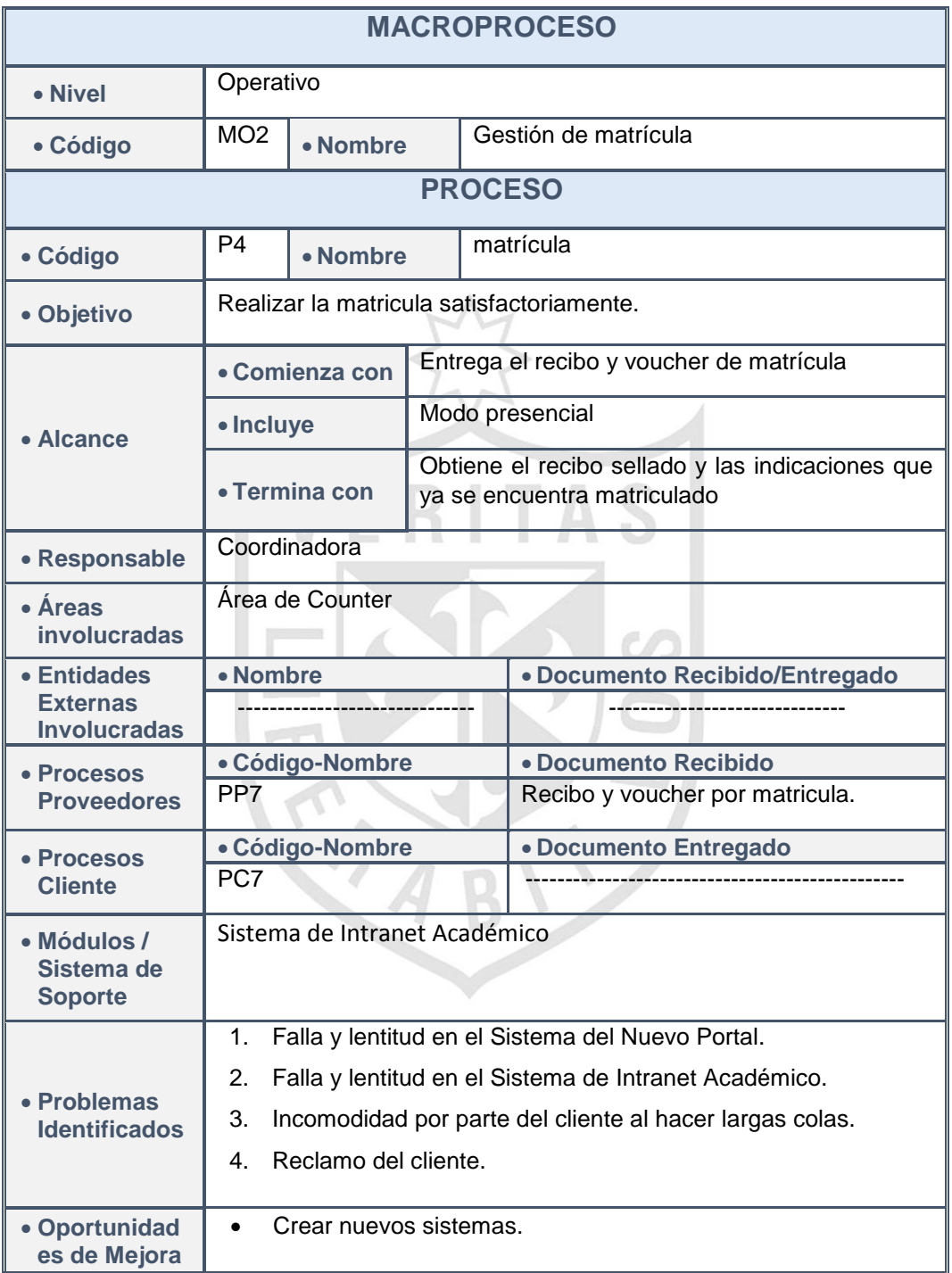

#### *Tabla 17 Ficha de matrícula*

### **(4) Procedimiento de matricula**

(a) El encargado de matrícula (secretaria - coordinador(a)) solicita el recibo y el voucher de matrícula.

(b) El encargado de matrícula (secretaria - coordinador(a)) obtiene el recibo y el voucher de matrícula.

(c) El encargado de matrícula busca y registra el recibo en el Sistema del Nuevo Portal – DB2.

(d) El encargado de matrícula solicita el horario del curso seleccionado.

(e) El encargado de matrícula busca el horario seleccionado por el alumno en el Sistema de Intranet Académico – ORACLE y realiza la matrícula.

(f) El encargado de matrícula sella el recibo y lo entrega indicándole que ya se encuentra matriculado y finaliza.

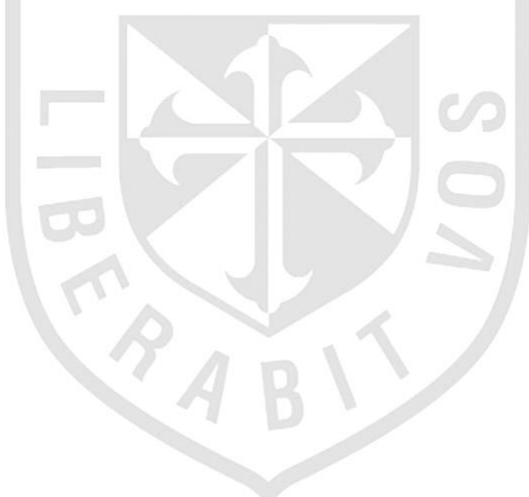

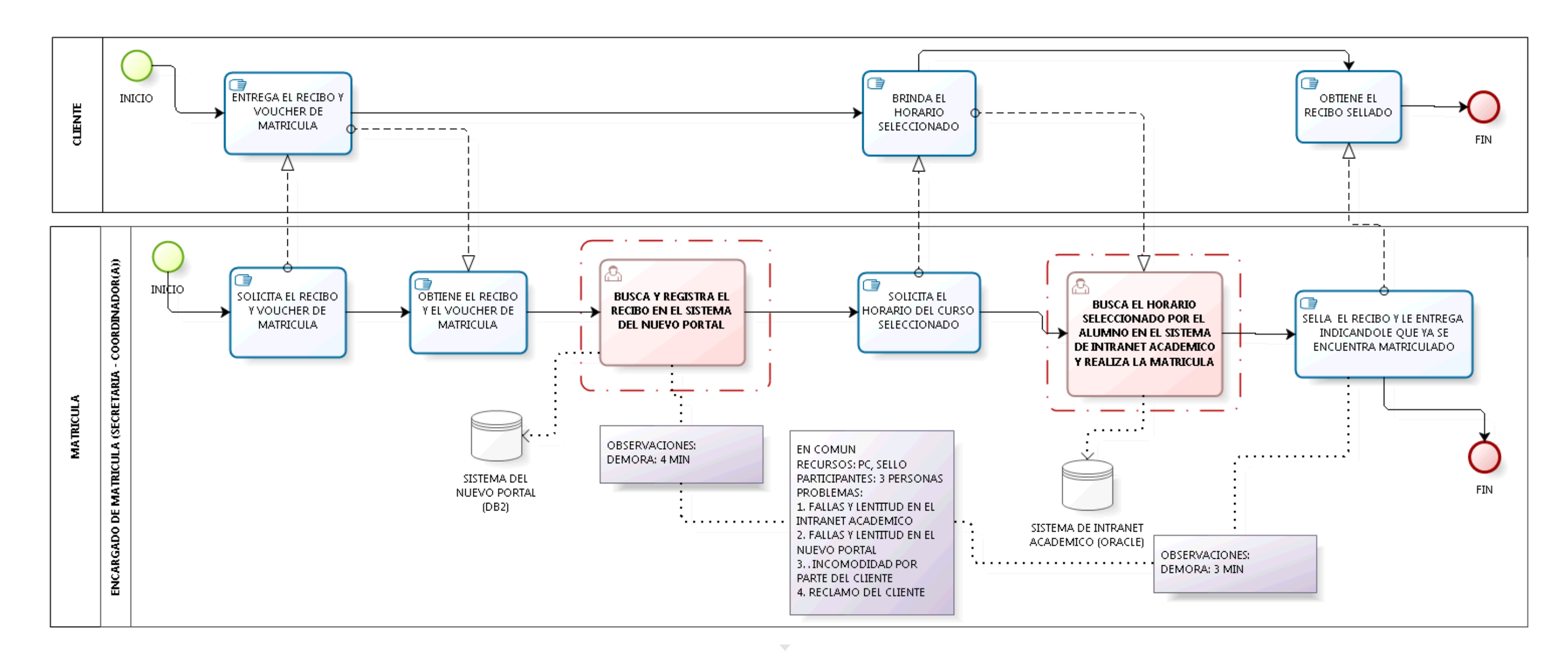

*Ilustración 37 Diagrama del proceso de matrícula Elaboración: Los autores*

# **e) Proceso de eliminar matrícula**

| <b>MACROPROCESO</b>                               |                                                                        |          |                                                                        |                                                   |  |  |
|---------------------------------------------------|------------------------------------------------------------------------|----------|------------------------------------------------------------------------|---------------------------------------------------|--|--|
| • Nivel                                           | Operativo                                                              |          |                                                                        |                                                   |  |  |
| • Código                                          | MO <sub>2</sub>                                                        | • Nombre |                                                                        | Gestión de matrícula                              |  |  |
| <b>PROCESO</b>                                    |                                                                        |          |                                                                        |                                                   |  |  |
| • Código                                          | P <sub>5</sub><br>• Nombre                                             |          |                                                                        | Eliminar matrícula                                |  |  |
| · Objetivo                                        | Realizar la eliminación de matrícula satisfactoriamente.               |          |                                                                        |                                                   |  |  |
|                                                   | • Comienza con                                                         |          |                                                                        | El cliente solicita que le eliminen la matrícula. |  |  |
| • Alcance                                         | · Incluye                                                              |          | Modo presencial                                                        |                                                   |  |  |
|                                                   | • Termina con                                                          |          | El cliente recibe la información que ya se le<br>eliminó la matrícula. |                                                   |  |  |
| Coordinadora<br>• Responsable                     |                                                                        |          |                                                                        |                                                   |  |  |
| Área de Counter<br>• Áreas<br><b>involucradas</b> |                                                                        |          |                                                                        |                                                   |  |  |
| • Entidades                                       | • Nombre                                                               |          |                                                                        | · Documento Recibido/Entregado                    |  |  |
| <b>Externas</b><br><b>Involucradas</b>            | -----------------------------<br>------------------------------        |          |                                                                        |                                                   |  |  |
| • Procesos                                        | · Código-Nombre                                                        |          |                                                                        | · Documento Recibido                              |  |  |
| <b>Proveedores</b>                                | PP <sub>8</sub>                                                        |          |                                                                        |                                                   |  |  |
| • Procesos                                        | · Código-Nombre                                                        |          |                                                                        | · Documento Entregado                             |  |  |
| <b>Cliente</b>                                    | PC8                                                                    |          |                                                                        |                                                   |  |  |
| · Módulos /<br>Sistema de<br><b>Soporte</b>       | Sistema de Intranet Académico                                          |          |                                                                        |                                                   |  |  |
|                                                   | 1 <sub>1</sub><br>Falla y lentitud en el Sistema de Intranet Académico |          |                                                                        |                                                   |  |  |
| • Problemas                                       | Incomodidad por parte del cliente al hacer largas colas<br>2.          |          |                                                                        |                                                   |  |  |
| <b>Identificados</b>                              | Reclamo del cliente<br>3.                                              |          |                                                                        |                                                   |  |  |
| • Oportunidad<br>es de Mejora                     | Crear un nuevo sistema.<br>$\bullet$                                   |          |                                                                        |                                                   |  |  |

*Tabla 18 Ficha de eliminar matrícula*

# **(5) Procedimiento de eliminar**

### **matrícula**

(a) El encargado de eliminar matrícula (secretaria - coordinador(a)) recibe la solicitud de eliminar matrícula.

(b) El encargado de eliminar matrícula solicita el código del alumno.

(c) El encargado de eliminar matrícula accede y busca en el Sistema de Intranet Académico - ORACLE.

(d) El encargado de eliminar la matrícula verifica la fecha de su matrícula, el curso y el horario.

(e) Si el cliente asistió a clase, el encargado de eliminar matrícula busca en el listado del docente para verificar su asistencia.

**asistió a clase, el** encargado de eliminar matrícula le recalca que ya no puede eliminar su matrícula una vez asistido al aula y termina el proceso.

(g) Si no asistió a clase, el encargado de eliminar matrícula elimina el horario y curso que el alumno eligió para matricularse.

(h) La secretaria o el coordinador(a) le indica al alumno que ya se le eliminó la matrícula.
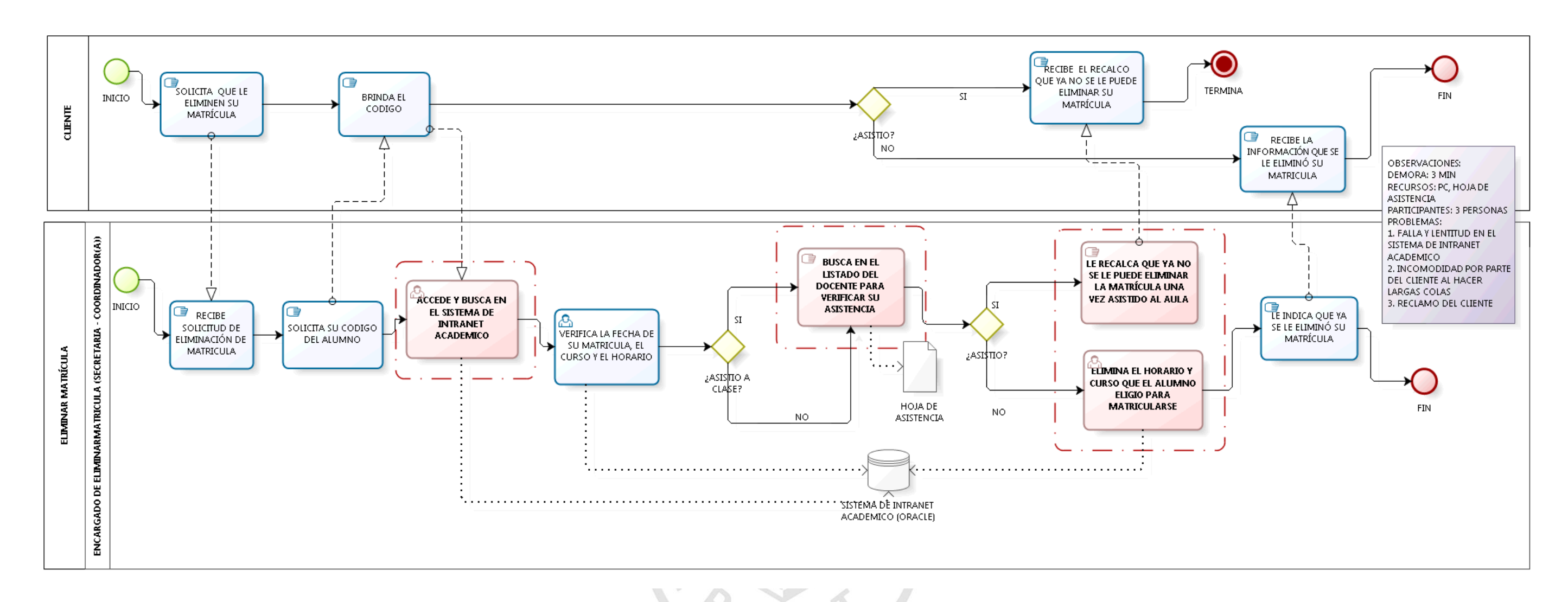

*Ilustración 38 Diagrama del proceso de eliminar matrícula Elaboración: Los autores*

#### **3.2.3 Fase de análisis de procesos**

En este punto se extrajo el diagrama de cada proceso de negocio de la anterior fase. Esto sirvió para detallar las observaciones de cada proceso y realizó una lluvia de ideas de las casuísticas que pueden enfrentar los usuarios. Por lo tanto, se obtuvo el diagrama de causa y efecto de cada proceso.

#### **Entradas:**

Diagrama de cada proceso de negocio, sirvió para analizar actividad por actividad y la interacción entre el cliente y personal de la empresa.

#### **Proceso:**

Detallar las observaciones de cada proceso, sirvió para tomar en cuenta los problemas que enfrentan los usuarios.

Realizar una lluvia de ideas, sirvió para hallar las casuísticas que probablemente pueden ocurrir en cada proceso.

### **Salida:**

Diagrama de Causa-Efecto, sirvió para mostrar gráficamente las causas y el efecto que puede producirse en cada proceso.

CAN

# **a. Detalle de las observaciones de cada proceso**

Aquí se realizó una tabla indicando las observaciones constantes que se da en el Centro de Idiomas de la USMP por los procesos que engloban la gestión de matrícula.

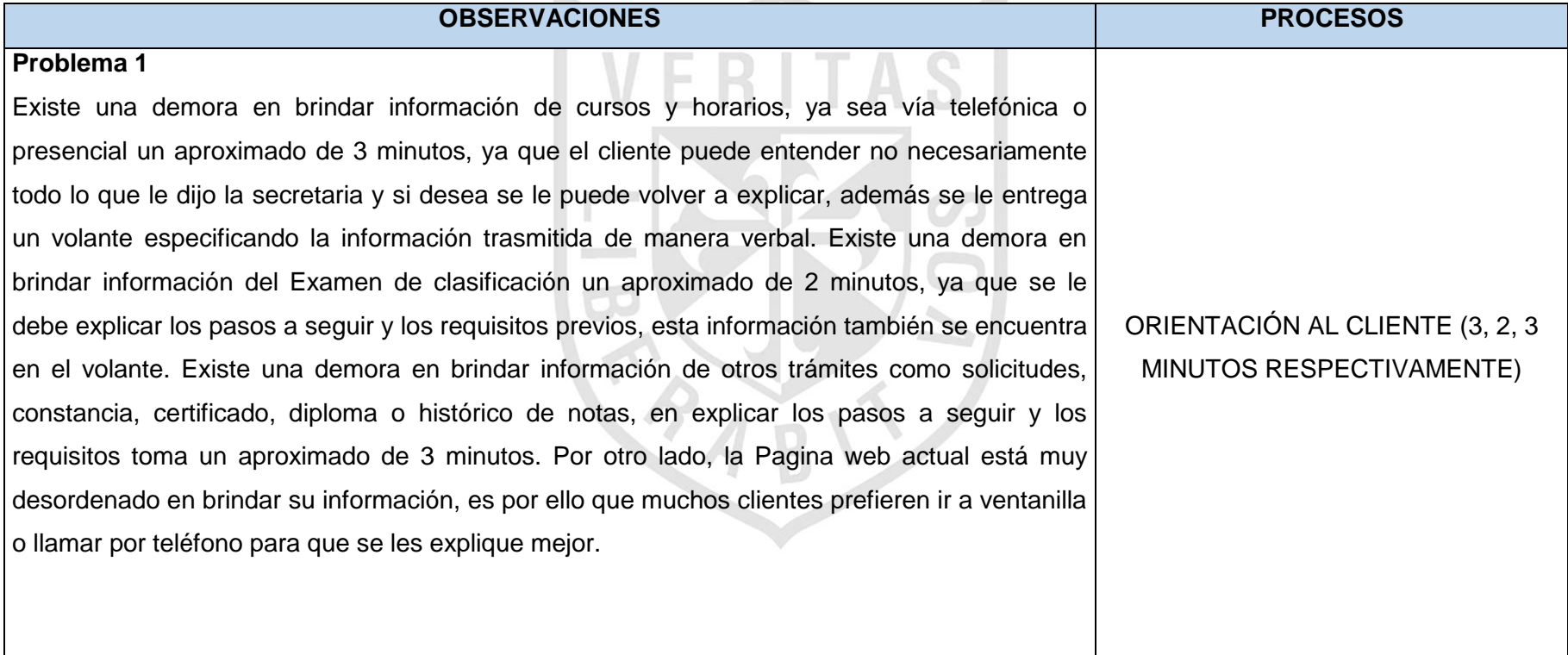

# *Tabla 19 Detalle de las observaciones de los procesos identificados*

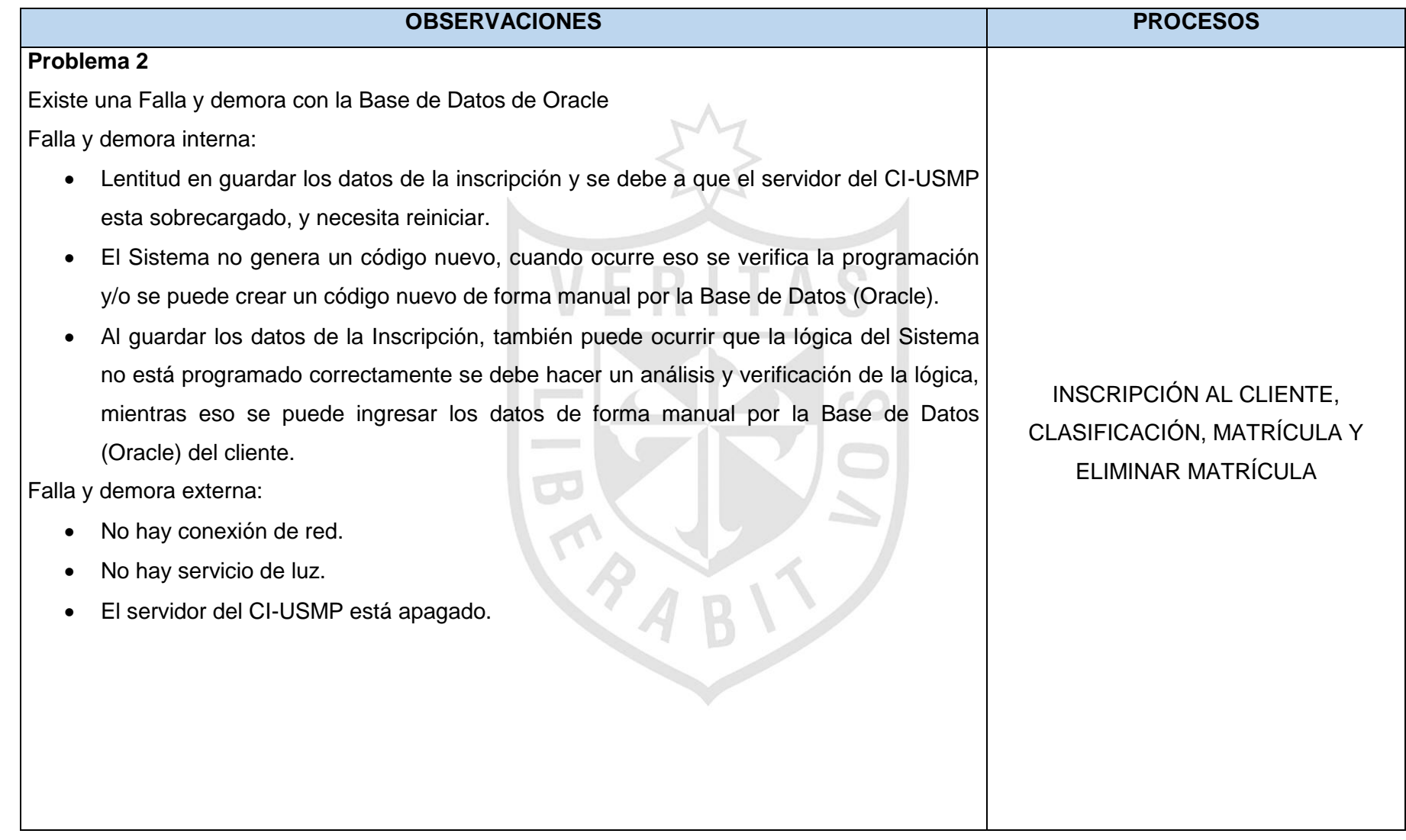

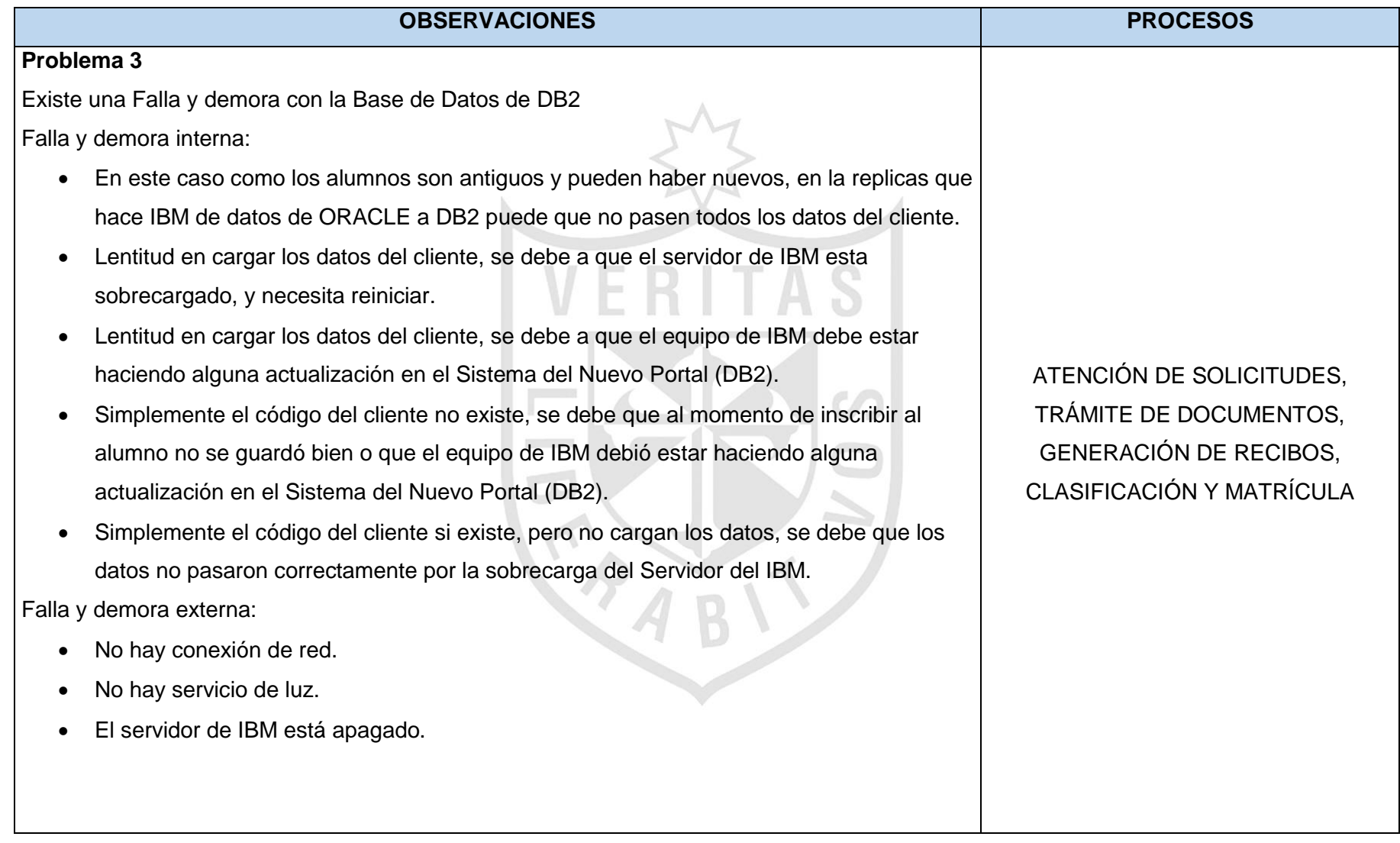

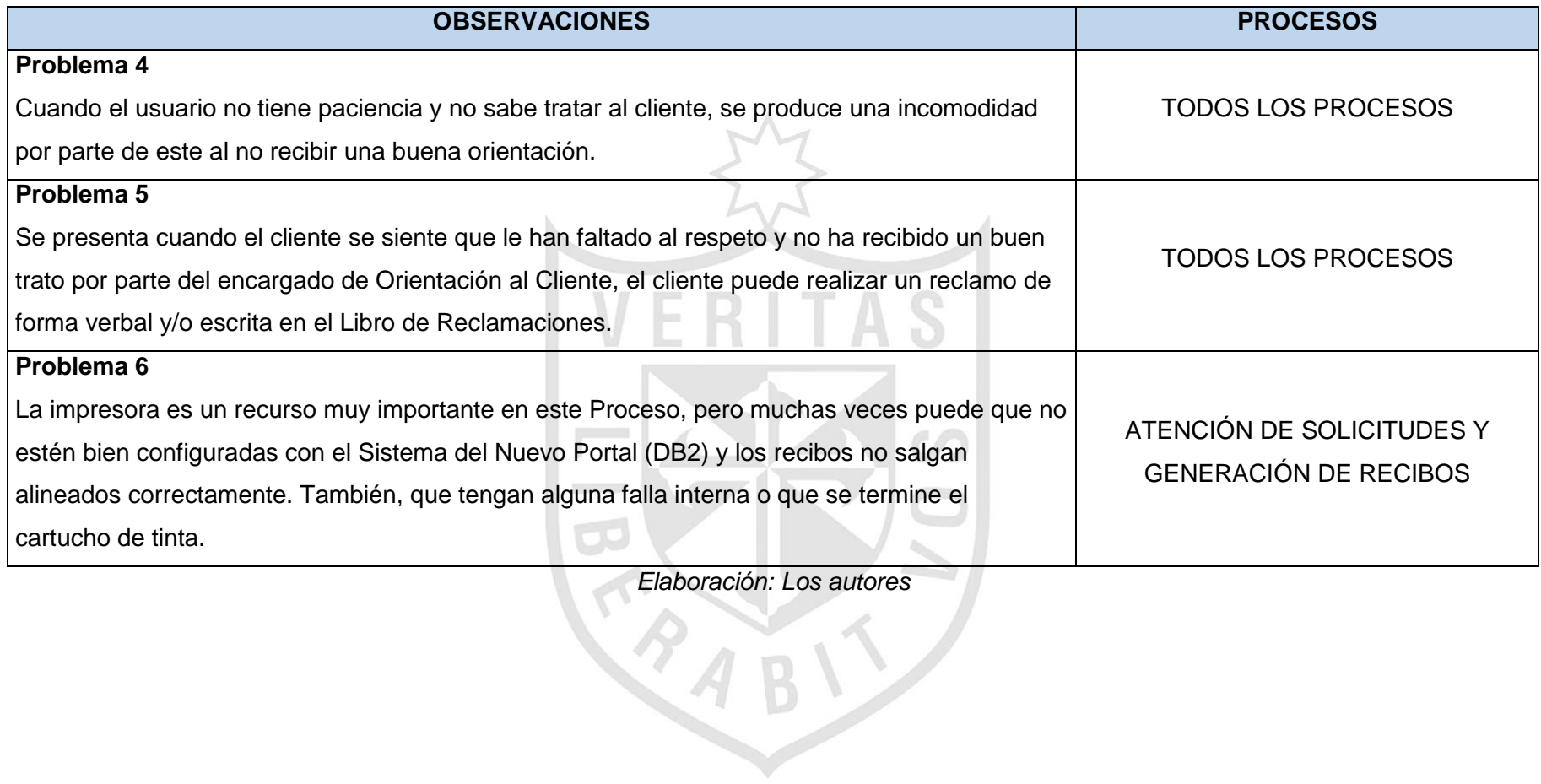

## **b. Lluvia de ideas de las causas**

Aquí se realizó una lluvia de ideas de las causas del ineficiente proceso de gestión de matrícula.

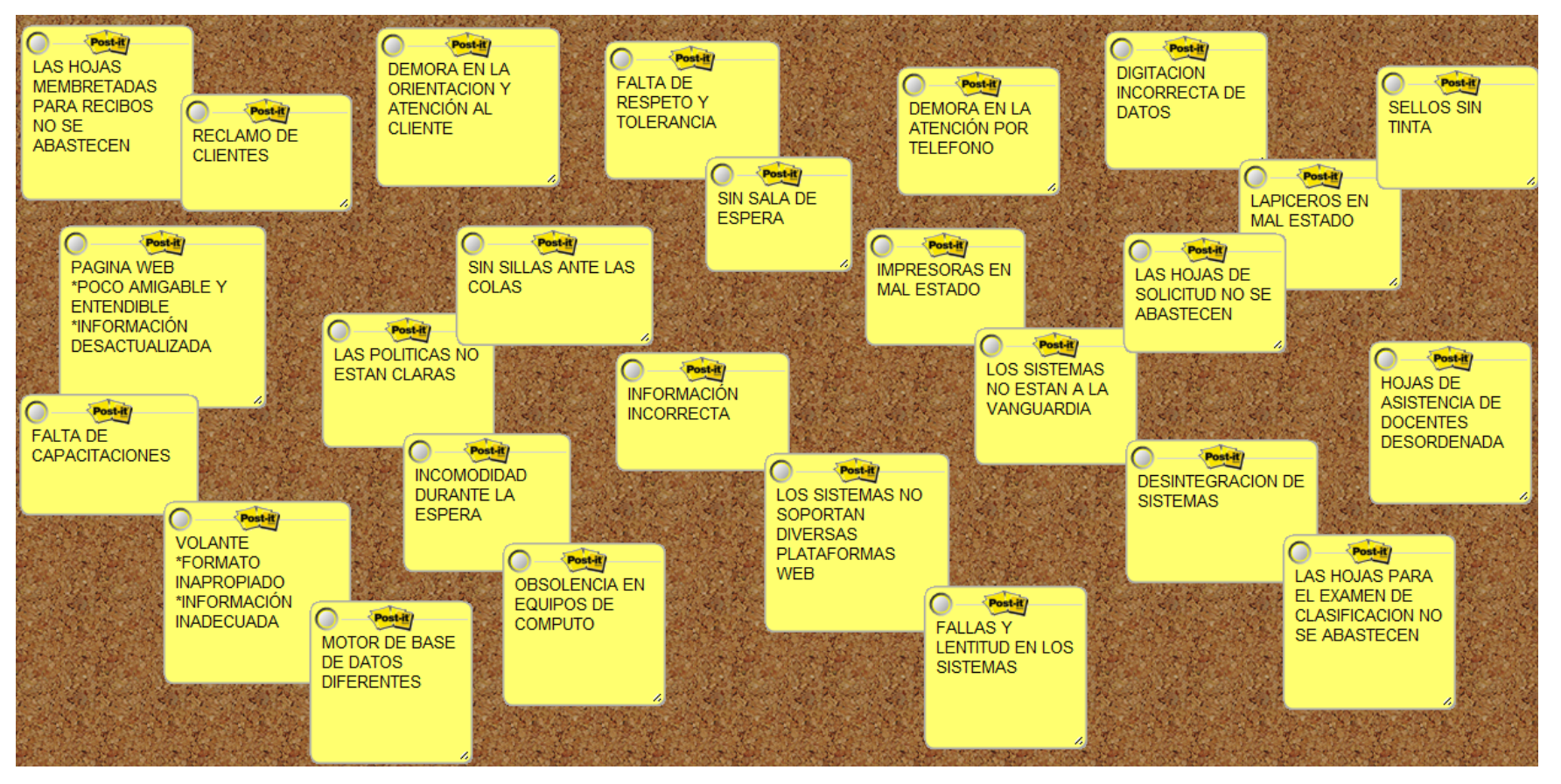

*Ilustración 39 Lluvia de ideas de las causas del ineficiente proceso de gestión de matrícula*

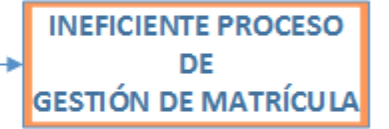

#### *c. Diagrama de causa y efecto*

Aquí se realizó el diagrama de causa y efecto del proceso de gestión de matrícula.

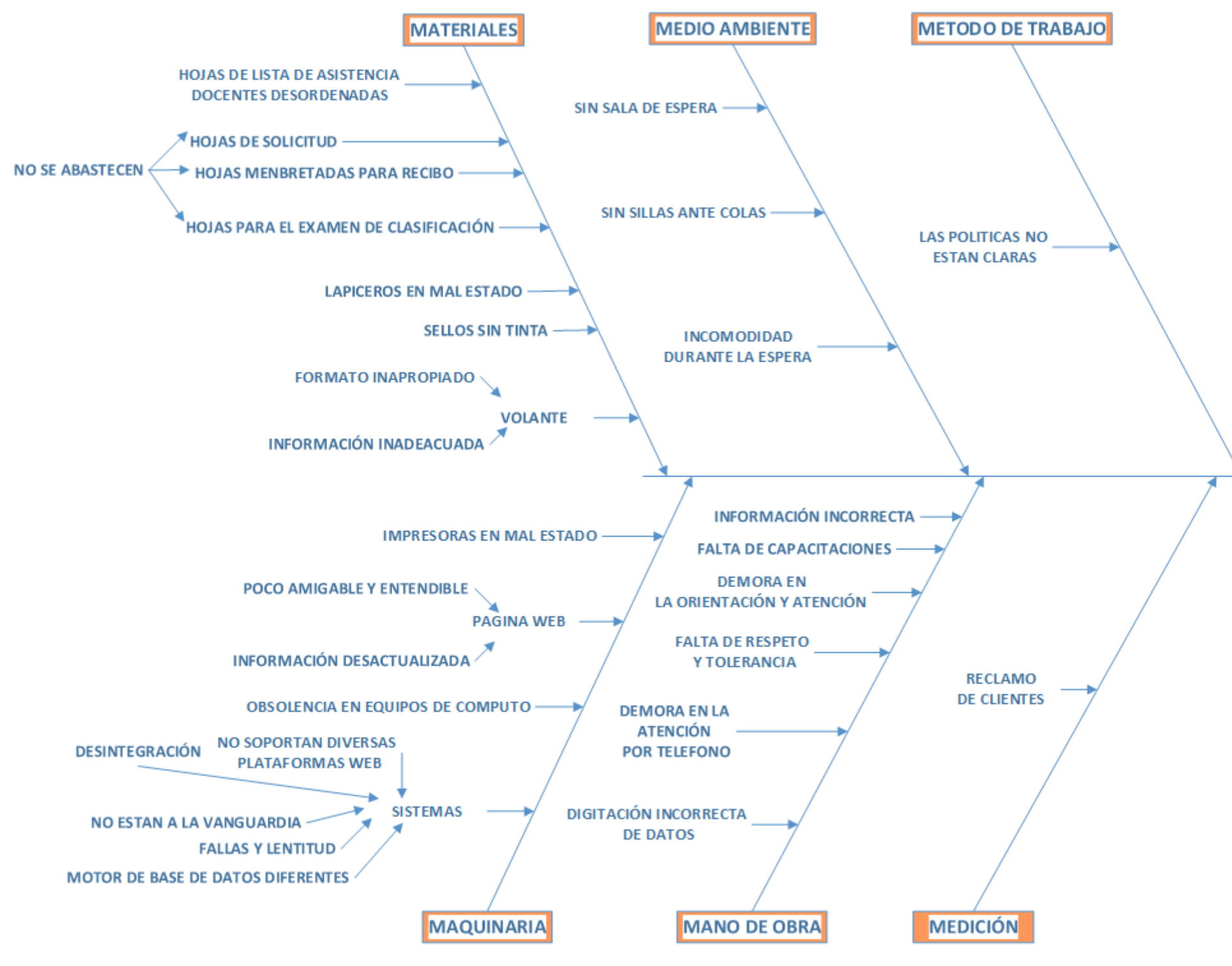

*Ilustración 40 Diagrama de causa y efecto del proceso de gestión de matrícula*

#### **3.2.4 Fase de mejora de procesos (TO-BE)**

En este punto se extrajo el diagrama el diagrama de causa y efecto de la anterior fase. Esto sirvió para realizar una lluvia de ideas de estrategias y propuestas y finalmente realizó el nuevo procedimiento de cada proceso. Por lo tanto, se obtuvo el diagrama de actividades de cada proceso aplicando mejoras.

#### **Entradas:**

Diagrama de causa y efecto, sirvió para analizar qué actividades mejorar.

#### **Proceso:**

Realizar una lluvia de ideas de estrategias y propuestas, sirvió para hallar las ideas que salgan en primera instancia de estrategias y buenas propuestas, lo cual se lograra eliminar actividades antiguas y reemplazarlas por las nuevas.

Realizar el nuevo procedimiento de cada proceso, sirvió para redactar de forma detallada con las actividades mejoradas.

### **Salida:**

Diagrama de actividades de cada proceso aplicando mejoras, sirvió para mostrar gráficamente el nuevo diagrama de actividades con las mejoras propuestas.

# **a. Lluvia de ideas de las actividades a mejorar**

Aquí se realizó una lluvia de ideas para mejorar las actividades dentro proceso de gestión de

matrícula.

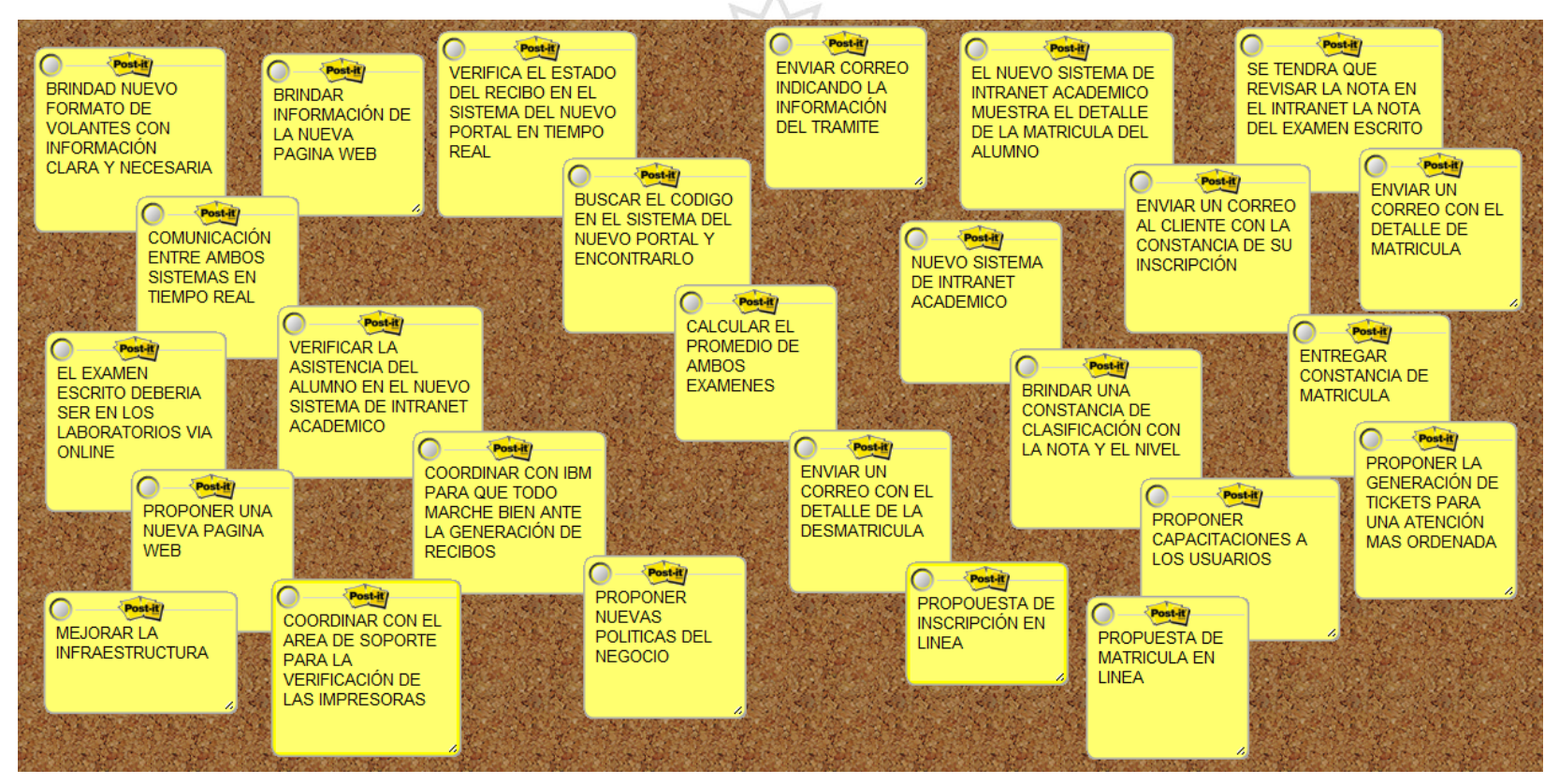

*Ilustración 41 Lluvia de ideas de todos los procesos*

### **b. Estrategias y propuestas**

Se detallarán las estrategias y propuestas

por cada proceso.

#### **1) Orientación al cliente**

- Propuesta de una nueva, amigable y ordenada página web, la nueva página web sería una forma de publicidad de la institución, pero a su vez brindaría el servicio de orientación al cliente de manera virtual.
- $\triangleright$  Propuesta de un mejor formato de volantes, es una forma de publicidad de la empresa, pero con información clara que el anterior volante.
- Capacitación al personal, capacitación de los usuarios para para que brinden información necesaria y clara, además de capacitación en los nuevos sistemas.
- ▶ Políticas más claras, para que los usuarios tengan claras sus funciones y las respeten sin cambiar de actividades en un mismo día.
- Mejorar la infraestructura, no solo colocando sillas para las colas de esperas, sino también, ticket para un mejor orden de atención.

# **a) Procedimiento nuevo de orientación al cliente**

(1) Inicia cuando el encargado de la orientación al cliente (secretaria – coordinador(a)) recibe la solicitud de información de cursos, horarios o examen de clasificación, entre otros como (Constancia, Certificado, Diploma o Histórico de notas).

(2) El encargado de la orientación al cliente brinda la información de cursos, horarios o examen de clasificación, entre otros como (Constancia, Certificado, Diploma o Histórico de notas) y le entrega un volante, además le menciona que dicha información se encuentra en la nueva página web.

100

(3) El encargado de la orientación al cliente redacta correo con la información solicitada.

(4) El encargado de la orientación al cliente envía correo con la información solicitada.

(5) Si el cliente no requiere matricularse el proceso termina.

(6) Si el cliente requiere solicitar documentos, el encargado de orientación al cliente lo deriva al proceso de atención de solicitudes.

(7) Si el cliente requiere que le eliminen su matrícula, el encargado de la orientación al cliente lo deriva al proceso de eliminar matrícula.

(8) Si el cliente requiere matricularse y es nuevo, el encargado de la orientación al cliente lo deriva al proceso de inscripción al cliente.

(9) Si el cliente ya está registrado, el encargado de la orientación al cliente lo deriva al proceso de generación de recibos.

conocimiento de inglés, el encargado de la orientación al cliente lo deriva al proceso de clasificación.

(10) Si el cliente tiene

(11) Si el cliente quiere

matricularse, el encargado de la orientación al cliente lo deriva al proceso de matrícula.

101

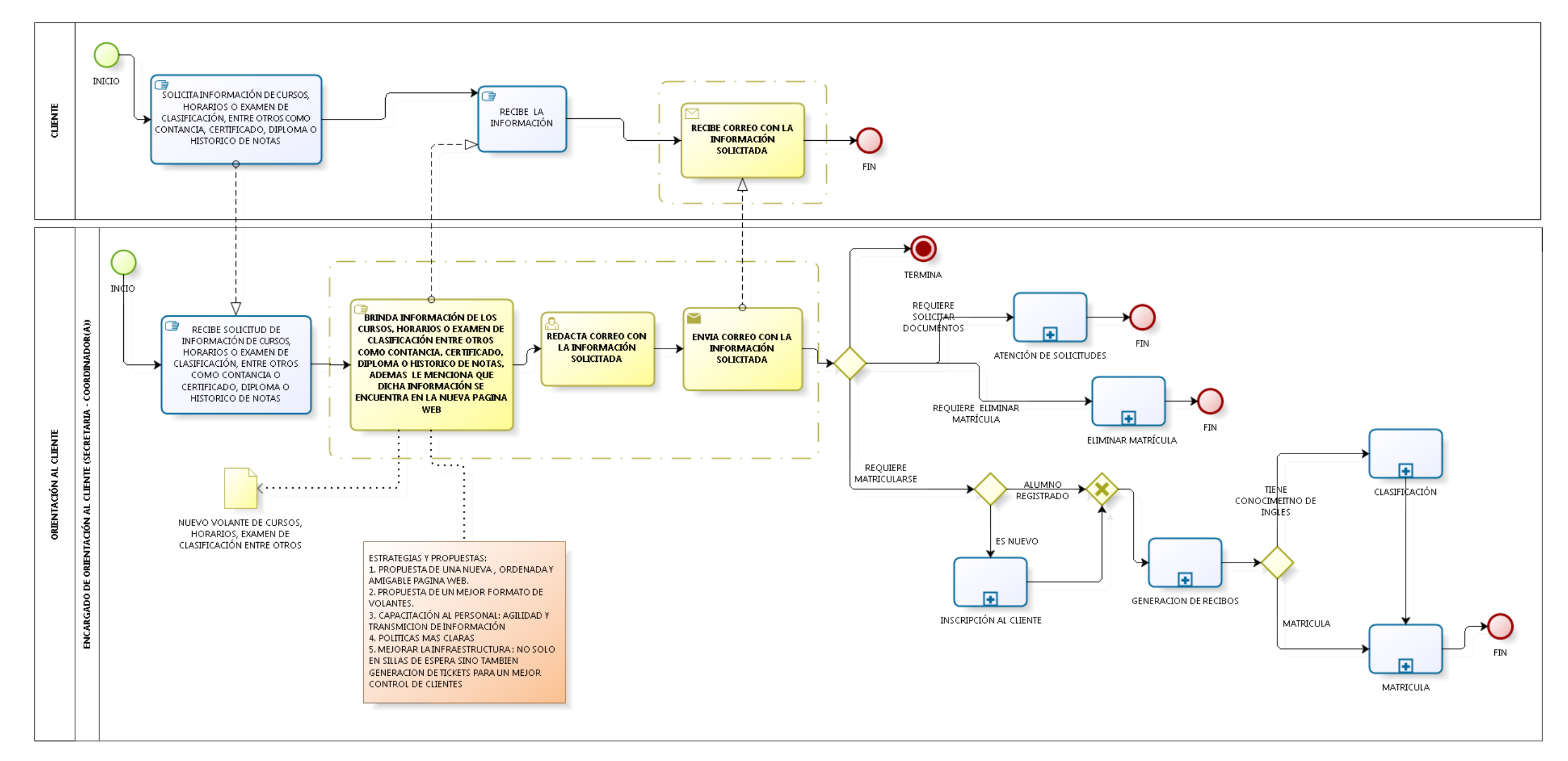

*Ilustración 42 Diagrama de proceso de orientación al cliente aplicando mejoras* 

# **2) Atención de solicitudes**

- Coordinar con IBM para que todo esté bien ante la generación de recibos, eso quiere decir que tendrán que verificar su Servidor que no esté apagado, que todas las funcionalidades estén correctas, verificar la red, entre otros.
- $\triangleright$  Brindar mantenimiento a las impresoras semanas antes de las generación de recibos, esto quiere decir que cada fin de mes se realiza generación recibos y se debe debería realizar un mantenimiento con el área de soporte para que no haya un inconveniente con los alumnos.

# **b) Procedimiento nuevo de atención de solicitudes**

Cabe resaltar que en este proceso no se mencionan los pasos, ya que son los mismos de la fase de modelo de procesos (AS-IS), lo cual se coloca gráficamente sombreado de color amarrillo porque se quiere lograr la reducción del tiempo en dichas actividades

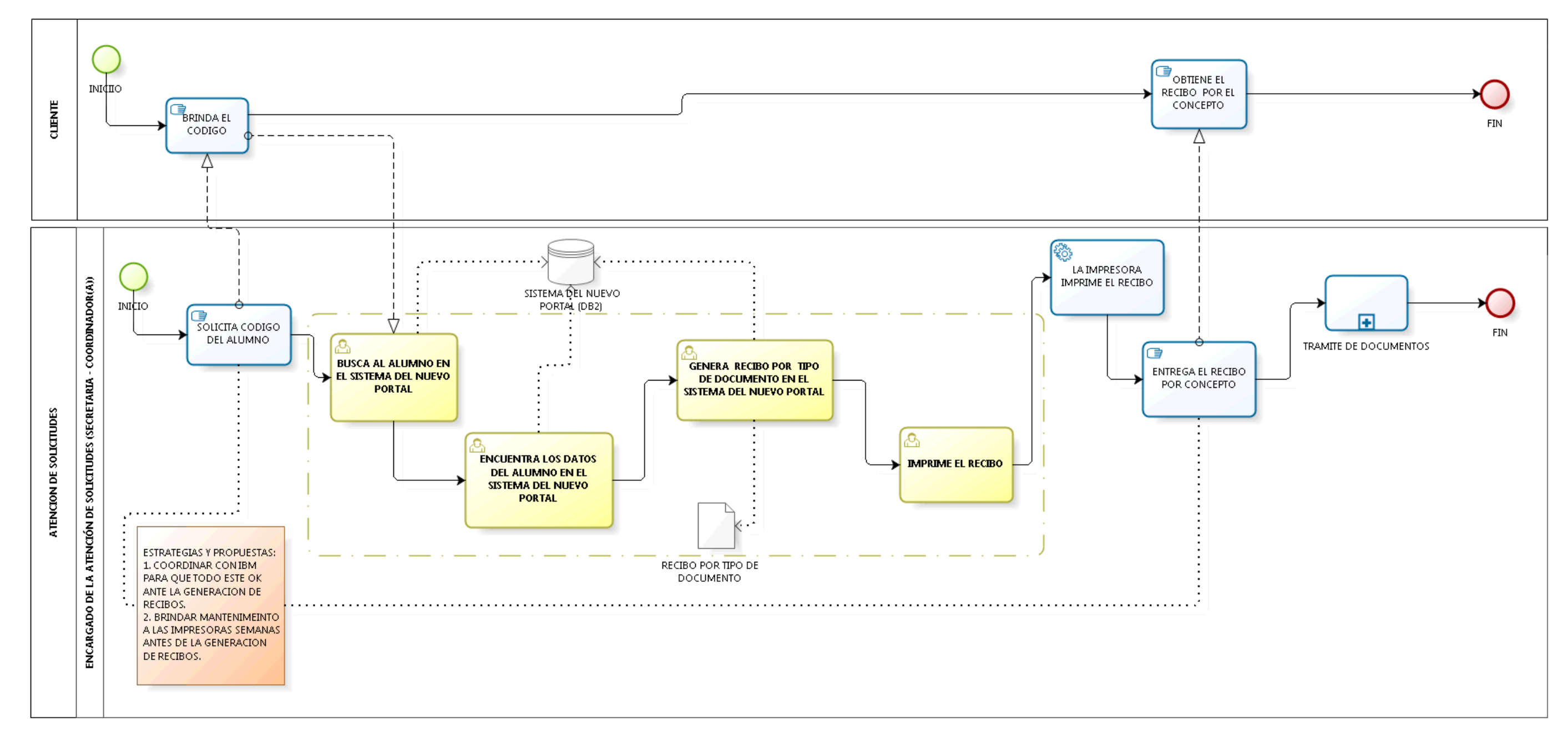

*Ilustración 43 Diagrama de proceso de atención de solicitudes aplicando mejoras*

### **3) Trámite de documentos**

- $\triangleright$  Coordinar con IBM para la actualización de estados en tiempo real, se tendrá que realizar un oficio con la Directora para que el equipo de IBM actualice en tiempo real.
- Establecer nuevas políticas para una mejor calidad de atención al cliente, estas deben más claras y entendibles para los usuarios.
- Enviar un correo al cliente del trámite del trámite realizado, sirve como un recordatorio al cliente, además de una mejor calidad en el servicio.

# **c) Procedimiento nuevo de trámite de documentos**

(1) Inicia cuando el encargado de trámite de documentos recibe el voucher y el recibo por la solicitud.

(2) El encargado de trámite de documentos le entrega una hoja de solicitud.

(3) El encargado de trámite de documentos recibe la hoja de solicitud llena.

(4) El encargado de trámite de documentos solicita copia del documento de identificación (DNI, pasaporte, partida de nacimiento, otros).

(5) El encargado de trámite de documentos recibe la copia del documento de identificación.

(6) El encargado de trámite de documentos de atención al cliente solicita el voucher y el recibo cancelado.

(7) El encargado de trámite de documentos recibe el voucher y el recibo.

(8) El encargado de trámite de documentos verifica el estado del recibo en el Sistema del Nuevo Portal (DB2) en tiempo real.

(9) El encargado de trámite de documentos redacta un correo con el detalle del trámite realizado.

105

(10) El encargado de trámite de documentos envía un correo indicándole la información del trámite.

(11) El encargado de trámite de documentos le indica el tiempo para recoger el documento solicitado y le menciona que se le acaba de enviar un correo con dicha información y finaliza.

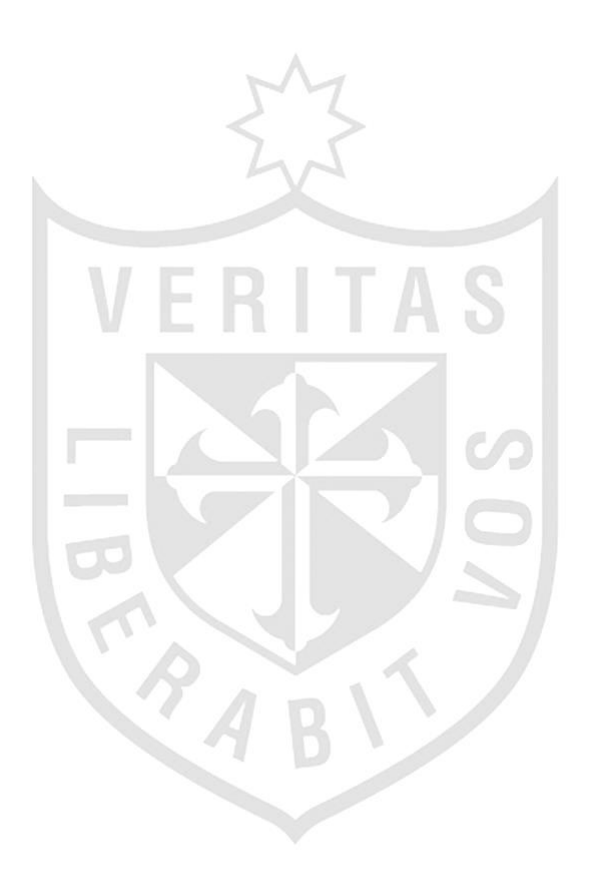

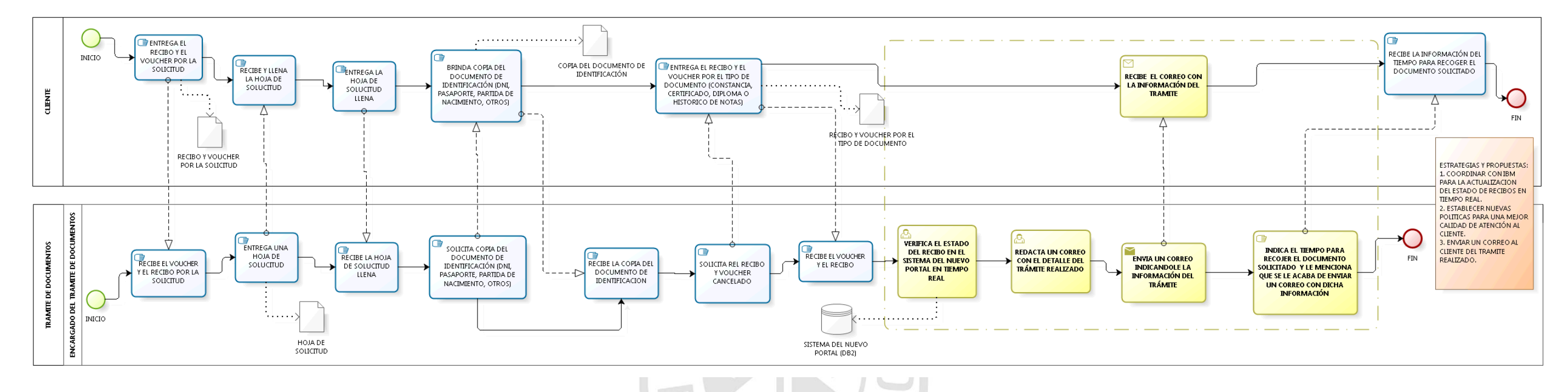

*Ilustración 44 Diagrama de proceso de trámite de documentos aplicando mejoras*

*Elaboración: Los autores*

B

 $\overline{\mathcal{A}}$ 

# **4) Inscripción al cliente**

- Coordinar con IBM para que haya una comunicación entre ambos sistemas en tiempo real, eso quiere decir que se tiene que hacer un oficio con la Directora para que los datos de Oracle sean extraídos por IBM y sean migrados a DB2 sin necesidad que el encargado de la Inscripción al cliente este colocando los datos nuevamente en el formulario del Sistema del Nuevo Portal.
- Propuesta para crear el nuevo Sistema de Intranet, un nuevo sistema siempre trae muchas mejorar, para este caso sería que funciones con diversas plataformas de internet, nuevo diseño, mejoras análisis y correcciones de problemas lógicos; así el usuario no tendría inconvenientes para usar el nuevo sistema.
- Propuesta para inscripción en línea, aún no existe dentro de la Institución pero se puede hacer para mejorar el tiempo de los trámites que realice el alumno y pueda hacerlo desde cualquier dispositivo móvil o desde su mismo hogar.
- $\triangleright$  Proponer nuevas políticas de trabajo, establecer nuevas reglas de negocio más claras y entendibles para los usuarios.
- Enviar un correo al cliente constatando su inscripción, sirve como un recordatorio al cliente, además de una mejor calidad en el servicio.

# **d) Procedimiento nuevo de inscripción al cliente**

(1) El encargado de inscripción al cliente solicita el documento de identificación (DNI, Pasaporte, Partida de Nacimiento u otros).

(2) El encargado de inscripción al cliente recibe y llena los datos en el formulario del Nuevo Sistema de Intranet Académico (Oracle).

(3) El sistema genera un nuevo

código de usuario.

108

(4) Comunicación del primer Sistema con el Segundo Sistema en tiempo real.

(5) El encargado de inscripción al busca el código en el Sistema del Nuevo Portal (DB2) y lo encuentra.

(6) El encargado de inscripción redacta un correo de bienvenida al cliente.

(7) El encargado de inscripción envía un correo al cliente constatando su inscripción.

(8) El encargado de inscripción al cliente informa que ya se encuentra inscrito y puede empezar a realizar cualquier trámite, además le menciona que se le envió un correo constatando su inscripción.

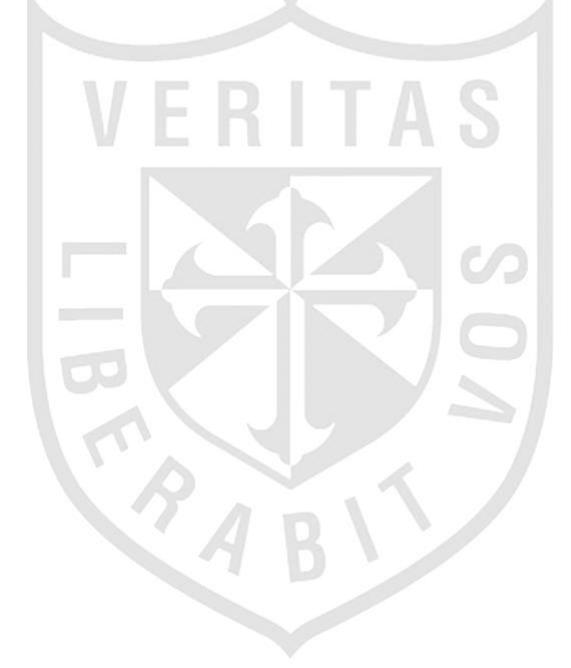

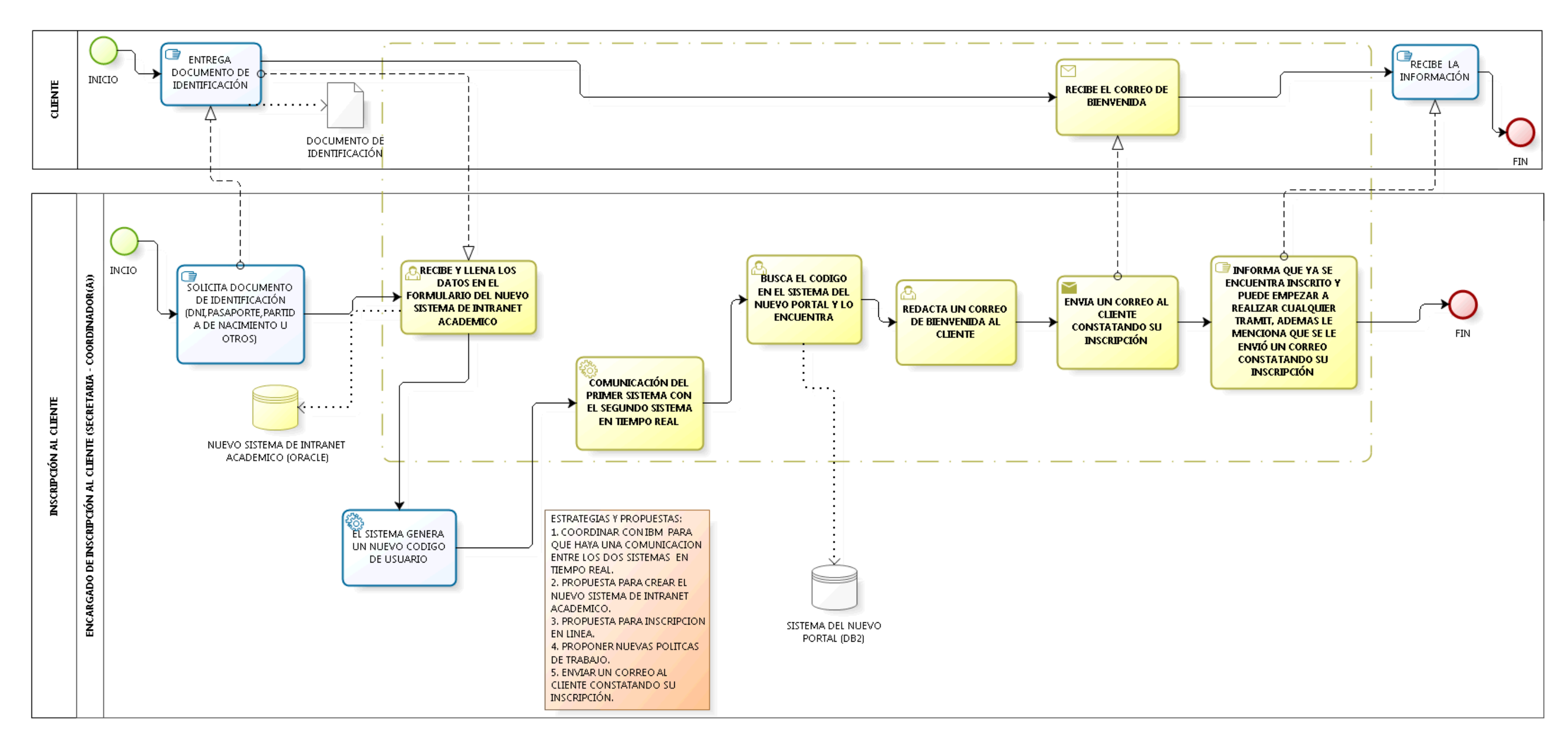

*Ilustración 45 Diagrama de proceso de inscripción al cliente aplicando mejoras*

## **5) Generación de recibos**

- Coordinar con IBM para que todo esté bien ante la generación de recibos, eso quiere decir que tendrán que verificar su Servidor que no esté apagado, que todas las funcionalidades estén correctas, verificar la red, entre otros.
- $\triangleright$  Brindar mantenimiento a las impresoras semanas antes de las generación de recibos, esto quiere decir que cada fin de mes se realiza generación recibos y se debe debería realizar un mantenimiento con el área de Soporte para que no haya un inconveniente con los alumnos.

# **e) Procedimiento nuevo de generación de recibos**

Cabe resaltar que en este proceso no se mencionan los pasos, ya que son los mismos de la fase de modelo de procesos (AS-IS), lo cual se coloca gráficamente sombreado de color amarrillo porque se quiere lograr la reducción del tiempo en dichas actividades.

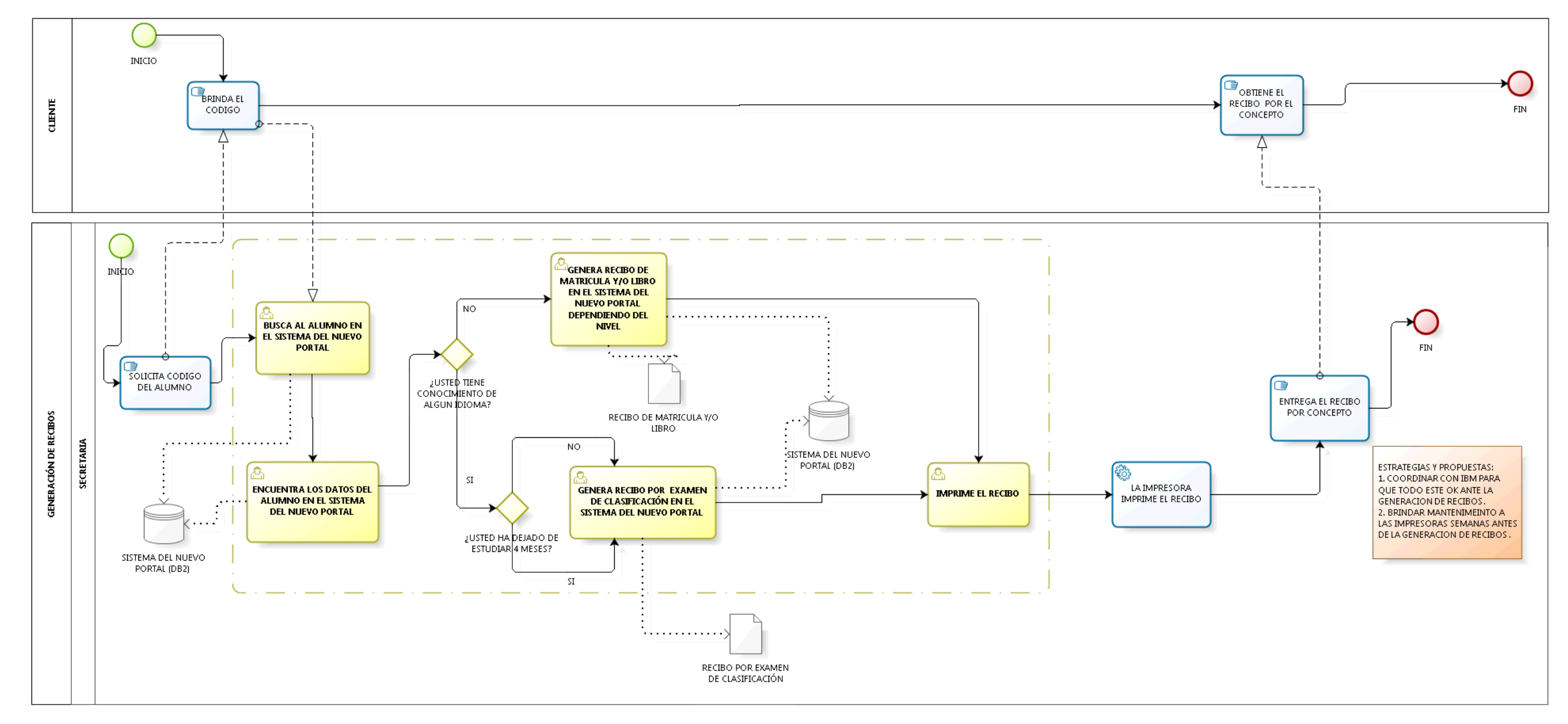

*Ilustración 46 Diagrama de proceso de generación de recibos aplicando mejoras*

#### **6) Clasificación**

- Coordinar con IBM para que aparezca los estados de los recibos en tiempo real, se tendrá que realizar un oficio con la Directora para que el equipo de IBM actualice en tiempo real esos estados del Centro de Idiomas.
- Propuesta para crear el nuevo Sistema de Intranet, un nuevo sistema siempre trae muchas mejorar, para este caso sería que funciones con diversas plataformas de internet, nuevo diseño, mejoras análisis y correcciones de problemas lógicos; así el usuario no tendría inconvenientes para usar el nuevo sistema.
- $\triangleright$  Proponer que el examen escrito sea virtual, ya no habría el uso de hojas ni copias entre alumnos, sería por medio web en la misma institución con un cronometro de tiempo para que resuelvan el examen.
- Calcular el promedio entre las notas de ambos exámenes, se tendría que conversar con las Coordinadoras para que se calcule el promedio y depende de eso se debe colocar el nivel de clasificación.
- Propuesta de entregar una constancia de clasificación con el nivel, sería una pequeña hoja donde se le indica el nivel y la nota de clasificación.
- $\triangleright$  Proponer nuevas políticas de trabajo, establecer nuevas reglas de negocio más claras y entendibles para los usuarios.

# **f) Procedimiento nuevo de clasificación**

(1) Inicia cuando la secretaria solicita el voucher y el recibo por examen de clasificación.

(2) La secretaria recibe el voucher y el recibo por examen de clasificación cancelado.

(3) La secretaria verifica el estado del recibo en el Sistema del Nuevo Portal – DB2 en tiempo real.

(4) La secretaria le indica que el examen escrito lo dará en los laboratorios.

(5) La secretaria recibe la información y le comunica al coordinador(a).

(6) El coordinador(a) revisa en el nuevo Sistema de Intranet Académico la nota del examen escrito.

(7) El coordinador(a) evalúa al

cliente de forma oral.

(8) El coordinador(a) llena el formulario de datos y coloca las notas del cliente en el Sistema de Intranet Académico - ORACLE.

(9) El coordinador(a) redacta un correo con el detalle del examen de clasificación.

(10) El coordinador(a) envía un correo con el detalle del examen de clasificación.

(11) El coordinador(a) indica la nota, el nivel y le recuerda que lo mencionado se le envió por correo.

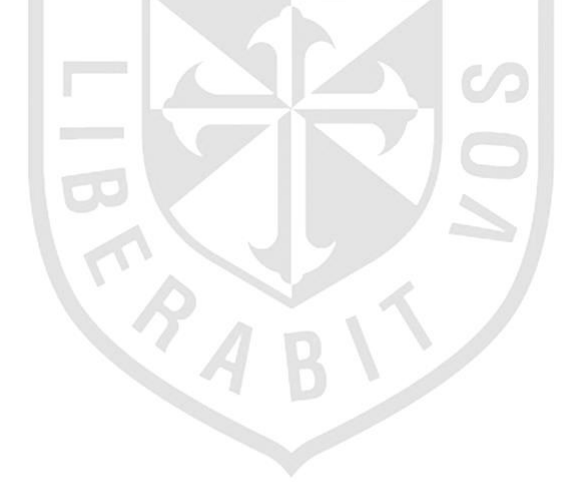

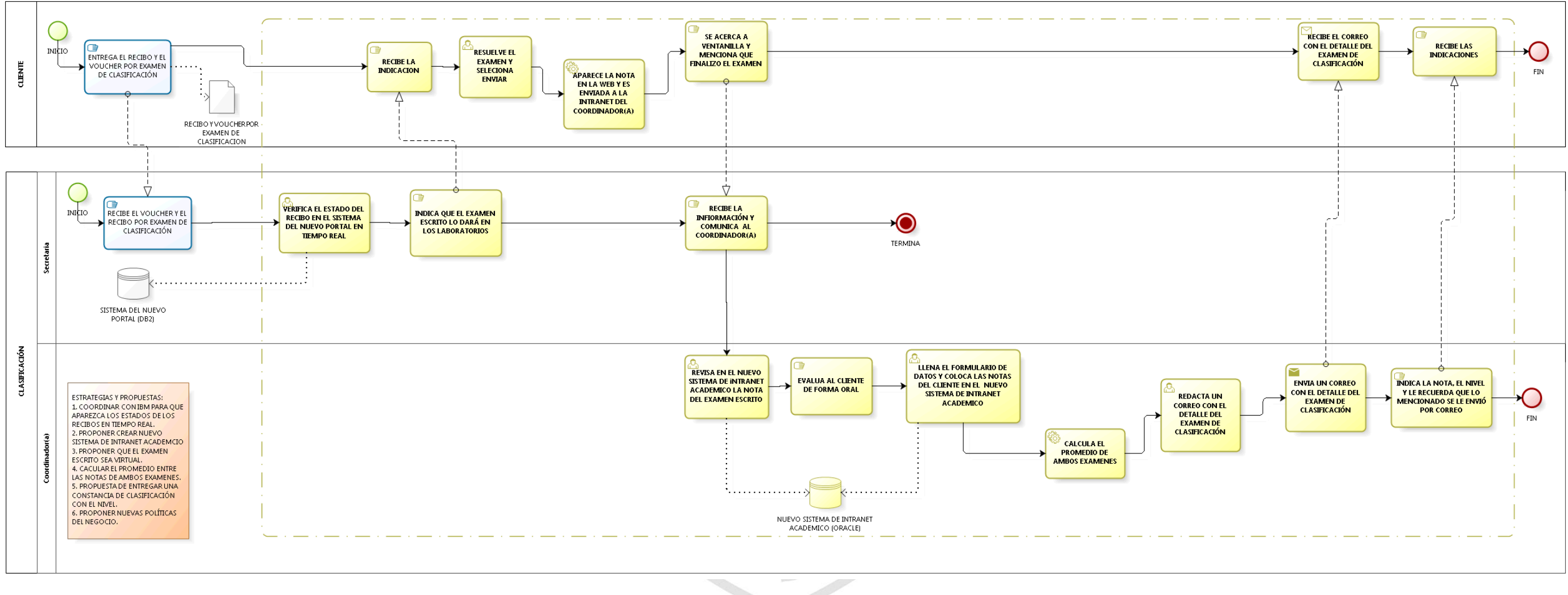

*Ilustración 47 Diagrama de proceso de clasificación aplicando mejoras*

### **7) Matrícula**

- Propuesta para crear el nuevo Sistema de Intranet Académico, un nuevo sistema siempre trae muchas mejorar, para este caso sería que funciones con diversas plataformas de internet, nuevo diseño, mejoras análisis y correcciones de problemas lógicos; así el usuario no tendría inconvenientes para usar el nuevo sistema.
- Coordinar con IBM para la actualización de estados de los recibos en tiempo real, se tendrá que realizar un oficio con la Directora para que el equipo de IBM actualice en tiempo real esos estados del Centro de Idiomas.
- Enviar un correo de constancia y detalle de matrícula, será como un recordatorio del cliente y para brindar mayor calidad en el servicio.
- Entregar una constancia de matrícula, sería una pequeña hoja donde se le indica el detalle de matrícula.
- Proponer nuevas políticas en el negocio, establecer nuevas reglas de negocio más claras y entendibles para los usuarios.
- Propuesta de matrícula en línea, esto generaría al alumno a no realizar tantas colas de espera, simplemente podrá acceder desde su hogar o desde cualquier dispositivo móvil para poder matricularse.

### **g) Procedimiento nuevo de matrícula**

(1) El encargado de matrícula (secretaria - coordinador(a)) solicita el recibo y el voucher de matrícula.

(2) El encargado de matrícula (secretaria - coordinador(a)) obtiene el recibo y el voucher de matrícula.

(3) El encargado de matrícula verifica el estado del recibo en el Sistema del Nuevo Portal – DB2 en tiempo real.

(4) El encargado de matrícula solicita el horario del curso seleccionado.

116

(5) El encargado de matrícula busca el horario seleccionado por el alumno en el nuevo sistema de intranet académico - ORACLE y realiza la matrícula.

(6) El nuevo sistema de intranet académico -ORACLE muestra el detalle de la matrícula del alumno.

(7) El encargado de matrícula redacta un correo con el detalle de la matrícula.

(8) El encargado de matrícula envía un correo con el detalle de la matrícula.

(9) El encargado de matrícula indica el horario y le recuerda que lo mencionado se le envió por correo.

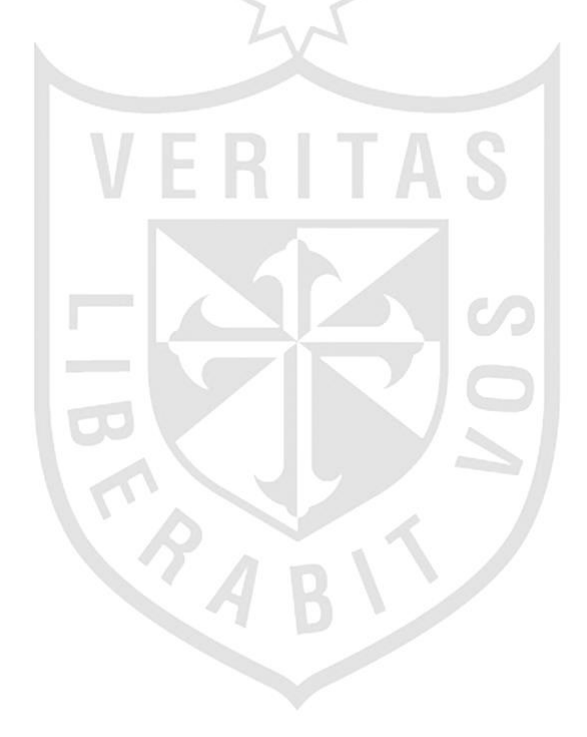

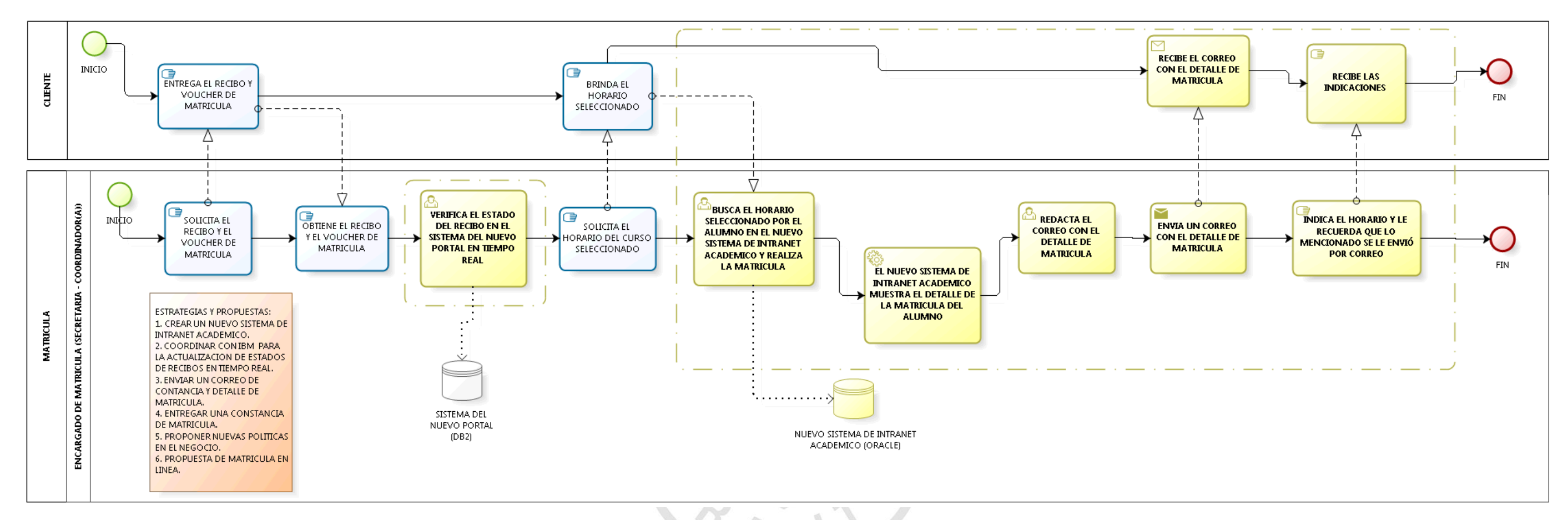

*Ilustración 48 Diagrama de proceso de matrícula aplicando mejoras Elaboración: Los autores*

#### **8) Eliminar matrícula**

- Propuesta para crear el nuevo Sistema de Intranet Académico, un nuevo sistema siempre trae muchas mejorar, para este caso sería que funciones con diversas plataformas de internet, nuevo diseño, mejoras análisis y correcciones de problemas lógicos; así el usuario no tendría inconvenientes para usar el nuevo sistema.
- $\triangleright$  Propuesta para tomar asistencia vía web, se trata de la asistencia de los alumnos al ingresar a las aulas para que esté controlado por el sistema y ya no por medio de hojas.
- Enviar un correo al cliente con el detalle de su eliminación de matrícula, será como un recordatorio del cliente y para brindar mayor calidad en el servicio.
- Proponer nuevas reglas en el negocio, establecer nuevas reglas de negocio más claras y entendibles para los usuarios.

# **h) Procedimiento nuevo de eliminar**

## **matrícula**

(1) El encargado de eliminar matrícula (secretaria - coordinador(a)) recibe la solicitud de eliminar matrícula.

(2) El encargado de eliminar matrícula solicita el código del alumno.

(3) El encargado de eliminar matrícula accede y busca en el Nuevo Sistema de Intranet Académico - ORACLE.

(4) El encargado de eliminar matrícula verifica la fecha de su matrícula, el curso y el horario.

(5) El encargado de eliminar matrícula busca y verifica la asistencia del alumno en el Nuevo Sistema de Intranet Académico.

(6) Si asistió a clase, el encargado de eliminar matrícula le recalca que ya no puede eliminar su matrícula una vez asistido al aula y termina el proceso.

(7) Si no asistió a clase, el encargado de eliminar matrícula redacta un correo con el detalle de la eliminación de matrícula.

(8) El encargado de eliminar matrícula envía un correo con el detalle de la eliminación de matrícula.

(9) El encargado de eliminar matrícula elimina el horario y curso que el alumno eligió para matricularse.

(10) La secretaria o el coordinador(a) le indica al alumno que ya se le eliminó la matrícula y se le envió un correo y finaliza.

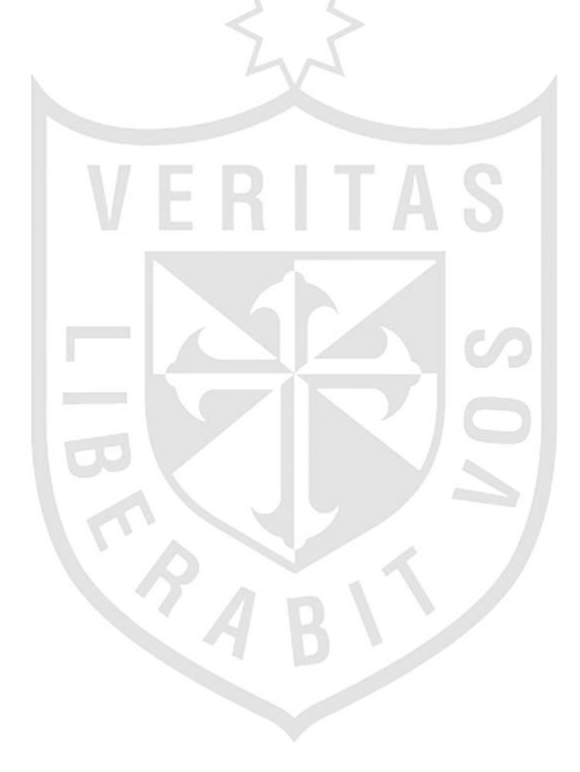

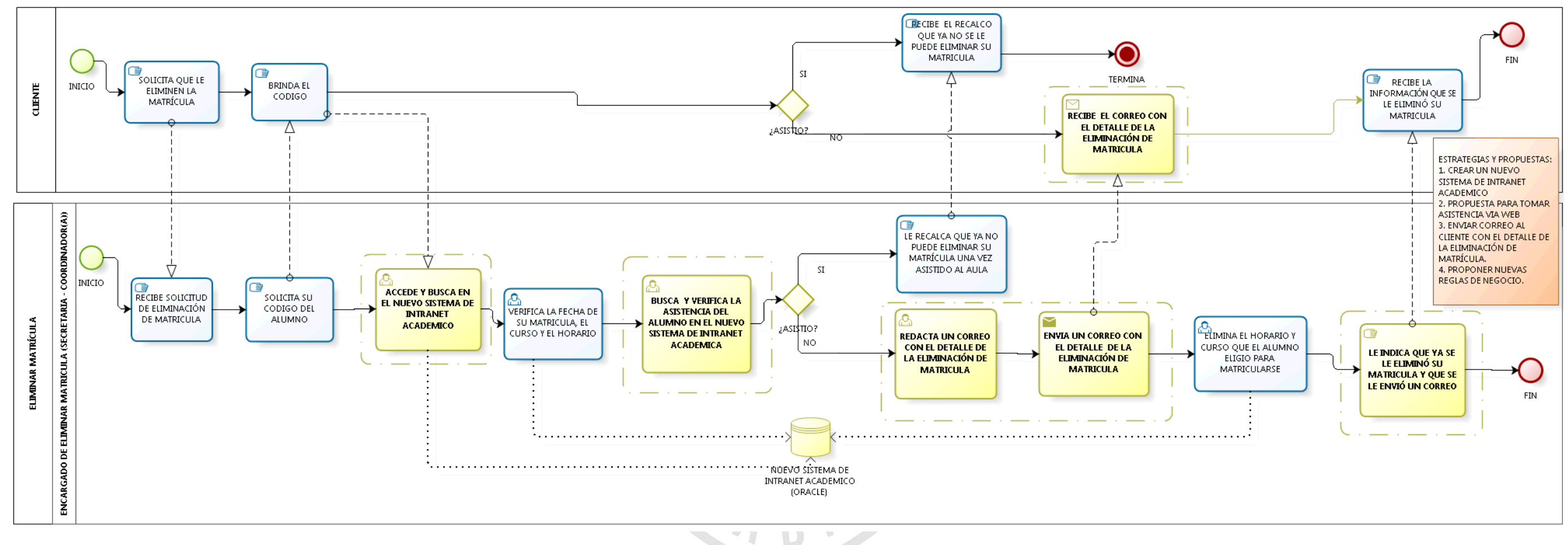

*Ilustración 49 Diagrama de proceso de eliminar matrícula aplicando mejoras*

*Elaboración: Los autores*

# **CAPÍTULO IV 4. PRUEBAS Y RESULTADOS**

En este capítulo, se realizó las pruebas y resultados por objetivo específico, resaltando los indicadores extraídos de la matriz del marco lógico. Las pruebas de dos objetivos se realizó con encuestas, correos y el otro objetivo se realizó las pruebas con diagramas de análisis de procesos usando un cronómetro para controlar los tiempos de las actividades actuales (obtenidas de los diagramas de la fase AS-IS del desarrollo del BPM) y de las actividades propuestas (obtenidas de los diagramas de la fase TO-BE del desarrollo del BPM) se utilizará un motor de simulación más un cronómetro. Por último, se realizó una prueba individual utilizando datos obtenidos de la base de datos (Oracle) y otra indicando los valores de porcentajes de cada indicador en la matriz del marco lógico.

# **4.1 Prueba y resultado N° 1**

En esta primera prueba se ha identificado ocho indicadores que sirven de ayuda para cumplir con el primer objetivo específico: **"Mejorar la orientación de información por el usuario".**

Los indicadores identificados son:

- **CA2:** Aumentar el nivel de aceptación de la calidad en el servicio brindado al cliente.
- **EFEC1:** Aumentar el nivel de aceptación de las capacitaciones por usuario.
- **EFEC2:** Aumentar el nivel de aceptación del servicio que se le brinda al cliente.
- **CA3:** Porcentaje de incidencias al mes.
- **EFEC3:** Porcentaje disminución en quejas y reclamos en un mes.
- **EFEC4:** Porcentaje disminución en incidentes humanos frente al sistema de matrícula.
- **CA4:** Valor ahorrado de los tiempos de solución por reclamo.
- **EK1:** Porcentaje de disminución de los tiempos solución de incidencias.

# **4.1.1 Cálculo de los indicadores CA2, EFEC1 y EFEC2**

En esta parte, se trabajó con una primera encuesta realizada a los alumnos del Centro de Idiomas sobre el Proceso de Matrícula Actual. **(VER ANEXO 7)**

La población que se utilizó fue de 40 personas y dicha encuesta contiene 27 preguntas, de las cuales se realizó el conteo de todas las respuestas del cliente. Para medir la calidad, se utilizó las preguntas 2, 3, 4, 5, 6, 8, 9, 11, 12, 19, 21, 23, 24 y 27. Para medir la capacitación, se utilizó la pregunta 6. Para medir el servicio, se utilizó las preguntas 4, 7, 10, 13, 14, 15, 16, 17, 18, 20, 25 y 26. **(VER ANEXO 8)**

**Fórmula utilizada para calcular el P**<sub>PNE1</sub>%

**Regla de Tres Simple**

TEE1 \_\_\_\_\_\_\_\_\_\_\_\_ 100%

NRE1 \_\_\_\_\_\_\_\_\_\_\_\_ 1%

**Variables:**

TEE1: Total de encuestados de la primera encuesta

NRE1: Número de respuesta de la primera encuesta

 $P_{PNE1}$ %: Porcentaje de la pregunta N de la primera encuesta

$$
P_{PNE1}\% = \frac{NRE1 \times 100\%}{TEE1}
$$

A continuación, se muestra los resultados obtenidos con la fórmula planteada de la primera encuesta en porcentajes usando Excel 2013:

123

#### *Tabla 20 Resultados de calidad de la primera encuesta*

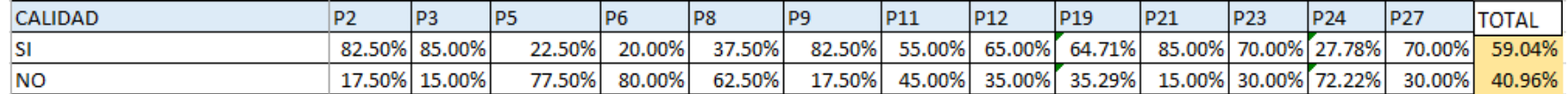

#### *Elaboración: Los autores*

*Tabla 21 Resultados de capacitación de la primera encuesta*

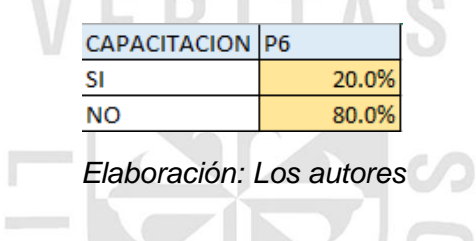

*Tabla 22 Resultados del servicio de la primera encuesta*

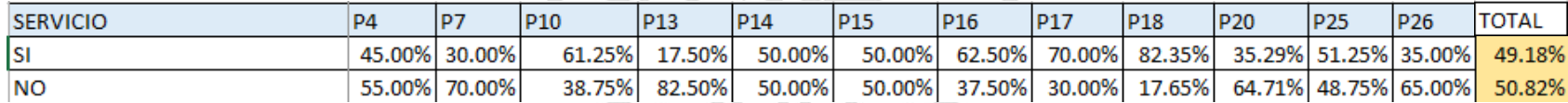

*Elaboración: Los autores*

### **Leyenda**

**P:** Pregunta

**N:** 1, 2, 3, 4, 5, 6, 7, 8, 9, 10, 11, 12, 13, 14, 15, 16, 17, 18, 19, 20, 21, 22, 23, 24, 25, 26, 27

 $\mathcal{A}$ 

En la tabla 20 y 22 se muestran los totales por cada alternativa de respuesta, estos totales se hallaron con la siguiente fórmula:

### **Fórmula utilizada para calcular el TPAE1%**

#### **Variables:**

 $\sum PP_{NE1}$ : Sumatoria del porcentaje de las preguntas N primera encuesta

NPE1: Número de preguntas de la primera encuesta

 $TPAE1\%$ : Total de porcentajes por alternativa de la primera encuesta

$$
TPAE1\% = \frac{\sum PP_{NE1}}{NPE1}
$$

En esta otra parte, se trabajó con una segunda encuesta realizada a los alumnos del Centro de Idiomas sobre la Propuesta de Mejora del Proceso de Matrícula. **(VER ANEXO 9)**

La población que se utilizó fue de 50 personas y dicha encuesta contiene 26 preguntas, de las cuales se realizó el conteo de todas las respuestas del cliente. Para medir la calidad, se utilizó las preguntas 2, 3, 5, 8, 9, 11, 12, 19, 22, 23, 24 y 26. Para medir la capacitación, se utilizó la pregunta 6. Para medir el servicio, se utilizó las preguntas 4, 7, 10, 13, 14, 15, 16, 17, 18, 20 y 25. **(VER ANEXO 10)**

```
Fórmula utilizada para calcular el P<sub>PNE2</sub>%
```
### **Regla de Tres Simple**

TEE2 \_\_\_\_\_\_\_\_\_\_\_\_100%

NRE2 \_\_\_\_\_\_\_\_\_\_\_\_ 2%

# **Variables:**

TEE2: Total de encuestados de la segunda encuesta

NRE2: N° de respuesta de la segunda encuesta

 $P_{PNE2}$ %: Porcentaje de la pregunta N de la segunda encuesta

$$
P_{PNE2}\% = \frac{\text{NRE2} \times 100\%}{\text{TEE2}}
$$

A continuación, se muestra los resultados obtenidos con la fórmula planteada de la primera encuesta en porcentajes usando Excel 2013:
#### *Tabla 23 Resultados de calidad de la segunda encuesta*

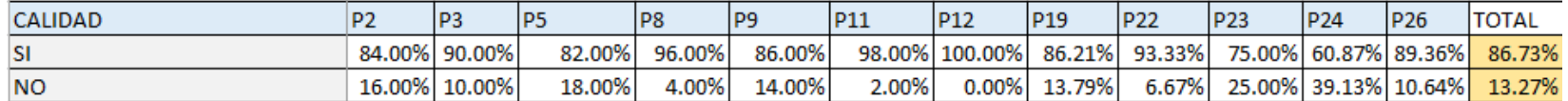

*Elaboración: Los autores*

#### *Tabla 24 Resultados de capacitación de la segunda encuesta*

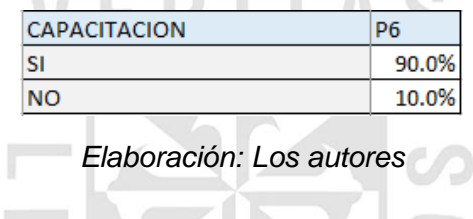

*Tabla 25 Resultados de servicio de la segunda encuesta*

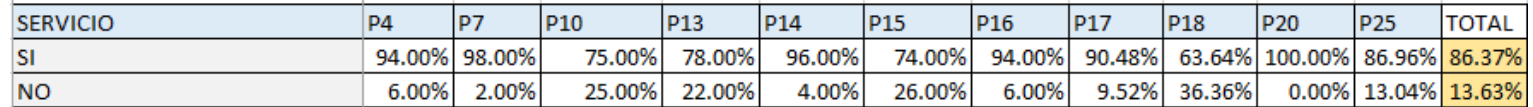

*Elaboración: Los autores*

## **Leyenda**

**P:** Pregunta

**N:** 1, 2, 3, 4, 5, 6, 7, 8, 9, 10, 11, 12, 13, 14, 15, 16, 17, 18, 19, 20, 21, 22, 23, 24, 25, 26

En la tabla 23 y 25 se muestran los totales por cada alternativa de respuesta, estos totales se hallaron con la siguiente fórmula:

#### **Fórmula utilizada para calcular el TPAE2%**

#### **Variables:**

- $\sum PP_{NE2}$ : Sumatoria del porcentaje de las preguntas N de la segunda encuesta
- NE2: Numero de pregunta de la segunda encuesta

TPAE2%: Total de porcentajes por alternativa de la segunda encuesta

$$
TPAE2\% = \frac{\sum PP_{NE2}}{NE2}
$$

Debido a los datos obtenidos en ambas encuestas se puede observar los resultados de los tres indicadores usando Excel 2013 extrayendo los porcentajes totales.

#### **a. Calculando CA2**

*Tabla 26 Comparación de resultados de calidad*

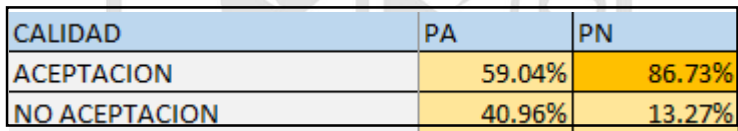

*Elaboración: Los autores*

#### **Fórmula utilizada para calcular el**

#### **Variables:**

 $ACLP<sub>A</sub>$ : Nivel de aceptación de la calidad en el proceso actual

 $ACLP<sub>N</sub>$ : Nivel de aceptación de la calidad en el proceso nuevo

$$
CA2 = ACLPN - ACLPA
$$

$$
CA2 = 86.73\% - 59.04\%
$$

$$
CA2 = 27.69\%
$$

**CA2:** Aumentar el nivel de aceptación de la calidad en servicio brindado al cliente es de un 27.69%

#### **b. Calculando EFEC1**

*Tabla 27 Comparación de resultados de capacitación*

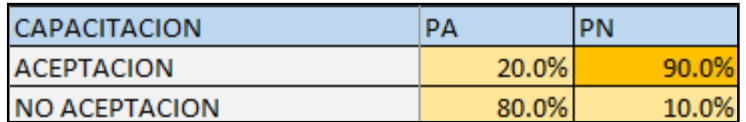

*Elaboración: Los autores*

#### **Fórmula utilizada para calcular el**

#### **Variables:**

- $ACAP<sub>A</sub>$ : Nivel de aceptación de las capacitaciones en el proceso actual
- $ACAP<sub>N</sub>$ : Nivel de aceptación de las capacitaciones en el proceso nuevo

 $EFEC1 = ACAP<sub>N</sub> - ACAP<sub>A</sub>$  $EFEC1 = 90.0\% - 20.0\%$  $EFEC1 = 70.0\%$ 

**EFEC1:** Aumentar el nivel de aceptación de las capacitaciones por usuario es de un 70.00%

#### **c. Calculando EFEC2**

*Tabla 28 Comparación de resultados del servicio*

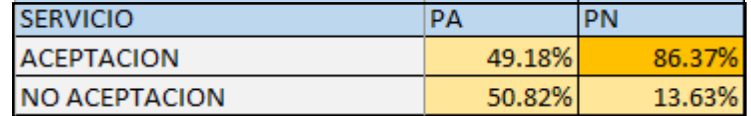

*Elaboración: Los autores*

#### **Fórmula utilizada para calcular el**

#### **Variables:**

 $ASP<sub>A</sub>$ : Nivel de aceptación del servicio en el proceso actual

 $ASP<sub>N</sub>$ : Nivel de aceptación del servicio en el proceso nuevo

$$
EFEC2 = ASPN - ASPA
$$

 $EFEC2 = 86.37\% - 49.18\%$  $EFEC2 = 37.19\%$ 

**EFEC2:** Aumentar el nivel aceptación del servicio que se le brinda al cliente es de un 37.19%.

#### **Leyenda**

PA: Proceso Actual

PN: Proceso Nuevo

# **NOTA:**

Para conseguir el valor del PA, se extrajo el total del porcentaje de los resultados de la primera encuesta.

Para conseguir el valor del PN, se extrajo el total del porcentaje de los resultados de la segunda encuesta.

# **4.1.2 Cálculo de los indicadores CA3, EFEC3 y EFEC4**

Para este cálculo se utilizó el conteo por

colores de los correos enviados por los usuarios al analista de sistemas sobre las incidencias (Humana, Sistema y Ayuda). **(VER ANEXO 11)**

**Fórmula utilizada para calcular el PTMI%** 

# **Variables:**

PTMI%: Porcentaje total de mejora por incidencia

 $VM_E$ : Valor por incidencia en el mes de enero

 $VM<sub>A</sub>$ : Valor por incidencia en el mes de abril

 $P_M\%$ : Porcentaje por mes

$$
PTMI\% = \frac{VM_E - VM_A}{VM_E} \times 100\%
$$

Para el cálculo de los porcentajes por incidencia en el mes de enero y abril se utilizaron las siguientes fórmulas:

# **Fórmula utilizada para calcular el**  $P_{IME}$ **% y el**  $P_{IMA}$ **%**

# **Regla de Tres Simple 1**

TVIM \_\_\_\_\_\_\_\_\_\_\_ PTMI%

\_\_\_\_\_\_\_\_\_\_\_ %

# **Regla de Tres Simple 2**

TVIM \_\_\_\_\_\_\_\_\_\_\_ PTMI%

 $VM_A$   $P_{IMA}$ %

# **Variables:**

TVIM: Total de valor por incidencia al mes

 $\mathbb{R}$ 

 $P_{IME}$ %: Porcentaje por incidencia en el mes de enero

 $P_{IMA}$ %: Porcentaje por incidencia en el mes de abril

**Contract Contract** 

$$
P_{IME}\% = \frac{VM_E \times PTMI\%}{TVIM}
$$

$$
P_{IMA}\% = \frac{VM_A \times PTMI\%}{TVIM}
$$

 $\sim$ 

A continuación, se muestra los resultados obtenidos con las fórmulas planteadas usando Excel 2013:

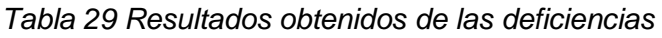

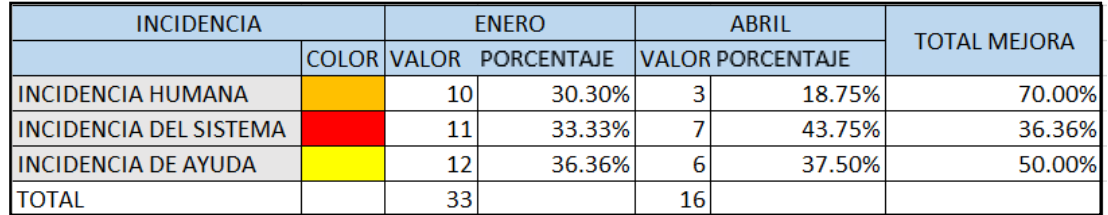

*Elaboración: Los autores*

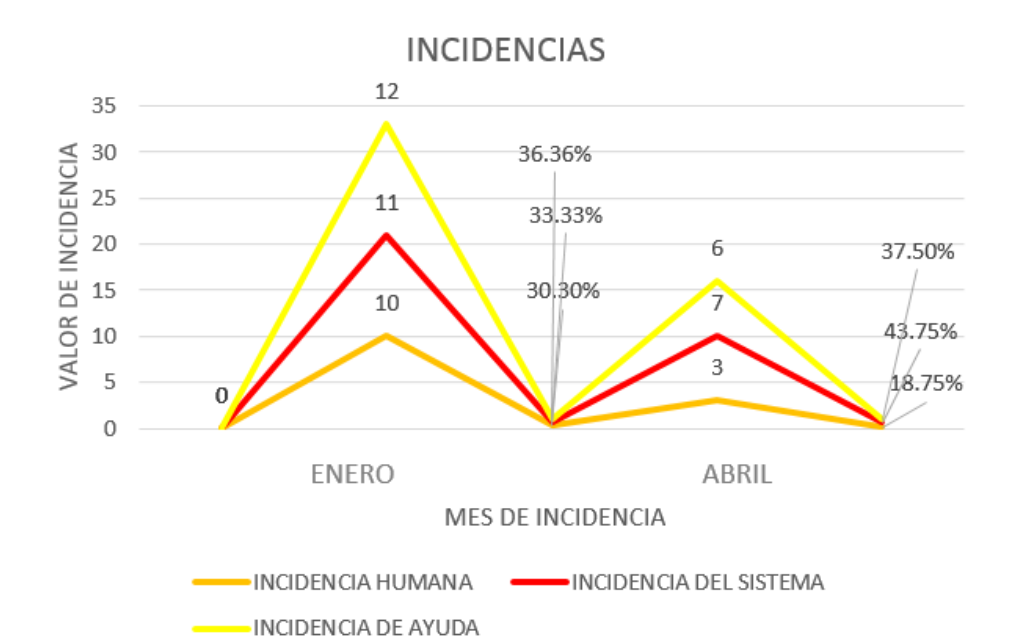

*Ilustración 50 Diagrama del nivel de incidencias*

*Elaboración: Los autores* **a. Calculando el CA3 Fórmula utilizada para calcular el** 

#### **Variables:**

CA3: Porcentaje de incidencias al mes

 $\Sigma PT_{IM}\%$ : Sumatoria de porcentaje por tipo de incidencia al mes  $NT_I$ : Numero de tipo de incidencias

$$
CA3 = \frac{\sum PT_{IM}\%}{NT_I}
$$

$$
CA3 = \frac{30.30\% + 33.33\% + 36.36\%}{3}
$$

$$
CA3 = 33.33\%
$$

**CA3:** Porcentaje de incidencias al mes es de 33.33%

#### **NOTA:**

En este caso el cálculo se tomó para el mes de enero, se puede tomar los valores del mes de abril y saldrá el mismo porcentaje.

#### **b. Calculando el EFEC3**

**Fórmula utilizada para calcular el** 

### **Variables:**

EFEC3: Porcentaje de disminución de quejas y reclamos en un mes ∑ PTMI%: Sumatoria del porcentaje total de mejora por incidencia  $NT_I$ : Numero de tipo de incidencias

$$
EFEC3 = \frac{\sum PTMI\%}{NT_I}
$$

$$
EFEC3 = \frac{70.00\% + 36.36\% + 50.00\%}{3}
$$

$$
EFEC3 = 52.12\%
$$

**EFEC3:** Porcentaje de disminución en quejas y reclamos en un mes es de un 52.12%.

#### **c. Calculando el EFEC4**

Para calcular el EFEC4, se tomó el valor de

la (**Tabla 29 Resultados obtenidos de las Deficiencias):**

**EFEC4:** Porcentaje de disminución en incidentes humanos frente al sistema de matrícula es de un 70.00%

#### **4.1.3 Cálculo de los indicadores CA4 y EK1**

Para este cálculo se utilizó el conteo de los requerimientos vía correo electrónico entre el 4 de enero al 4 de febrero y entre el 4 de abril al 4 de mayo del 2015.

Cada requerimiento solicitado tiene una fecha de inicio que los usuarios enviaron por correo y una fecha de fin que el analista de sistemas respondió. Con esto se refleja el tiempo transcurrido de la solución de reclamos en HH:MM:SS por requerimiento. Además, se tomó en cuenta la prioridad de dificultad del requerimiento (Alta y Media). **(VER** 

# **ANEXO 11)**

# **Fórmula utilizada para calcular el**

# **Variables:**

TT: Total del tiempo

 $\sum TR_{_N}$ : Sumatoria del tiempo del requerimiento N

$$
TT = \sum TR_{N}
$$

**Regla de Tres Simple**

TT \_\_\_\_\_\_\_\_\_\_\_ 100%

\_\_\_\_\_\_\_\_\_\_\_%

# **Variables:**

 $TSR_N$ : Tiempo de solución del requerimiento N

 $\lambda$  and  $\lambda$ 

 $\mathcal{C}$ 

 $X_N$ %: Porcentaje del tiempo solucionado del requerimiento N

$$
X_N\% = \frac{TSR_N \times 100\%}{TT}
$$

A continuación, se muestra los resultados

obtenidos con las fórmulas planteadas usando Excel 2013:

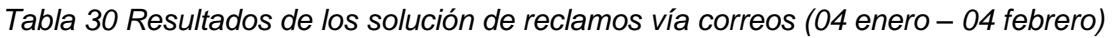

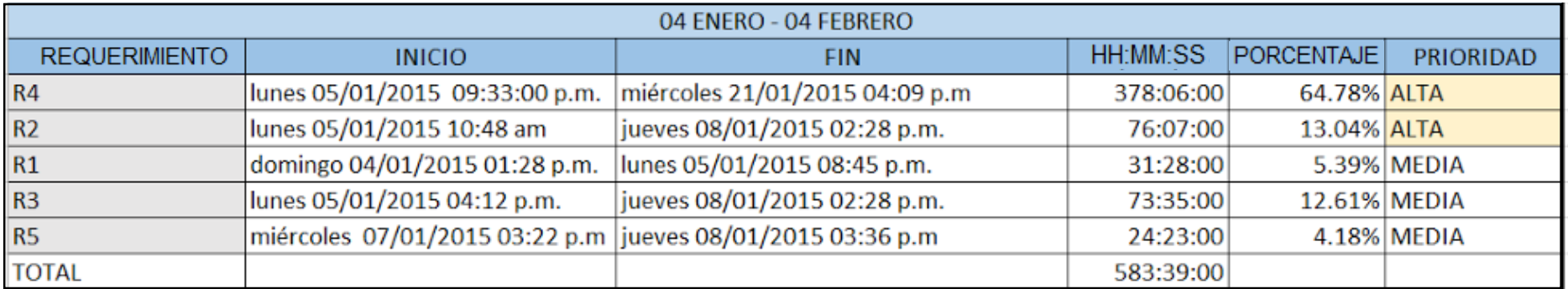

*Elaboración: Los autores*

# *Tabla 31 Resultados de la solución de reclamos vía correos (04 abril - 04 mayo)*

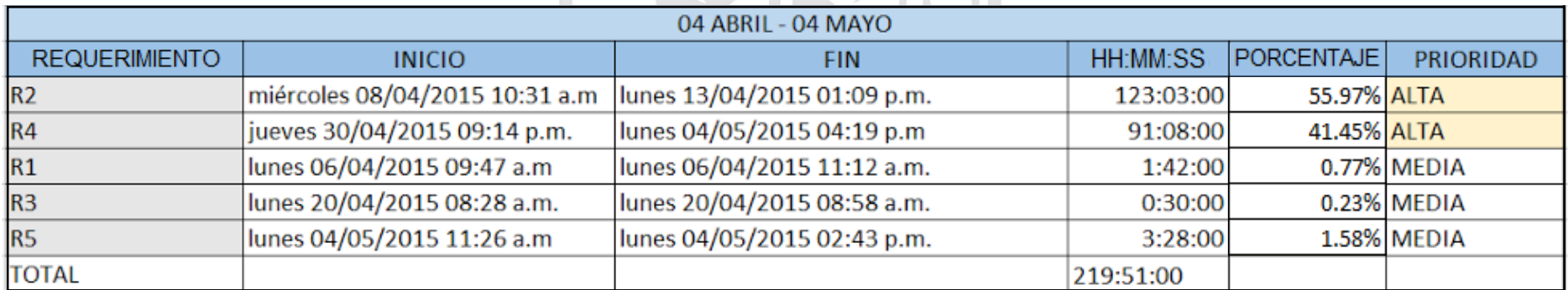

*Elaboración: Los autores*

**Leyenda:**

#### **R: Requerimiento**

**N: 1, 2, 3, 4 y 5**

#### **a. Calculando el CA4**

#### **Fórmula utilizada para calcular el**

#### **Variables:**

 $TT_{E-F}$ : Total del tiempo del 4 de enero al 4 de febrero

 $TT_{A-M}$ : Total del tiempo del 4 de abril al 4 de mayo

$$
CA4 = TT_{E-F} - TT_{A-M}
$$
  
CA4 = 583:39:00 - 219:51:00  
CA4 = 363:48:00

**CA4:** Valor ahorrado de los tiempos de solución por reclamo es de 363:48:00

#### **NOTA**

Se tiene que tener en cuenta que el indicador "CA4" como es un valor en hh:mm:ss solo se obtiene para las pruebas y resultados, más no en la conclusión final del objetivo específico.

#### **b. Calculando el EK1**

#### **Fórmula utilizada para calcular el en**

#### **hh:mm:ss**

Aquí se utilizó los datos del anterior indicador  $TT_{E-F}$  y  $TT_{A-M}$ .

$$
EK1 = \frac{TT_{E-F} - TT_{A-M}}{TT_{E-F}}
$$

se utiliza la herramienta Microsoft Excel 2013 para convertir ese tiempo en porcentaje de la siguiente forma:

 Se colocan los datos en las celdas de Excel y se aplica la formula anterior para calcular el EK1

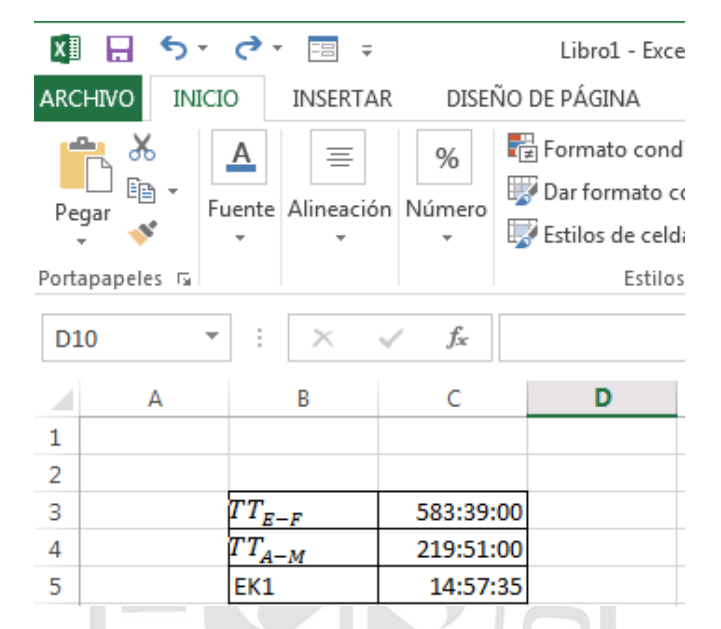

*Ilustración 51 Demostración 1 para el cálculo del indicador EK1 Elaboración: Los autores*

 Luego se selecciona la celda "C5" y se da clic derecho, y se selecciona la opción "Formato de celdas…" aparecerá la siguiente pantalla:

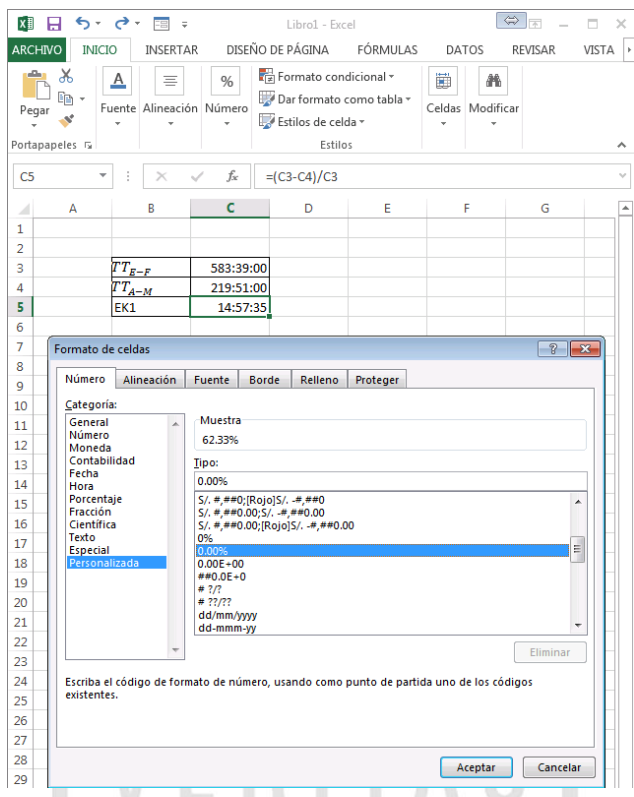

*Ilustración 52 Demostración 2 para el cálculo del indicador EK1*

*Elaboración: Los autores*

 Finalmente se escoge la categoría "Personalizada" y se elige el tipo "0.00%" lo cual se muestra en la siguiente ilustración:

| <b>邓 日 ら</b> ・♂~           |               |           | FB<br>$\overline{\phantom{a}}$    |           | Libro1 - Exce                                       |
|----------------------------|---------------|-----------|-----------------------------------|-----------|-----------------------------------------------------|
| <b>ARCHIVO</b>             | <b>INICIO</b> |           | INSERTAR                          |           | DISEÑO DE PÁGINA                                    |
| X<br>Pegar                 |               | <u>А</u>  | ≣<br>Fuente   Alineación   Número | %         | Fe Formato conc<br>Dar formato c<br>Estilos de celd |
| Portapapeles <sub>Is</sub> |               |           |                                   |           | Estilo:                                             |
| E14                        |               | t         |                                   | fx        |                                                     |
|                            | А             |           | R                                 | C         | D                                                   |
| 1                          |               |           |                                   |           |                                                     |
| $\overline{2}$             |               |           |                                   |           |                                                     |
| 3                          |               | $T_{E-F}$ |                                   | 583:39:00 |                                                     |
| 4                          |               |           | $-M$                              | 219:51:00 |                                                     |
| 5                          |               | EK1       |                                   | 62.33%    |                                                     |

*Ilustración 53 Demostración 3 para el cálculo del indicador EK1 Elaboración: Los autores*

**EK1:** Porcentaje disminución de los tiempos solución de incidencias es en un 62.33 %

Por último, se suman los valores de cada indicador (CA2, EFEC1, EFEC2, CA3, EFEC3, EFEC4, EK1) y se dividen entre el número siete.

# **Fórmula utilizada para calcular el**

#### **Variables:**

 $PL_{OE1}$ : Porcentaje del logro del objetivo específico 1

 $N_{II}$ : Número de indicadores involucrados

$$
PL_{OE1} = \frac{CA2 + EFEC1 + EFEC2 + CA3 + EFEC3 + EFEC4 + EK1}{N_{II}}
$$

$$
PL_{OE1} = \frac{27.69\% + 70.00\% + 37.19\% + 33.33\% + 52.12\% + 70.00\% + 62.33\%}{7}
$$

$$
PL_{OE1} = 50.38\%
$$

Con este valor obtenido de la sumatoria de todos los indicadores se observa que el 50.38% respecto al anterior cálculo de los indicadores que es de 24.03% **(Prueba y resultado N° 5)**, se ha logrado mejorar más de la mitad sobre la anterior propuesta y esta ha mejorado en un 50.38% para la orientación de información por el usuario.

#### **4.2 Prueba y resultado N° 2**

En esta segunda prueba se ha identificado un indicador que sirve de ayuda para cumplir con el segundo objetivo específico: **"Disminuir el tiempo de atención al cliente".**

El indicador identificado es:

 **EK2:** Porcentaje de disminución del tiempo de atención al cliente dentro del proceso de matrícula.

En esta parte se trabajó con diagramas de análisis de procesos para la situación actual y la propuesta; y se utilizó un cronómetro para medir los tiempos. **(VER ANEXO 12)**

Para medir los tiempos con el cronómetro en los diagramas propuestos se utilizó un motor de simulación. **(VER ANEXO 13)**

# **Fórmula utilizada para calcular el X<sub>NA</sub>%**

# **Regla de Tres Simple 1**

Total del tiempo de atención antiguo \_\_\_\_\_\_\_\_\_\_\_\_\_\_\_ 100% Tiempo por cada  $N^{\circ}$  de proceso antiguo \_\_\_\_\_\_\_\_\_\_\_\_\_\_\_\_\_  $X_{NA}\%$ **Variables:**

 $T_{TA}$ : Total del tiempo de atención antiguo

 $T_{NA}$ : Tiempo por cada N° de proceso antiguo

 $X_{NA}$ %: Porcentaje del tiempo por cada proceso antiguo

$$
X_{NA}\% = \frac{T_{NP} \times 100\%}{T_{TA}}
$$

# **NOTA**

Se utilizó para los resultados de cada proceso antiguo en porcentajes.

**Fórmula utilizada para calcular el**  $X_{TP}$ **% Regla de Tres Simple 2**  $T_{TA}$  100% Total del tiempo de atención propuesto  $\frac{1}{2}$  \_\_\_\_\_\_\_\_\_\_\_\_\_\_\_\_\_\_\_\_  $X_{NP}$ % **Variables:**  $X_{TP}$ %: Porcentaje total del tiempo por todos los procesos propuestos  $T_{TP}$ : Total del tiempo de atención propuesto

$$
X_{TP}\% = \frac{T_{TP} \times 100\%}{T_{TA}}
$$

# **NOTA**

Se utilizó para el resultado del porcentaje total de la suma de los tiempos de los procesos propuestos.

# **Fórmula utilizada para calcular el**  $X_{NP}$ **% Regla de Tres Simple 3**  $T_{TP}$  100% Tiempo por cada  $N^{\circ}$  de proceso propuesto \_\_\_\_\_\_\_\_\_\_\_\_\_\_\_\_  $X_{NP}\%$ **Variables:**  $T_{NP}$ : Tiempo por cada N° de proceso propuesto  $X_{NP}\% =$  $T_{NP} \times 100\%$  $T_{TP}$

# **NOTA**

Se utilizó para los resultados de cada proceso propuesto en porcentaje.

Lo cual se logró obtener los resultados que se muestran en la parte inferior con Excel 2013:

*Tabla 32 Tiempos y porcentajes de los procesos antiguos y propuestos*

| $N^{\circ}$    | <b>PROCESOS</b> | <b>TIEMPO</b> | <b>PORCENTAJE</b> | <b>PROCESOS</b>             | <b>TIEMPO</b> | <b>PORCENTAJE</b> |
|----------------|-----------------|---------------|-------------------|-----------------------------|---------------|-------------------|
| 1              | O C A           | 00:08:00      | 5.37%             | O C P                       | 00:04:30      | 3.02%             |
| 2 <sub>1</sub> | $A_S A$         | 00:04:00      | 2.68%             | $A_S_P$                     | 00:01:40      | 1.12%             |
|                | $3$ $T_D$ $A$   | 00:05:00      | 3.36%             | $T_D P$                     | 00:03:20      | 2.24%             |
|                | $4 I_C_A$       | 00:05:00      | 3.36%             | $LC$ $P$                    | 00:01:30      | 1.01%             |
| 5              | $G_R_A$         | 00:09:00      | 6.04%             | GRP                         | 00:03:20      | 2.24%             |
| 6 <sup>1</sup> | $C_A$           | 01:45:00      | 70.47%            | C P                         | 01:22:00      | 55.03%            |
| 7              | $M_A$           | 00:07:00      | 4.70%             | M P                         | 00:02:00      | 1.34%             |
| 8              | E M A           | 00:06:00      | 4.03%             | $E$ <sub><i>N</i></sub> $P$ | 00:02:45      | 1.85%             |
|                | <b>TOTAL</b>    | 02:29:00      | 100.00%           | <b>TOTAL</b>                | 01:41:05      | 67.84%            |

*Elaboración: Los autores*

# **Leyenda**

- O\_C\_A: Orientación al Cliente Actual
- O\_C\_P: Orientación al Cliente Propuesta
- A\_S\_A: Atención de Solicitudes Actual
- A\_S\_P: Atención de Solicitudes Propuesta
- T\_D\_A: Tramite de Documentos Actual
- T\_D\_P: Tramite de Documentos Propuesta
- I\_C\_A: Inscripción al Cliente Actual
- I\_C\_P: Inscripción al Cliente Propuesta
- G\_R\_A: Generación de Recibos Actual
- G\_R\_P: Generación de Recibos Propuesta
- C\_A: Clasificación Actual
- C\_P: Clasificación Propuesta
- M\_A: Matrícula Actual
- M\_P: Matrícula Propuesta
- E\_M\_A: Eliminar Matrícula Actual
- E\_M\_P: Eliminar Matrícula Propuesta

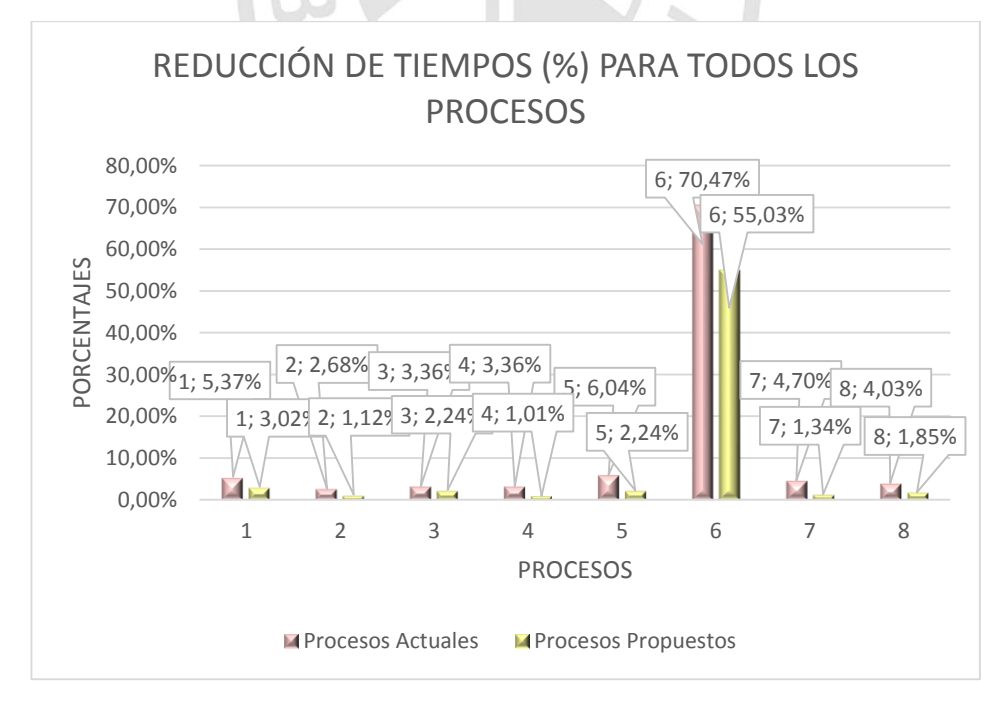

*Ilustración 54 Gráfica de reducción de tiempos (%) para todos los procesos Elaboración: Los autores*

Finalmente, de los ocho procesos de atención al cliente se escogen los procesos uno tras de otro, desde la orientación al cliente hasta llegar a la matrícula. Este seguimiento se enfoca desde la perspectiva de cuatro escenarios que se presentan a continuación:

#### **ESCENARIO 1**

Comienza cuando el usuario del Centro de Idiomas atiende al cliente por primera vez para que pueda matricularse.

Se debe tomar en cuenta que los datos que se muestran en la siguiente tabla son los mismos porcentajes de la **TABLA 32**, excepto para el primer proceso **O\_C\_A** y **O\_C\_P** que se toman los valores del escenario 1. **(VER ANEXO 12)** 

# **Fórmula utilizada para calcular el**  $XT_{E1}\%$

# **Regla de Tres Simple**

Total del tiempo de atención antiguo \_\_\_\_\_\_\_\_\_\_\_\_\_\_\_ 100% Total del tiempo de atención propuesto  $XT_{F_1}\%$ **Variables:**

 $T_{TAE1}$ : Total del tiempo de atención antiguo del escenario 1  $T_{TPE1}$ : Total del tiempo de atención propuesto del escenario 1  $XT_{E1}\%$ : Porcentaje del tiempo total de los procesos propuestos

$$
XT_{E1}\% = \frac{T_{TPE1} \times 100\%}{T_{TAE1}}
$$

Lo cual se logró obtener los resultados que se muestran en la parte inferior con Excel 2013:

| $N^{\circ}$ | <b>PROCESOS</b> | <b>TIEMPO</b> | <b>PORCENTAJE</b> | <b>PROCESOS</b> | <b>TIEMPO</b> | <b>PORCENTAJE</b> |
|-------------|-----------------|---------------|-------------------|-----------------|---------------|-------------------|
|             | O C A           | 00:03:00      | 15.79%            | O C P           | 00:01:55      | 10.09%            |
|             | LCA             | 00:05:00      | 26.32%            | ICP             | 00:01:30      | 7.89%             |
| 3           | GRA             | 00:04:00      | 21.05%            | GRP             | 00:01:40      | 8.77%             |
|             | M A             | 00:07:00      | 36.84%            | M P             | 00:02:00      | 10.53%            |
|             | <b>TOTAL</b>    | 00:19:00      | 100.00%           | <b>TOTAL</b>    | 00:07:05      | 37.28%            |

*Tabla 33 Tiempos y Porcentajes de los procesos del escenario 1*

*Elaboración: Los autores*

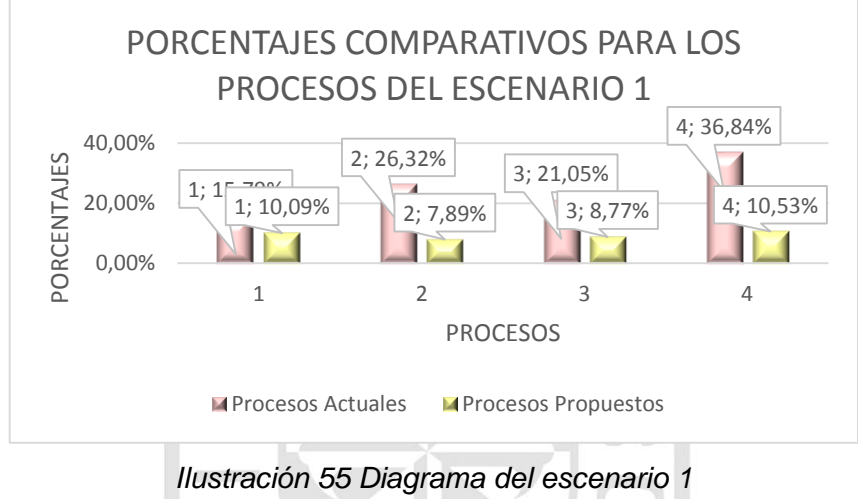

*Elaboración: Los autores*

Entonces se puede decir, que en el escenario 1 se redujo el tiempo de atención al cliente de 00:19:00 minutos siendo un 100% a 00:07:05 minutos siendo un 37.28%.

#### **ESCENARIO 2**

Comienza cuando el usuario del Centro de Idiomas atiende al cliente regular en otras palabras a un cliente antiguo para que pueda matricularse.

Se debe tomar en cuenta que los datos que se muestran en la siguiente tabla son los mismos porcentajes de la **TABLA 32**.

# **Fórmula utilizada para calcular el XT**<sub>E2</sub>%

#### **Regla de Tres Simple**

Total del tiempo de atención antiguo \_\_\_\_\_\_\_\_\_\_\_\_\_\_\_ 100%

Total del tiempo de atención propuesto \_\_\_\_\_\_\_\_\_\_\_\_\_\_\_\_  $XT_{E2}\%$ 

#### **Variables:**

 $T_{TAE2}$ : Total del tiempo de atención antiguo del escenario 2

 $T<sub>TPE2</sub>$ : Total del tiempo de atención propuesto del escenario 2

 $XT_{E2}$ %: Porcentaje del tiempo total de los procesos propuestos

$$
XT_{E2}\% = \frac{T_{TPE2} \times 100\%}{T_{TAE2}}
$$

 $\Lambda$ 

Lo cual se logró obtener los resultados que se

muestran en la parte inferior con Excel 2013:

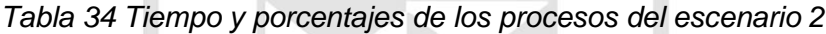

| $N^{\circ}$ | <b>PROCESOS</b> | <b>TIEMPO</b> | PORCENTAJE   PROCESOS | <b>TIEMPO</b> | I PORCENTAJE |
|-------------|-----------------|---------------|-----------------------|---------------|--------------|
|             | $1 G \, R \, A$ | 00:04:00      | 36.36% <b>G R P</b>   | 00:01:40      | 15.15%       |
|             | $2 M$ A         | 00:07:00      | 63.64% M P            | 00:02:00      | 18.18%       |
|             | I TOTAL         | 00:11:00      | 100.00%   TOTAL       | 00:03:40      | 33.33%       |

*Elaboración: Los autores*

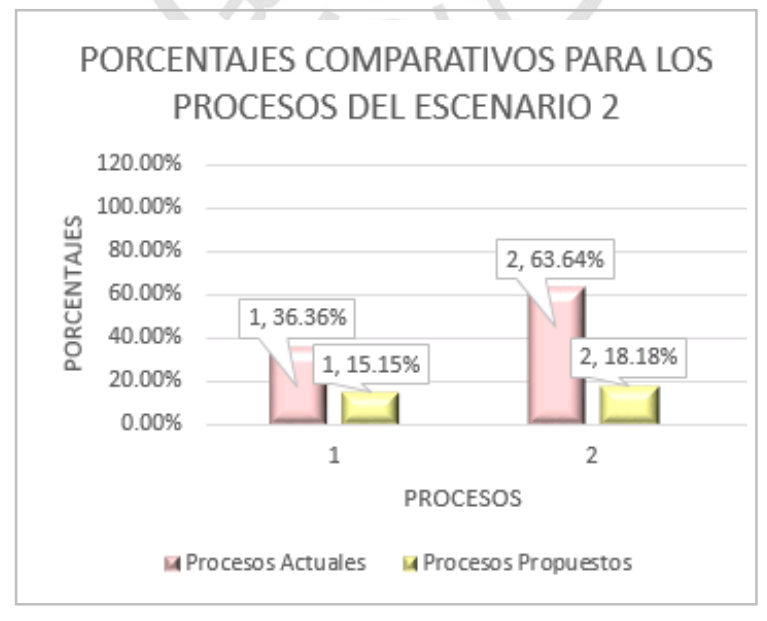

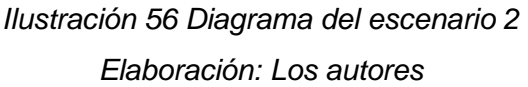

Entonces se puede decir, que en el escenario 2 se redujo el tiempo de atención al cliente de 00:11:00 minutos siendo un 100% a 00:03:40 minutos siendo un 33.33%.

#### **ESCENARIO 3**

Comienza cuando el usuario del Centro de Idiomas atiende al cliente nuevo que tiene conocimiento de algún idioma para que pueda matricularse.

Se debe tomar en cuenta que los datos que se muestran en la siguiente tabla son los mismos porcentajes de la **TABLA 32**.

# **Fórmula utilizada para calcular el XT**<sub>E3</sub>%

#### **Regla de Tres Simple**

Total del tiempo de atención antiguo \_\_\_\_\_\_\_\_\_\_\_\_\_\_\_ 100% Total del tiempo de atención propuesto \_\_\_\_\_\_\_\_\_\_\_\_\_\_\_\_\_\_\_\_  $XT_{E3}\%$ **Variables:**

 $T_{TAE3}$ : Total del tiempo de atención antiguo del escenario 3  $T<sub>TPE3</sub>$ : Total del tiempo de atención propuesto del escenario 3  $XT_{E3}$ %: Porcentaje del tiempo total de los procesos propuestos

$$
XT_{E3}\% = \frac{T_{TPE3} \times 100\%}{T_{TAE3}}
$$

Lo cual se logró obtener los resultados que se muestran en la parte inferior con Excel 2013:

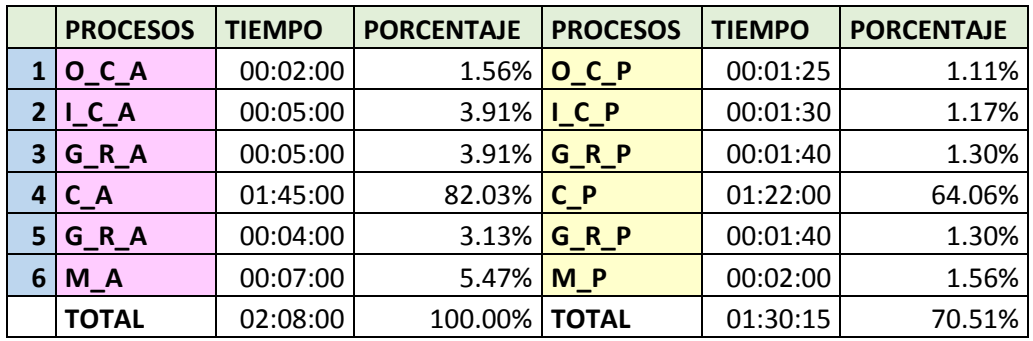

*Tabla 35 Tiempo y porcentajes de los procesos del escenario 3*

*Elaboración: Los autores*

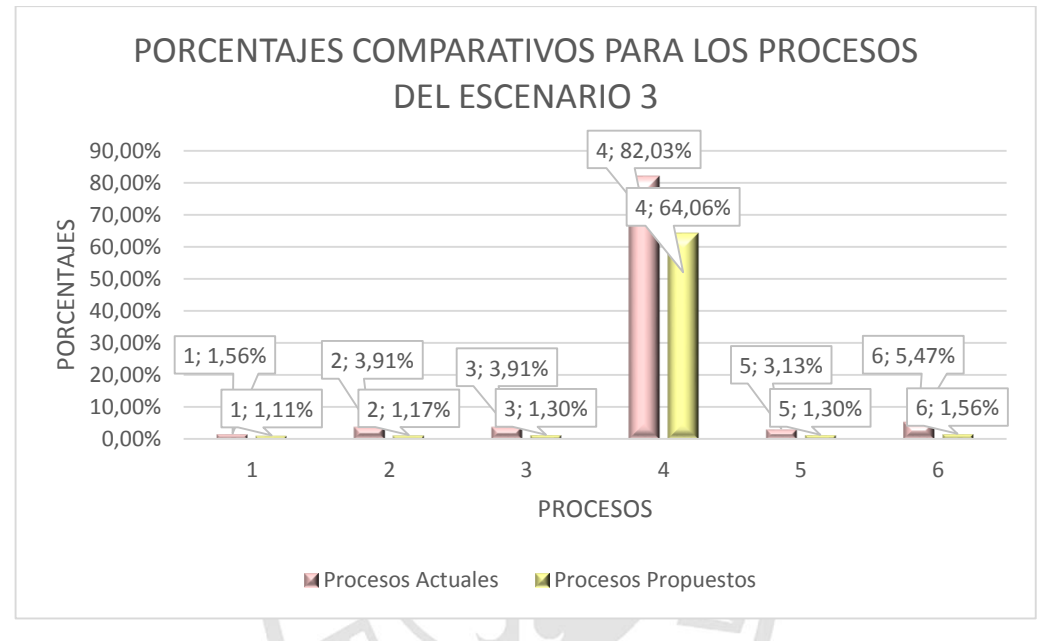

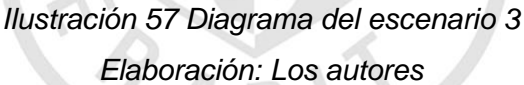

Entonces se puede decir, que en el escenario 3 se redujo el tiempo de atención al cliente de 02:08:00 minutos siendo un 100% a 01:30:15 minutos siendo un 70.51%.

#### **ESCENARIO 4**

Comienza cuando el usuario del Centro de Idiomas atiende al cliente antiguo que tiene conocimiento de algún idioma para que pueda matricularse.

## **Fórmula utilizada para calcular el XT**<sub>E4</sub>%

#### **Regla de Tres Simple**

Total del tiempo de atención antiguo \_\_\_\_\_\_\_\_\_\_\_\_\_\_\_ 100% Total del tiempo de atención propuesto  $\frac{1}{2}$   $\frac{1}{2}$   $\frac{1}{4}$   $\frac{1}{4}$   $\frac{1}{4}$   $\frac{1}{4}$ **Variables:**

 $T_{TAE4}$ : Total del tiempo de atención antiguo del escenario 4  $T<sub>TPE4</sub>$ : Total del tiempo de atención propuesto del escenario 4  $XT_{E4}$ %: Porcentaje del tiempo total de los procesos propuestos

$$
XT_{E4}\% = \frac{T_{TPE4} \times 100\%}{T_{TAE4}}
$$

Lo cual se logró obtener los resultados que se muestran en la parte inferior con Excel 2013:

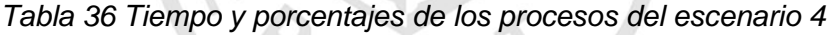

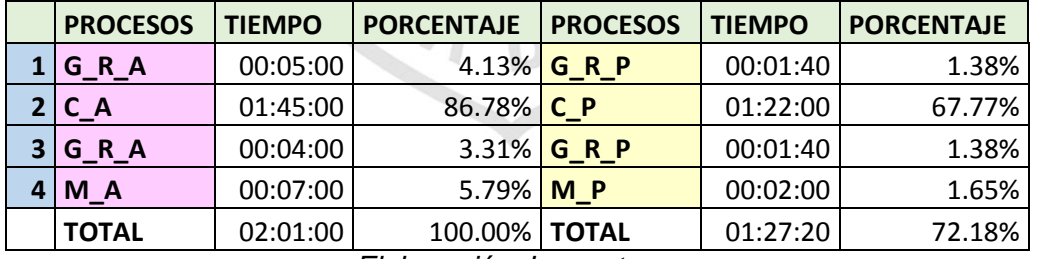

*Elaboración: Los autores*

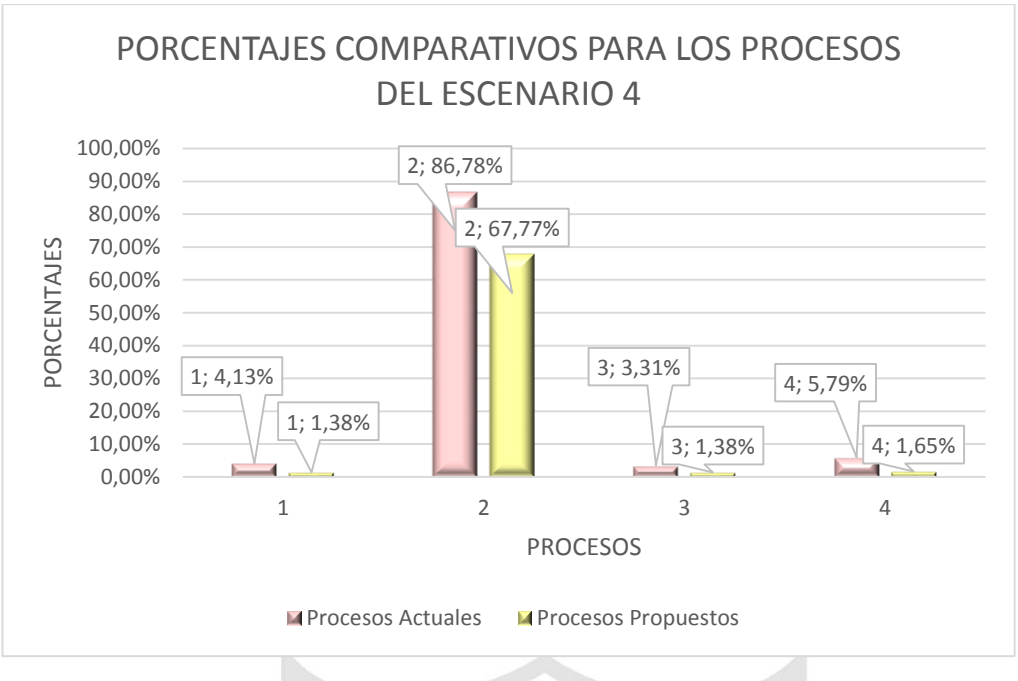

*Ilustración 58 Diagrama del escenario 4 Elaboración: Los autores*

V.

ш

Entonces se puede decir, que en el escenario 4 se redujo el tiempo de atención al cliente de 02:01:00 minutos siendo un 100% a 01:27:20 minutos siendo un 72.18%.

Por último, se suman los porcentajes de los cuatros escenarios y se dividen entre el número cuatro.

# **Fórmula utilizada para calcular e**

#### **Variables:**

 $PL<sub>OE2</sub>$ : Porcentaje del logro del objetivo específico 2  $N_F$ : Número de escenarios

$$
PL_{OE2} = \frac{XT_{E1}\% + XT_{E2}\% + XT_{E3}\% + XT_{E4}\%}{N_E}
$$

$$
PL_{OE2} = \frac{37.28\% + 33.33\% + 70.51\% + 72.18\%}{N_E}
$$

$$
PL_{OE2} = 53.33\%
$$

#### **Fórmula utilizada para calcular e**

Como es un solo indicador involucrado, en este caso se iguala lo siguiente:

$$
EK2 = PL_{OE2}
$$

**EK2:** Porcentaje de disminución del tiempo de atención al cliente dentro del proceso de matrícula es de un 53.33%

Con este valor obtenido se observa que el 53.33% respecto al anterior cálculo de los indicadores que es de 100% **(Prueba y resultado N° 5)**, se ha logrado disminuir más de la mitad sobre la anterior propuesta y esta ha disminuido en un 50.33% para el tiempo de atención al cliente.

#### **4.3 Prueba y resultado N° 3**

En esta tercera prueba se ha identificado dos indicadores que sirven de ayuda para cumplir con el tercer objetivo específico: **"Mejorar los recursos tecnológicos".**

Los indicadores identificados son:

- **CA5:** Aumentar el nivel aceptación de los recursos tecnológicos.
- **CA6:** Porcentaje de perpetuidad del servicio.

#### **4.3.1 Cálculo del indicador CA5**

En esta parte, se trabajó mostrando mediante un video la antigua página web y bajo este medio se realizó una primera encuesta a los alumnos del Centro de Idiomas sobre lo observado. **(VER ANEXO 14 y 15)**

La población que se utilizó fue de 50 personas y dicha encuesta contiene 8 preguntas, de las cuales se realizó el conteo de todas las respuestas del cliente. **(VER ANEXO 16)**

#### **Fórmula utilizada para calcular el P**<sub>PN</sub>%

#### **Regla de Tres Simple**

Total de encuestados \_\_\_\_\_\_\_\_\_\_\_\_ 100%

Número de respuesta  $\frac{P_{PN}N}{P_{PN}N}$ 

#### **Variables:**

TE: Total de encuestados

NR: Número de respuesta

 $P_{PN}$ %: Porcentaje de la pregunta N

$$
P_{PN}\% = \frac{NR \times 100\%}{TE}
$$

A continuación, se muestra los resultados obtenidos con la fórmula planteada de la primera encuesta en porcentajes usando Excel 2013:

*Tabla 37 Porcentajes del conteo de respuestas de la antigua página web*

| ALTERNATIVAS   P1 | P <sub>2</sub> | P <sub>3</sub> | <b>P4</b> | <b>P5</b> | P <sub>6</sub> | P7                                 | P <sub>8</sub>                     |
|-------------------|----------------|----------------|-----------|-----------|----------------|------------------------------------|------------------------------------|
| l SI              | 88.00% 72.00%  |                |           |           |                | 44.00% 42.00% 48.00% 56.00% 90.00% |                                    |
| <b>NO</b>         | 12.00% 28.00%  |                |           |           |                |                                    | 56.00% 58.00% 52.00% 44.00% 10.00% |
| <b>BUENA</b>      |                | 16.00%         |           |           |                |                                    |                                    |
| <b>REGULAR</b>    |                | 62.00%         |           |           |                |                                    |                                    |
| <b>MALA</b>       |                | 22.00%         |           |           |                |                                    |                                    |

*Elaboración: Los autores*

Según el estándar que se aplica en el **ANEXO 16** para la pregunta 3 se calcula lo siguiente:

#### **Porcentaje de aceptación**

#### **Fórmula utilizada para calcular el P**<sub>A</sub>%

#### **Variables:**

 $\sum PP_{NS}$ : Sumatoria de los porcentajes por pregunta N con alternativa SI

TP: Total de preguntas

 $P_A$ %: Porcentaje de aceptación

$$
P_A\% = \frac{\sum PP_{NS}}{\mathrm{TP}}
$$

Entonces el porcentaje de aceptación es de

60.87%

#### **Porcentaje de no aceptación**

#### **Fórmula utilizada para calcular el**  $P_{NA}$ **%**

#### **Variables:**

 $\sum PP_{NN}$ : Sumatoria de los porcentajes por pregunta N con alternativa NO

TP: Total de preguntas

 $P_{NA}$ %: Porcentaje de no aceptación

$$
P_{NA}\% = \frac{\sum PP_{NN}}{\text{TP}}
$$

Entonces el porcentaje de no aceptación es

de 39.13%

En esta otra parte, se trabajó mostrando mediante un video la nueva página web (propuesta) y bajo este medio se realizó una segunda encuesta a los alumnos del Centro de Idiomas sobre lo observado. **(VER ANEXO 17 y 18)**

La población que se utilizó fue de 50 personas y dicha encuesta contiene 7 preguntas, de las cuales se realizó el conteo de todas las respuestas del cliente. **(VER ANEXO 19)**

**Fórmula utilizada para calcular el P**<sub>PN</sub>%

#### **Regla de Tres Simple**

Total de encuestados \_\_\_\_\_\_\_\_\_\_\_\_ 100%

Número de respuesta \_\_\_\_\_\_\_\_\_\_\_\_\_\_\_\_  $P_{PN}$ %

#### **Variables:**

TE: Total de encuestados

NR: Número de respuesta

 $P_{PN}$ %: Porcentaje de la pregunta N

$$
P_{PN}\% = \frac{NR \times 100\%}{TE}
$$

A continuación, se muestra los resultados

obtenidos con la fórmula planteada de la segunda encuesta en porcentajes usando Excel 2013:

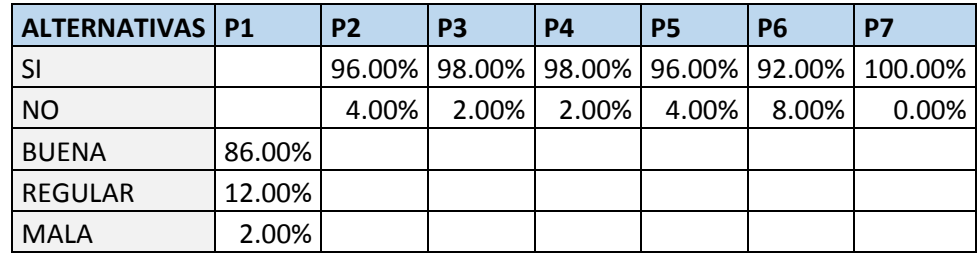

*Tabla 38 Porcentajes del conteo de respuestas de la nueva página web*

*Elaboración: Los autores*

Según el estándar que se aplica en el **ANEXO 19** para la pregunta 1 se calcula lo siguiente:

#### **Porcentaje de aceptación**

**Fórmula utilizada para calcular el P**<sub>A</sub>%

**Variables:**

 $\sum PP_{NS}$ : Sumatoria de los porcentajes por pregunta N con alternativa SI

TP: Total de preguntas

 $P_A\%$ : Porcentaje de aceptación

$$
P_A\% = \frac{\sum PP_{NS}}{\mathrm{TP}}
$$

Entonces el porcentaje de aceptación es de 96.00%

# **Porcentaje de no aceptación**

**Fórmula utilizada para calcular el P**<sub>NA</sub>%

#### **Variables:**

 $\sum PP_{NN}$ . Sumatoria de los porcentajes por pregunta N con alternativa NO

TP: Total de preguntas

 $P_{NA}$ %: Porcentaje de no aceptación

$$
P_{NA}\% = \frac{\sum PP_{NN}}{\text{TP}}
$$

Entonces el porcentaje de no aceptación es

de 4.00%

A continuación, se muestra una tabla y una

gráfica con los datos obtenidos con las formulas planteadas usando Excel 2013:

| <b>NIVELES</b>    | <b>ANTIGUA</b><br><b>PÁGINA WEB</b> | <b>NUEVA</b><br><b>PÁGINA WEB</b> |
|-------------------|-------------------------------------|-----------------------------------|
| <b>ACEPTACIÓN</b> | 60.87%                              | 96.00%                            |
| NO ACEPTACIÓN     | 39.10%                              | 4.00%                             |

*Tabla 39 Porcentaje de niveles por página web*

*Elaboración: Los autores*

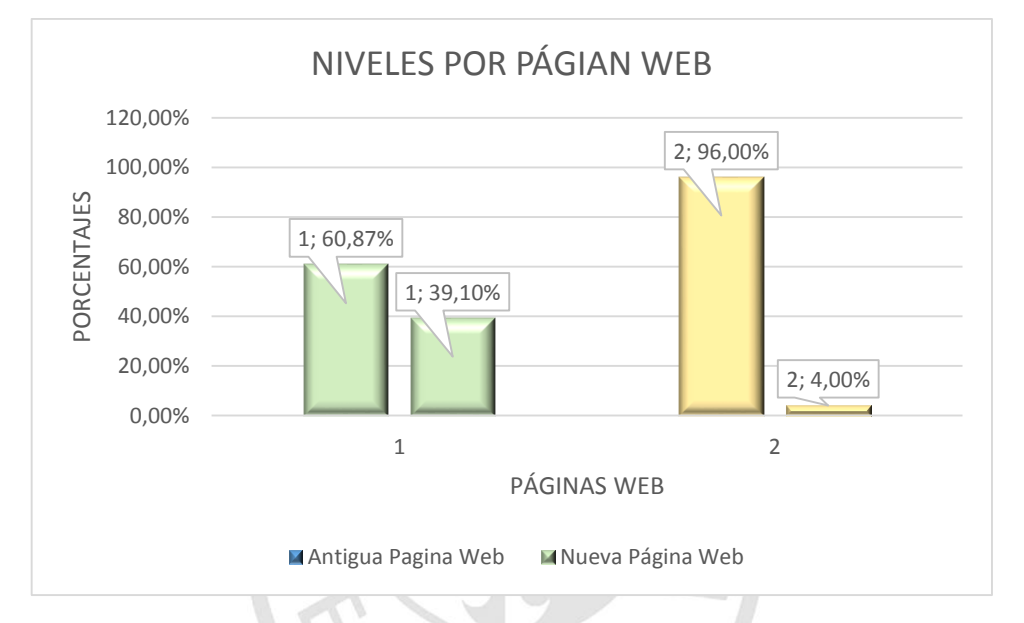

*Ilustración 59 Gráfico de niveles por página web Elaboración: Los autores*

#### **Fórmula utilizada para calcular el**

### **Variables:**

- $APW<sub>A</sub>$ : Nivel de aceptación de la página web actual
- $APW<sub>p</sub>$ : Nivel de aceptación de la página web propuesta

$$
CA5 = APWP - APWA
$$

$$
CA5 = 96.00\% - 60.87\%
$$

$$
CA5 = 35.13\%
$$

**CA5:** Aumentar el nivel aceptación de los recursos tecnológicos es de un 35.13%

# **4.3.2 Cálculo del indicador CA6**

Para este cálculo se utilizó las llamadas telefónicas y los correos sobre las caídas del sistema de Intranet Académica entre el 8 de enero y el 8 de mayo.

A continuación se muestra una tabla indicando las horas caídas del sistema entre esas fechas:

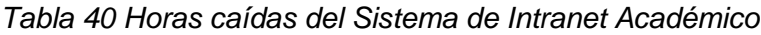

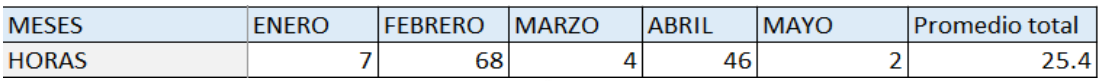

*Elaboración: Los autores*

# **Fórmula utilizada para calcular e**

#### **Variables:**

 $\sum HCS_M$ : Suma de las horas de caídas del sistema por mes

 $PT_{HC}$ : Promedio total de las horas caídas

N: Número de Meses

$$
PT_{HC} = \frac{\sum HCS_M}{N}
$$

Para el funcionamiento perfecto del sistema

se planteó la siguiente formula:

#### **Fórmula utilizada para calcular e**

## **Variables:**

H: Horas en un día

 $F<sub>p</sub>$ : Funcionamiento perfecto

ND: Número de días

$$
F_P = H \times ND
$$
  

$$
F_P = 24 \times 30
$$
  

$$
F_P = 720
$$

fórmula:

#### **Fórmula utilizada para calcular e**

$$
CA6 = \frac{F_P - PT_{HC}}{F_P}
$$

$$
CA6 = \frac{720 - 25.4}{720}
$$

$$
CA6=96.47\%
$$

**CA6:** Porcentaje de perpetuidad del servicio es de un 96.47%

Por último, se suman los porcentajes CA5 y

CA6 se dividen entre el número dos.

# **Fórmula utilizada para calcular e**

#### **Variables:**

 $PL<sub>OE3</sub>$ : Porcentaje del logro del objetivo específico 3

$$
PL_{OE3} = \frac{CA5 + CA6}{2}
$$

$$
PL_{OE3} = \frac{35.13\% + 96.47\%}{2}
$$

$$
PL_{OE3} = 65.80\%
$$

Con este valor obtenido de la sumatoria de

los dos indicadores se observa que el 65.80% respecto al anterior cálculo de los indicadores que es de 75.44% **(Prueba y resultado N° 5)**, se ha logrado mejorar sobre la anterior propuesta y esta ha mejorado en un 65.80% para los recursos tecnológicos

#### **4.4 Prueba y resultado N° 4**

En esta cuarta prueba se ha identificado un

indicador:

**CA1:** Incremento de clientes matriculados de todas las sedes

En esta parte se trabajó con datos extraídos de la Base de datos Oracle utilizando sentencias SQL del mes de enero y abril del 2015. **(VER ANEXO 20)**

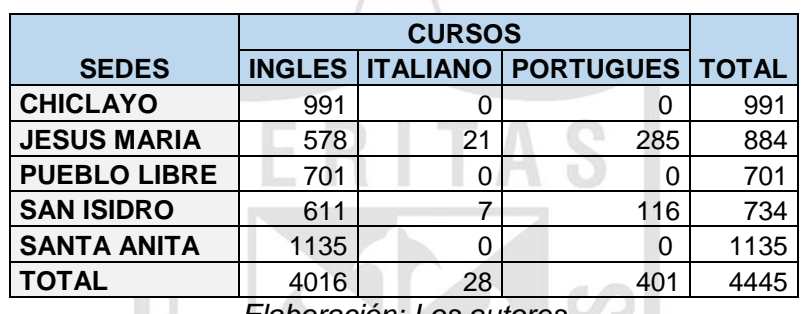

*Tabla 41 Matriculados en el mes de enero 2015*

*Elaboración: Los autores*

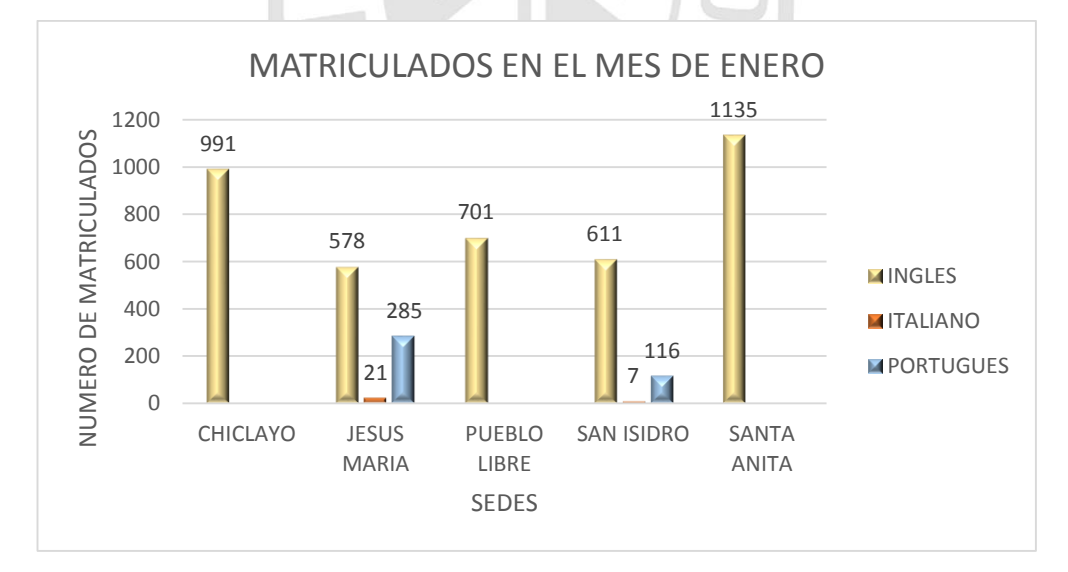

*Ilustración 60 Gráfica de matriculados en el mes de enero 2015 Elaboración: Los autores*

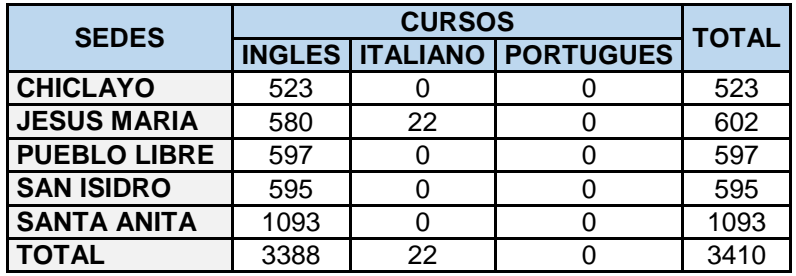

*Tabla 42 Matriculados en el mes de abril 2015*

*Elaboración: Los autores*

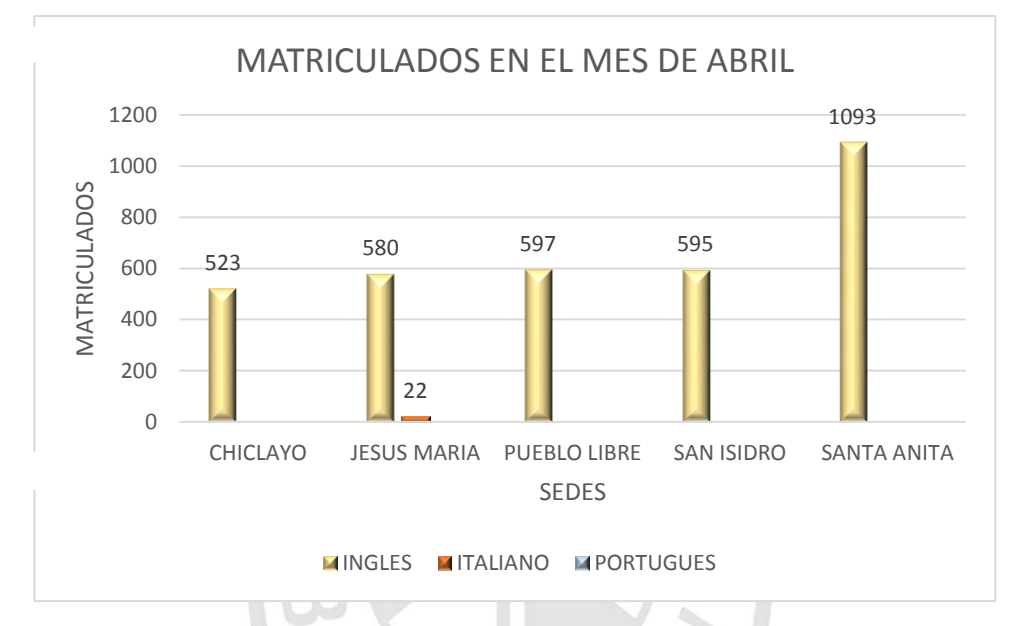

*Ilustración 61 Grafica de matriculados en el mes de abril 2015 Elaboración: Los autores*

*Tabla 43 Totales de matriculados en los meses de enero y abril*

| <b>SEDES</b>        | <b>TOTAL DE</b><br><b>ENERO</b> | <b>TOTAL DE</b><br><b>ABRIL</b> |
|---------------------|---------------------------------|---------------------------------|
| <b>CHICLAYO</b>     | 991                             | 523                             |
| <b>JESUS MARIA</b>  | 884                             | 602                             |
| <b>PUEBLO LIBRE</b> | 701                             | 597                             |
| <b>SAN ISIDRO</b>   | 734                             | 595                             |
| <b>SANTA ANITA</b>  | 1135                            | 1093                            |
| <b>TOTAL</b>        | 4445                            | 3410                            |

*Elaboración: Los autores*

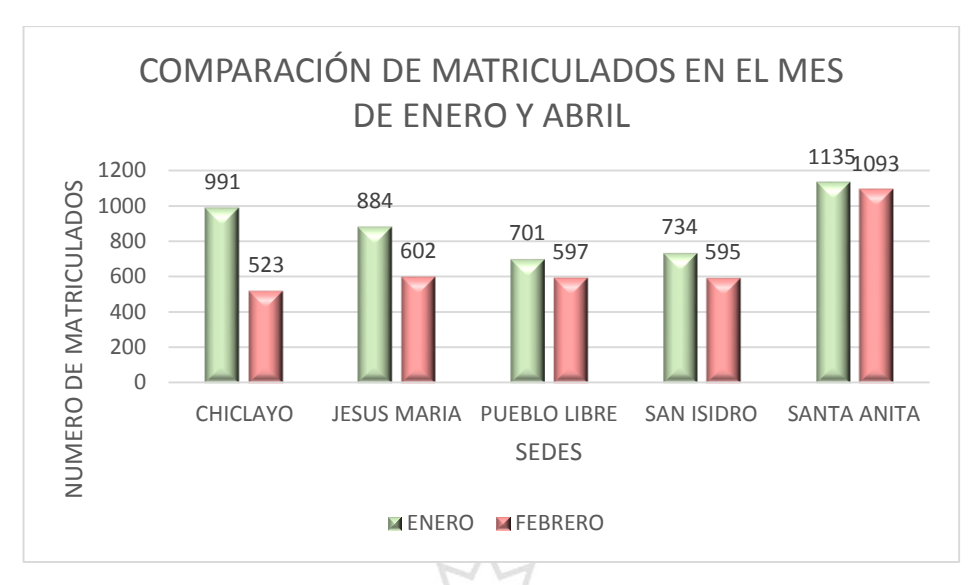

*Ilustración 62 Gráfica de matriculados en el mes de enero y abril Elaboración: Los autores*

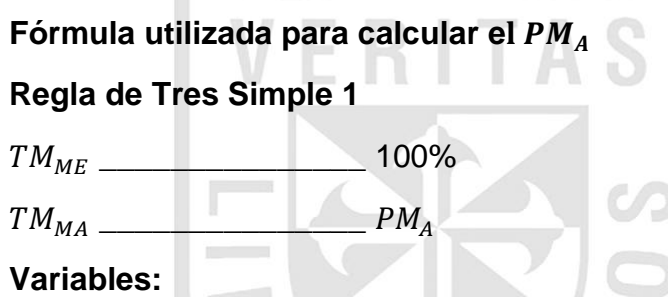

 $TM_{ME}$ : Total de matriculados en el mes de enero del 2015  $TM_{MA}$ : Total de matriculados en el mes de abril del 2015  $PM_A$ : Porcentaje de matriculados en el mes de abril del 2015

$$
PM_A = \frac{TM_{MA} \times 100\%}{TM_{ME}}
$$

$$
PM_A = \frac{3410 \times 100\%}{4445}
$$

$$
PM_A = 76.72\%
$$

Entonces para calcular el CA1 se planteó la siguiente fórmula:

**Fórmula utilizada para calcular e Variables:**

 $PM_E$ : Porcentaje de matriculados en el mes de enero del 2015

$$
CA1 = PMA - PME
$$

$$
CA1 = 76.72\% - 100\%
$$

$$
CA1 = -23.28\%
$$

**CA1:** Incremento de clientes matriculados de todas las sedes es de un -23.28%

#### **4.5 Prueba y resultado N° 5**

En esta quinta prueba se extrajeron todos los

datos calculados en los anteriores indicadores para colocarlos en la matriz del marco lógico en porcentajes.

**PERMIT ROOM** 

 $W$ 

**Fórmula utilizada para calcular el** *CAG*

\n
$$
CAG = \frac{(PL_{OE1} + PL_{OE2} + PL_{OE3}) + CA1}{3}
$$
\n
$$
CAG = \frac{(50.38\% + 53.33\% + 65.80\%) + (-23.28\%)}{3}
$$
\n
$$
CAG = 48.74\%
$$

**CAG** Incremento de satisfacción de clientes de todas las sedes es de un 48.74%

A continuación se muestra la tabla con todos los datos en porcentajes calculados en cada indicador:

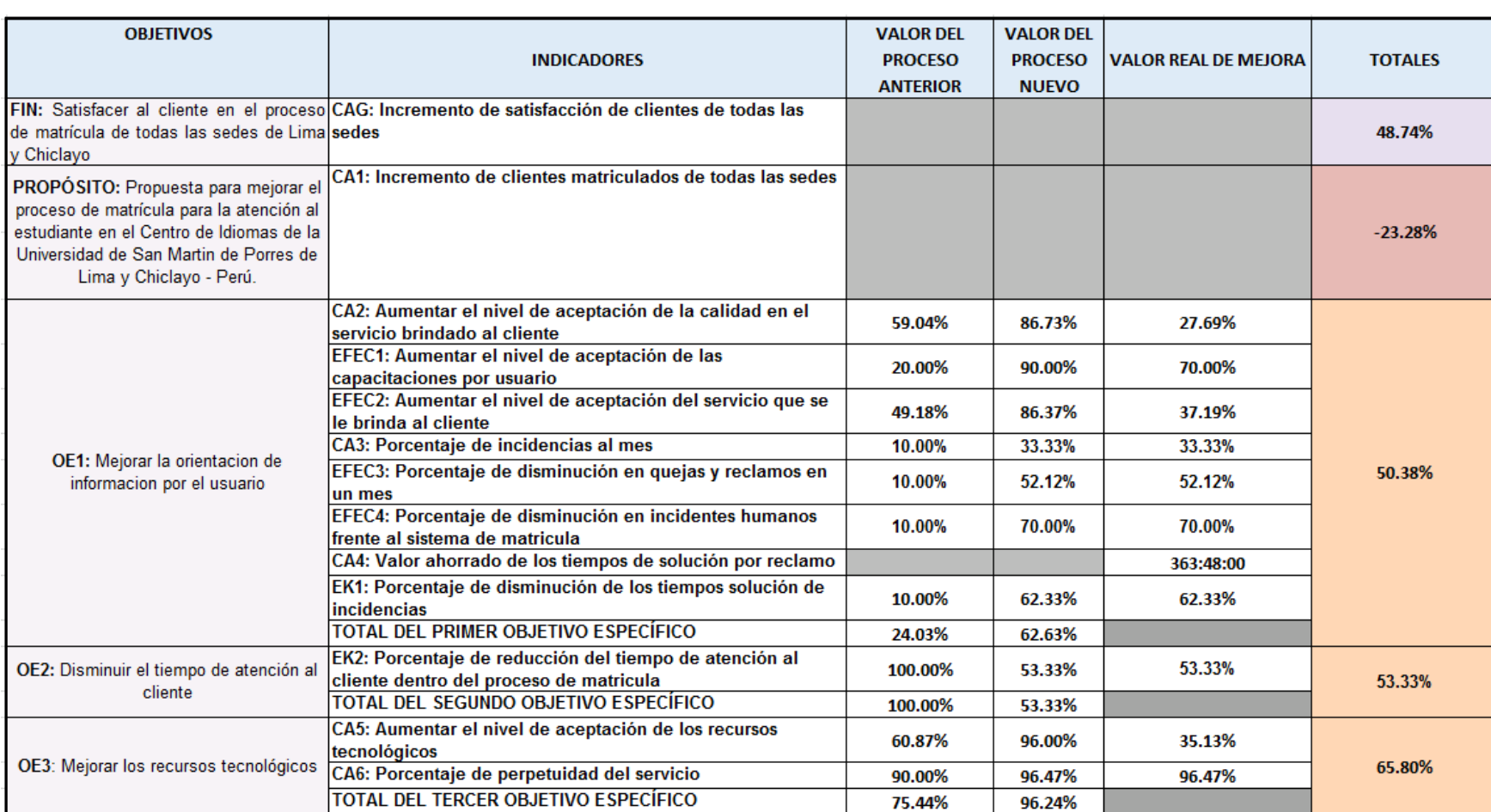

# *Tabla 44 Porcentajes de los indicadores de la matriz del marco lógico*

*Elaboración: Los autores*

# **CAPÍTULO V**

# **5. DISCUSIONES Y APLICACIONES**

Ш

En este capítulo, se realizará las comparaciones y discusiones entre proyectos pasados con el presente proyecto.

ш

. .

# **5.1 Discusiones y Aplicaciones**

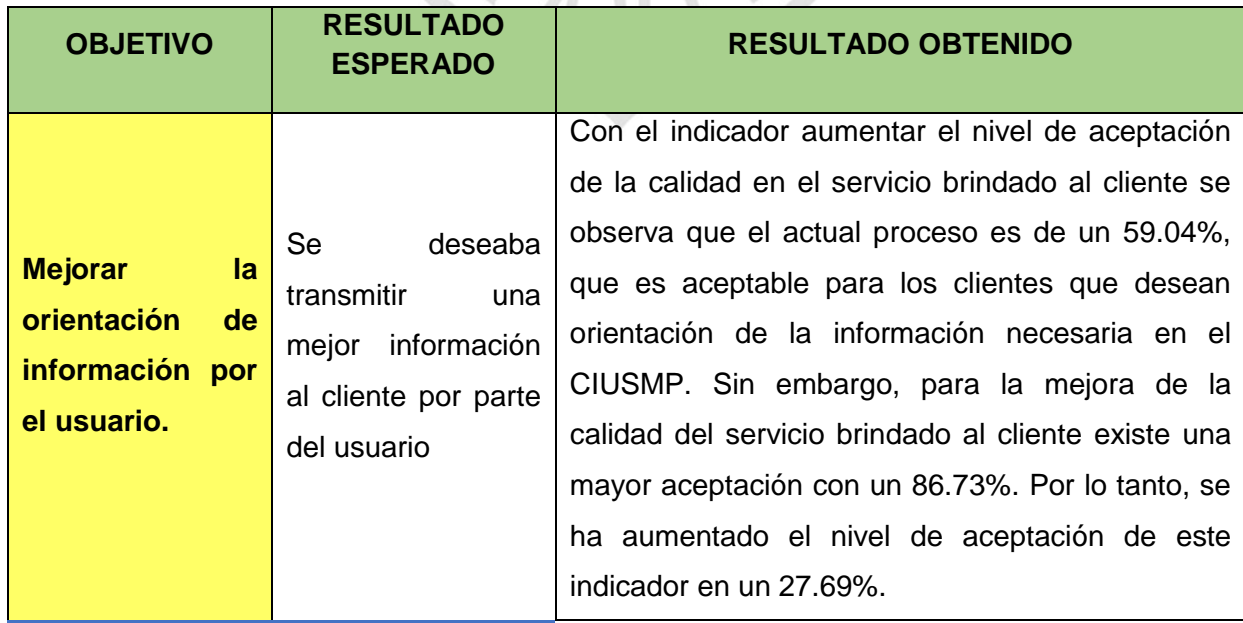

*Tabla 45 Discusiones de los resultados esperados y obtenidos*
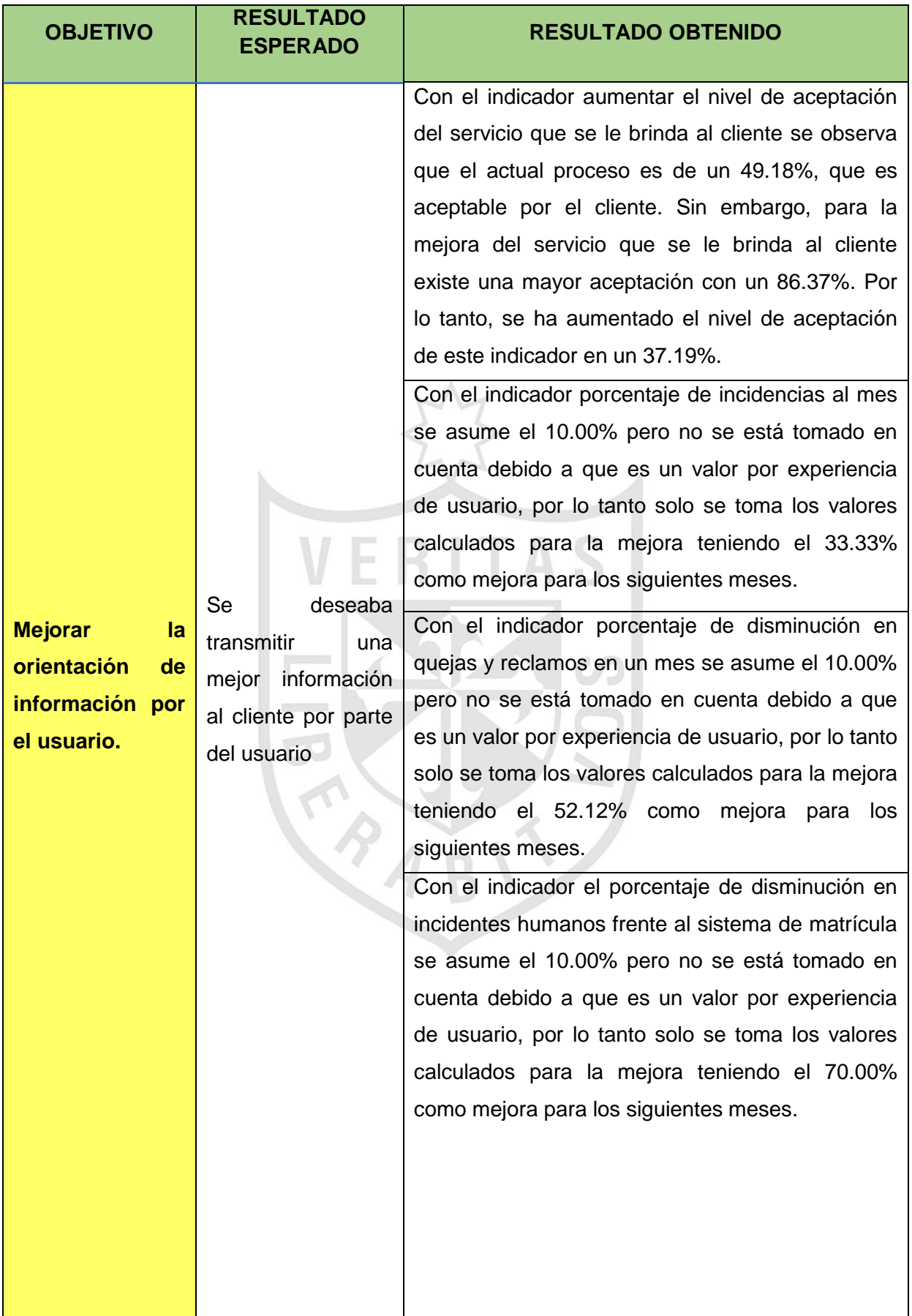

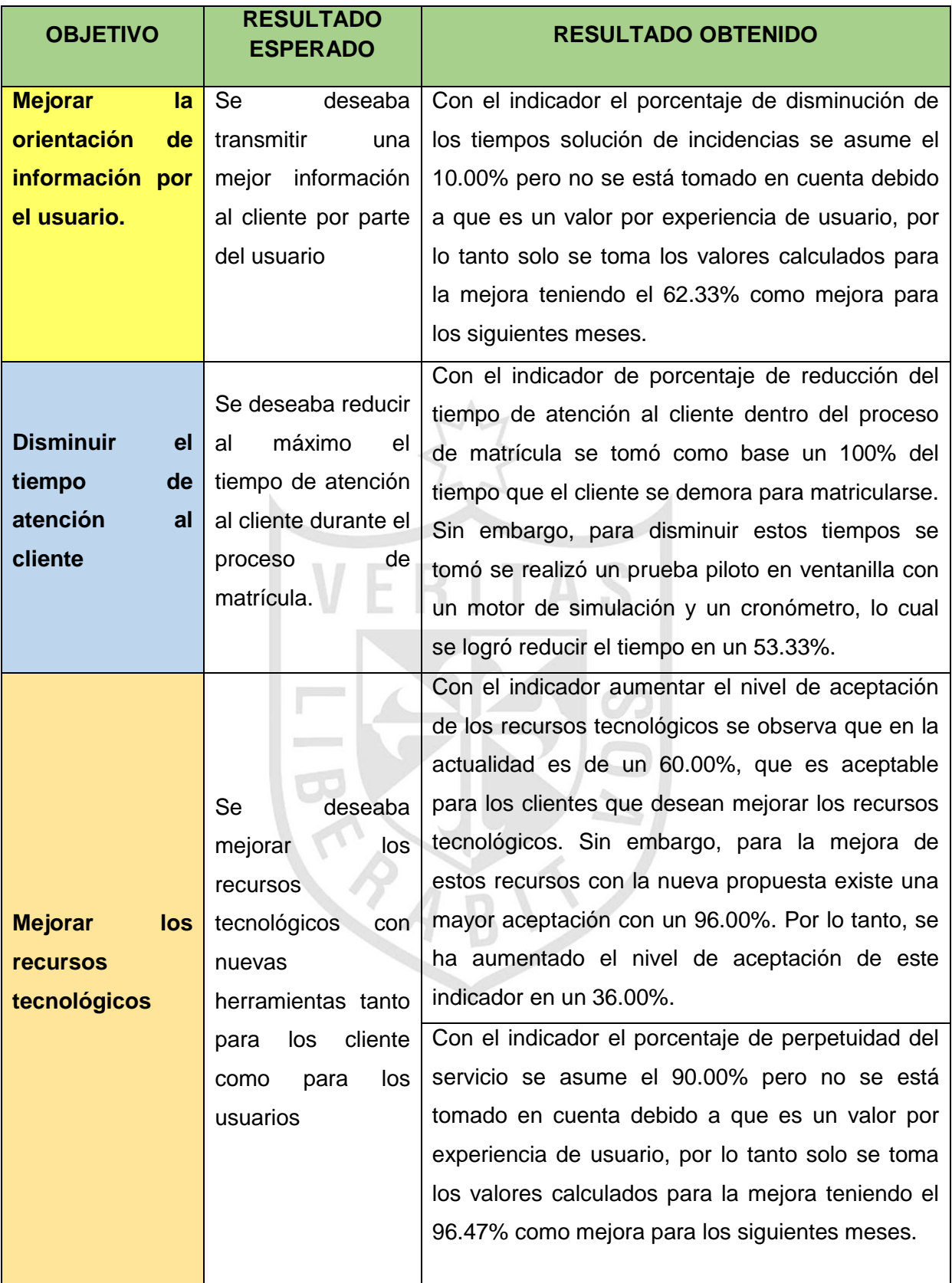

*Elaboración: Los autores*

Además, realizando un estudio se pudo encontrar que en proyectos pasados de gestión de matrícula la empresa CIUSMP fracasaba en las etapas tempranas de sus proyectos por la mala gestión debido a los siguientes factores:

- No se tenía una estructura para la gestión de matrícula.
- No se encuentra un desarrollo correcto en implementación de software de gestión de matrícula porque no se ha enfocado a análisis de procesos.

Los factores se veían reflejados en el atraso del proyecto debido a un análisis no adecuado, que lo implementaban dentro del sistema y en los procesos necesarios para la gestión de matrícula generando clientes no satisfechos.

Actualmente, existen 2 Sistemas que participan en el proceso de matrícula:

- Sistema de Intranet Académico (Parte Académica)
- Sistema del Nuevo Portal (Parte de Tesorería)
- Además, un sistema que utilizan los docentes:
- Sistema de Notas (Parte Académica)

La metodología de programación que se utilizó en aquel entonces fue programación orientada a objetos denominada SAL (Scalable Aplication Language) para el aplicativo del SICAT donde la programación se enfocó a automatizar las actividades sin considerar los procesos. Tiempo después, en el Centro de Idiomas, se utilizó la metodología SCRUM para el Sistema de Intranet Académico, de la misma manera sin enfocarse a los procesos.

Por ello, parte de los riesgos es la falta de información sobre los procesos y sistemas cambiados, así como el bajo compromiso institucional de asegurar manteniendo a los clientes satisfechos, esto se ha podido detectar debido a todo el análisis de procesos realizado en los capítulos anteriores según la metodología BPM.

## **CONCLUSIONES**

Con la propuesta se ha permitido mejorar el proceso de gestión de matrícula para la atención al cliente en el Centro de Idiomas de la Universidad de San Martín de Porres de Lima y Chiclayo – Perú, específicamente se logró:

- 1. Se logró mejorar la orientación de información por el usuario al 50.38%, lo cual permite agilizar la búsqueda de la información brindada, favoreciendo la calidad del servicio al cliente como en el servicio al usuario, mejorando la percepción de los clientes y usuarios sobre los servicios que brinda la empresa.
- 2. Se logró disminuir el tiempo de atención al cliente en un 53.33%, lo cual permite mostrar la secuencia de procesos realizada de manera correcta con actividades mejoradas y más agiles, lo cual deja al cliente satisfecho.
- 3. Se logró mejorar los recursos tecnológicos en un 66.24%, lo cual permite tener la tecnología acorde al mercado, llegando a ser competitivo con otras empresas y manteniendo el uso del servicio al cliente en un grado óptimo.

## **RECOMENDACIONES**

- 1. Implementar un sistema de encuestas vía web para lograr aumentar el nivel de aceptación de la calidad en el servicio brindado al cliente en un 86.73%, aumentar el nivel de aceptación de las capacitaciones por usuario en un 90.00% y aumentar el nivel de aceptación del servicio que se le brinda al cliente en un 86.37%.
- 2. Crear un servicio de gestión de conocimiento para próximos Analistas de Sistemas, respecto a todo tipo de incidencias solucionadas que se detecten para lograr que el porcentaje de quejas y reclamos en un mes disminuya en un 52.12%.
- 3. Unificar los sistemas para lograr que el porcentaje del tiempo de atención al cliente disminuya en un 53.33%.
- 4. Implementar nuevas herramientas tecnológicas para lograr aumentar el nivel de aceptación de los recursos tecnológicos en un 96.00%.
- 5. En base al estudio de los indicadores obtenidos de la matriz del marco lógico sirvió para monitorear los procesos y ejecutar acciones de mejoras que se debe tener en cuenta para futuros proyectos.
- 6. A causa que se desarrolló el proyecto en base a la metodología BPM hasta la fase mejora de procesos (TO-BE), el análisis de los procesos podrá seguir desarrollándose con la fase de ejecución de procesos y monitoreo de procesos para futuras implementaciones.

# **GLOSARIO**

**Actividad:** Conjunto de acciones a seguir para cumplir una meta.

**Árbol de objetivos:** Es el análisis del árbol de problemas para hallar los medios y los fines de la solución al problema.

**Árbol de problemas:** Es el análisis de las causas y efectos que presenta un problema.

**Atención al Cliente:** Es el conjunto de actividades interrelacionadas que ofrece un proveedor con el fin de que el cliente obtenga el producto en el momento y lugar adecuado y se asegure un uso correcto del mismo.

**Calidad:** Conjunto de propiedades inherentes a algo, que permiten juzgar su valor.

**Cantidad:** Propiedad de lo que es capaz de aumentar y disminuir, puede medirse y enumerarse.

**Causa:** Origen de una cosa o un suceso.

**Centura Builder:** Lenguaje de Programación que utiliza actualmente la USMP para el aplicativo SICAT.

**Cliente:** Persona externa a la empresa como alumnos de pregrado, postgrado y público en general.

**CMMI:** Es un estándar que verifica de una forma interactiva cada proceso como va a mejorar.

**Core:** Hablando empresarialmente, un Proceso Core es el proceso más resaltante de la empresa de la cual están ligados los procesos estratégicos y procesos de apoyo.

**Cualidad:** Caracteres naturales o adquiridos de un producto, servicio o persona.

**Cualitativo:** Referente a cualidad.

**Cuantitativo:** Referente a la cantidad.

**DB2:** Es un sistema de gestión de base de datos propiedad de IBM.

**Economía:** Ciencia que estudia la administración y producción de bienes y servicios.

**Efectividad:** Capacidad para lograr un objetivo deseado.

**Efecto:** Resultado de una causa.

**Eficacia:** Es la capacidad de alcanzar el efecto que se espera tras la realización de la acción.

**Eficiencia:** Se refiere al uso racional de los recursos para alcanzar un objetivo predeterminado.

**Fin:** Es el resultado de los medios propuestos.

**Gestión del conocimiento:** Administra el conocimiento que un personal de una empresa tiene para compartir con los demás con el objetivo de mejorar los resultados del negocio.

**Gestión:** Conjunto de operaciones que se realizan para administrar un negocio.

**Incidencia:** Mal funcionamiento de recursos tanto de hardware y software.

**Inherente:** que su por naturaleza está unido a algo y no se puede

separar de ello.

**Macroproceso:** Es el conjunto de procesos enlazados que puede tener una empresa para cumplir sus fines.

**Mapa:** Diagrama de cajas y bloques.

**Matrícula:** Es un conjunto de actividades que una persona realiza para pertenecer a una entidad (Centros Educativos, Centros Universitarios, Institutos, entre otros).

**Medio:** Son los objetivos estratégicos para atacar el problema.

**Método:** Medio utilizado para llegar a un fin.

**Metodología:** Ciencia que se encarga de estudiar el método durante el proceso de investigación para alcanzar un resultado válido.

**ORACLE:** Es un sistema de gestión de base de datos desarrollado por Oracle Coorporation.

**Perpetuidad:** Es el tiempo de rendimiento de un servicio que tiene un sistema para su funcionamiento.

**PHVA:** (Plan-hacer-verificar-actuar) es un metodo de gestión utilizado para el control y mejora de procesos.

**Post-grado:** Son los estudios que se realizan después de obtener el título profesional.

**Pre-grado:** Son los estudios superiores hasta obtener el título de grado.

**SAL (Scalable Aplication Language):** Metodología de Programación orientada a objetos que utiliza Centura Builder.

**SCRUM:** Metodología ágil que se encarga de obtener requerimientos, analizarlos en el día o al mes y luego bajo un conjunto de tareas llegar a la solución.

**Servicio:** Es una actividad que se le brinda al cliente para satisfacer sus necesidades de diversas formas (presencial, telefónica, vía web, entre otros).

**SICAT:** Sistema Integrado de Contabilidad, Académico y Tesorería.

**Simulación:** Suceso que puede ocurrir con datos reales para realizar pruebas utilizando una herramienta.

**Subproceso:** Es el conjunto de tareas que se pueden realizar para logar un objetivo**.**

**Usuario:** Personal administrativo que trabaja dentro de la empresa como: la directora, la administradora, el coordinador(a), la secretaria y el docente.

**Worflow:** Flujo o actividades de trabajo que tiene un negocio.

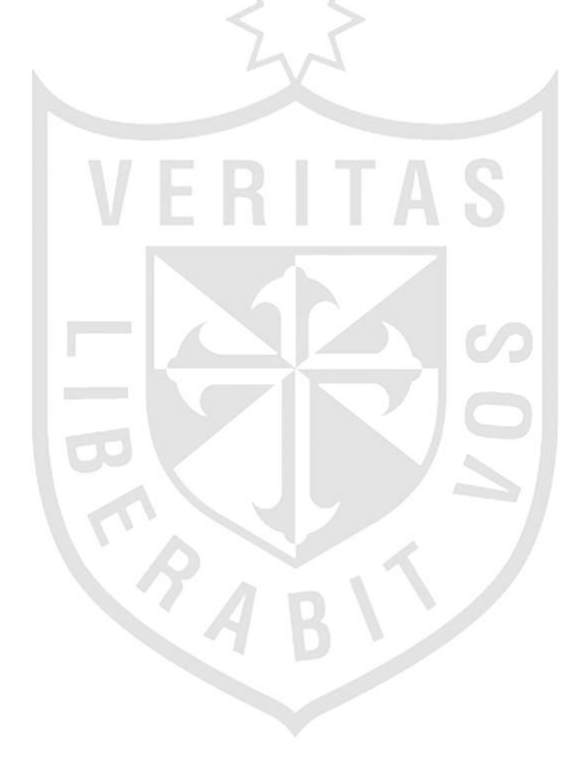

## **ANEXOS**

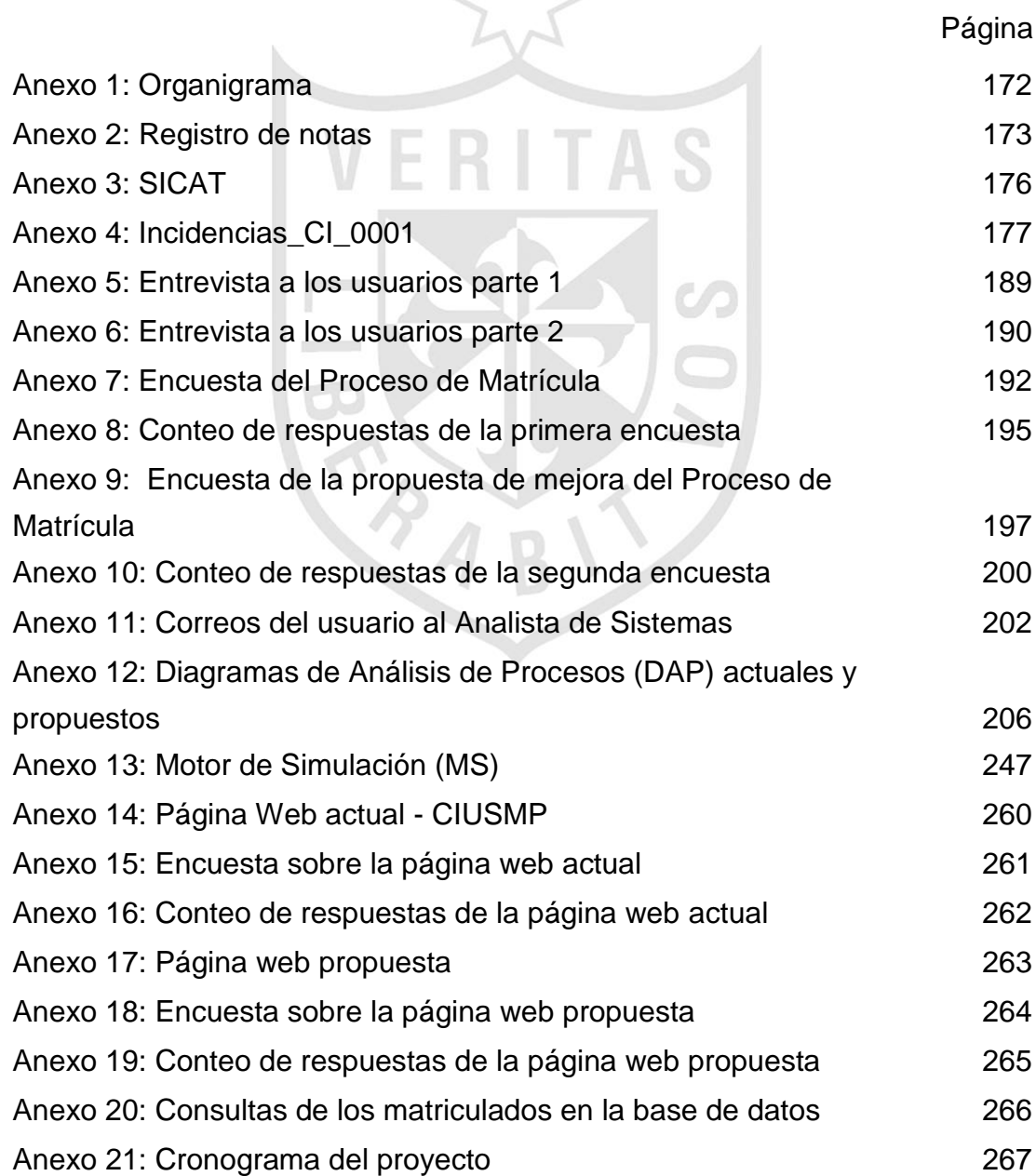

## **Anexo 1: Organigrama**

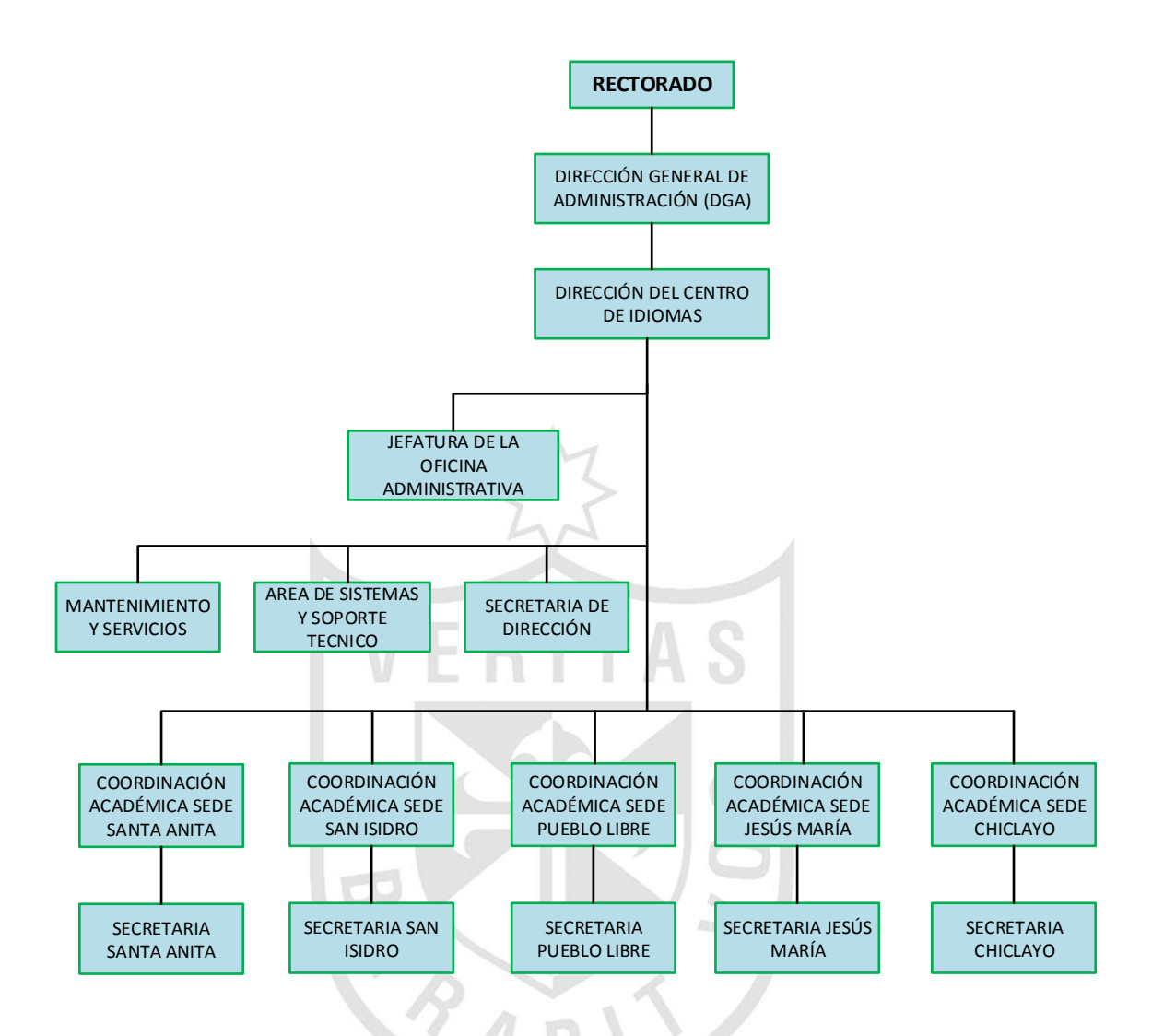

*Ilustración 63 Organigrama del CIUSMP Elaboración: Los autores, basado en el CIUSMP*

**Anexo 2: Registro de notas**

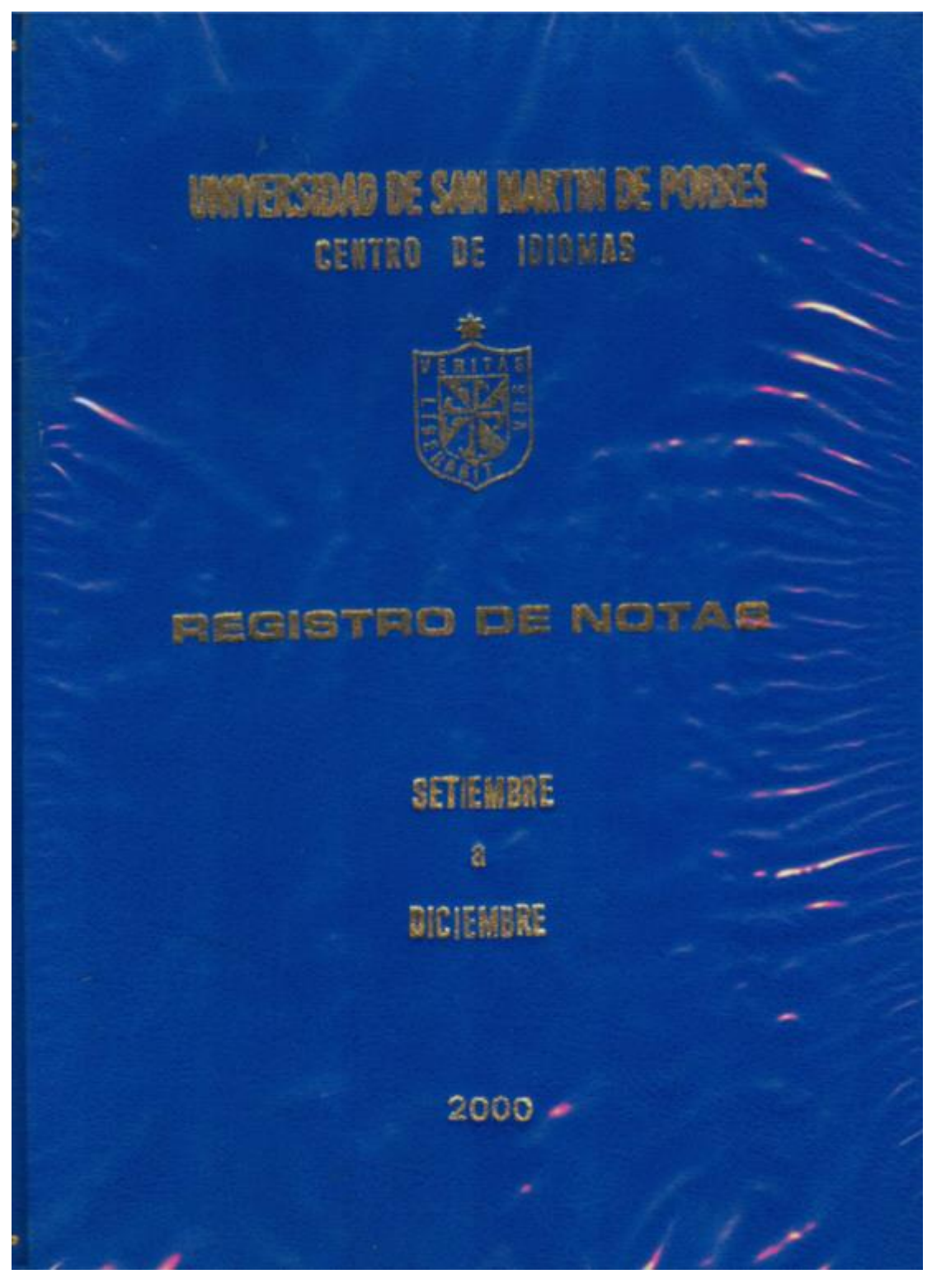

*Ilustración 64 Registro de notas - Empastado Elaboración:* (CIUSMP, 2015)

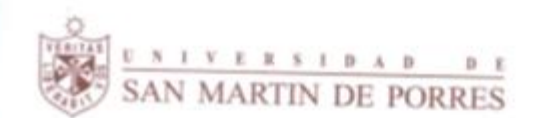

## **RECTORADO**

## CENTRO DE IDIOMAS

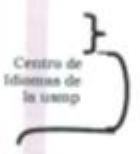

REGISTRO DE NOTAS

MES: SETIEMBRE

ANO: 2000

## SEDE: SANTA ANITA

*Ilustración 65 Registro de notas - Presentación Elaboración:* (CIUSMP, 2015)

#### UNIVERSIDAD DE SAN MARTÍN DE PORRES **CENTRO DE IDIOMAS**

**REGISTRO FINAL DE NOTAS** CICLO 09-00

FESOR : CARMEN CORONADO RUIZ<br>A 1212 FAC: ECONOMÍA<br>VARO : 8.00 - 9.30<br>L 1845/CO

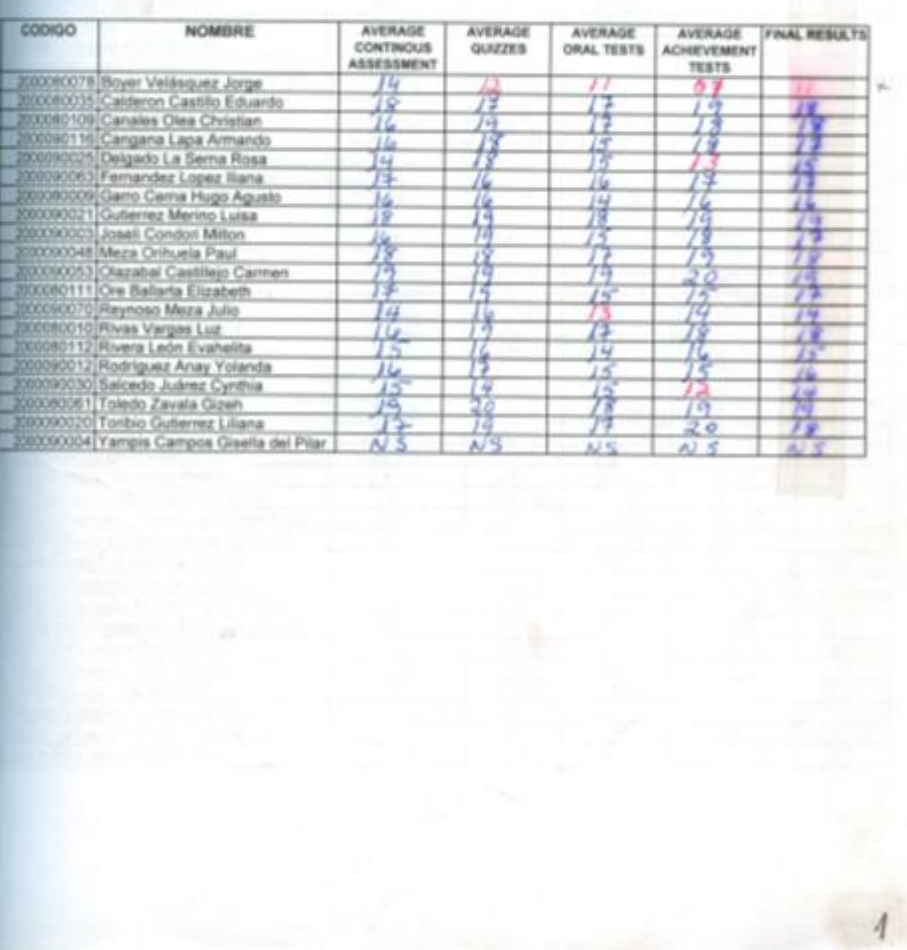

*Ilustración 66 Registro de notas Elaboración:* (CIUSMP, 2015)

### **Anexo 3: SICAT**

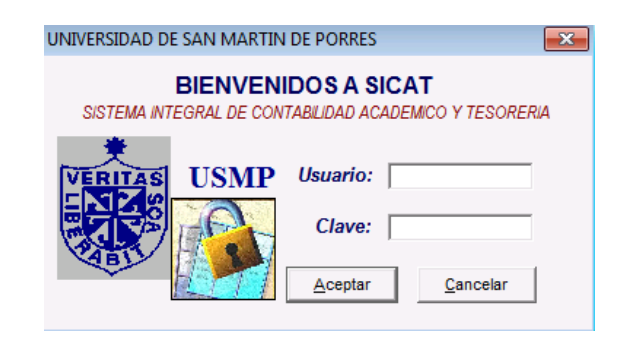

*Ilustración 67 Login del SICAT Elaboración:* (USMP, 2015)

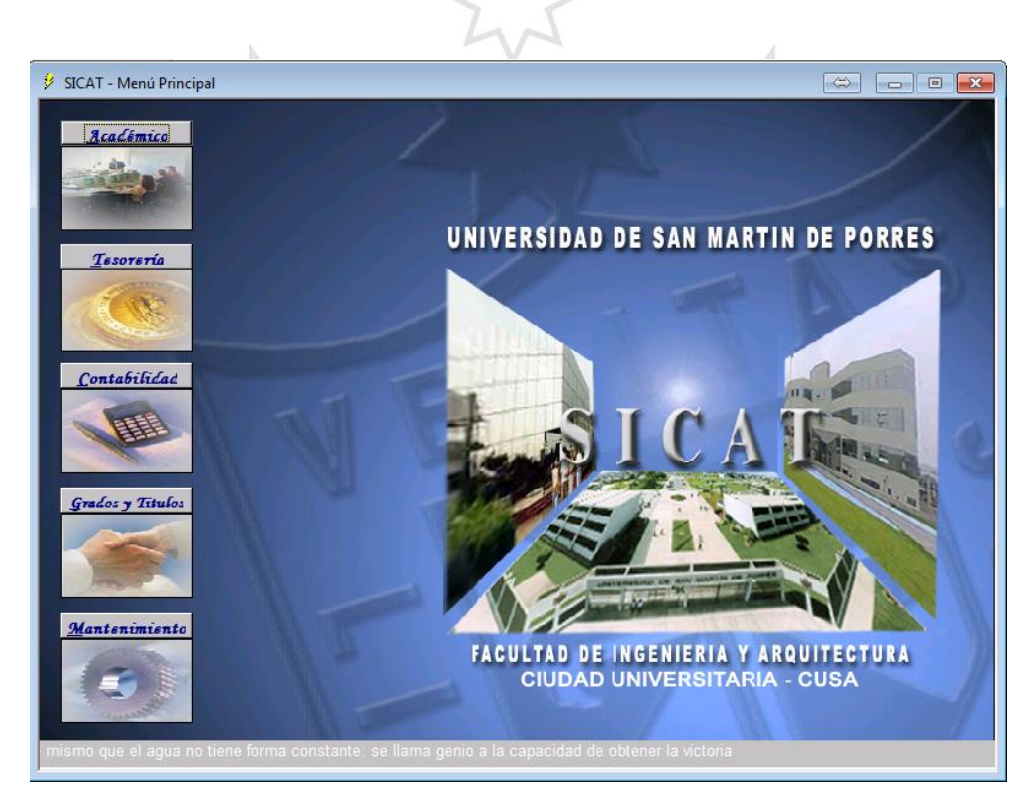

*Ilustración 68 SICAT Elaboración:* (USMP, 2015)

## **Anexo 4: Incidencias\_CI\_0001**

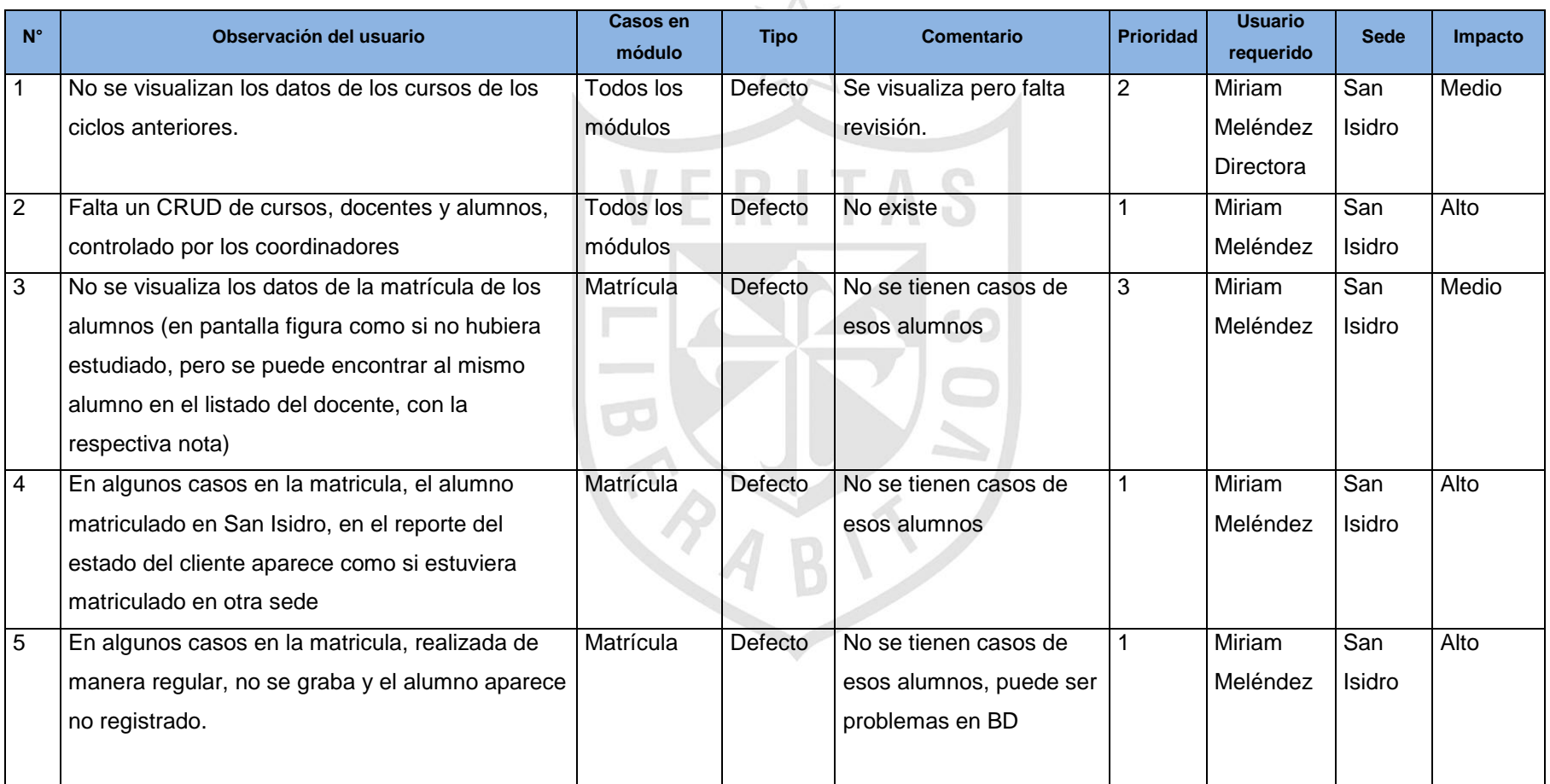

## *Tabla 46 Incidencias\_CI\_0001*

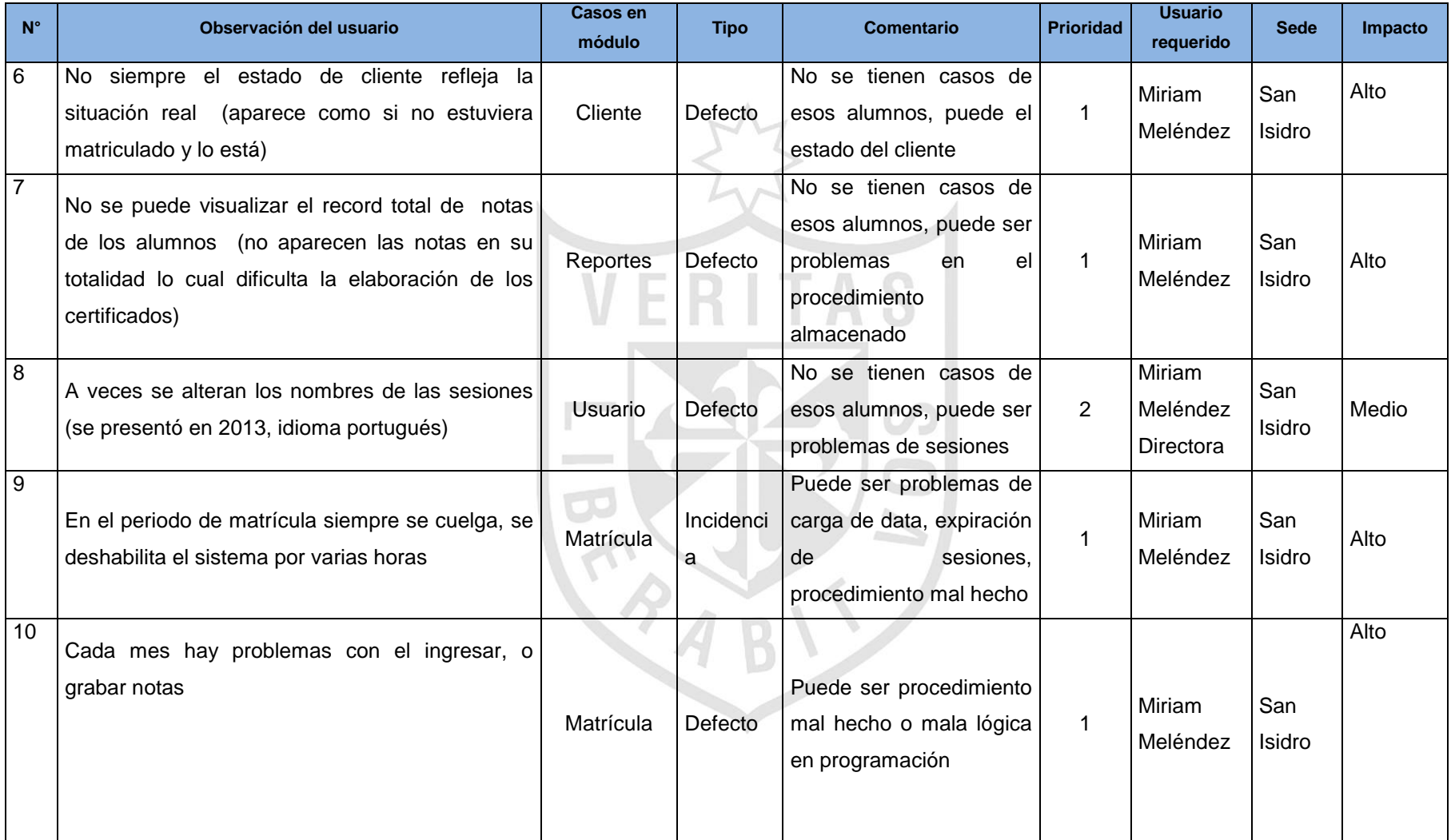

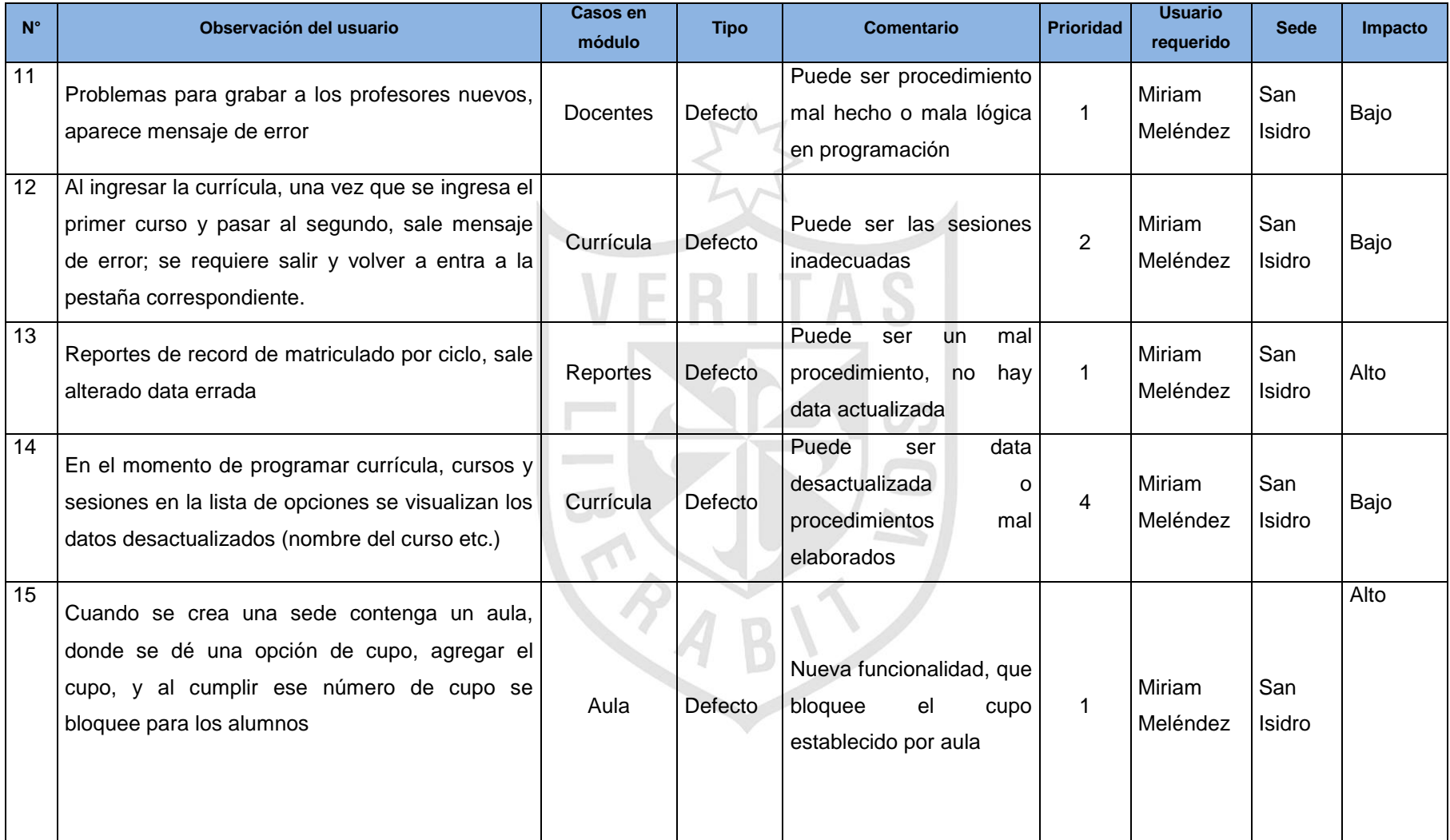

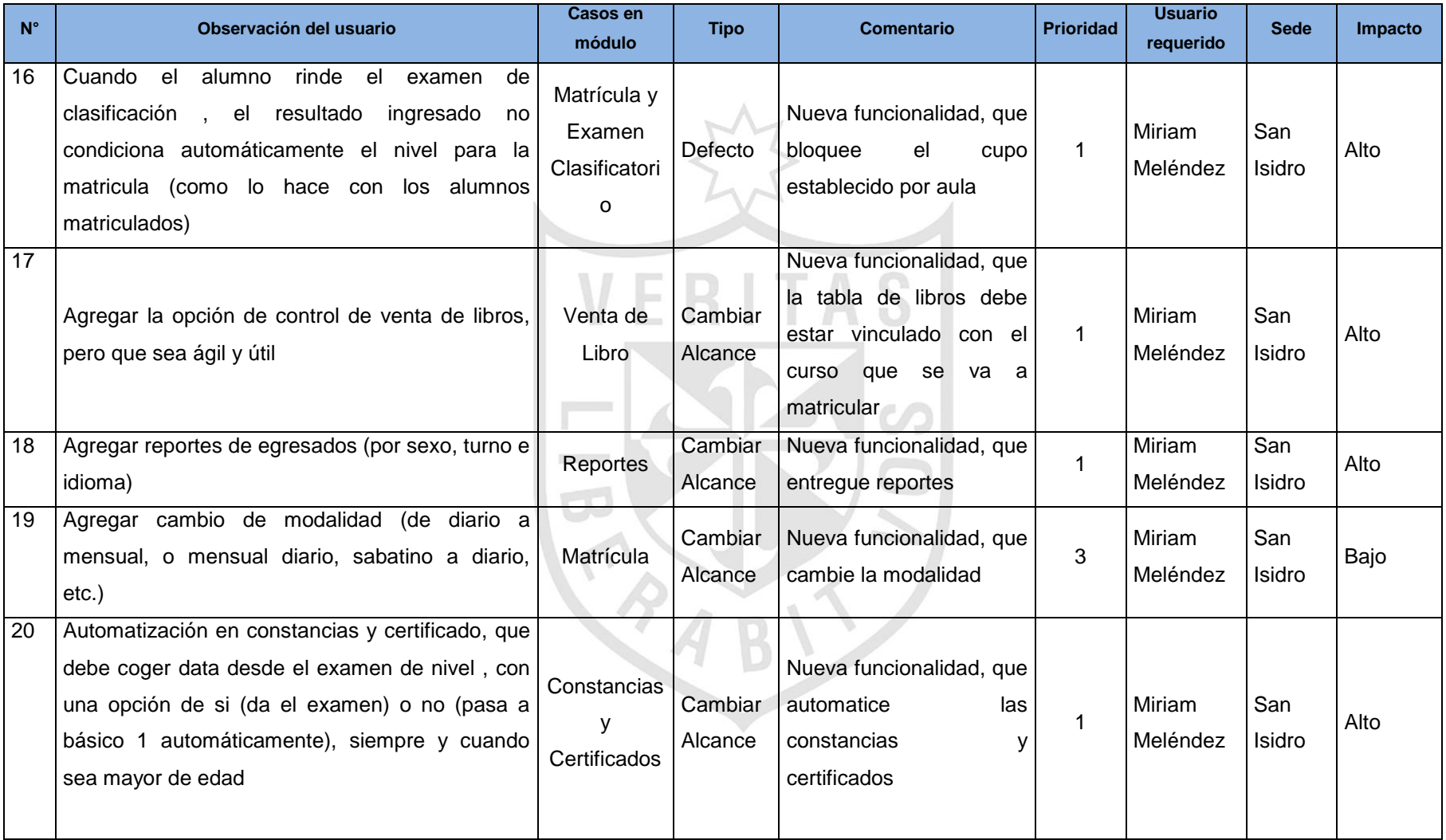

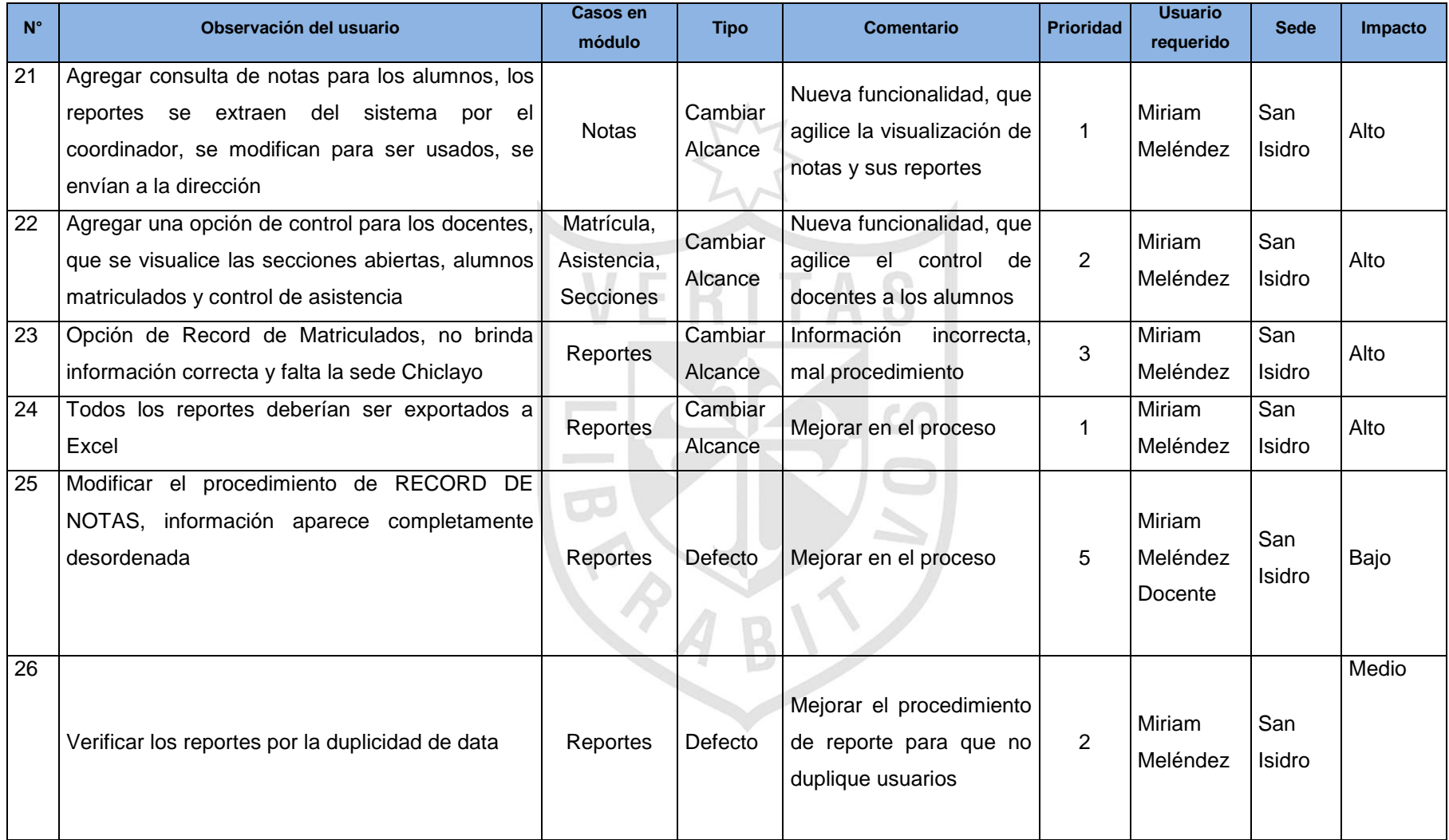

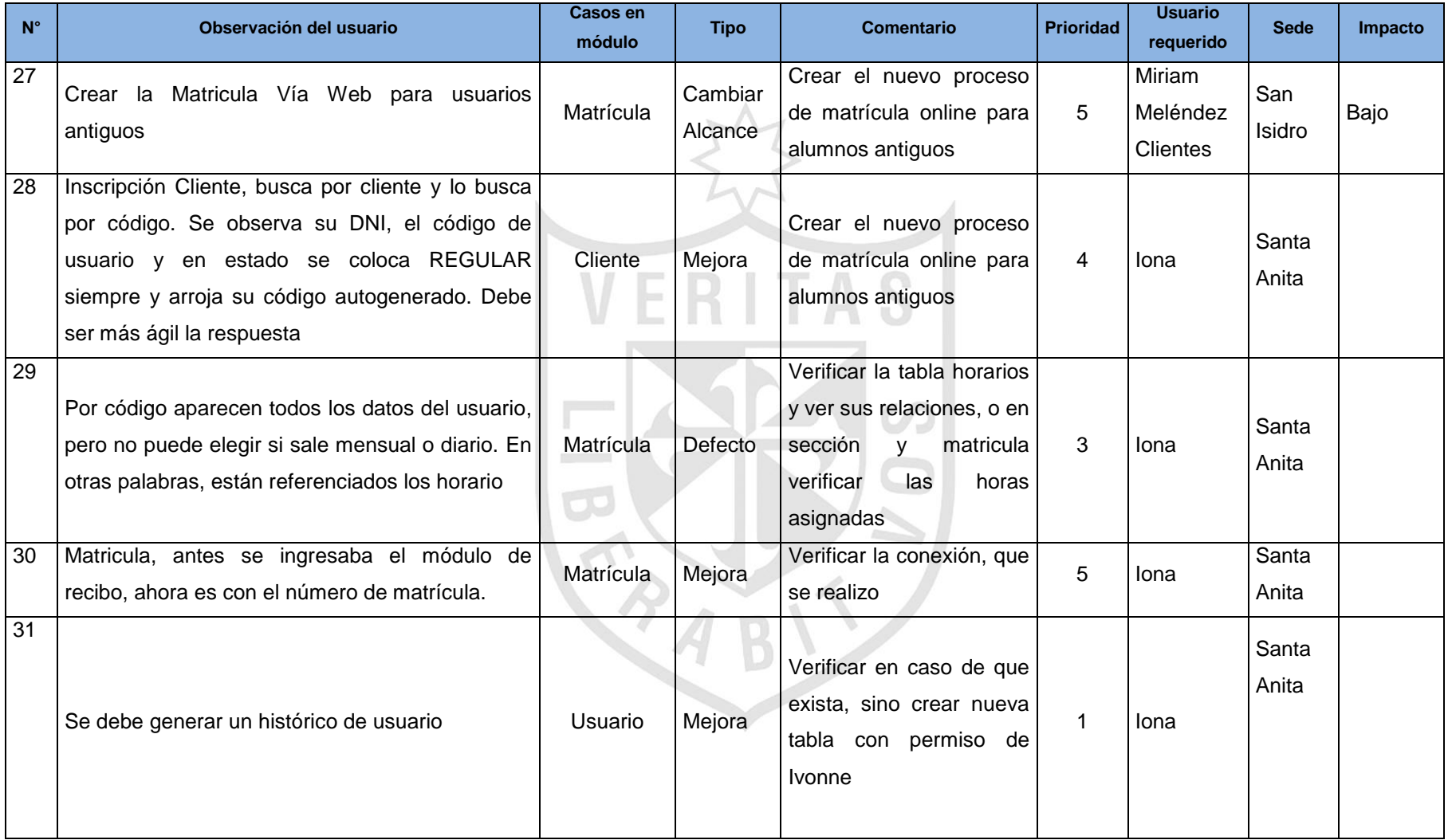

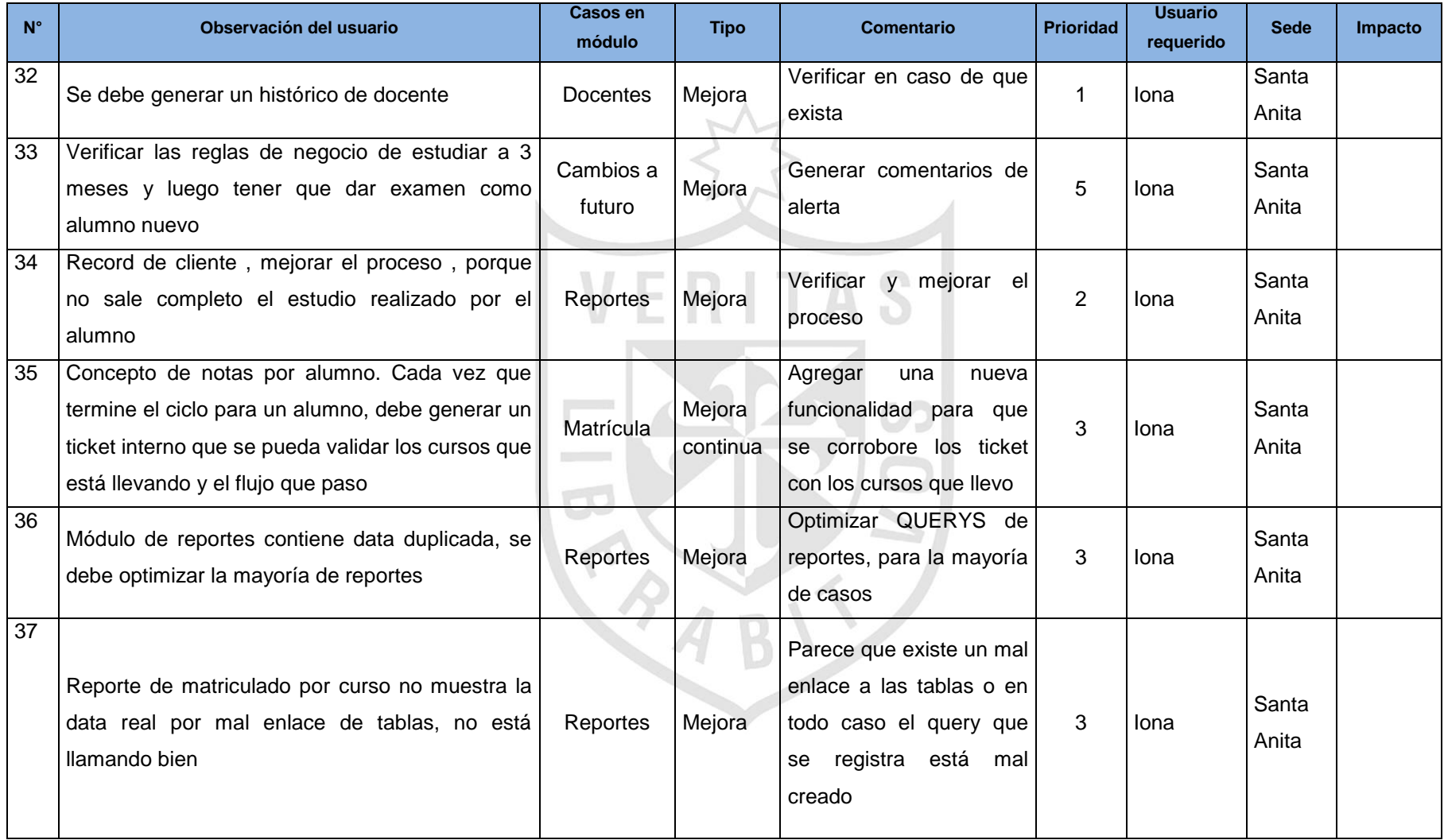

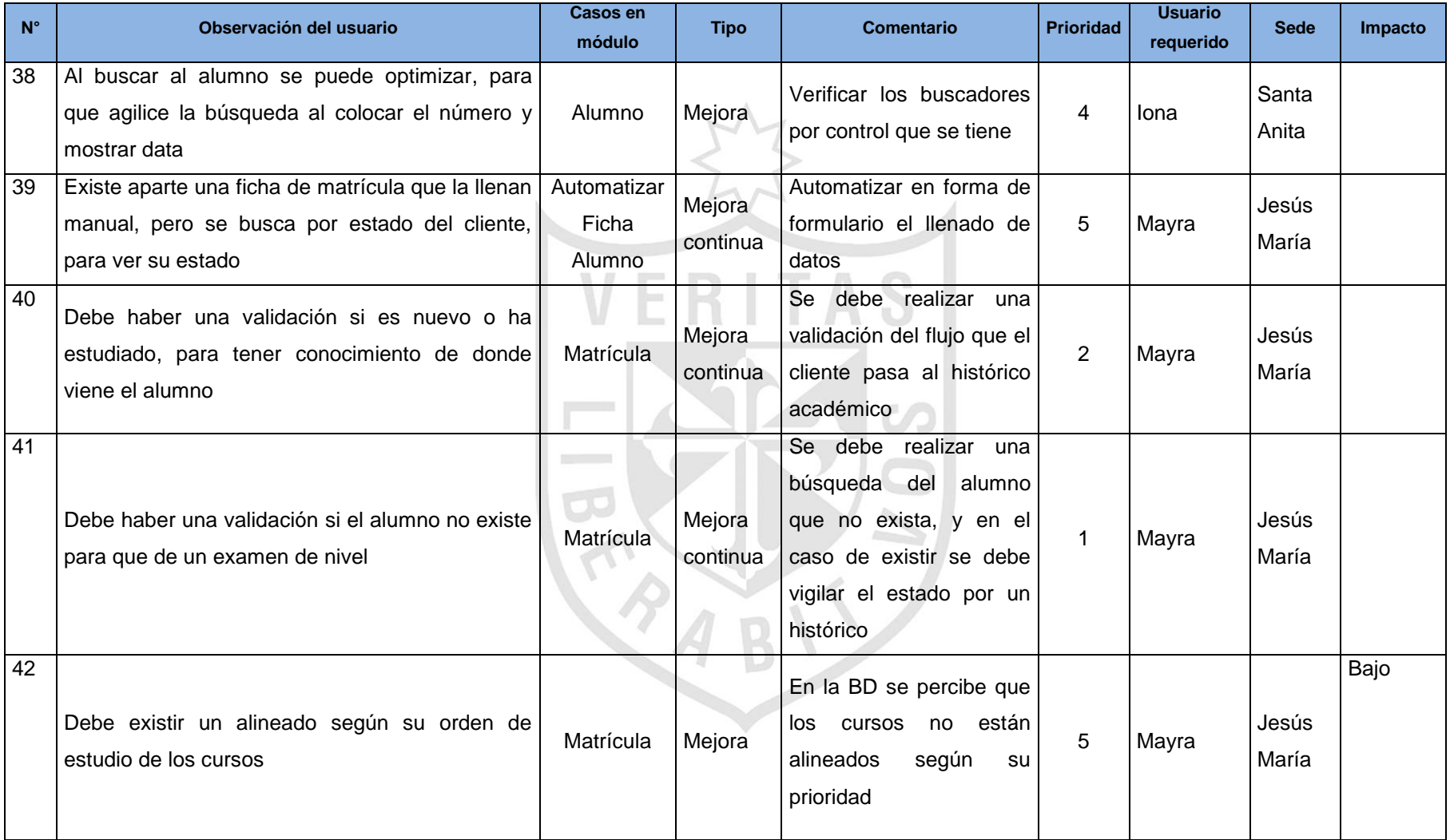

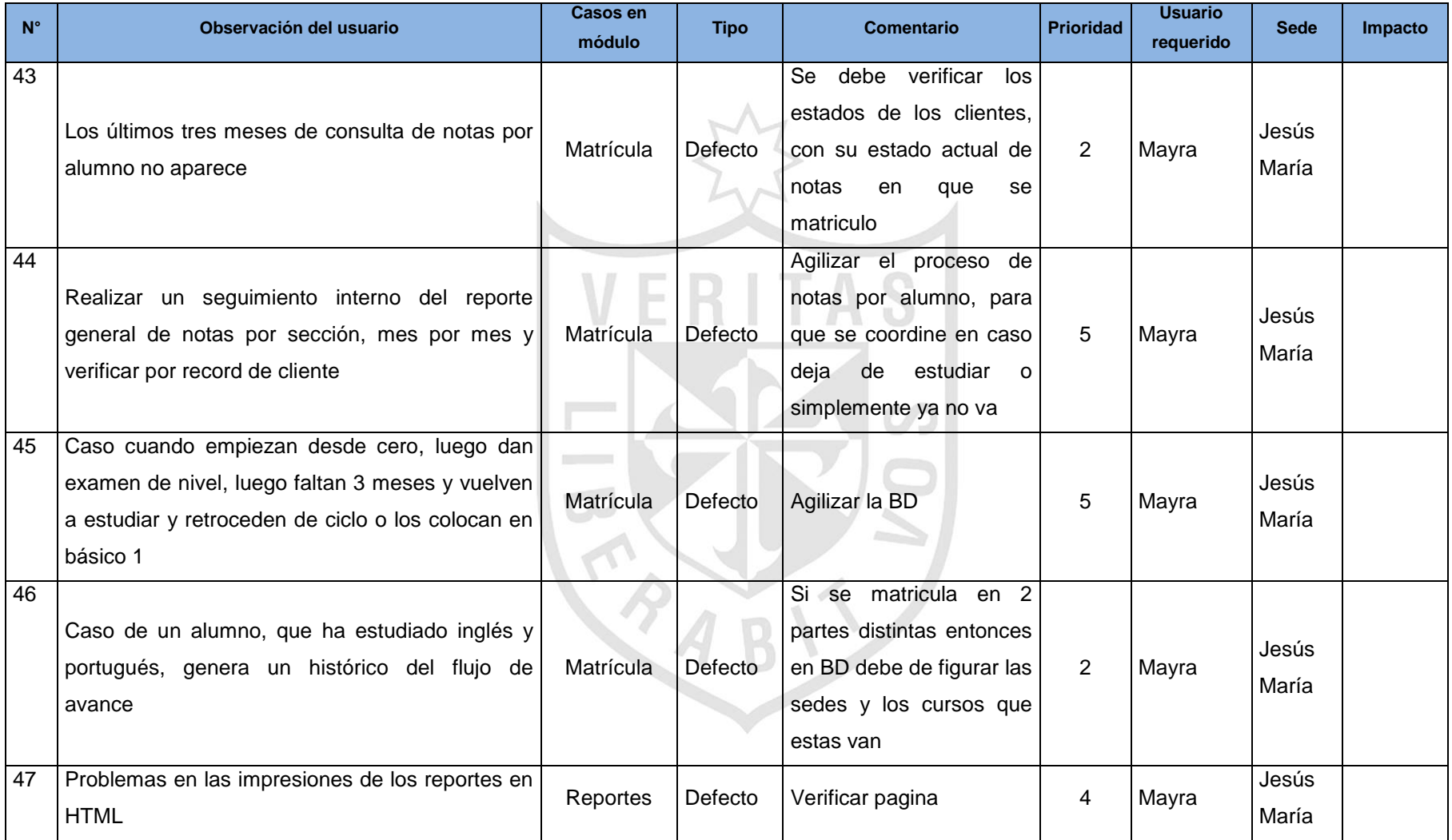

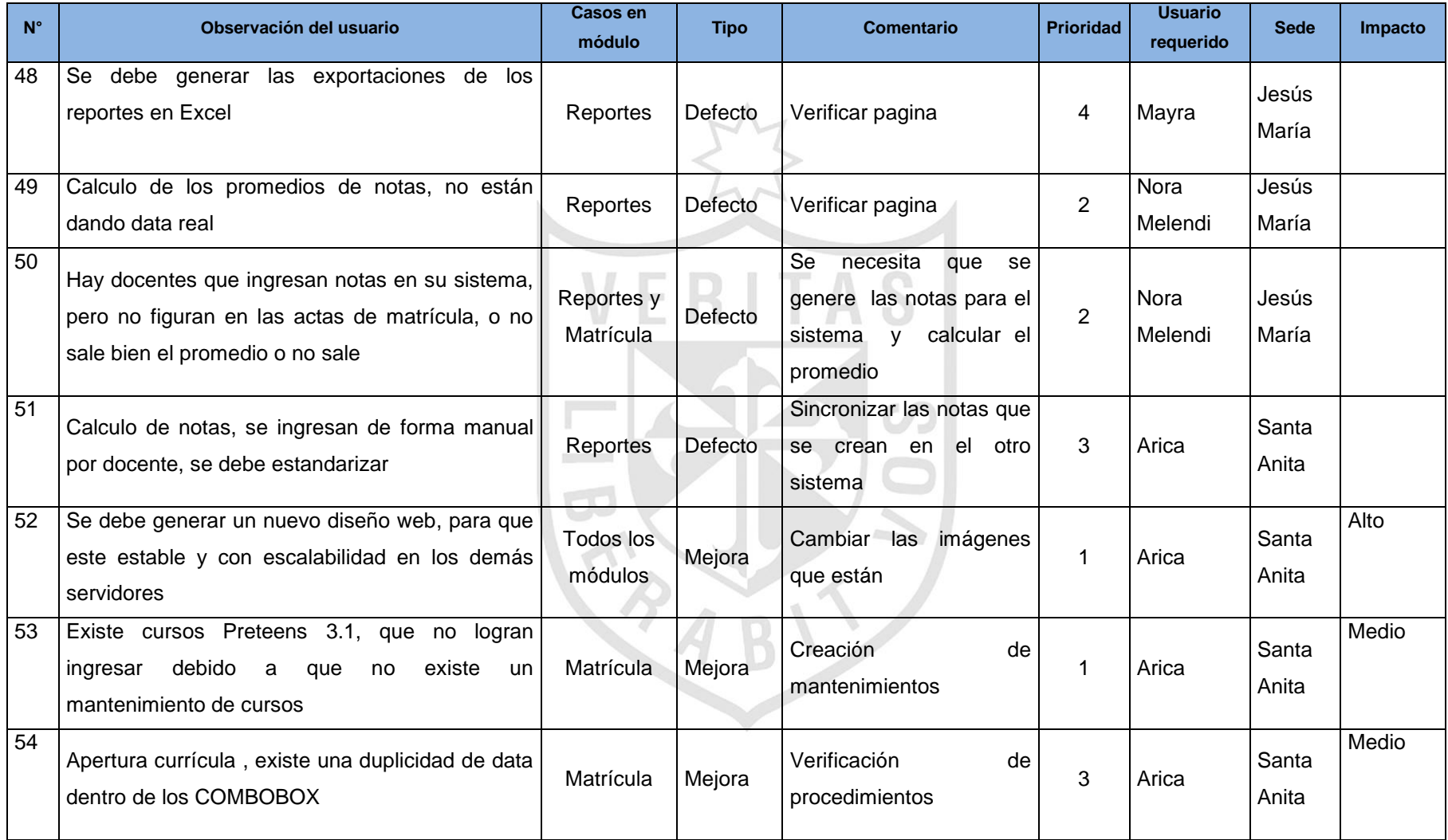

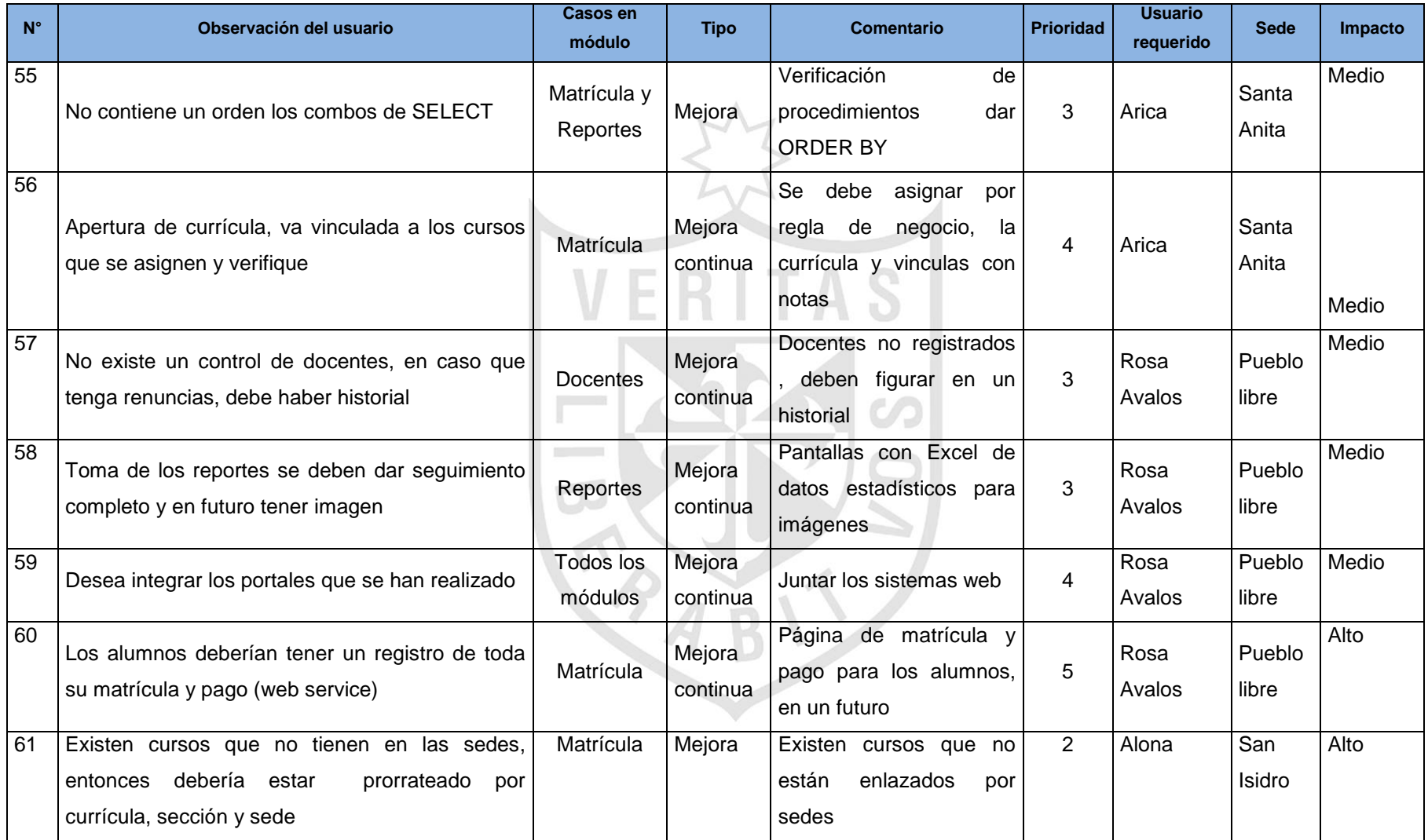

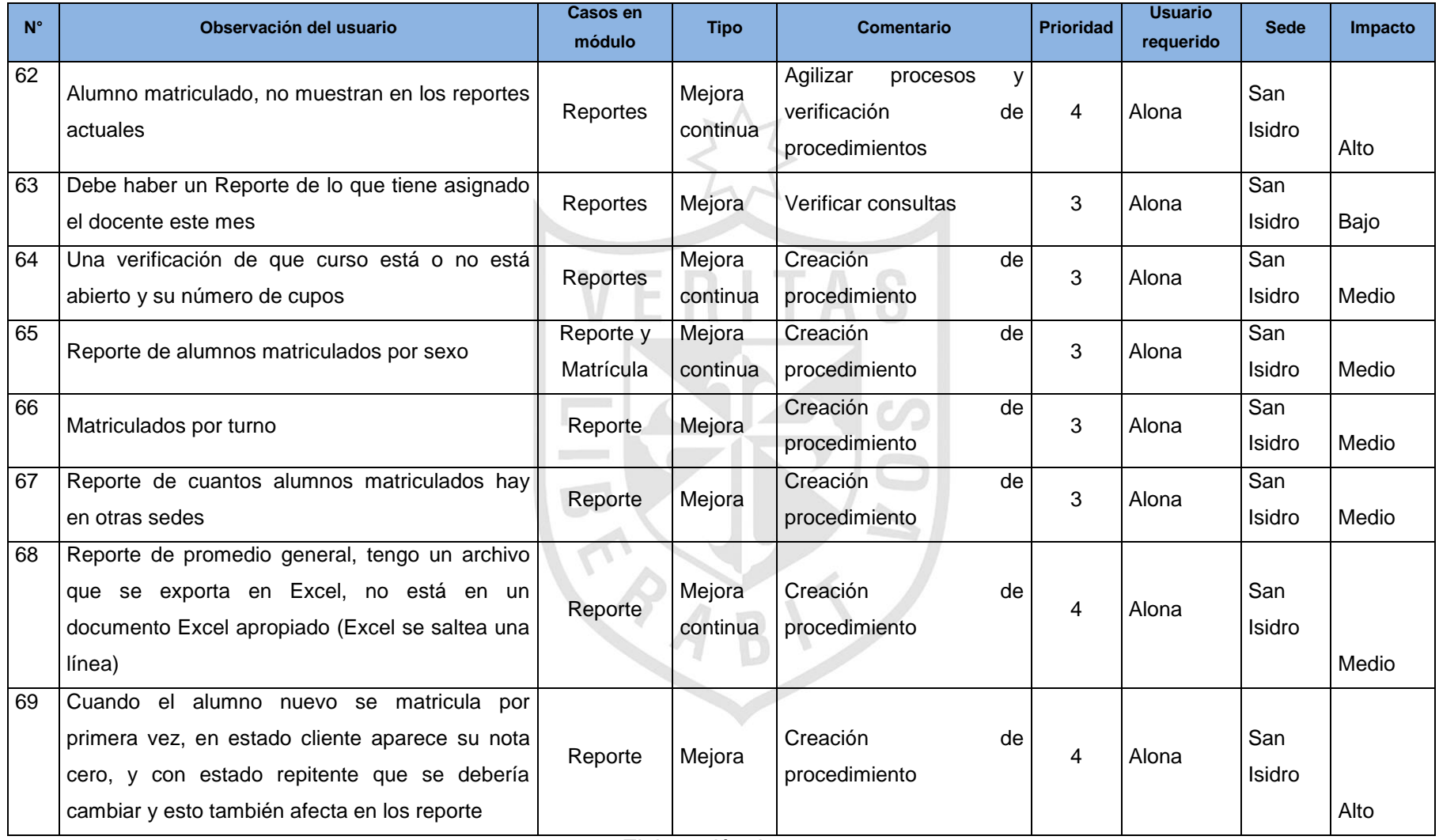

*Elaboración: Los autores*

#### **Anexo 5: Entrevista a los usuarios parte 1**

**Directora:** "Nosotros trabajamos en un ambiente laboral cómodo e incómodo. Cómodo porque trabajamos de forma servicial con los clientes. Incómodo porque en algunas sedes tienen pequeños espacios para realizar sus labores. Contamos con diferentes áreas dentro de la institución, te lo diré de manera general. Realizamos un planeamiento de horarios y cursos antes del inicio de cada mes para los diferentes idiomas. Nos enfocamos en el mercado sea niños, jóvenes y adultos. Brindamos información al cliente, realizamos la entrega de certificados, diplomas, constancias, histórico de notas, entre otros; previo a su cancelación de recibo. Cuando el cliente nuevo es atraído por la institución inscribimos al cliente, tomando todos los datos necesarios y lo insertamos en dos sistemas diferentes (la Intranet Académica y el Nuevo Portal). Luego, se les genera su recibo de pago, para el caso de los alumnos antiguos se les entrega su recibo sin inscripción. Una vez que el cliente ha cancelado su recibo, se dirige al Área de Counter, registrar su recibo y lo matriculan. También, si el cliente desea que se le elimine su matrícula lo puede hacer los primeros días pero siguiendo las reglas de la institución. Otro servicio que se brinda dentro del CIUSMP, es del examen de clasificación, el cual está dirigido al público en general que tengan conocimiento de algún idioma y puedan continuar sus estudios con el nivel que el docente les coloque según sus notas, tanto escrito como oral. Por último, solicitamos nuestros materiales previa coordinación con el área de logística, tenemos recursos tecnológicos; para el pago al personal contamos con el área de finanzas como apoyo y para contratar nuevo personal nos apoya el área de recursos humanos." (Mesias, 2015)

189

#### **Anexo 6: Entrevista a los usuarios parte 2**

**Administradora, Coordinador(a) y Secretarias:** "La matrícula comienza desde que el alumno se acerca a las ventanillas del Área de Counter para para pedir información; en este caso sea un alumno nuevo, la información puede ser de cursos, horarios, examen de clasificación, entre otros como constancias, certificados, diplomas, histórico de notas, para ello le entregamos un volante y le resaltamos lo mencionado. Luego pasamos a inscribirlo, como es nuevo le pedimos todos sus datos y un documento de identificación (DNI, pasaporte, partida de nacimiento u otros), abrimos la Intranet Académica y llenamos todos los datos, el sistema genera un código; y luego nos vamos al nuevo portal y volvemos a llenar los mismos datos con el código generado en el anterior sistema; le informamos que ya se encuentra inscrito y puede realizar cualquier trámite. Para la generación de recibos si el alumno es antiguo se solicita el código, en el caso que el alumno es nuevo solo colocamos el código en el nuevo portal y lo buscamos, al encontrarlo le generamos el recibo por la matrícula y/o libro dependiendo del nivel; en el caso que el alumno tenga conocimiento de algún idioma le generamos un recibo de por examen de clasificación y si el alumno dejo de estudiar tres meses se le hace la consulta y se le crea el recibo por el examen de clasificación, lo imprimimos y se lo damos al cliente. Si los alumnos dan examen de clasificación se le solicita el recibo y voucher cancelado, ingresamos y registramos el recibo en el nuevo portal, le brindamos la hoja del examen de clasificación, cuando el alumno termina le comunicamos al coordinador(a); yo como coordinador(a) evalúo al alumno de forma oral, reviso el examen escrito luego calculo el promedio e ingreso a la intranet y coloco los datos del nivel de clasificación que obtuvo el alumno, finalmente coloco el nivel de clasificación con lapicero al reverso del recibo cancelado por el alumno y lo sello. Por último, para matricular al alumno se le solicita su recibo de matrícula y voucher cancelado, buscamos el número de recibo en el nuevo portal y lo registramos, le preguntamos el horario del curso a seleccionar, buscamos el horario seleccionado por el alumno en la intranet académica y realizamos la matrícula, le sellamos el

190

recibo y le entregamos indicándole que ya se encuentra matriculado. Además, si el alumno desea que le eliminen la matrícula lo puede hacer los primeros, le pedimos el código del alumno, accedemos a la intranet académica, verificamos la fecha de matrícula del curso seleccionado, si asistió a clase lo confirmamos buscando la lista de asistencia del docente en los folders y le indicamos que no se le puede eliminar su matrícula, en el caso que el alumno no haya asistido a clase accedemos a la intranet académico y lo eliminamos; y le indicamos que se le eliminó su matrícula. Para otros trámites, como por ejemplo: certificados, diplomas, constancias, histórico de notas, entre otros, como el alumno ya es antiguo le solicitamos el código, buscamos al alumno en el sistema del nuevo portal, lo encontramos y se le genera el recibo por el tipo de documento, se le imprime el recibo y se le entrega. Finalmente, una vez que el alumno ha cancelado los recibos, le pedimos el recibo por solicitud, le entregamos una hoja de solicitud, el cliente lo llena y nos entrega, le pedimos la copia del documento de identificación, recibimos la copia, y solicitamos el recibo y voucher cancelado por el tipo de documento, ingresamos al nuevo portal y registramos el recibo, finalmente le indicamos el tiempo para recoger dicho documento." (Avalos, Silva, Arica, Camposano, & Melendéz, 2015)

TRAB!

#### **Anexo 7: Encuesta del Proceso de Matrícula ENCUESTA DEL PROCESO DE MATRÍCULA**

Esta encuesta se realiza al cliente del Centro de Idiomas, ya que se desea saber su opinión referente al proceso de matrícula.

**Marca** con un check ( $\Box$ ) tu respuesta. **Recuerda** que para que tenga validez tu respuesta debe ser solo una. A continuación, se presenta veintisiete preguntas más un plus por su opinión: **Orientación al Cliente** 1. ¿Usted como recibe la información de Cursos, Horarios, Examen de clasificación, entre otros? **Puede responder más de una** ☐ PRESENCIAL ☐ POR TELEFONO ☐ POR VOLANTES ☐ POR UN(A) AMIGO(A) ☐ POR LAS REDES SOCIALES ☐ POR LA PAGINA WEB 2. ¿Pierde mucho tiempo en ir de forma presencial para solicitar información?  $\Box$  SI  $\Box$  NO 3. ¿Si a usted no le quedó claro la información que le brindaron solicita que le vuelvan a repetir? ☐ SI ☐ NO 4. ¿Cuándo le repiten la información percibe incomodidad por parte del encargado?  $\Box$  SI  $\Box$  NO 6. ¿Le mencionaron acerca de la actual página web?  $\Box$  SI  $\Box$  NO 7. ¿La página web brinda información clara? ☐ SI ☐ NO 8. ¿Usted cree que el volante brinda información necesaria?  $\Box$  SI  $\Box$   $\Box$  NO 9. ¿Usted cree que el volante debe de cambiar de formato y brindar información clara?  $\Box$  SI  $\Box$   $\Box$  NO 10. ¿Cómo califica la infraestructura de los locales del Centro de Idiomas?  $\Box$  BUENO  $\Box$  REGULAR  $\Box$  MALO 11. ¿Cree que hacen falta sillas en las salas de espera?  $\Box$  SI  $\Box$  NO 12. ¿Cree que no hay orden en la atención cuando hay largas colas?  $\Box$  SI  $\Box$   $\Box$  NO

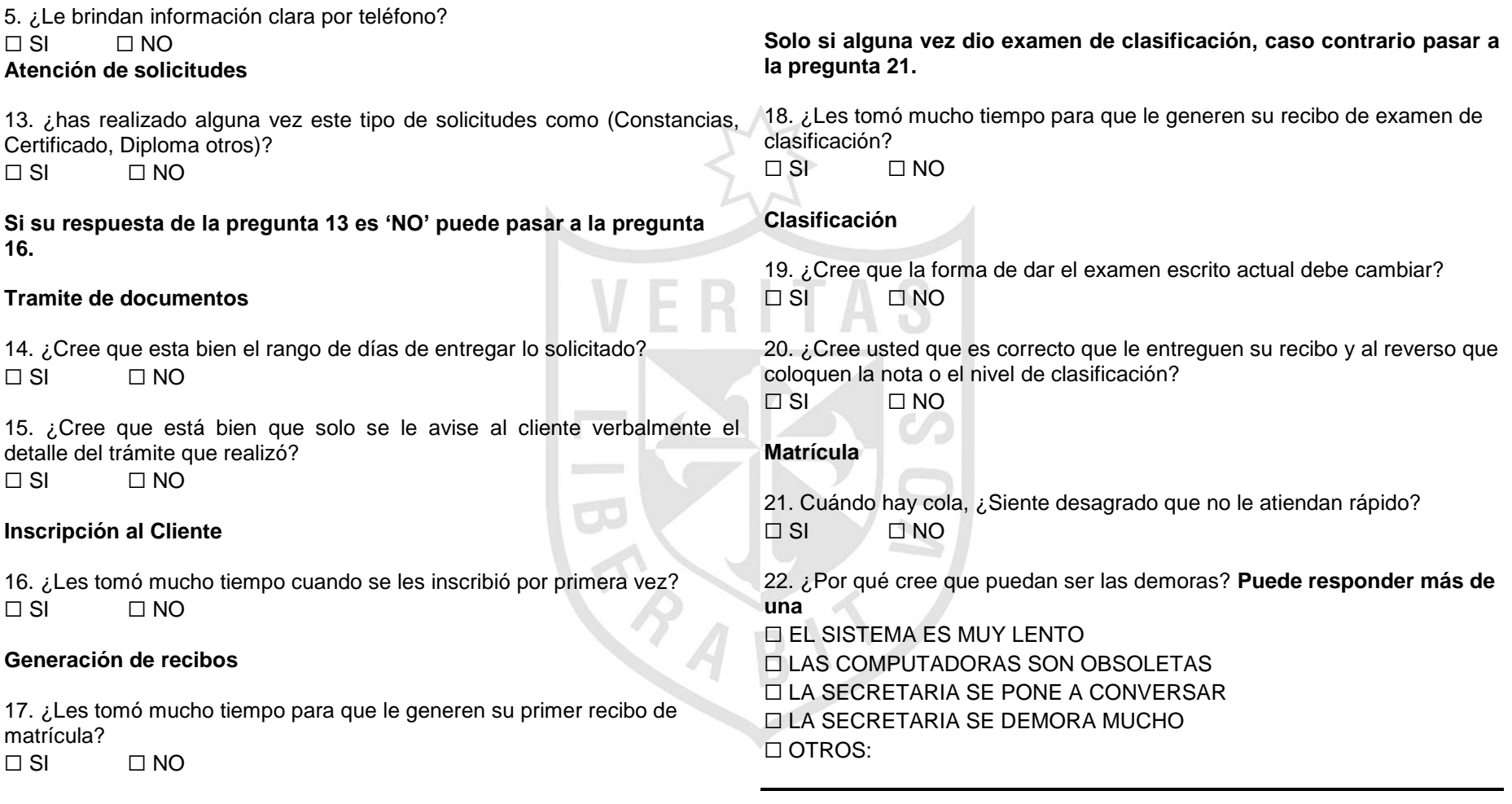

23. ¿Cree usted que es correcto que le entreguen su recibo sellado y mencionarle que ya está matriculado?

 $\Box$  SI  $\Box$  NO

Solo si alguna vez se ha realizado una eliminación de ma **razones justificadas.**

#### **Eliminar Matrícula**

24. ¿Cree que está bien los pasos que sigue el encargado para matrícula?

 $\Box$  SI  $\Box$  NO

#### **General**

25. ¿Cómo califica el trato que te dio la secretaria? ☐ BUENO ☐ REGULAR ☐ MALO

26. ¿En algún momento te sonrió?  $\Box$  SI  $\Box$  NO

27. ¿Cómo califica el Centro de Idiomas? ☐ BUENO ☐ REGULAR ☐ MALO

#### **Opinión**

A.

Según usted, ¿Cuál sería una de las propuestas de mejora para brindar mayor calidad a usted?

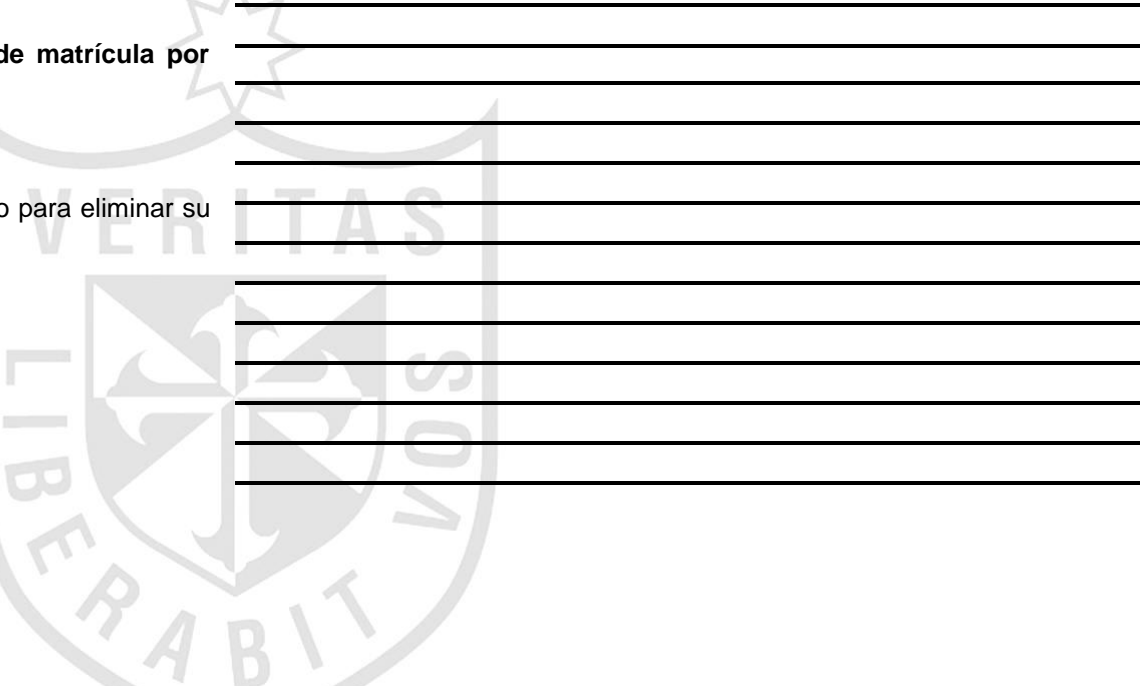

#### **Anexo 8: Conteo de respuestas de la primera encuesta**

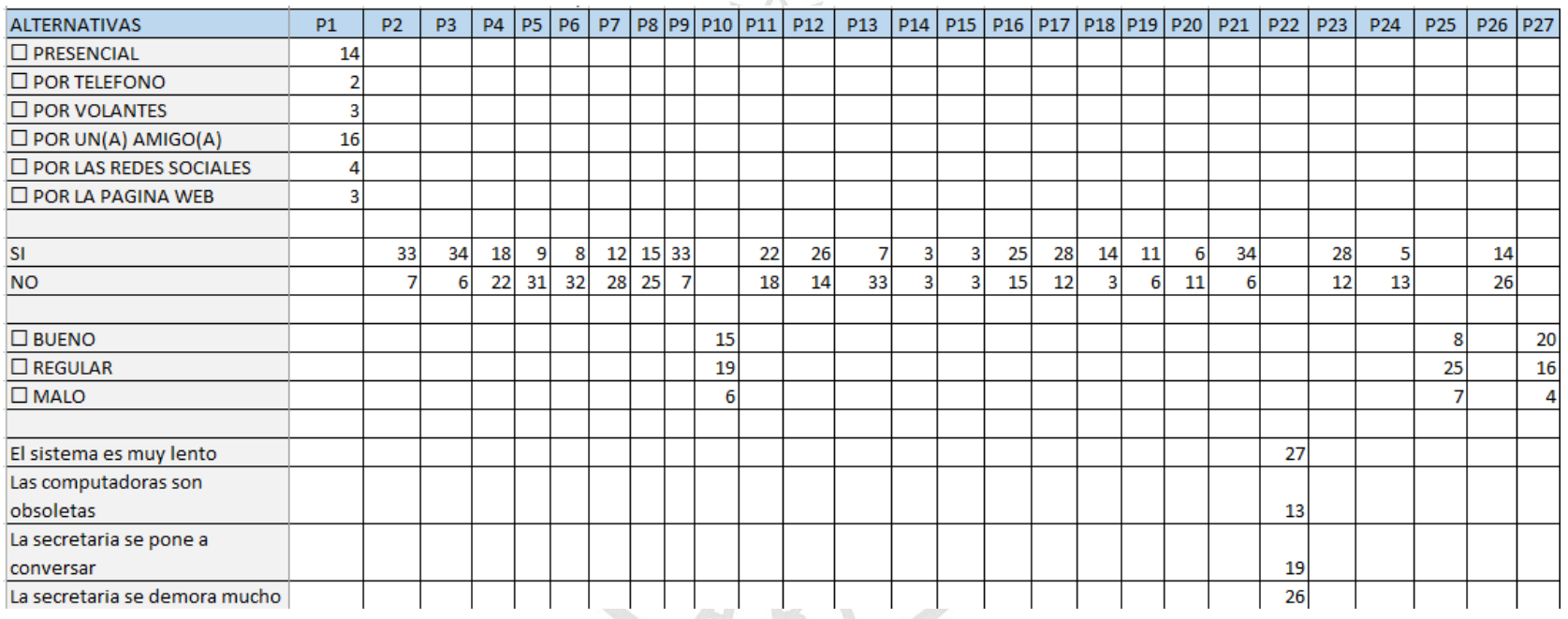

*Tabla 47 Conteo de las respuestas de la primera encuesta*

*Elaboración: Los autores*

### **Leyenda:**

### **P:** Pregunta

Para las preguntas 10, 25 y 27 se estableció un estándar para las alternativas bueno, regular y malo, dicho estándar es:

El número de respuestas a favor de la alternativa "BUENO" pasar el conteo a la alternativa "SI".

- El número de respuestas a favor de la alternativa "REGULAR" dividir el conteo en dos y pasar la primera parte a la alternativa "SI", y la otra parte pasar a la alternativa "NO".
- El número de respuestas a favor de la alternativa "MALO" pasar el conteo a la alternativa "NO".

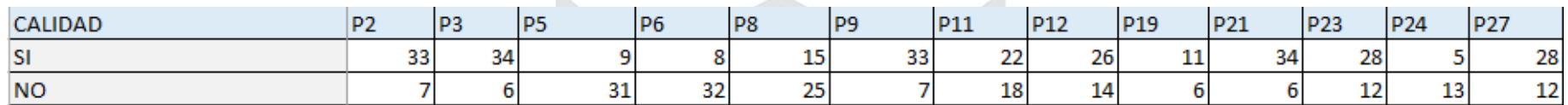

*Tabla 48 Conteo de respuestas para calidad - primera encuesta*

#### *Elaboración: Los autores*

*Tabla 49 Conteo de respuestas para capacitación - primera encuesta*

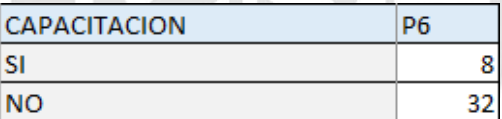

*Elaboración: Los autores*

#### *Tabla 50 Conteo de respuestas para el servicio - primera encuesta*

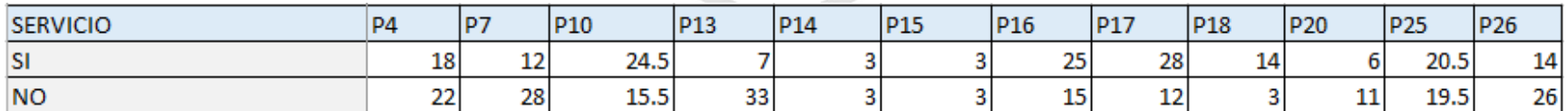

*Elaboración: Los autores*

#### **Anexo 9: Encuesta de la propuesta de mejora del Proceso de Matrícula ENCUESTA DE LA PROPUESTA DE MEJORA DEL PROCESO DE MATRÍCULA**

Esta encuesta se realiza al cliente del Centro de Idiomas, ya que se desea saber su opinión referente al proceso de matrícula con diversas sugerencias para la mejora.

 $\mathbb{T}$ 

**Marca** con un check ( $\square$ ) tu respuesta.

**Recuerda** que para que tenga validez tu respuesta debe ser solo una.

A continuación, se presenta veintiséis preguntas más un plus por su opinión:

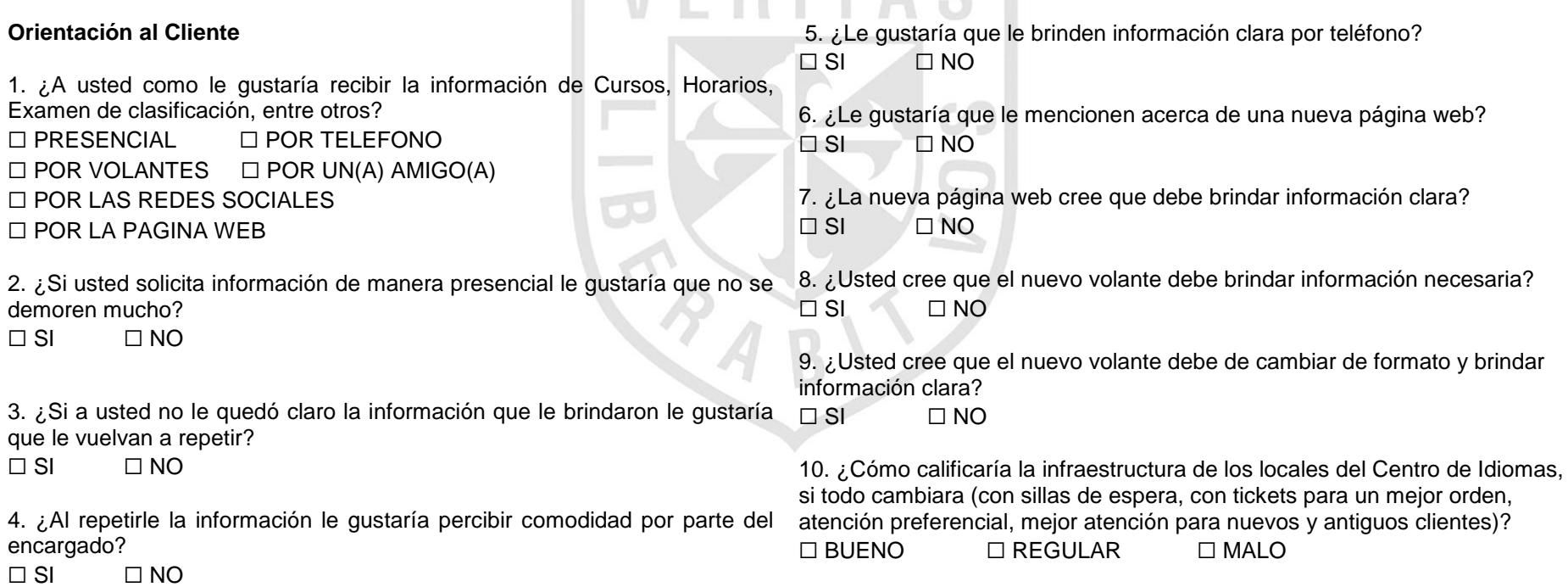
#### **Atención de solicitudes**

11. ¿Cuándo realices alguna tipo de solicitud como (Constancias, Certificado, Diploma otros) te gustaría que sea rápido la atención? ☐ SI ☐ NO

**Si su respuesta de la pregunta 11 es 'NO' puede pasar a la pregunta 14.**

#### **Tramite de documentos**

12. ¿Te gustaría que la entrega de documentos sea menos tiempo?  $\Box$  SI  $\Box$   $\Box$  NO

13. ¿Te gustaría que el detalle del trámite de documentos te lo envíen por correo electrónico?

 $\Box$  SI  $\Box$   $\Box$  NO

#### **Inscripción al Cliente**

14. ¿Crees que el tiempo para la inscripción debería ser menos?  $\Box$  SI  $\Box$  NO

15. ¿Te gustaría que el detalle de tu inscripción te lo envíen por correo electrónico?

 $\Box$  SI  $\Box$  NO

#### **Generación de recibos**

16. ¿Les gustaría que el tiempo sea más corto cuando se le genere su recibo de matrícula?

 $\Box$  SI  $\Box$   $\Box$  NO

#### **Solo si alguna vez dio examen de clasificación, caso contrario pasar a la pregunta 20.**

17. ¿Les gustaría que el tiempo sea más corto para que le generen su recibo de examen de clasificación?

☐ SI ☐ NO

#### **Clasificación**

18. ¿Le parece bien si el examen escrito que se realiza en hojas sea vía web?

 $\Box$  SI  $\Box$  NO

19. ¿Cree usted que sería correcto que le entreguen una constancia física o virtual donde se les indique la nota o el nivel de clasificación?

**Matrícula** 

**Contractor** 

☐ SI ☐ NO

20. Si la secretaría fuera un poco más ágil, ¿Le gustaría que la matrícula sea más rápido en aquellos días de matrícula? ☐ SI ☐ NO

21. Si se agiliza la secretaria, ¿Sería por qué? **Puede responder más de una** ☐ EL SISTEMA ESTA MUY RÁPIDO ☐ LAS COMPUTADORAS SON ACTUALES ☐ LA SECRETARIA SE CONCENTRA EN SU TRABAJO ☐ LA SECRETARIA NO SE DEMORA ☐ OTROS:

22. ¿Cree usted que sería correcto que le entreguen un detalle de su matrícula en forma virtual o físico?

 $\Box$  SI  $\Box$  NO

Solo si alguna vez ha realizado una elim **razones justificadas.**

#### **Eliminar matrícula**

23. ¿Cree que debería de existir una solicitud pa  $\Box$  SI  $\Box$  NO

#### **General**

24. ¿Cómo calificaría el trato de la secreta mencionados?

☐ BUENO ☐ REGULAR ☐ MALO

25. ¿Le gustaría que la secretaria le sonría en todo momento?  $\Box$  SI  $\Box$  NO

26. ¿Cómo calificaría el Centro de Idiomas con mejora?

☐ BUENO ☐ REGULAR ☐ MALO

#### **Opinión**

Según usted, ¿Cuál sería una de las propuestas de mejora para brindar mayor calidad a usted?

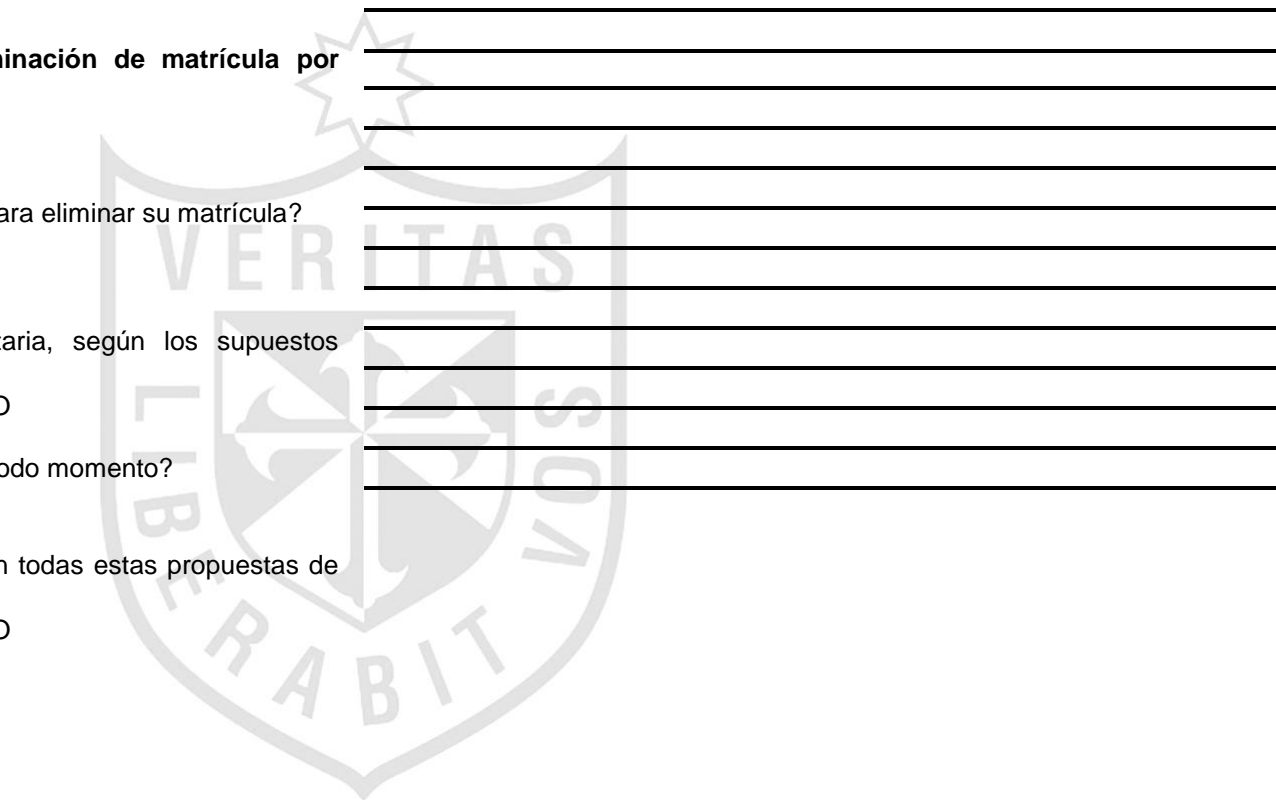

### **Anexo 10: Conteo de respuestas de la segunda encuesta**

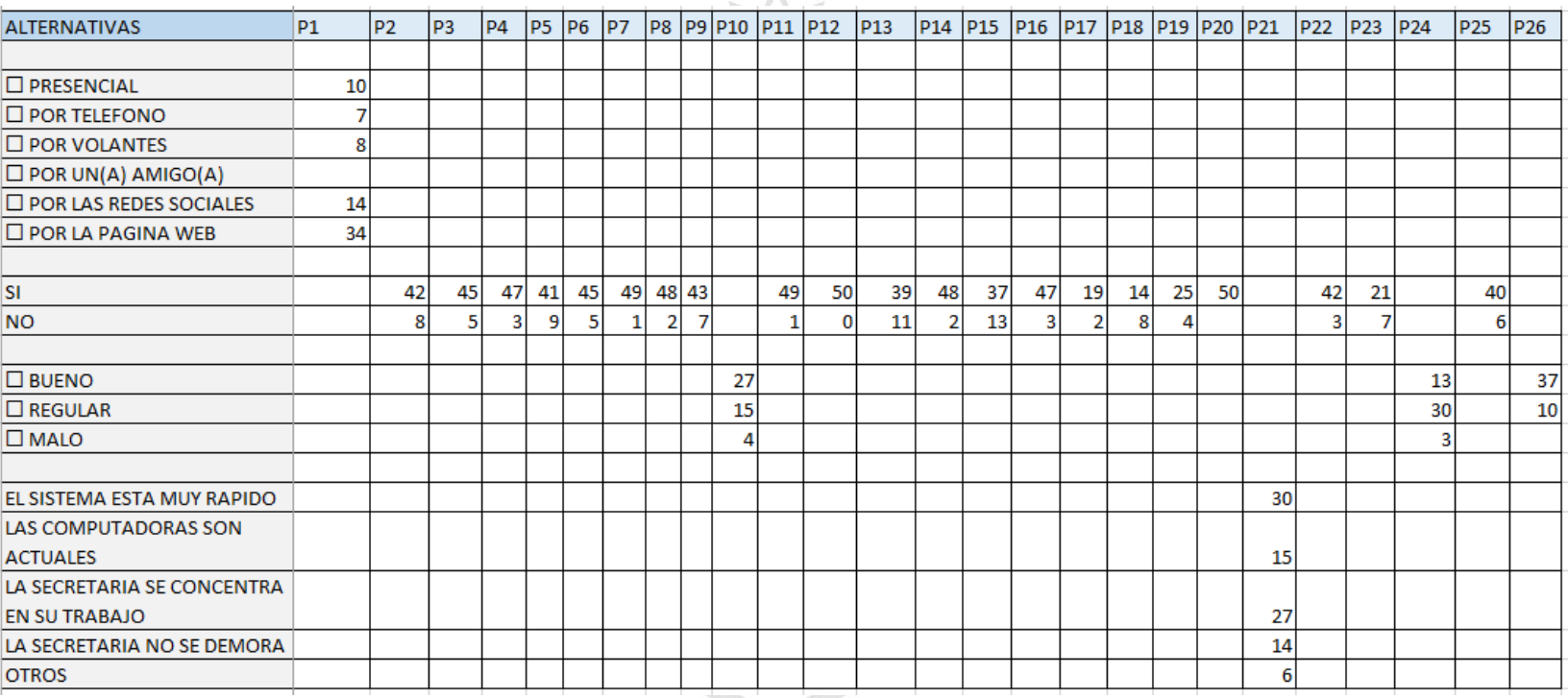

*Tabla 51 Conteo de respuesta de la segunda encuesta*

*Elaboración: Los autores*

### **Leyenda:**

### **P:** Pregunta

Para las preguntas 10, 24 y 26 se estableció un estándar para las alternativas bueno, regular y malo, dicho estándar es:

- El número de respuestas a favor de la alternativa "BUENO" pasar el conteo a la alternativa "SI".
- El número de respuestas a favor de la alternativa "REGULAR" dividir el conteo en dos y pasar la primera parte a la alternativa "SI", y la otra parte pasar a la alternativa "NO".
- El número de respuestas a favor de la alternativa "MALO" pasar el conteo a la alternativa "NO".

SI

 $P19$ CALIDAD **P2** P<sub>11</sub>  $P23$ lp3. **P5** P8  $|pg|$ P<sub>12</sub>  $P<sub>22</sub>$ P<sub>24</sub>  $|P26|$ 42 50 45 41 48 43 49 25 42 21 28 42  $\overline{7}$  $\overline{\mathbf{0}}$ 8 **NO**  $\overline{\mathbf{5}}$  $\overline{9}$  $\overline{2}$ 1  $\overline{a}$  $\overline{3}$  $\overline{7}$ 18 5 *Elaboración: Los autores Tabla 53 Conteo de respuestas para capacitación - segunda encuesta* **CAPACITACION P6 SI** 45 **NO**  $\overline{\mathbf{S}}$ *Elaboración: Los autores*

*Tabla 52 Conteo de respuestas para calidad - segunda encuesta*

*Tabla 54 Conteo de respuestas para el servicio - segunda encuesta*

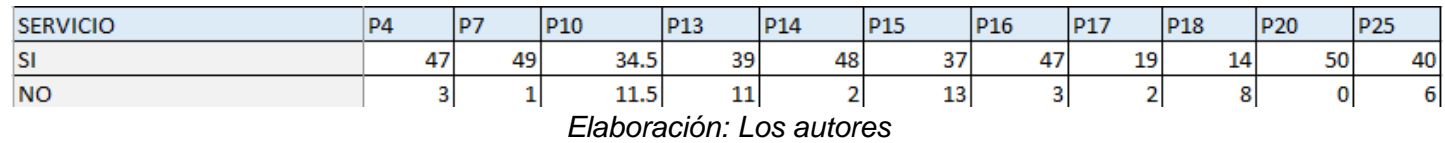

### **Anexo 11: Correos del usuario al Analista de Sistemas** Correos del mes de enero

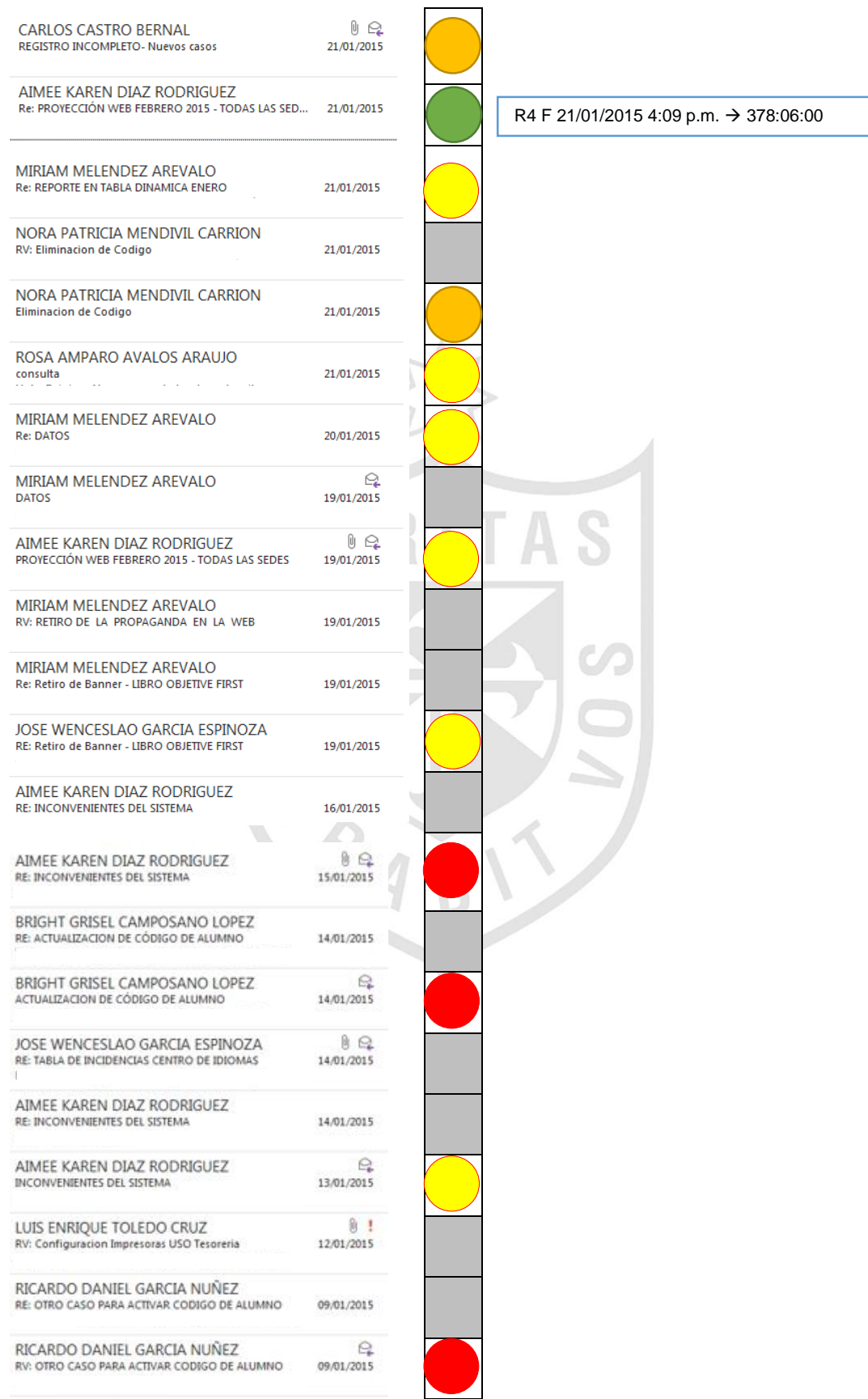

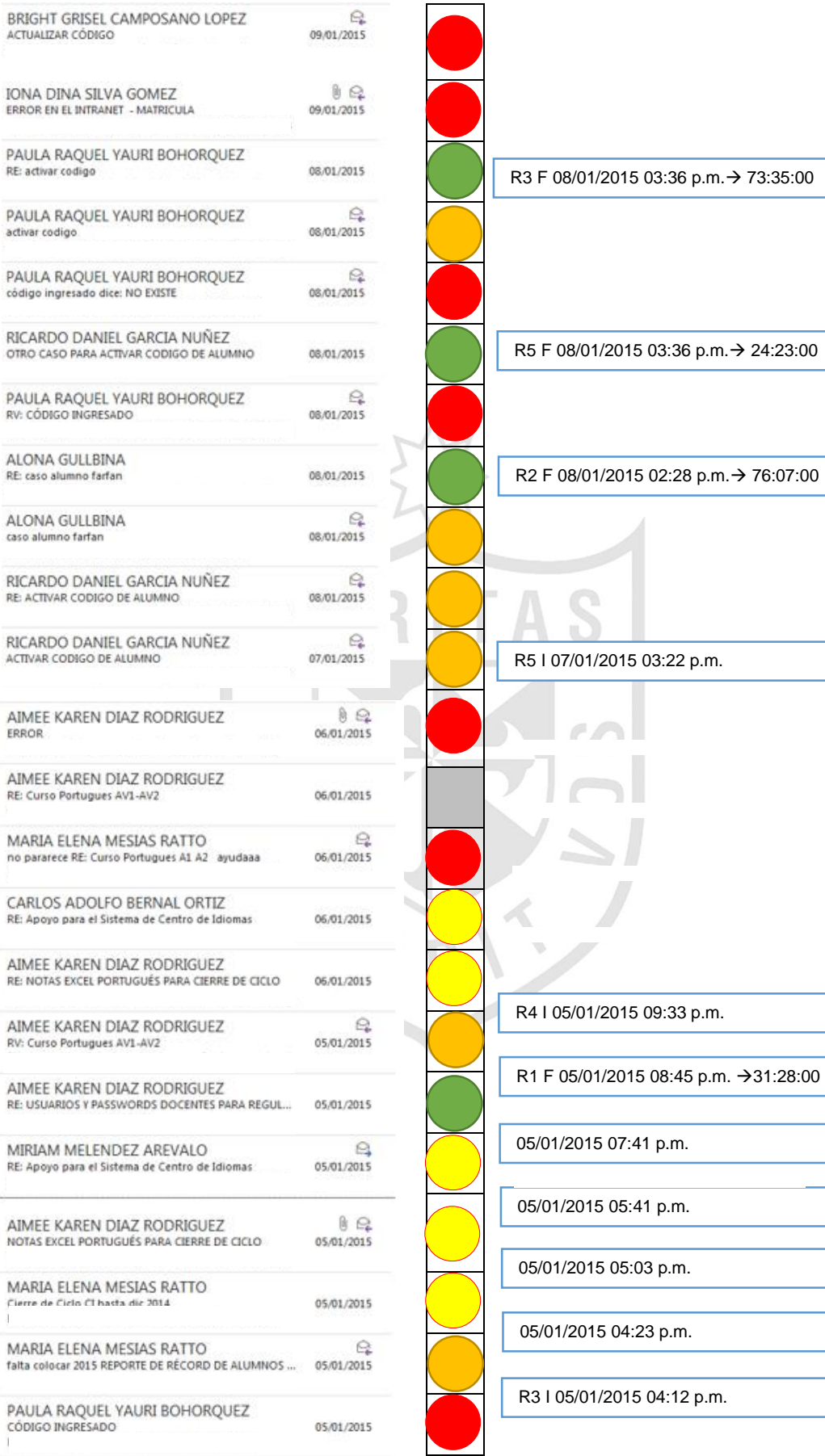

÷.

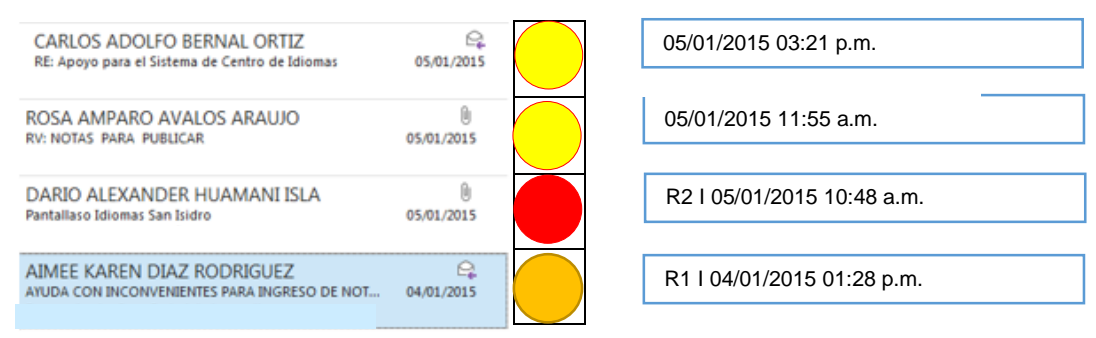

#### *Ilustración 69 Correos del mes de enero Elaboración: Los autores*

#### Correos de los meses abril y mayo

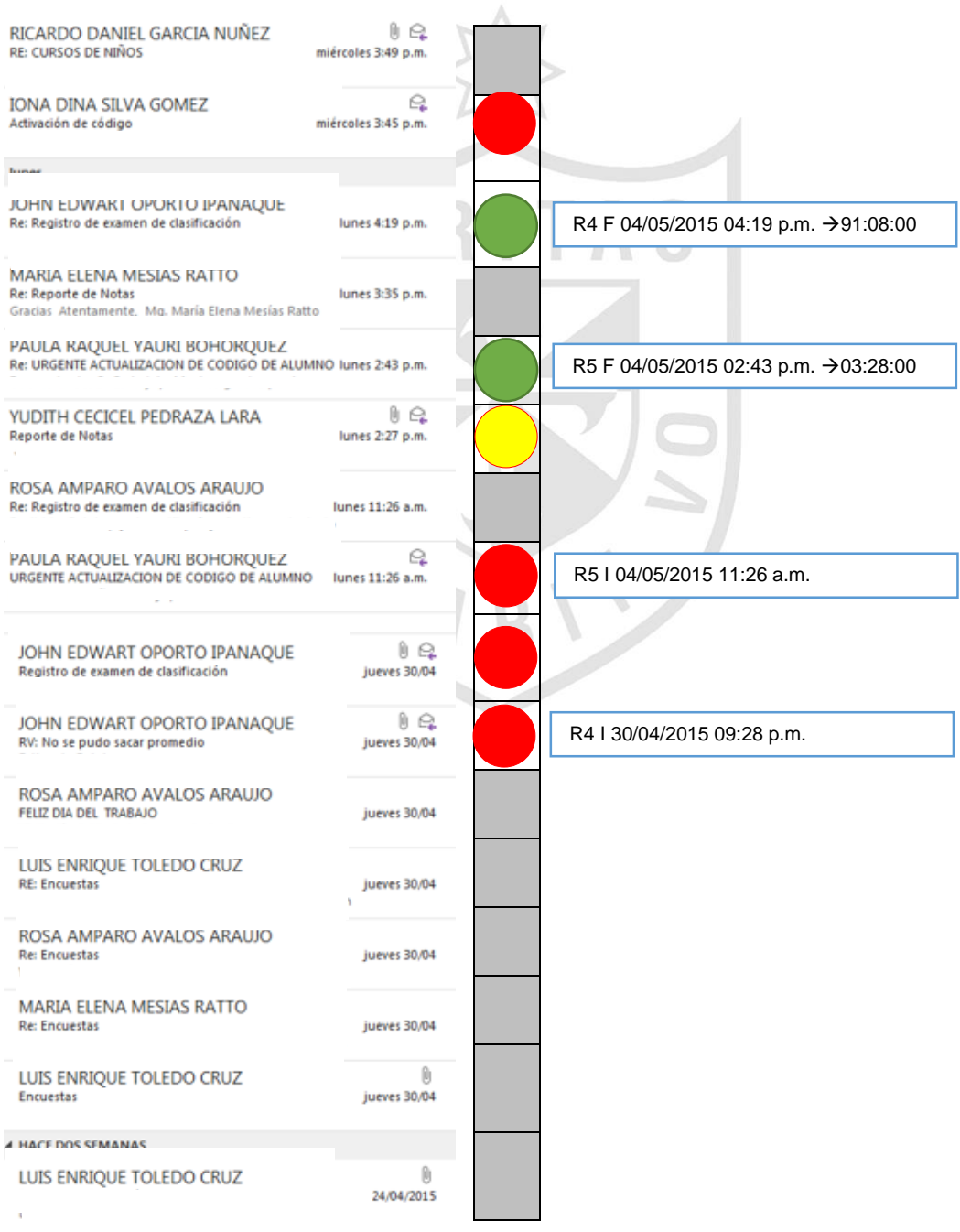

| <b>MARIA ELENA MESIAS RATTO</b><br>Inglès: Distribución para examen de clasificación virtual | 24/04/2015               |                                        |
|----------------------------------------------------------------------------------------------|--------------------------|----------------------------------------|
| MARIA ELENA MESIAS RATTO<br>facebook CIUSMP                                                  | 22/04/2015               |                                        |
| MARIA ELENA MESIAS RATTO<br>Rnw: RV: Acceso de ips                                           | 21/04/2015               |                                        |
| MARIA ELENA MESIAS RATTO<br>Para publicar en pag web Ciclo Mayo 2015                         | 8日<br>20/04/2015         | R3 F 20/04/2015 08:58 a.m. → 00:30:00  |
| ROSA AMPARO AVALOS ARAUJO                                                                    | ք<br>20/04/2015          | R3   20/04/2015 08:28 a.m. →03:28:00   |
| <b><i>I HACE TRES SEMANAS</i></b>                                                            |                          |                                        |
| MARIA ELENA MESIAS RATTO<br>Oficio Nº 132 - 2015 - CI - USMP/ Centro de Idiomas / P          | $! \Omega$<br>15/04/2015 |                                        |
| LUIS ENRIQUE TOLEDO CRUZ<br>RV: 1ERA CHARLA DE CAPACITACIÓN EN PROCEDIMIEN                   | 14/04/2015               |                                        |
| MIRIAM MELENDEZ AREVALO<br>Re: datos                                                         | 13/04/2015               | R2 F 13/04/2015 01:09 p.m. → 123:03:00 |
| MIRIAM MELENDEZ AREVALO<br>Re: datos                                                         | Q<br>13/04/2015          |                                        |
| MIRIAM MELENDEZ AREVALO<br>datos                                                             | e<br>13/04/2015          |                                        |
| · El mes pasado                                                                              |                          |                                        |
| MARIA ELENA MESIAS RATTO<br>asi veo la matricula                                             | ß<br>10/04/2015          |                                        |
| MIRIAM MELENDEZ AREVALO<br>Caso                                                              | 8 Q<br>08/04/2015        | R2   08/04/2015 10:31 a.m.             |
| GERALDINNE ROXETTE CAPPILLO SIPAN<br>Recibo de Pensiones                                     | 06/04/2015               |                                        |
| MARIA ELENA MESIAS RATTO<br>ELIMINA ULTIMO afiche en pag web ciusmo                          | ę<br>06/04/2015          |                                        |
| MIRIAM MELENDEZ AREVALO<br>Responder: RE: datos                                              | 06/04/2015               | R1 F 06/04/2015 11:12 a.m. →01:42:00   |
| MIRIAM MELENDEZ AREVALO<br>datos                                                             | ę<br>06/04/2015          | R1   06/04/2015 09:47 a.m.             |
| IVONNE LOAYZA BANDIN<br>RV: Corte luz                                                        | Û<br>01/04/2015          |                                        |
| JOHN EDWART OPORTO IPANAQUE<br>Re: Ingreso de notas - Calculo de promedios                   | 01/04/2015               |                                        |

*Ilustración 70 Correos del mes de abril y mayo Elaboración: Los autores*

### **Anexo 12: Diagramas de Análisis de Procesos (DAP) actuales y propuestos**

## **ORIENTACIÓN AL CLIENTE ACTUAL**

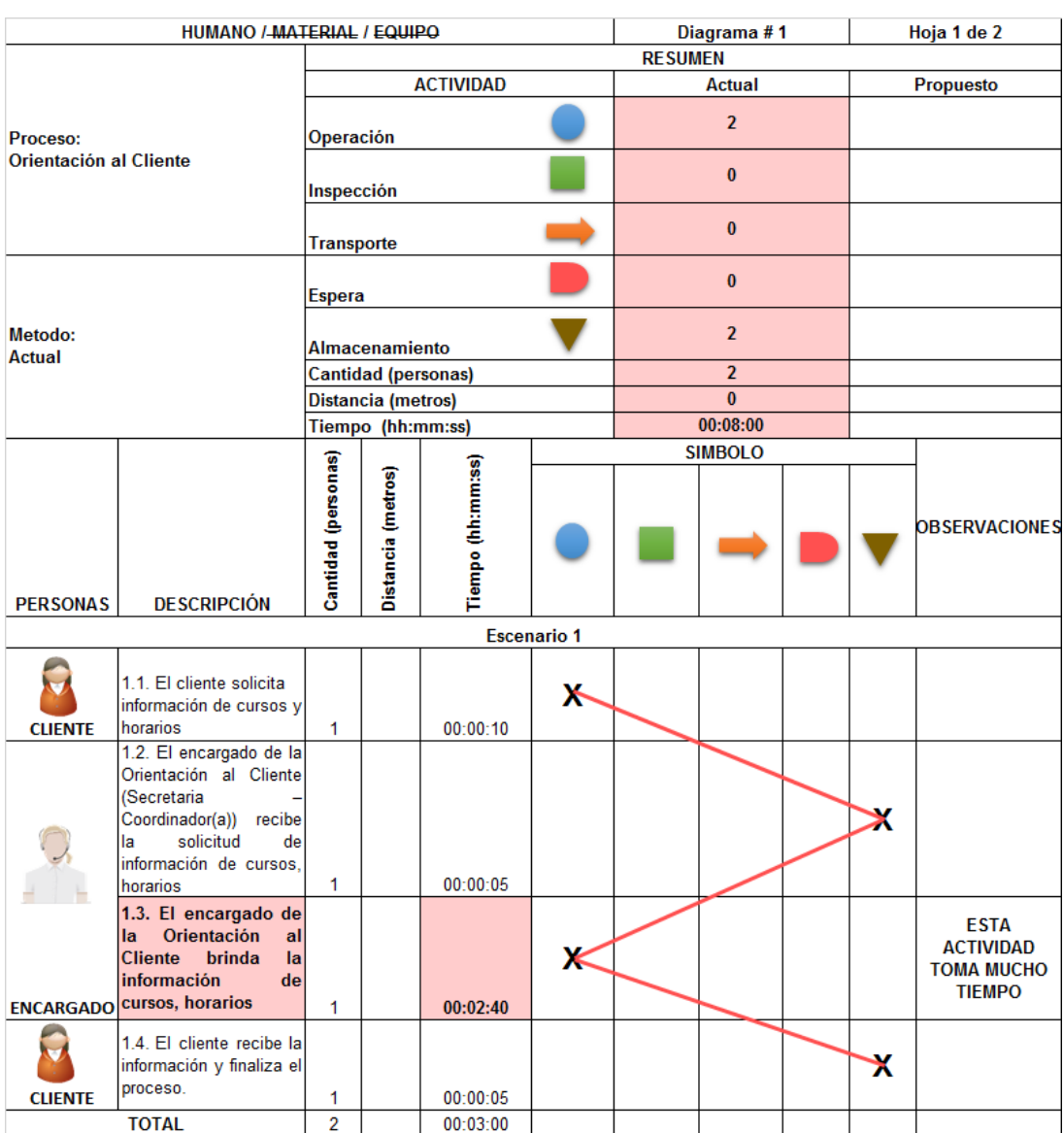

*Tabla 55 DAP O\_C\_A*

|                  |                                                                                                    |   |                     |          | <b>Escenario 2</b> |  |   |                                                                       |
|------------------|----------------------------------------------------------------------------------------------------|---|---------------------|----------|--------------------|--|---|-----------------------------------------------------------------------|
| <b>CLIENTE</b>   | 1.1. El cliente solicita<br>información del examen<br>de clasificación                                                                                                    | 1 |                     | 00:00:10 | Х                  |  |   |                                                                       |
|                  | 1.2. El encargado de la<br>Orientación al Cliente<br>(Secretaria<br>Coordinador(a)) recibe<br>solicitud<br>de<br>la<br>información de examen<br>de clasificación                                                                    | 1 |                     | 00:00:05 |                    |  |   |                                                                       |
|                  | 1.3. El encargado de<br><b>Orientación</b><br>la<br>al<br><b>Cliente</b><br>brinda<br>la<br>información<br>del<br>examen<br>de<br><b>ENCARGADO</b> clasificación                                                                    | 1 |                     | 00:01:40 | х                  |  |   | <b>ESTA</b><br><b>ACTIVIDAD</b><br><b>TOMA MUCHO</b><br><b>TIEMPO</b> |
| <b>CLIENTE</b>   | 1.4. El cliente recibe la<br>información y finaliza el<br>proceso.                                                                                                    | 1 |                     | 00:00:05 |                    |  | x |                                                                       |
|                  | <b>TOTAL</b>                                                                                                    | 2 |                     | 00:02:00 |                    |  |   |                                                                       |
|                  |                                                                                                    |   |                     |          | <b>Escenario 3</b> |  |   |                                                                       |
| <b>CLIENTE</b>   | 1.1. El cliente solicita<br>información de otros<br>trámites como<br>(Constancia,<br>Certificado, Diploma o<br>Histórico de notas)                                                                                                  | 1 |                     | 00:00:10 | х                  |  |   |                                                                       |
|                  | 1.2. El encargado de la<br>Orientación al Cliente<br>(Secretaria<br>Coordinador(a))<br>recibe<br>solicitud<br>la<br>de<br>información de otros<br>trámites<br>como<br>(Constancia,<br>Certificado, Diploma o<br>Histórico de notas) | 1 |                     | 00:00:05 |                    |  |   |                                                                       |
| <b>ENCARGADO</b> | 1.3. El encargado de<br><b>Orientación</b><br>la.<br>al<br><b>Cliente</b><br>brinda<br>la<br>información de otros<br>trámites<br>como<br>(Constancia,<br>Certificado, Diploma<br>o Histórico de notas)                              | 1 |                     | 00:02:40 |                    |  |   | <b>ESTA</b><br><b>ACTIVIDAD</b><br><b>TOMA MUCHO</b><br><b>TIEMPO</b> |
| <b>CLIENTE</b>   | 1.4. El cliente recibe la<br>información y finaliza el<br>proceso.                                                                                                    | 1 |                     | 00:00:05 |                    |  | x |                                                                       |
|                  | <b>TOTAL</b>                                                                                                    | 2 |                     | 00:03:00 |                    |  |   |                                                                       |
|                  |                                                                                                    |   | <b>Total Tiempo</b> | 00:08:00 |                    |  |   |                                                                       |

*Elaboración: Los autores*

### ESCENARIO 1

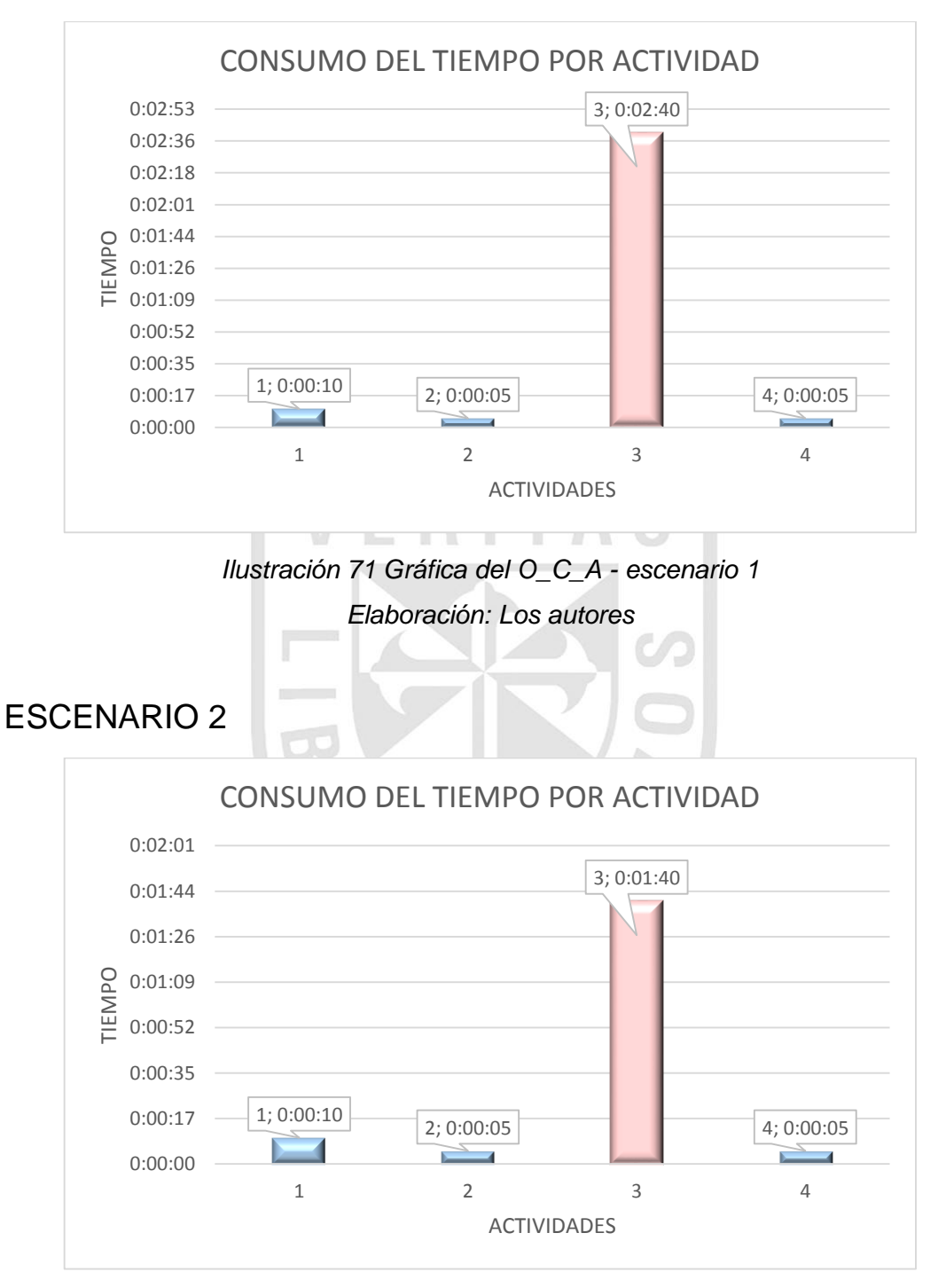

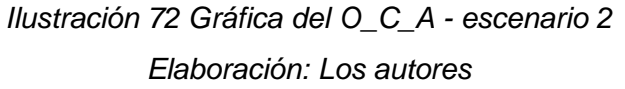

## ESCENARIO 3

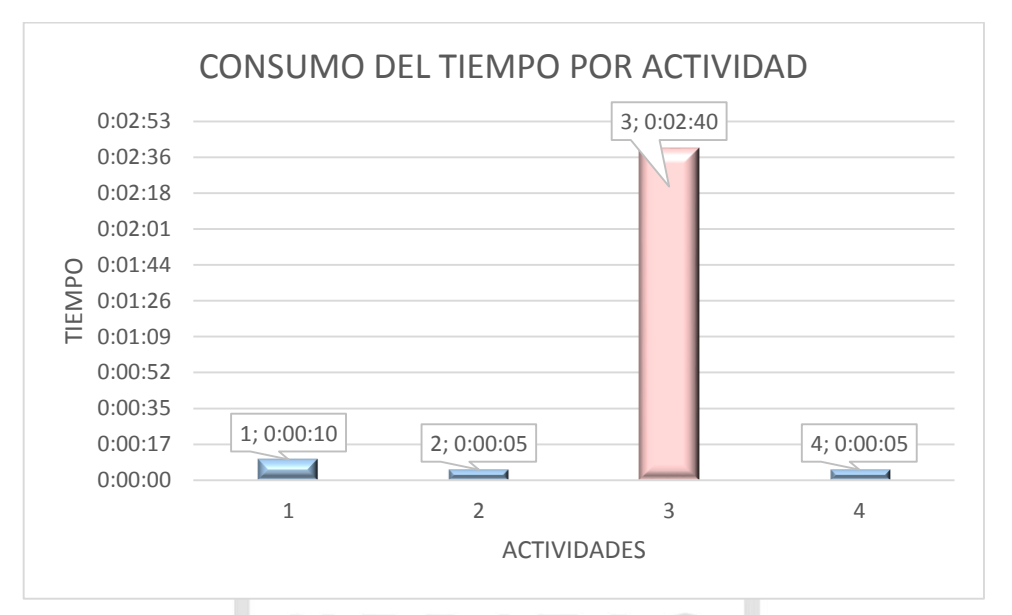

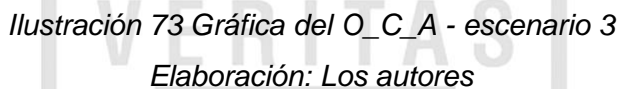

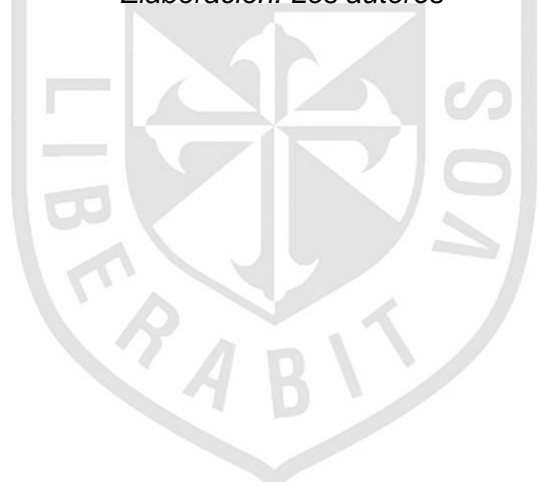

# **ORIENTACIÓN AL CLIENTE PROPUESTA**

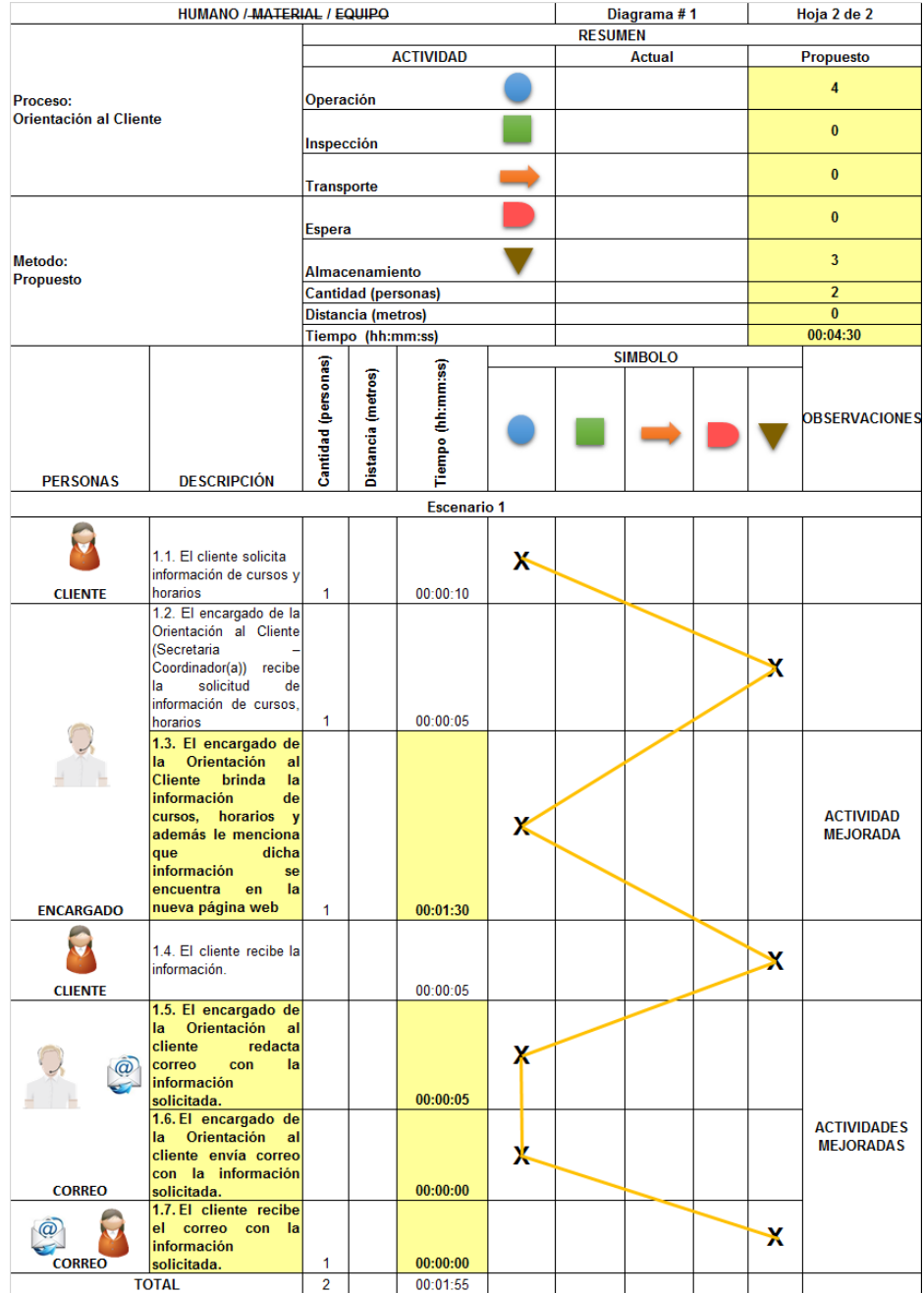

### *Tabla 56 DAP O\_C\_P*

|                           |                                                        |                |                     |                      | <b>Escenario 2</b> |  |   |                    |
|---------------------------|--------------------------------------------------------|----------------|---------------------|----------------------|--------------------|--|---|--------------------|
|                           |                                                        |                |                     |                      |                    |  |   |                    |
|                           | 1.1. El cliente solicita<br>información del examen     |                |                     |                      | Х                  |  |   |                    |
| <b>CLIENTE</b>            | de clasificación                                       | 1              |                     | 00:00:10             |                    |  |   |                    |
|                           | 1.2. El encargado de la<br>Orientación al Cliente      |                |                     |                      |                    |  |   |                    |
|                           | (Secretaria                                            |                |                     |                      |                    |  |   |                    |
|                           | Coordinador(a)) recibe<br>solicitud<br>la<br>de        |                |                     |                      |                    |  | X |                    |
|                           | información de examen                                  |                |                     |                      |                    |  |   |                    |
|                           | de clasificación                                       | 1              |                     | 00:00:05             |                    |  |   |                    |
|                           | 1.3. El encargado de<br><b>Orientación</b><br>la<br>al |                |                     |                      |                    |  |   |                    |
|                           | <b>Cliente</b><br>brinda<br>la                         |                |                     |                      |                    |  |   |                    |
|                           | información<br>del<br>examen<br>de                     |                |                     |                      |                    |  |   |                    |
|                           | clasificación<br>y                                     |                |                     |                      | х                  |  |   | <b>ACTIVIDAD</b>   |
|                           | además le menciona                                     |                |                     |                      |                    |  |   | <b>MEJORADA</b>    |
|                           | dicha<br>que<br>información<br>se                      |                |                     |                      |                    |  |   |                    |
|                           | encuentra<br>en<br>la                                  |                |                     |                      |                    |  |   |                    |
| <b>ENCARGADO</b>          | nueva página web                                       | 1              |                     | 00:01:00             |                    |  |   |                    |
|                           | 1.4. El cliente recibe la                              |                |                     |                      |                    |  |   |                    |
|                           | información y finaliza el                              |                |                     |                      |                    |  | х |                    |
| <b>CLIENTE</b>            | proceso.                                               | 1.             |                     | 00:00:05             |                    |  |   |                    |
|                           | 1.5. El encargado de<br>Orientación                    |                |                     |                      |                    |  |   |                    |
|                           | la<br>al<br>cliente<br>redacta                         |                |                     |                      | х                  |  |   |                    |
| $^\text{\textregistered}$ | correo<br>con<br>la                                    |                |                     | 00:00:05             |                    |  |   |                    |
|                           | información<br>1.6. El encargado de                    |                |                     |                      |                    |  |   |                    |
|                           | Orientación<br>la<br>al<br>cliente envía correo        |                |                     |                      | 火                  |  |   | <b>ACTIVIDADES</b> |
|                           | con la información                                     |                |                     |                      |                    |  |   | <b>MEJORADAS</b>   |
| <b>CORREO</b>             | solicitada.                                            |                |                     | 00:00:00             |                    |  |   |                    |
|                           | 1.7. El cliente recibe<br>correo<br>con<br>la          |                |                     |                      |                    |  |   |                    |
|                           | información                                            |                |                     |                      |                    |  | x |                    |
| <b>CORREO</b>             | solicitada.                                            | 1              |                     | 00:00:00             |                    |  |   |                    |
|                           | <b>TOTAL</b>                                           | $\overline{2}$ |                     | 00:01:25             |                    |  |   |                    |
|                           | 1.1. El cliente solicita                               |                |                     | <b>Escenario 3</b>   |                    |  |   |                    |
|                           | información de otros                                   |                |                     |                      |                    |  |   |                    |
|                           | trámites como<br>(Constancia,                          |                |                     |                      | х                  |  |   |                    |
|                           |                                                        |                |                     |                      |                    |  |   |                    |
|                           | Certificado, Diploma o                                 |                |                     |                      |                    |  |   |                    |
| <b>CLIENTE</b>            | Histórico de notas)                                    | 1              |                     | 00:00:10             |                    |  |   |                    |
|                           | 1.2. El encargado de la<br>Orientación al Cliente      |                |                     |                      |                    |  |   |                    |
|                           | (Secretaria                                            |                |                     |                      |                    |  |   |                    |
|                           | Coordinador(a))<br>recibe<br>solicitud<br>de<br>la     |                |                     |                      |                    |  |   |                    |
|                           | información de otros                                   |                |                     |                      |                    |  |   |                    |
|                           | trámites<br>como                                       |                |                     |                      |                    |  |   |                    |
|                           | (Constancia,<br>Certificado, Diploma o                 |                |                     |                      |                    |  |   |                    |
|                           | Histórico de notas)                                    | 1              |                     | 00:00:05             |                    |  |   |                    |
|                           | 1.3. El encargado de                                   |                |                     |                      |                    |  |   |                    |
|                           | Orientación<br>al<br>la<br>Cliente<br>brinda<br>la     |                |                     |                      |                    |  |   |                    |
|                           | información de otros                                   |                |                     |                      |                    |  |   |                    |
|                           | trámites<br>como<br>(Constancia,                       |                |                     |                      |                    |  |   | <b>ACTIVIDAD</b>   |
|                           | Certificado, Diploma                                   |                |                     |                      |                    |  |   | <b>MEJORADA</b>    |
|                           | o Histórico de notas)<br>además<br>le<br>Ÿ             |                |                     |                      |                    |  |   |                    |
|                           | menciona que dicha                                     |                |                     |                      |                    |  |   |                    |
|                           | información<br>se<br>encuentra<br>en<br> a             |                |                     |                      |                    |  |   |                    |
| <b>ENCARGADO</b>          | nueva página web                                       | 1              |                     | 00:00:50             |                    |  |   |                    |
|                           | 1.4. El cliente recibe la                              |                |                     |                      |                    |  |   |                    |
|                           | información y finaliza el                              |                |                     |                      |                    |  | x |                    |
| <b>CLIENTE</b>            | proceso.                                               | 1              |                     | 00:00:05             |                    |  |   |                    |
|                           | 1.5. El encargado de                                   |                |                     |                      |                    |  |   |                    |
|                           | la Orientación<br>al<br>cliente<br>redacta             |                |                     |                      |                    |  |   |                    |
| $^{\circledR}$            | correo<br>con<br>la                                    |                |                     |                      | ж                  |  |   |                    |
|                           | información<br>solicitada.                             |                |                     | 00:00:05             |                    |  |   |                    |
|                           | 1.6. El encargado de                                   |                |                     |                      |                    |  |   | <b>ACTIVIDADES</b> |
|                           | Orientación<br>la<br>al<br>cliente envía correo        |                |                     |                      | Х                  |  |   | <b>MEJORADAS</b>   |
|                           | con la información                                     |                |                     |                      |                    |  |   |                    |
| <b>CORREO</b>             | solicitada.<br>1.7. El cliente recibe                  |                |                     | 00:00:00             |                    |  |   |                    |
|                           | correo<br>con<br>la                                    |                |                     |                      |                    |  | x |                    |
| <b>CORREO</b>             | información<br>solicitada.                             | 1              |                     | 00:00:00             |                    |  |   |                    |
|                           | <b>TOTAL</b>                                           | $\overline{2}$ | <b>Total Tiempo</b> | 00:01:10<br>00:04:30 |                    |  |   |                    |

*Elaboración: Los autores*

## ESCENARIO 1

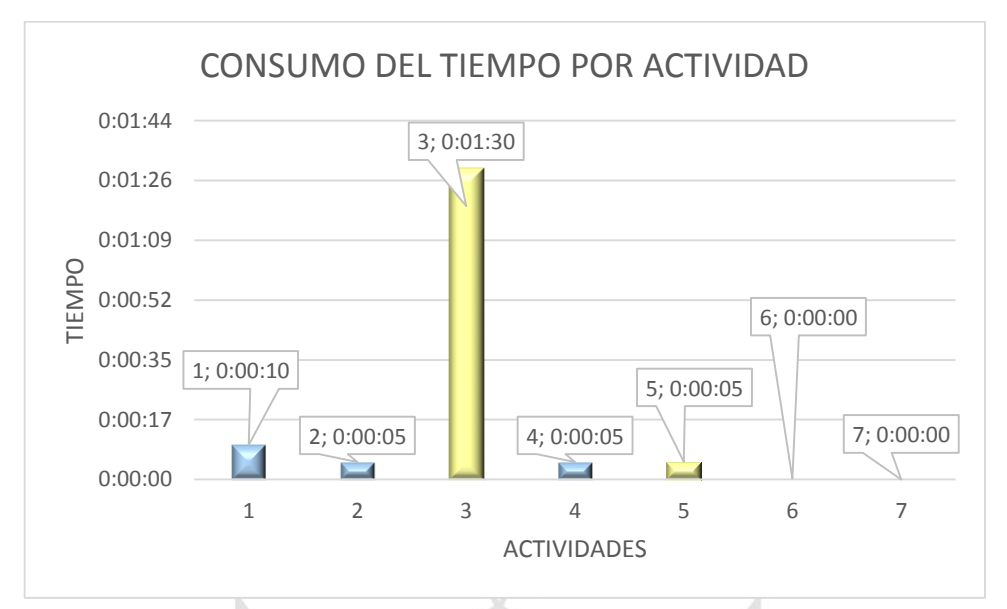

*Ilustración 74 Gráfica del O\_C\_P - escenario 1*

*Elaboración: Los autores*

ESCENARIO 2

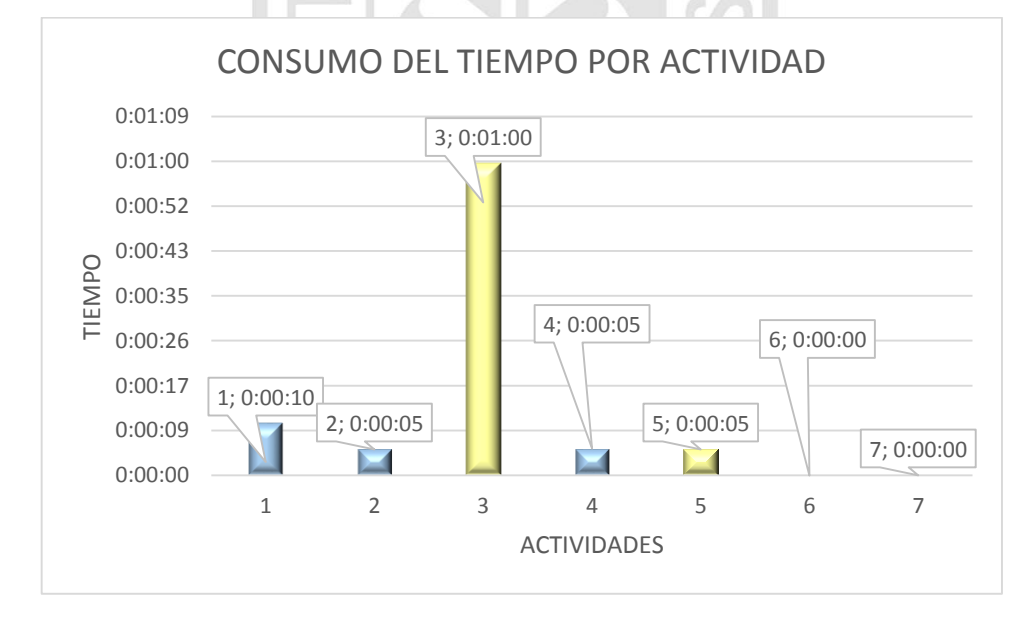

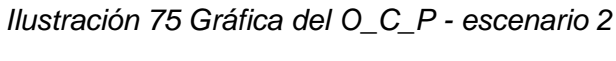

## ESCENARIO 3

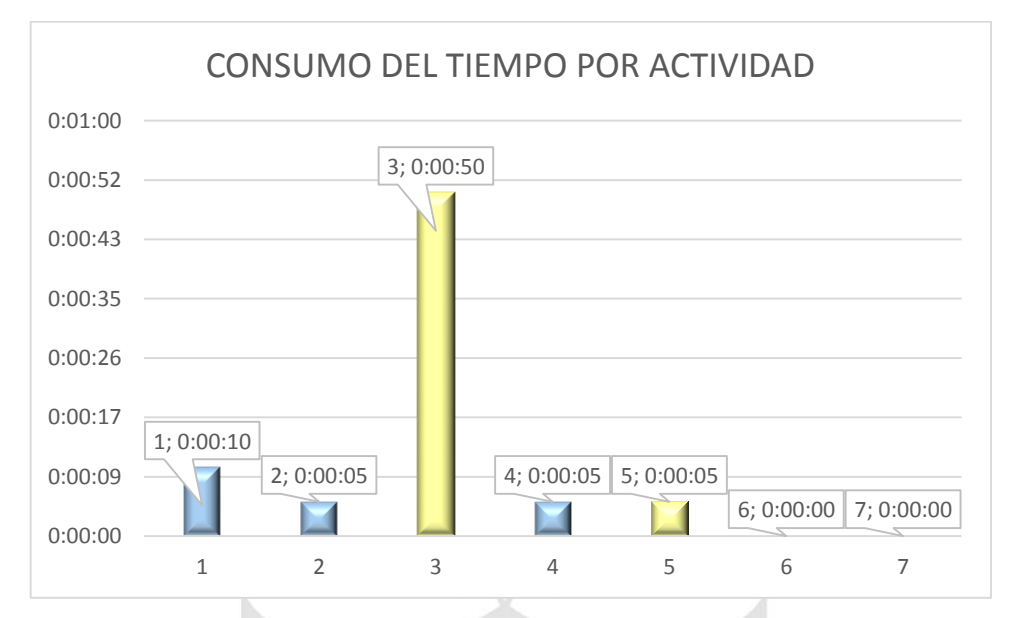

*Ilustración 76 Gráfica del O\_C\_P - escenario 3*

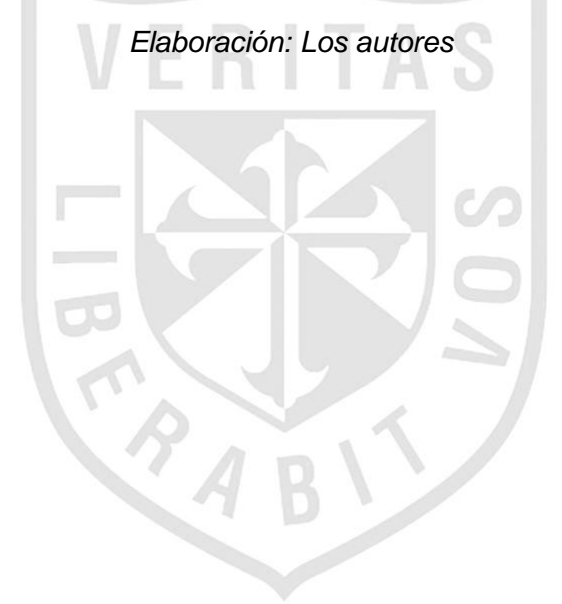

# Atención de Solicitudes Actual

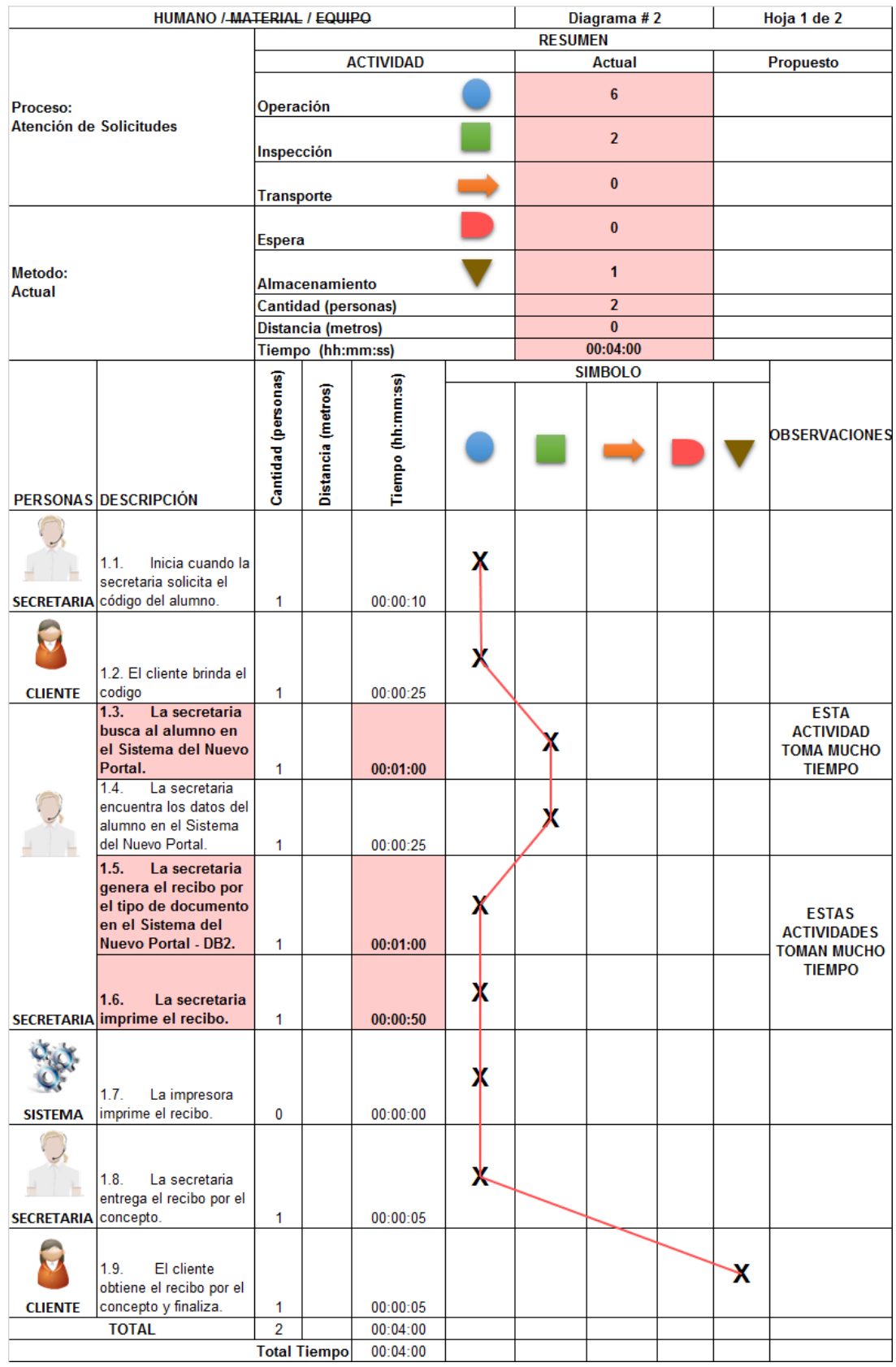

### *Tabla 57 DAP A\_S\_A*

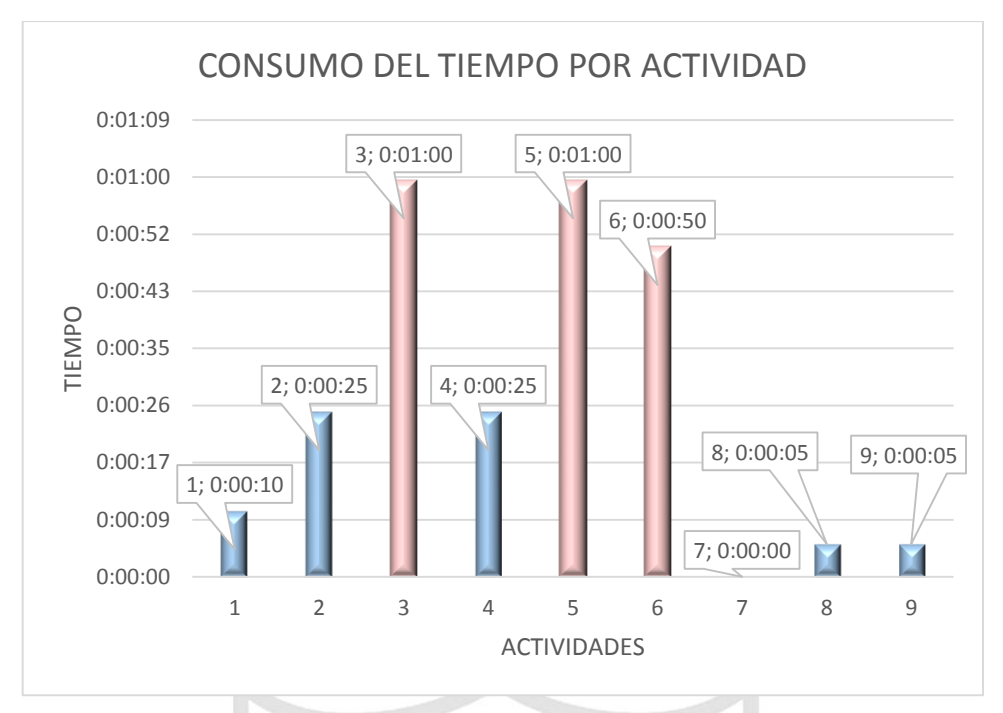

*Ilustración 77 Gráfica del A\_S\_A Elaboración: Los autores*

# Atención de Solicitudes Propuesto

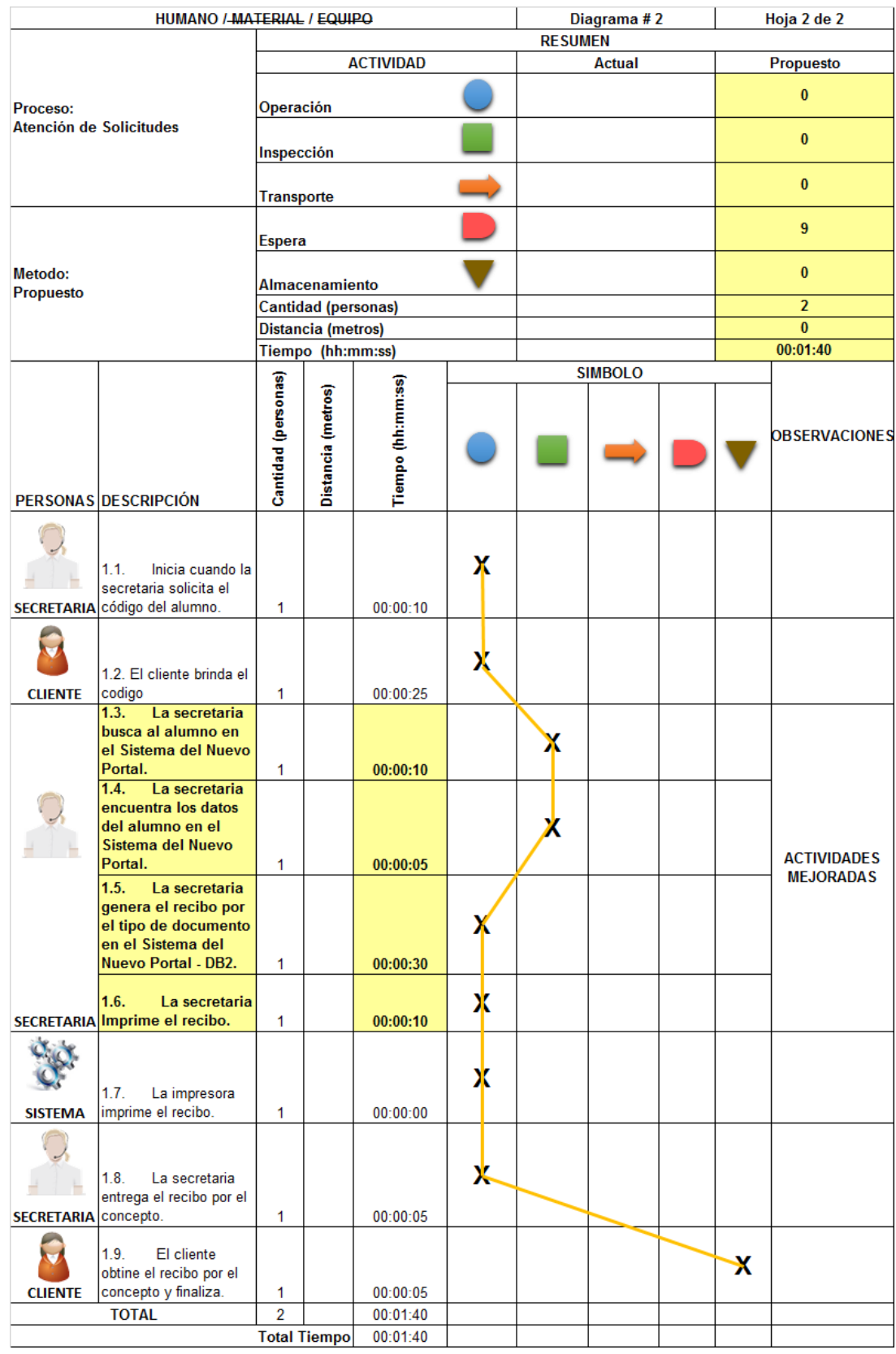

### *Tabla 58 DAP A\_S\_P*

*Elaboración: Los autores*

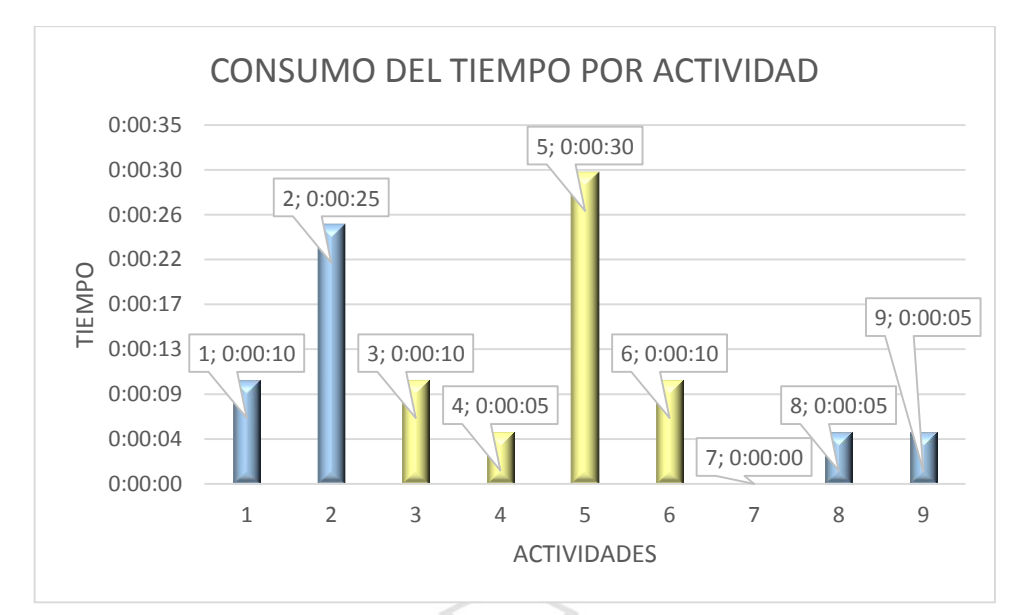

*Ilustración 78 Gráfica del A\_S\_P*

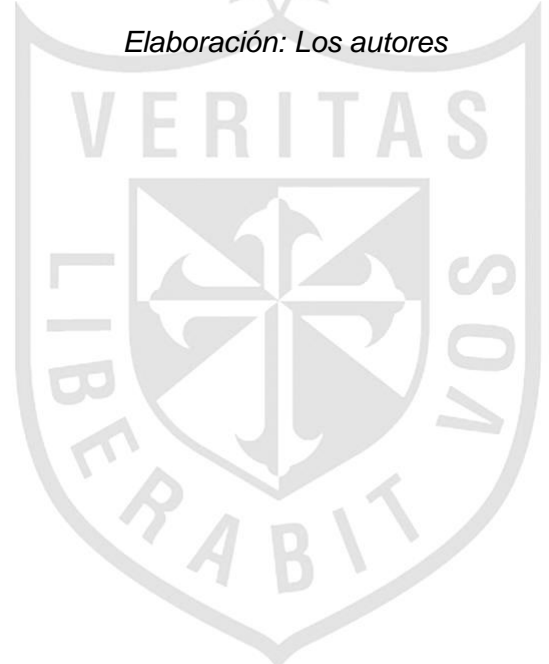

## Tramite de Documentos Actual

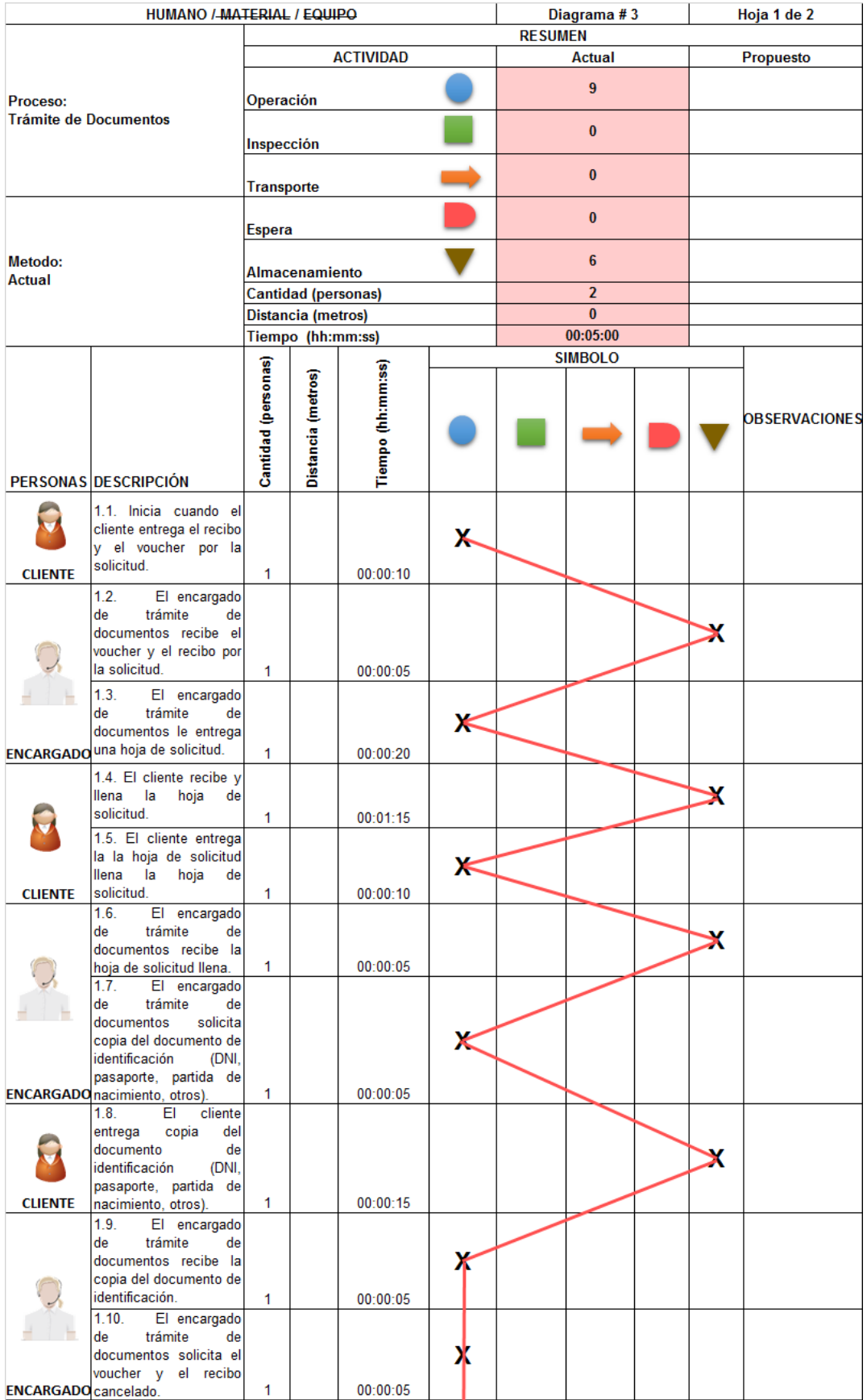

### *Tabla 59 DAP T\_D\_A*

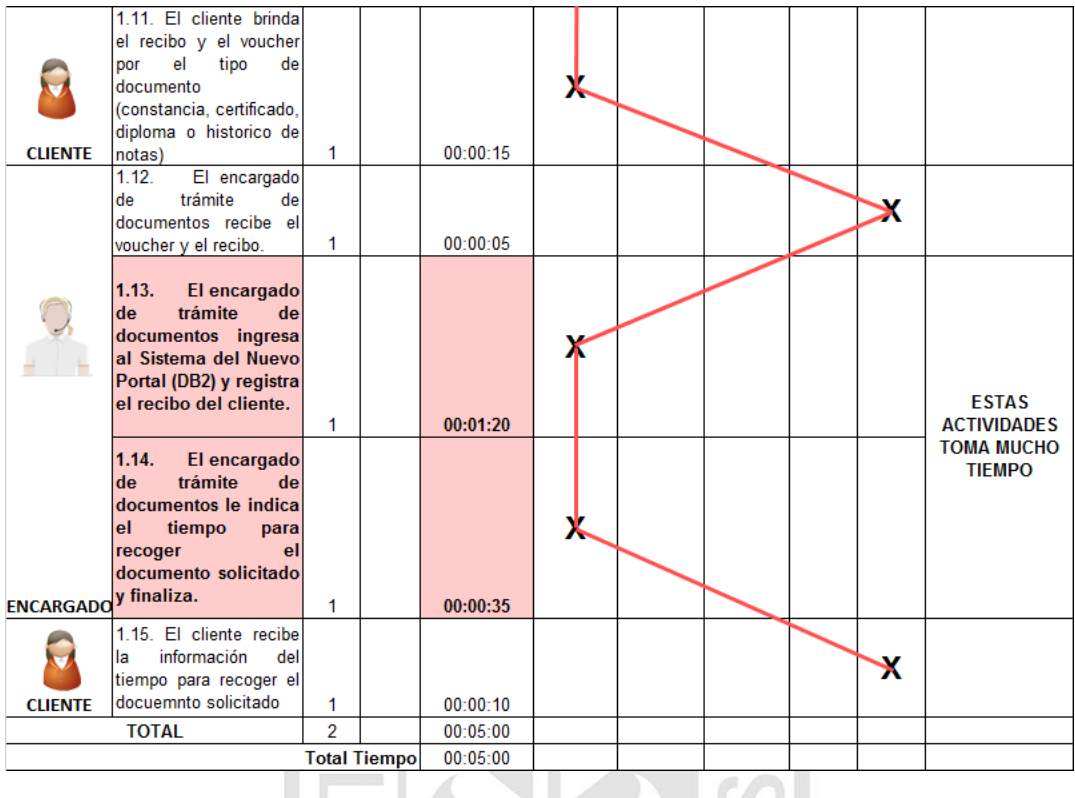

*Elaboración: Los autores*

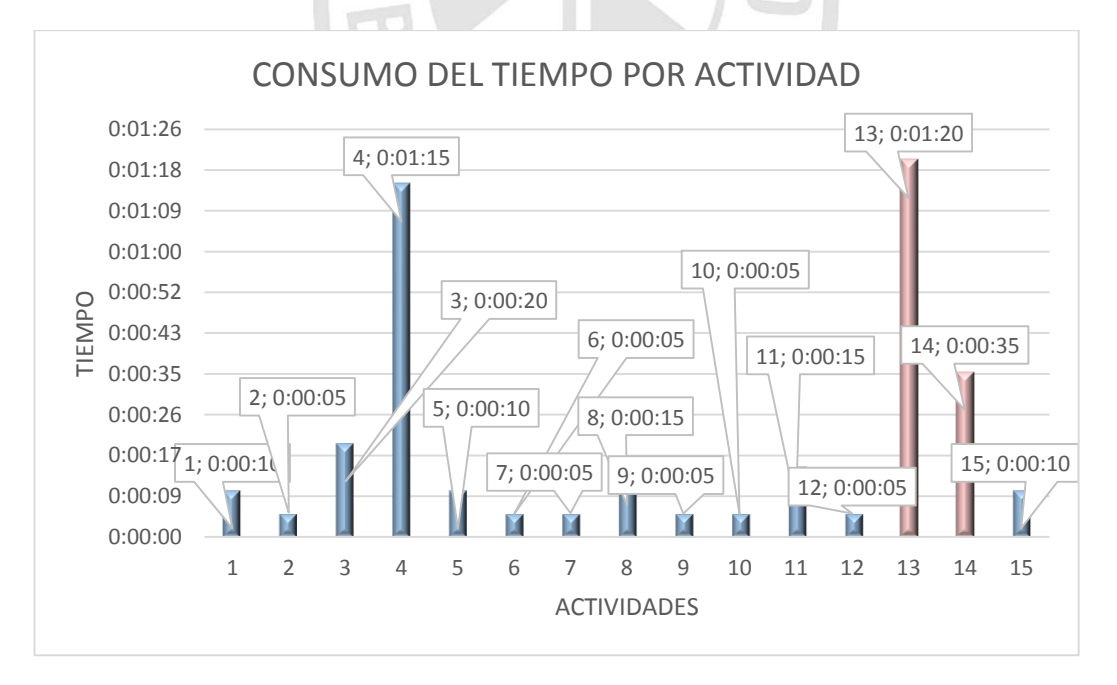

*Ilustración 79 Gráfica del T\_D\_A*

# Tramite de Documentos Propuesto

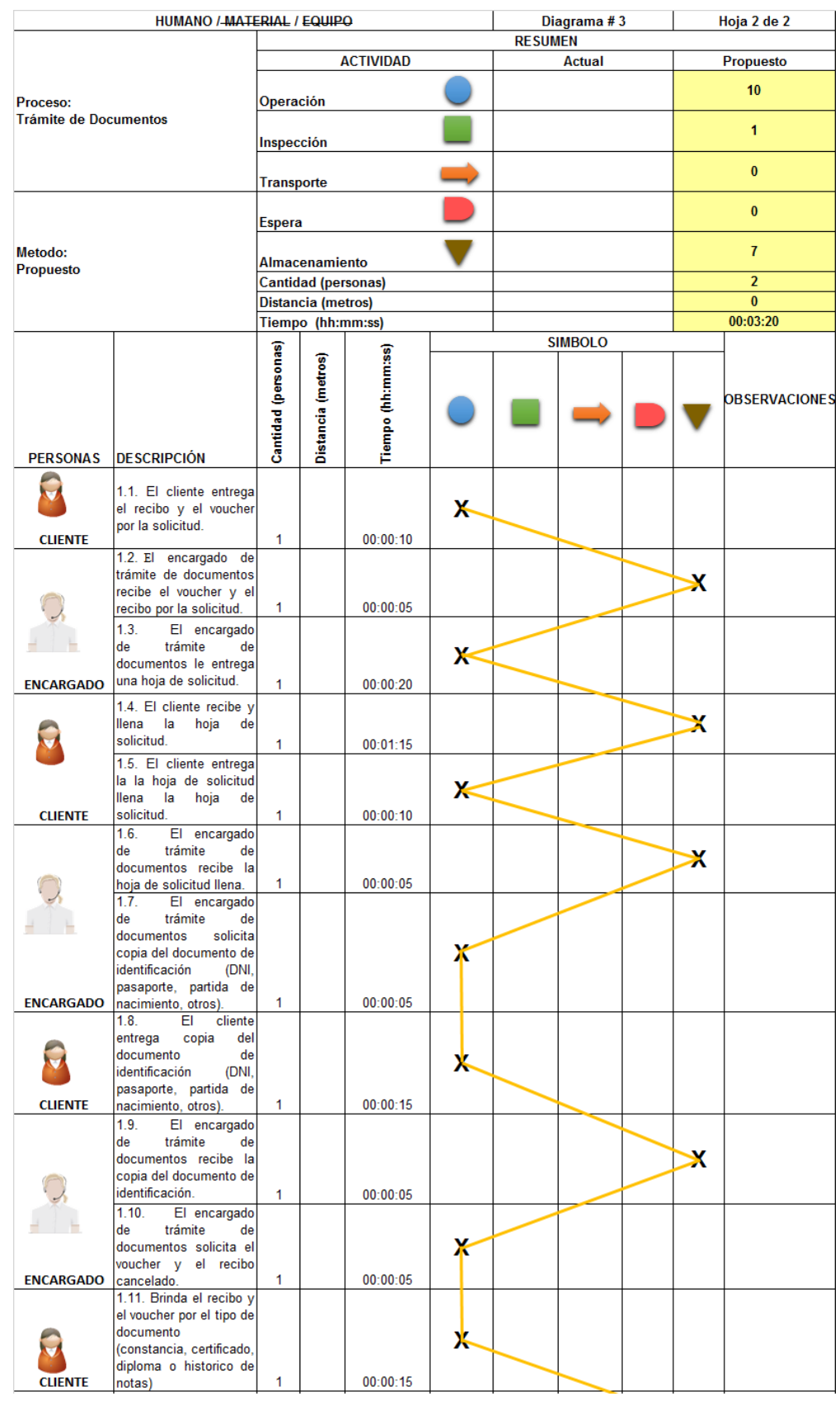

# *Tabla 60 DAP T\_D\_P*

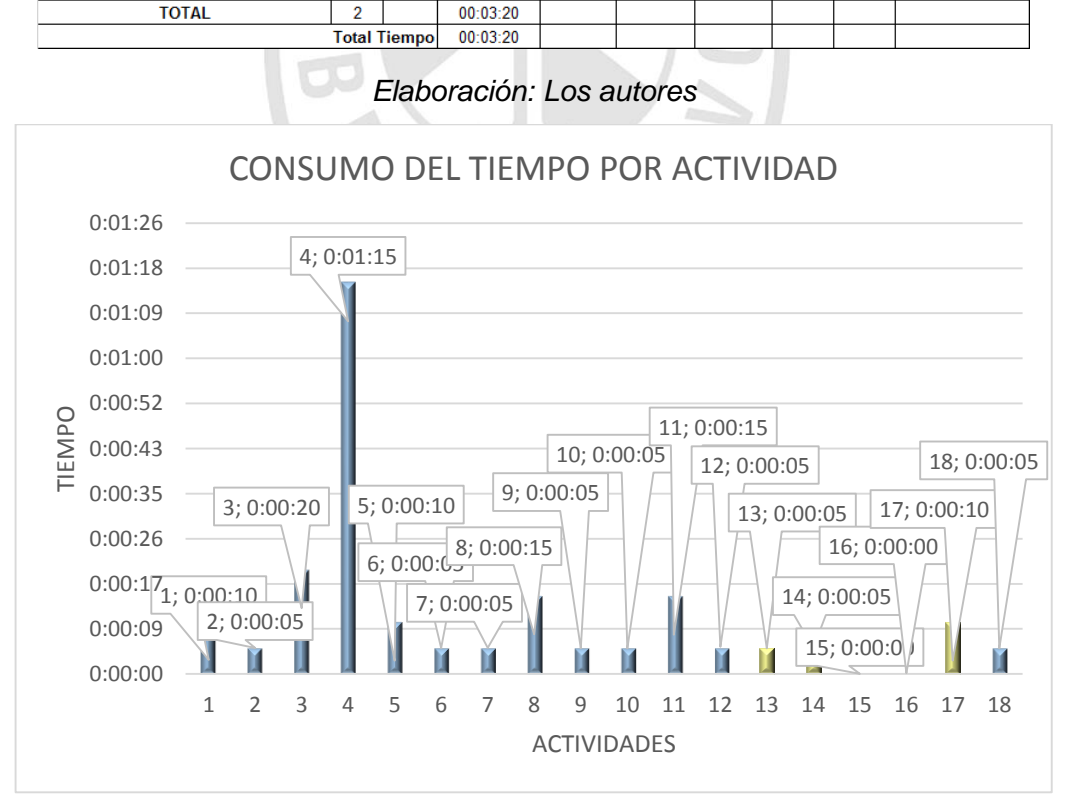

 $1.12.$ 

 $1.13.$ 

 $1.14.$ 

de

un.

**ENCARGADO** 

 $\overline{a}$ 

ŋ

 $\overline{\omega}$ 

 $\pm$ 

**CORREO** 

**CORREO** 

O

**ENCARGADO** 

**CLIENTE** 

 $\blacktriangledown$ 

indicándole

información

trámite.

trámite.  $1.16.$ 

trámite.

 $1.17.$ 

de

el

recoger

información.

 $1.15.$ 

de

de

El encargado

El encargado de trámite de<br>documentos verifica<br>el estado del recibo

El encargado

El encargado

El cliente

El encargado

de

la

del

de

del

de

para

del

1

correo

de

 $\overline{1}$ 

00:00:05

 $00:00:05$ 

 $00:00:05$ 

 $00:00:00$ 

 $00:00:00$ 

 $00:00:10$ 

 $00:00:05$ 

Х

火

х

Х

**ACTIVIDADES** 

**MEJORADAS** 

 $\blacktriangleright$ 

x

trámite

documentos recibe el

en el Sistema del<br>Nuevo Portal (DB2) en tiempo real.

trámite

documentos redacta

trámite

documentos envía un

correo indicándole la información

recibe un correo con

la información del

trámite

documentos le indica

documento solicitado y le menciona que se le acaba de enviar un correo con dicha

1.18. El Cliente recibe

tiempo para recoger el docuemnto solicitado.

la información

tiempo

voucher y el recibo.

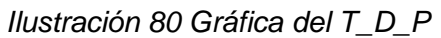

# Inscripción al Cliente Actual

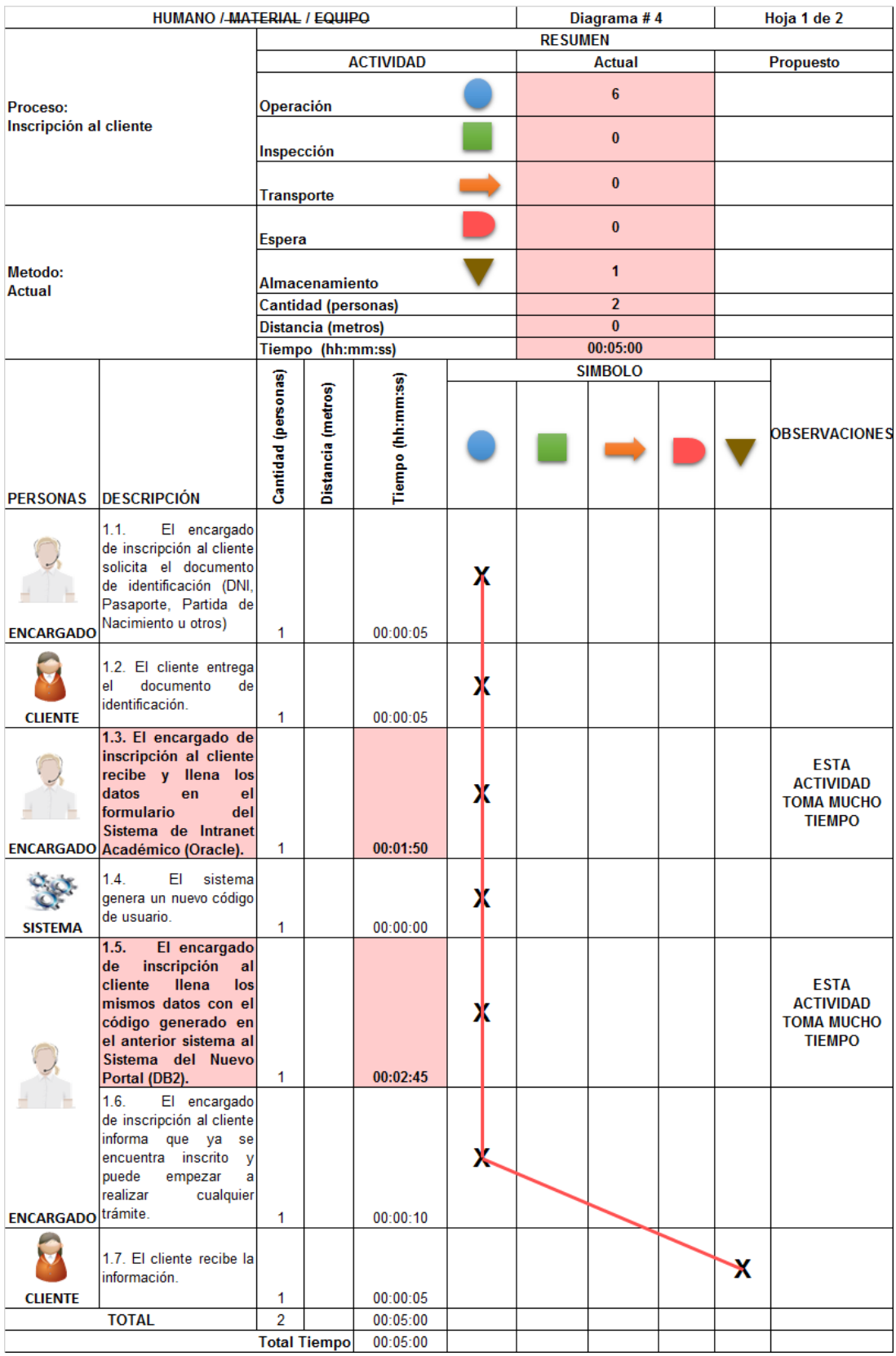

## *Tabla 61 DAP I\_C\_A*

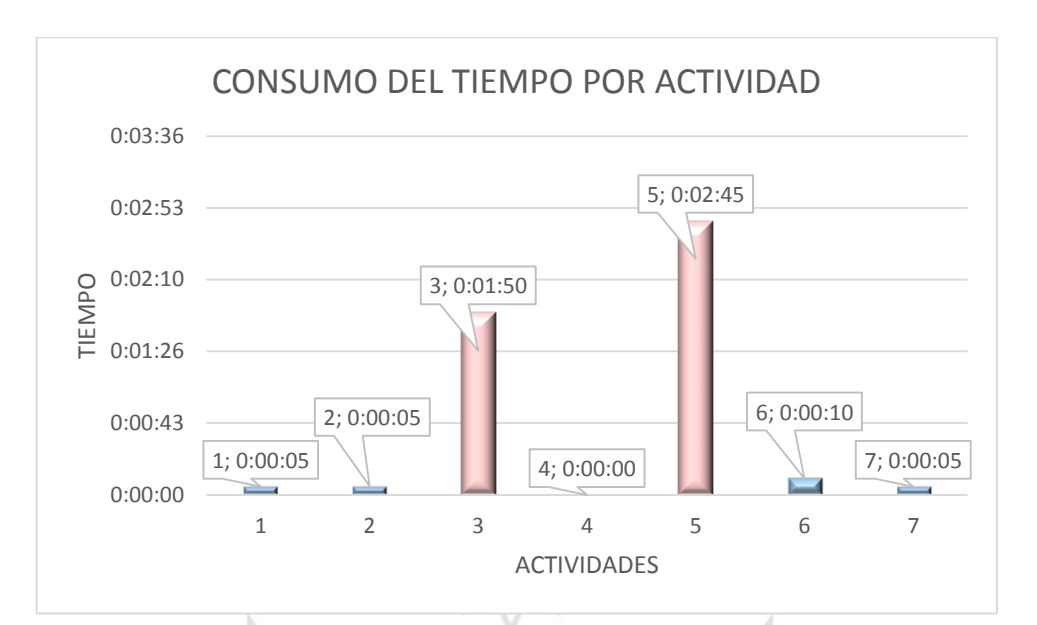

*Ilustración 81 Gráfica del I\_C\_A*

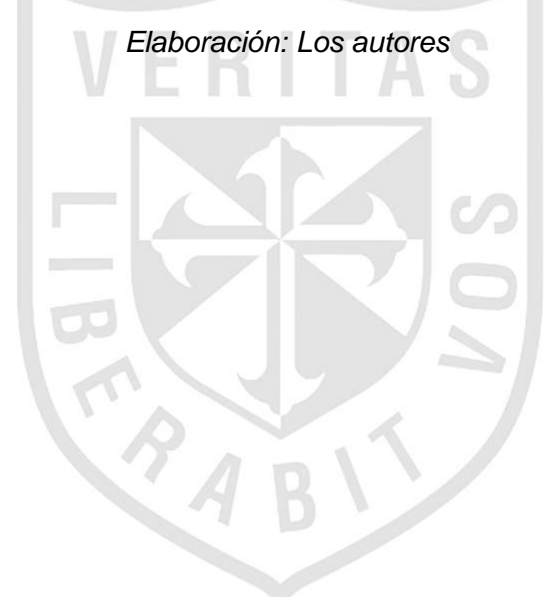

# Inscripción al Cliente Propuesto

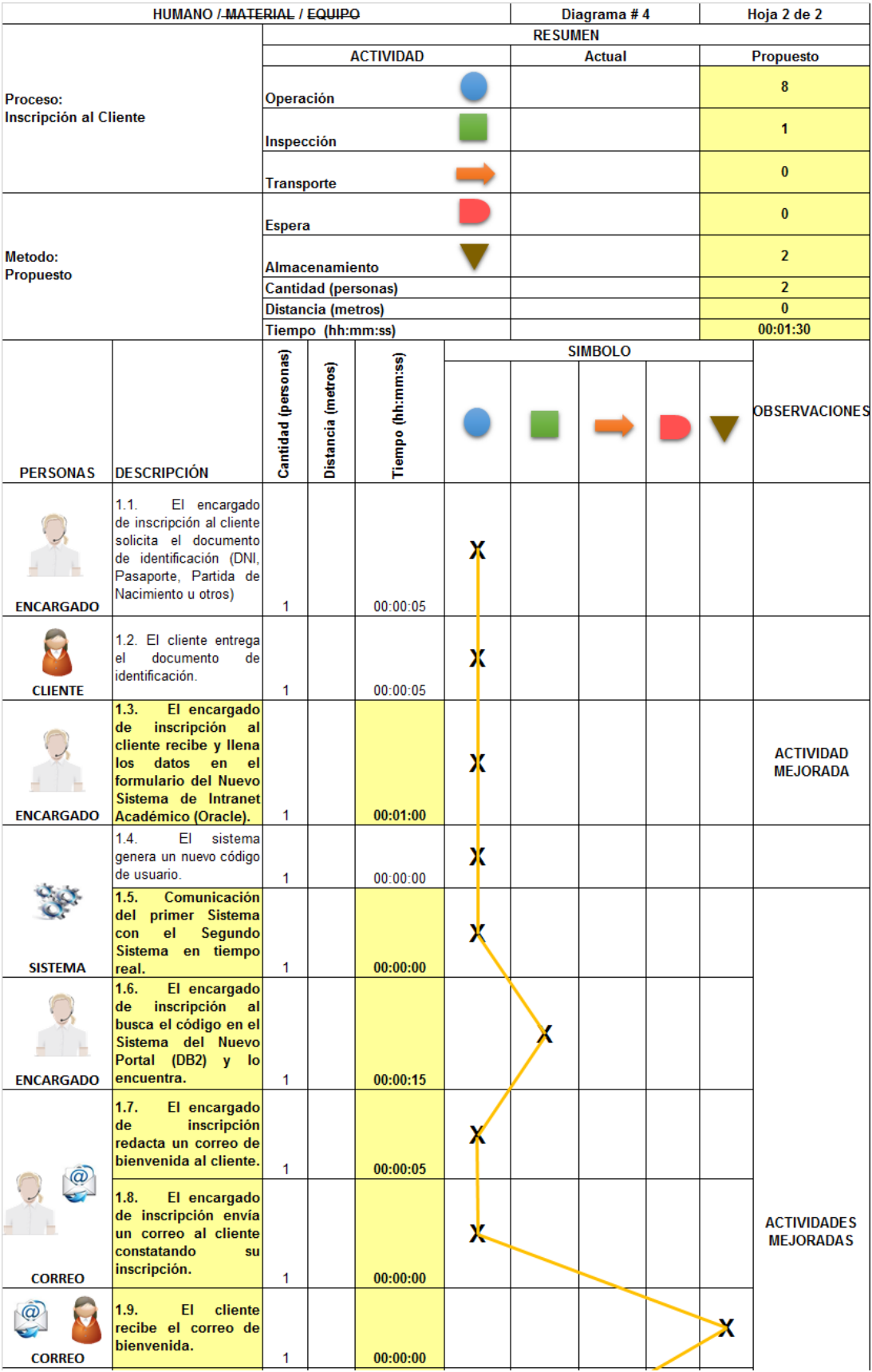

### *Tabla 62 DAP I\_C\_P*

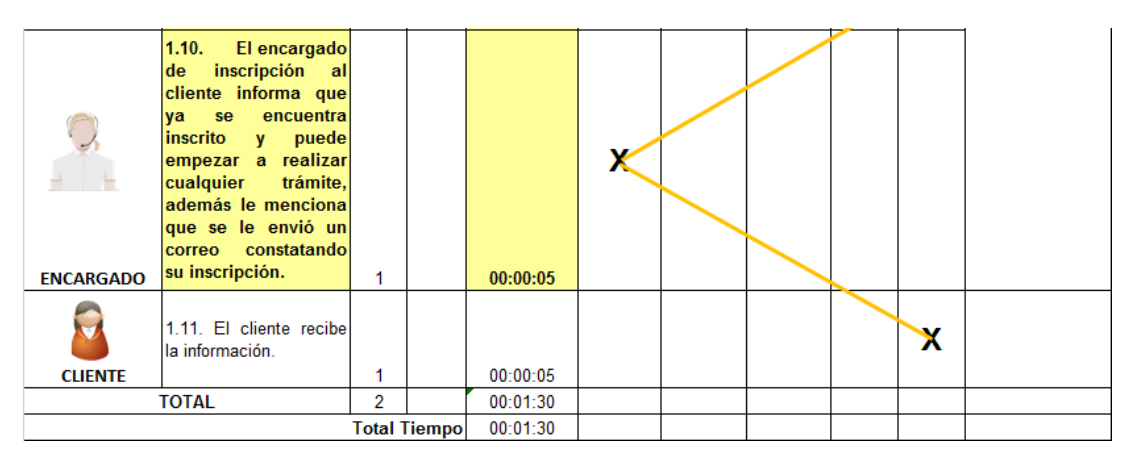

*Elaboración: Los autores*

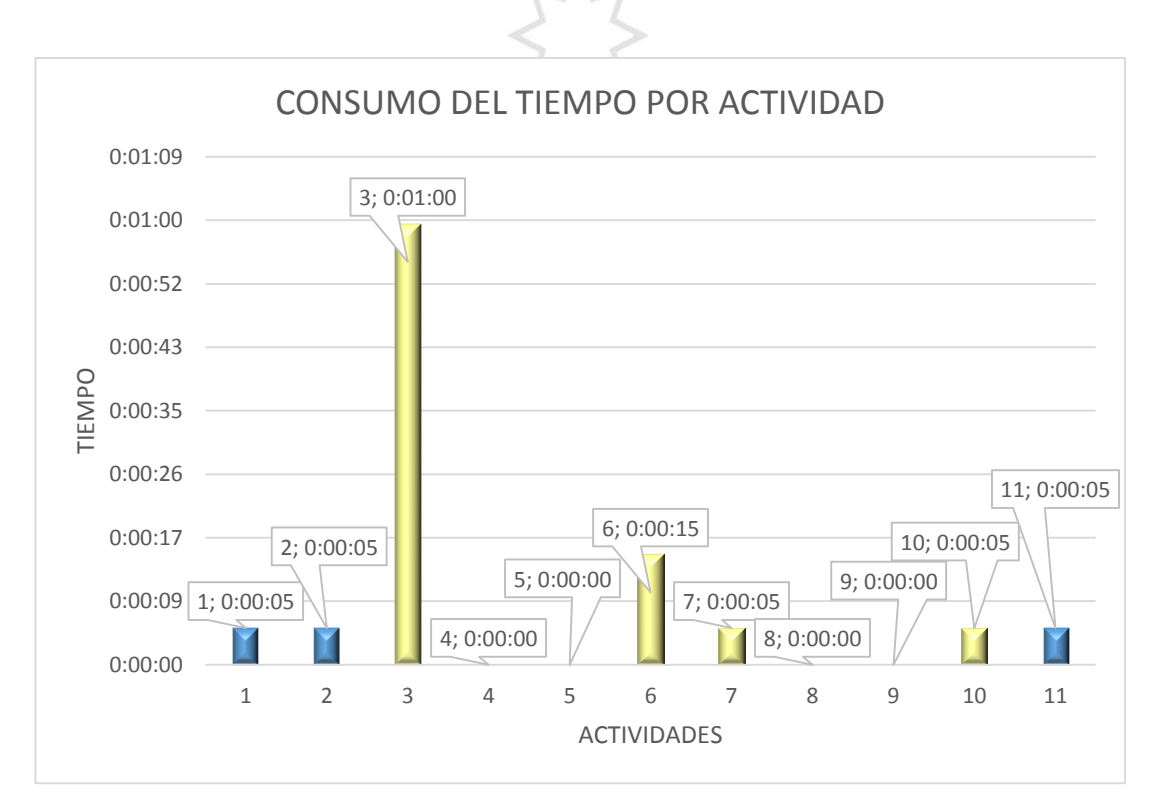

*Ilustración 82 Gráfica I\_C\_P*

# Generación de Recibos Actual

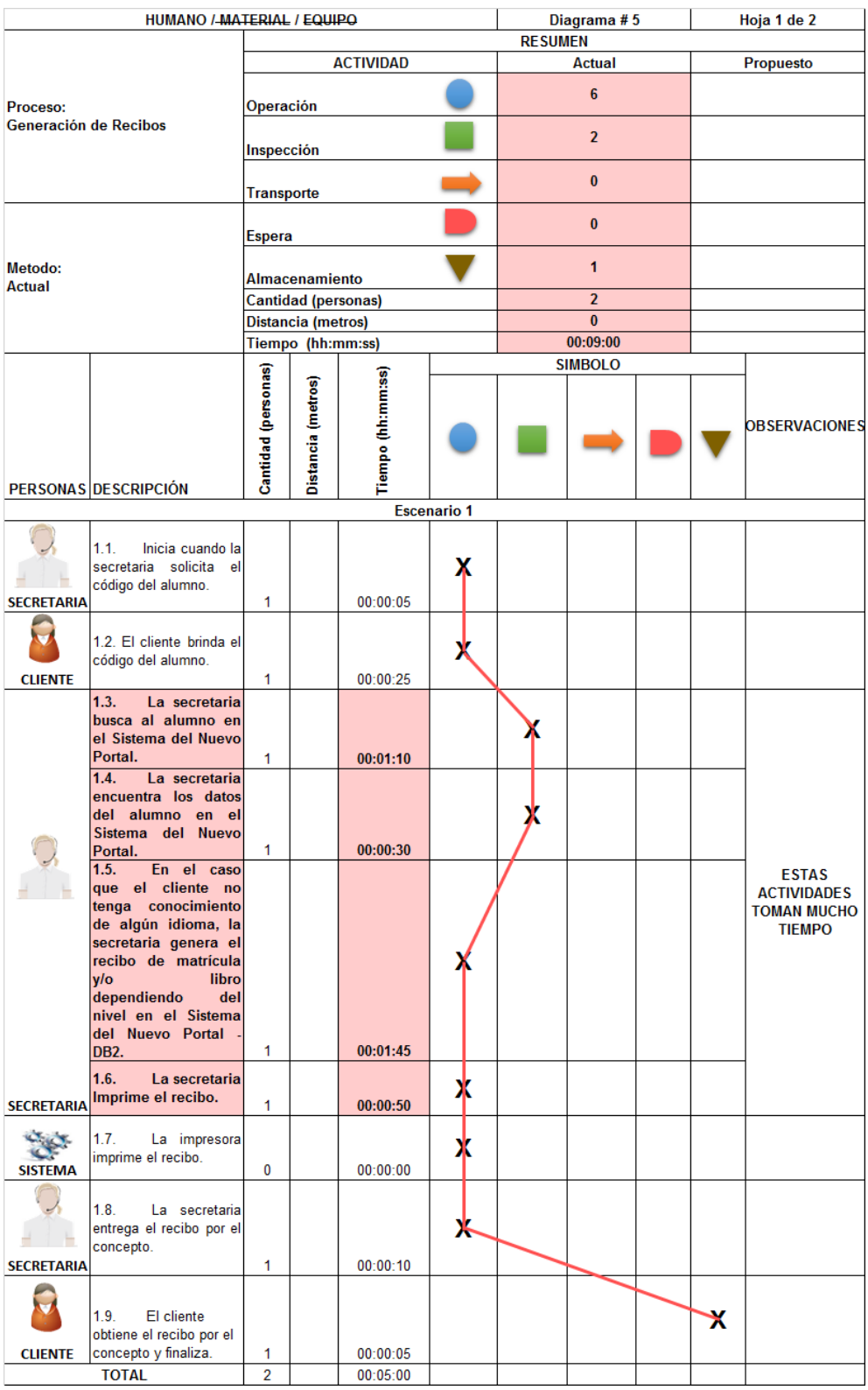

### *Tabla 63 DAP G\_R\_A*

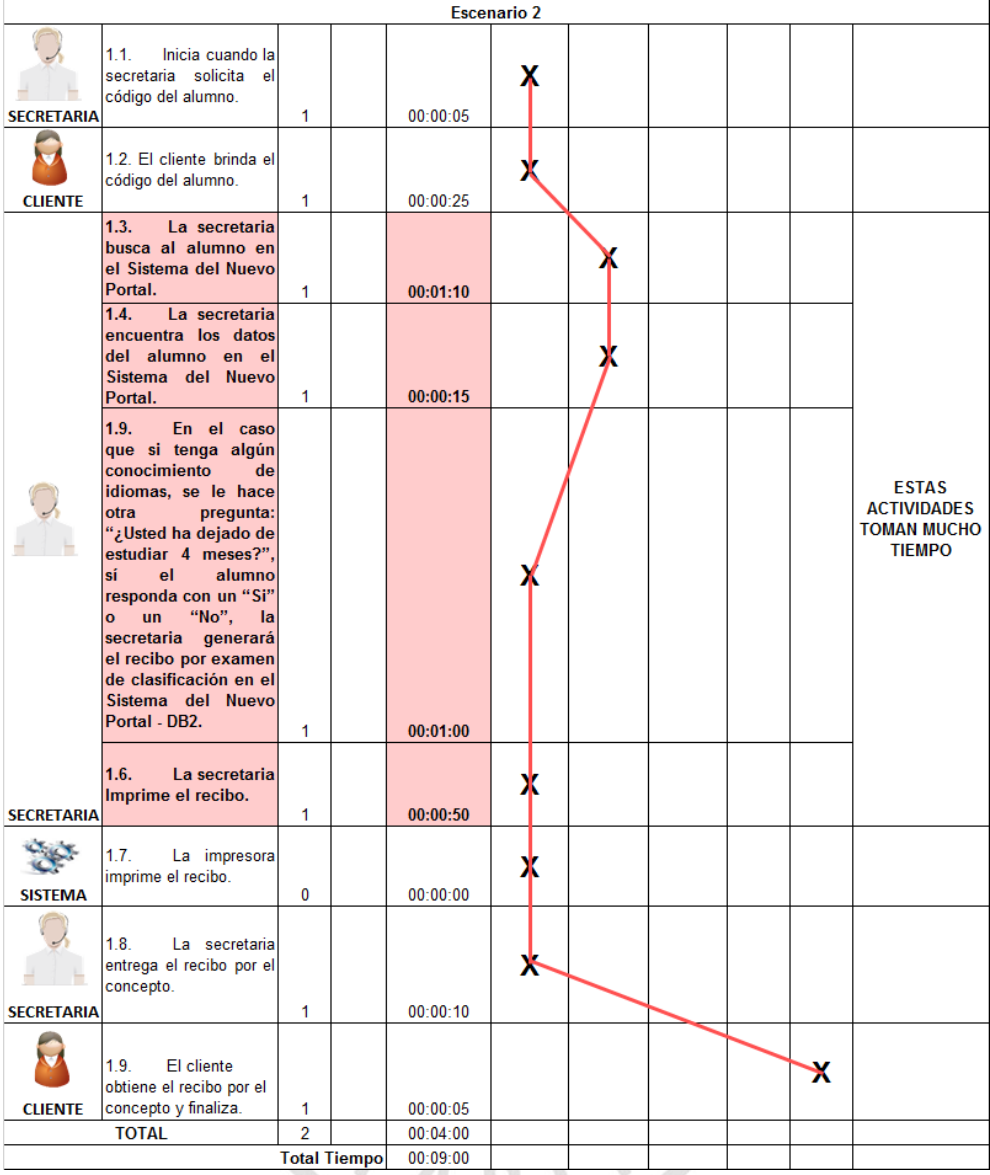

### **Escenario 1**

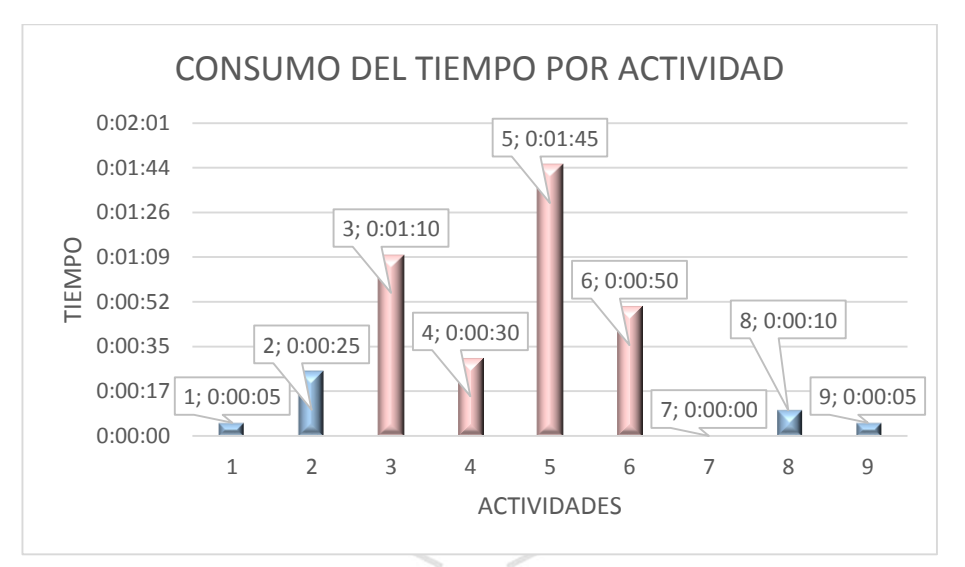

*Ilustración 83 Gráfica del G\_R\_A - escenario 1 Elaboración: Los autores*

### **Escenario 2**

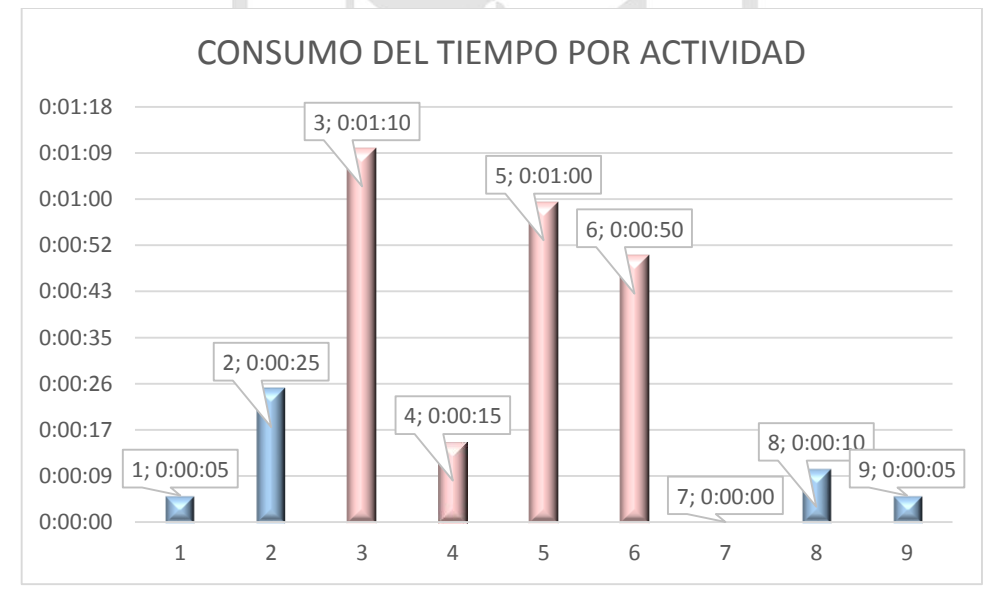

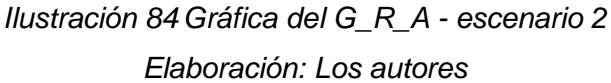

# Generación de Recibos Propuesto

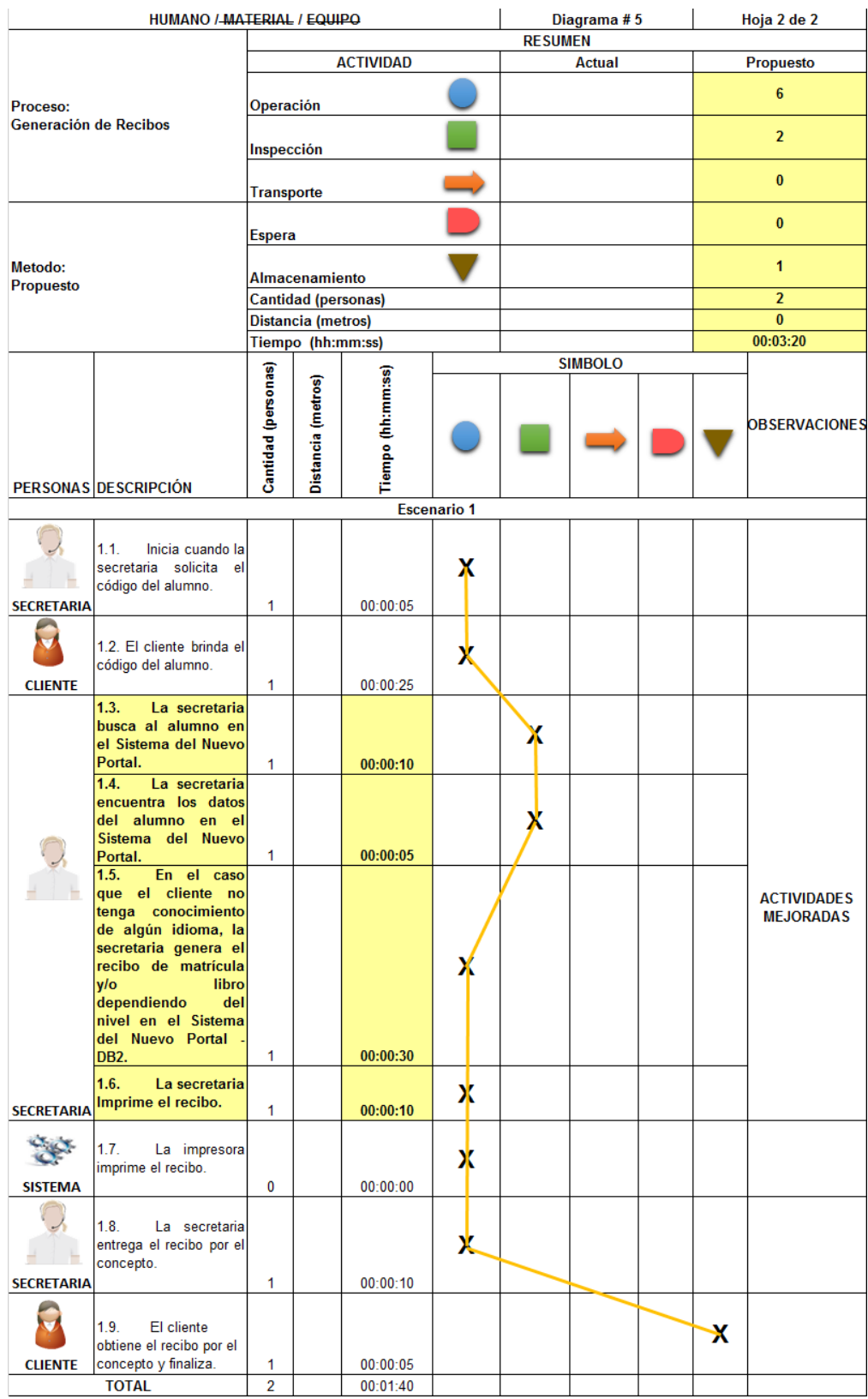

## *Tabla 64 DAP G\_R\_P*

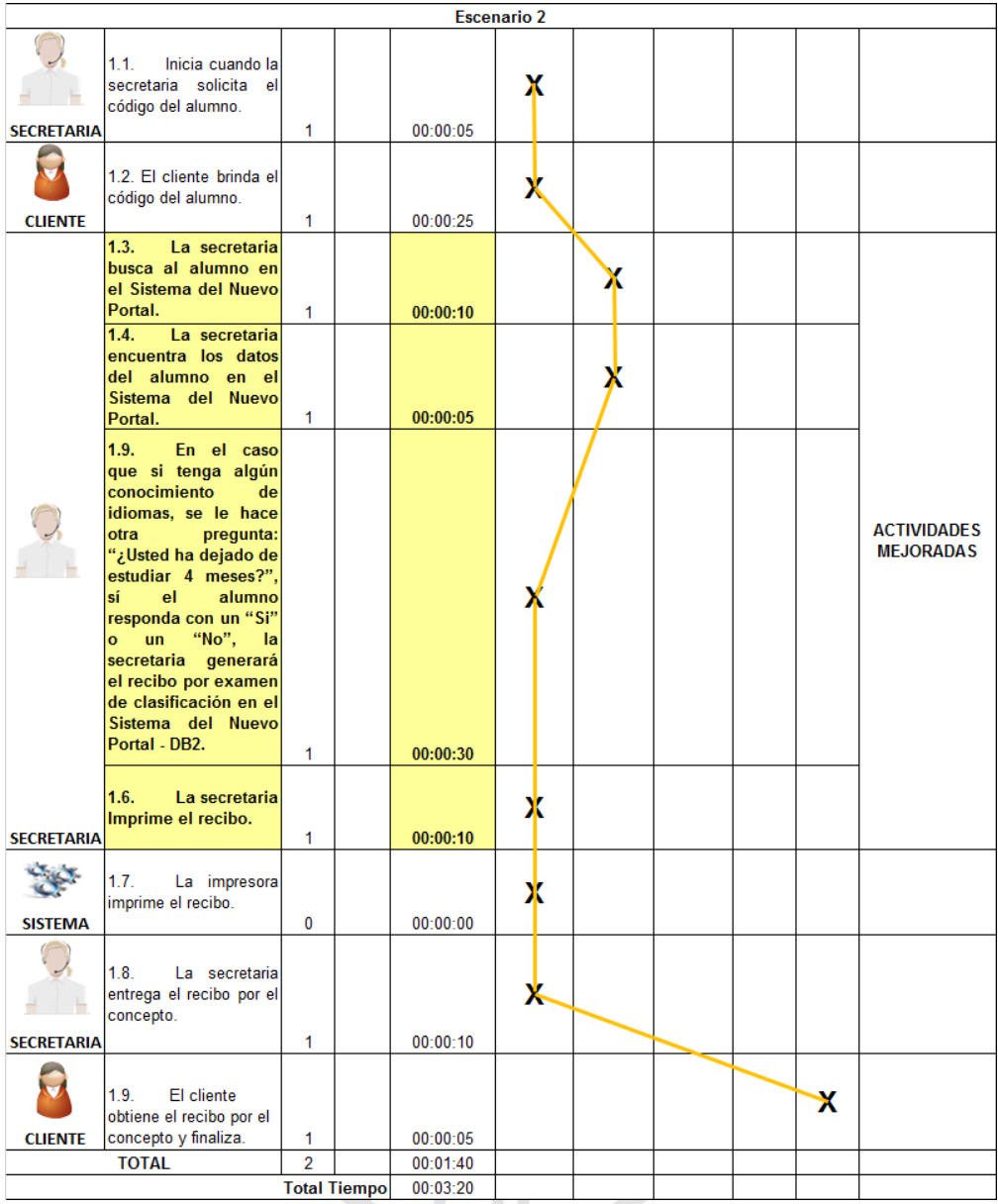

#### Escenario 1

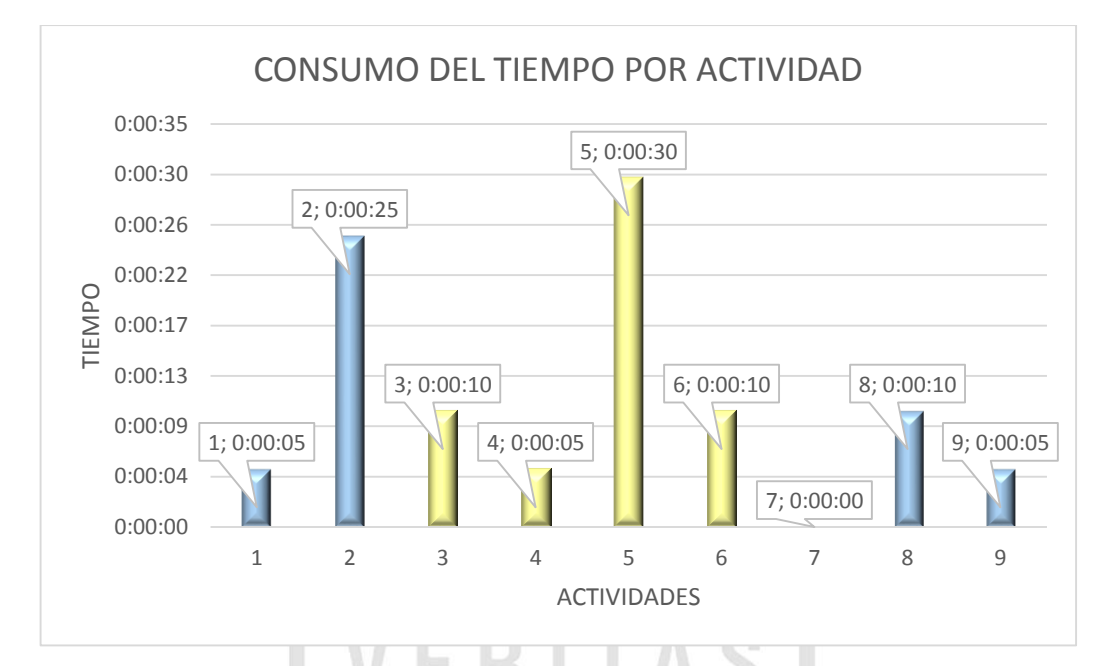

*Ilustración 85 Gráfica del G\_R\_A - escenario 1*

Escenario 2

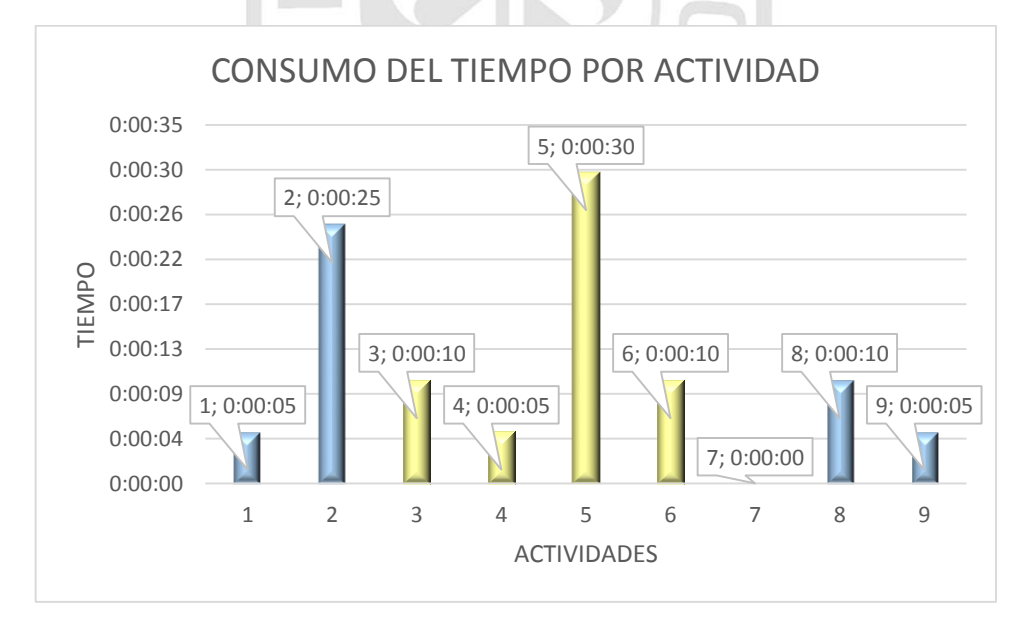

*Ilustración 86 Gráfica del G\_R\_A - escenario 2 Elaboración: Los autores*

## **Clasificación Actual**

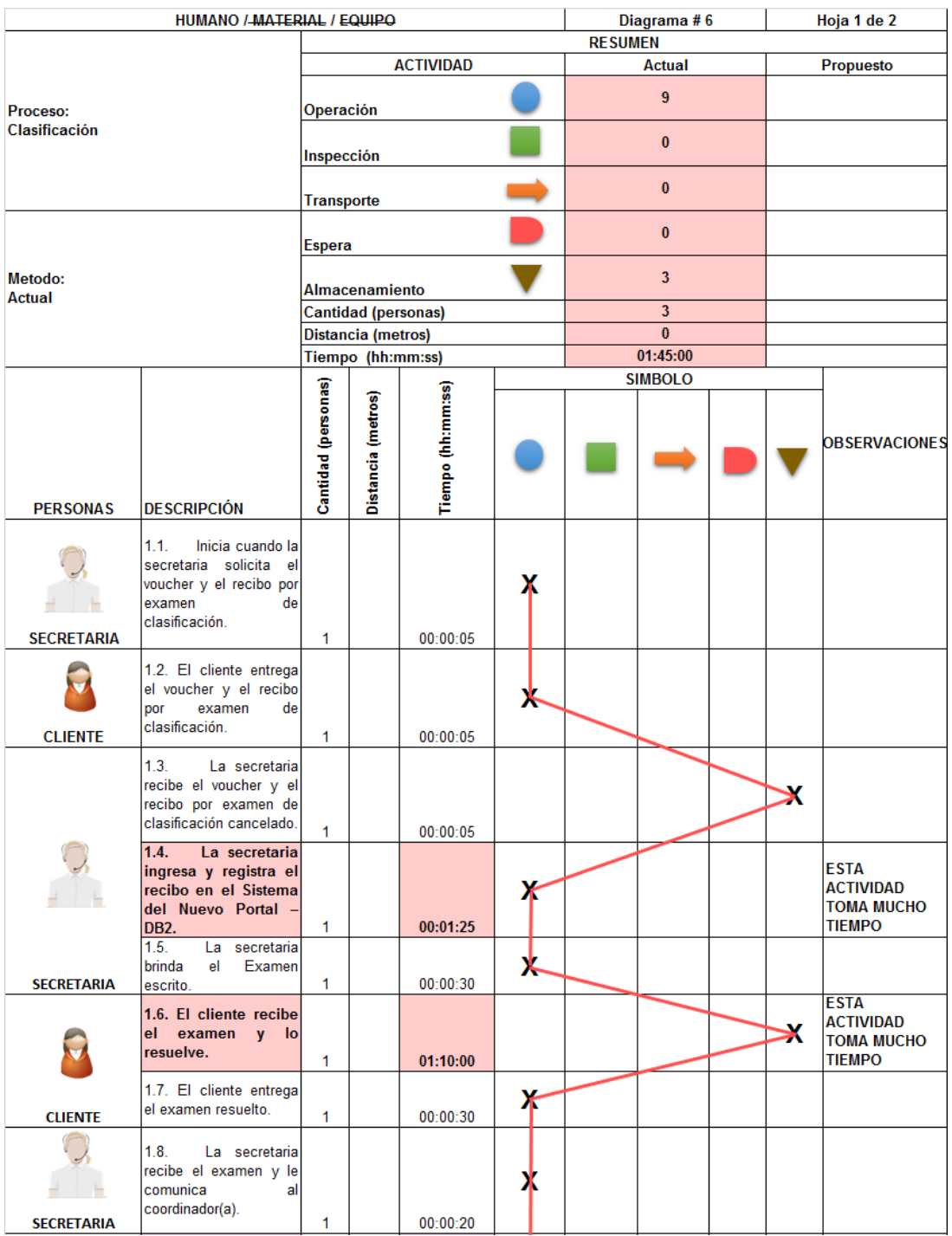

### *Tabla 65 DAP C\_A*

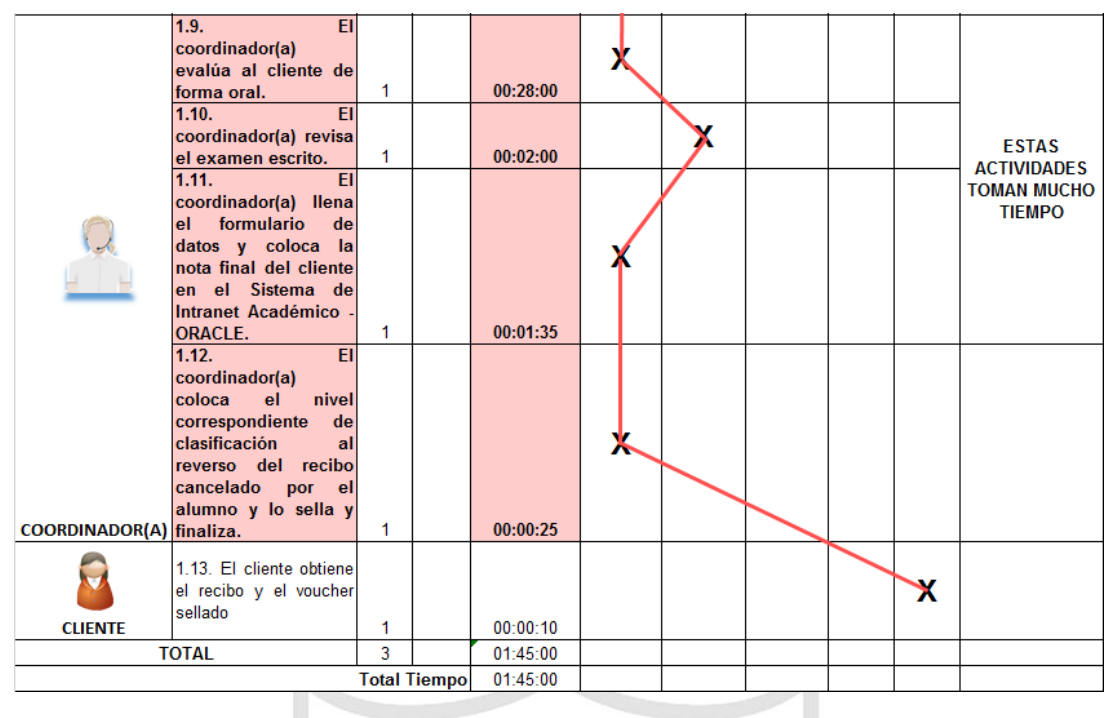

*Elaboración: Los autores*

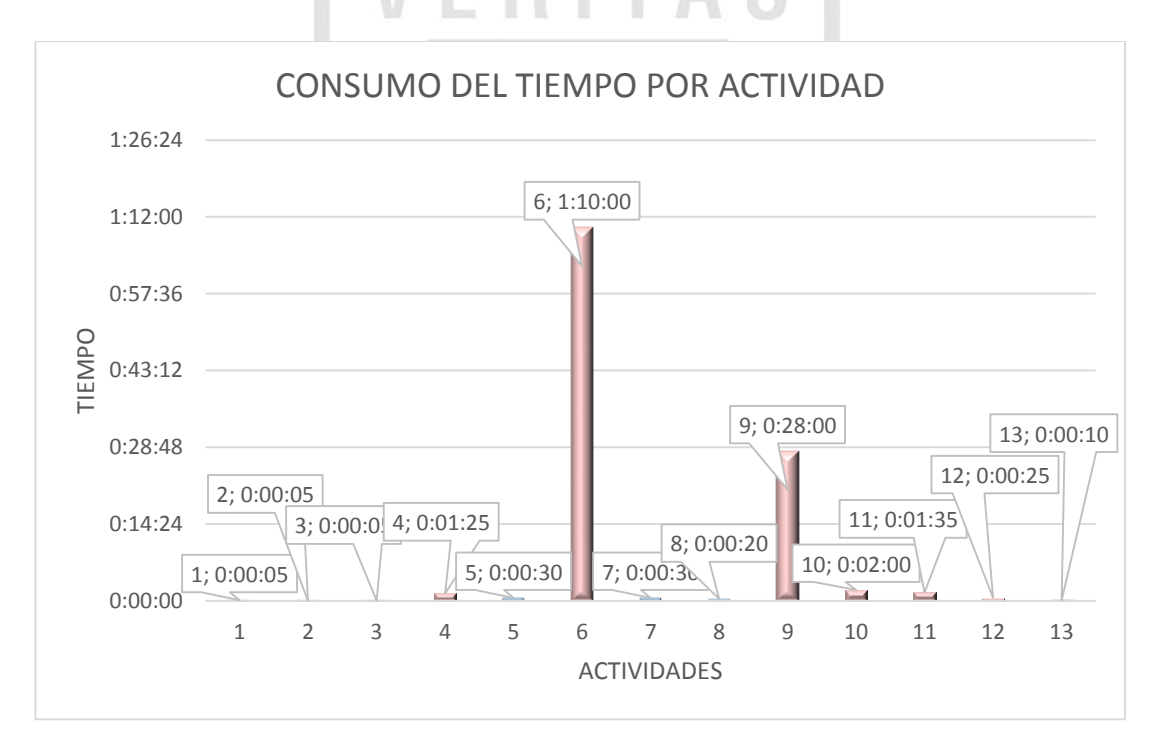

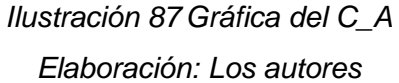
## **Clasificación Propuesta**

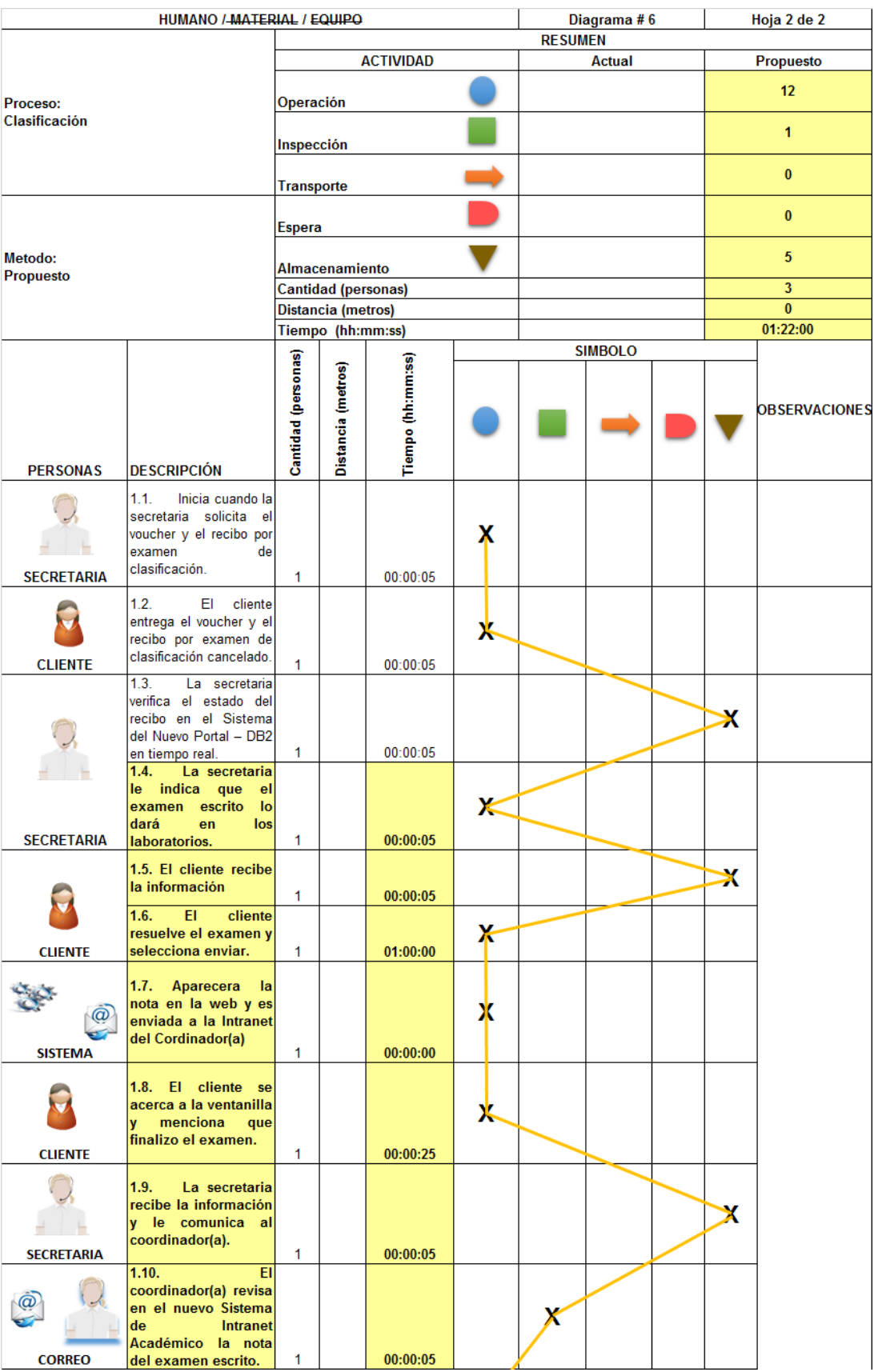

## *Tabla 66 DAP C\_P*

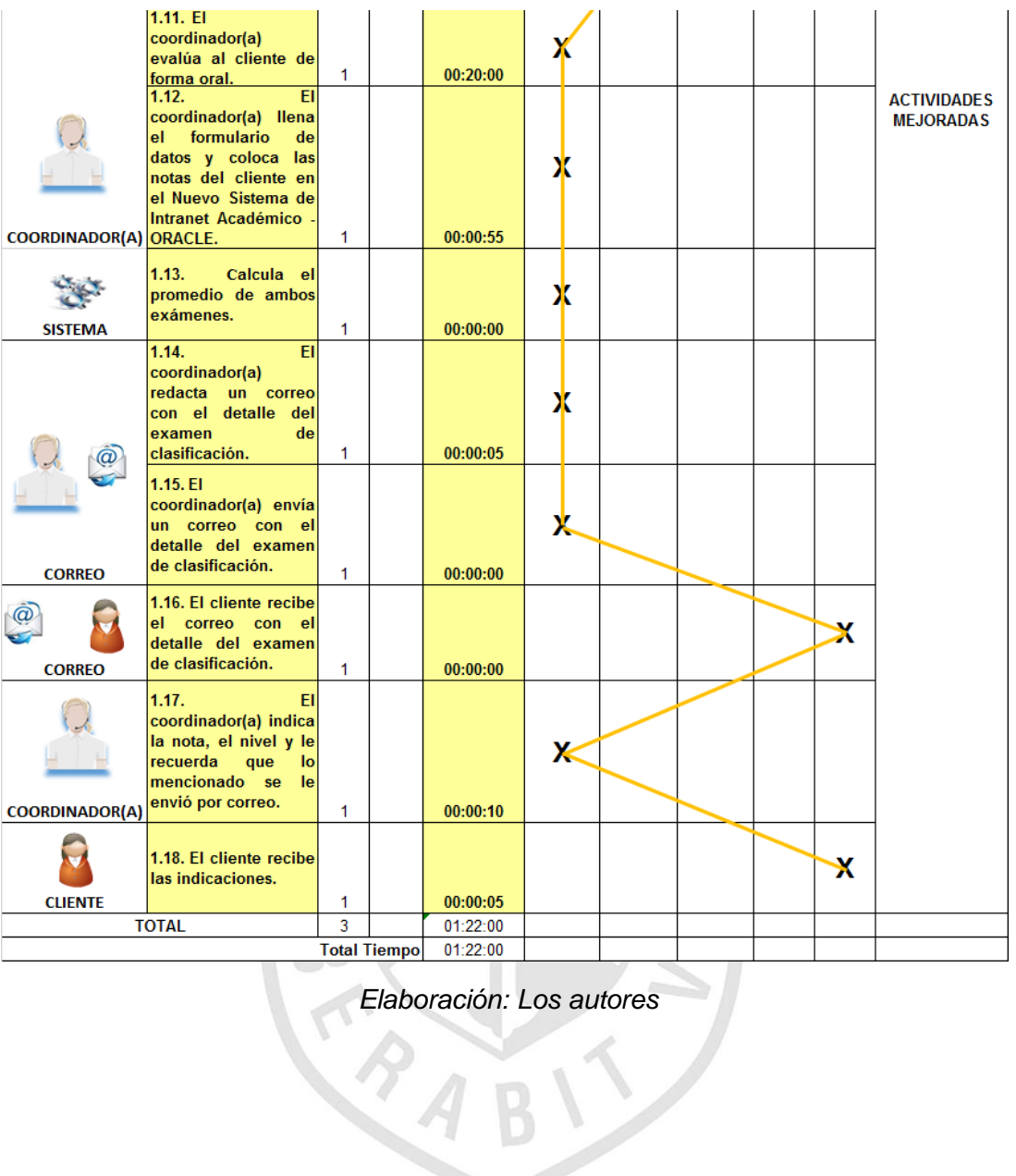

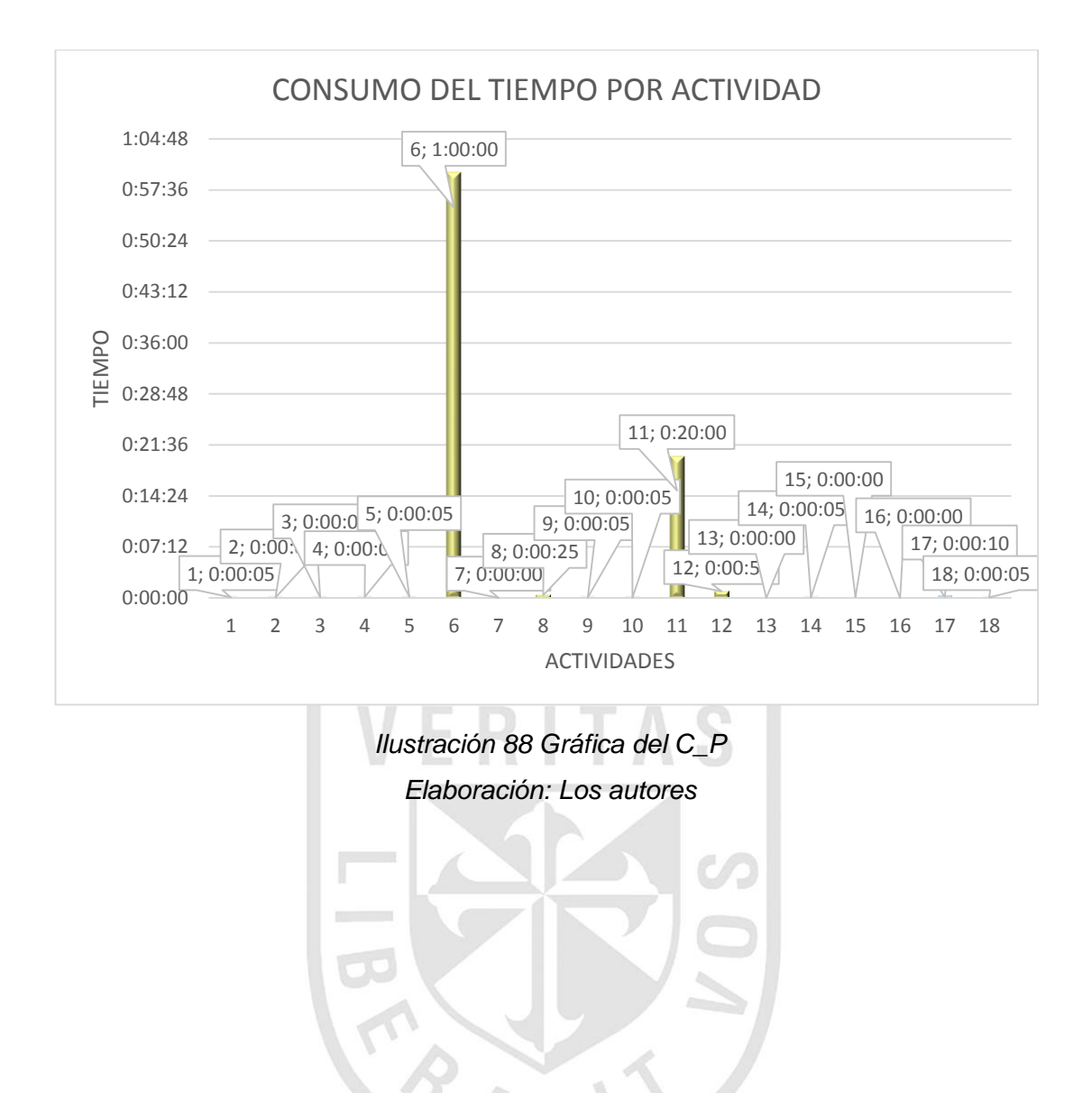

### **Matricula Actual**

|                              | HUMANO / MATERIAL / EQUIPO                                                |                     | Diagrama #7                             |                   | Hoja 1 de 2    |                |                      |  |           |                                                      |  |  |
|------------------------------|---------------------------------------------------------------------------|---------------------|-----------------------------------------|-------------------|----------------|----------------|----------------------|--|-----------|------------------------------------------------------|--|--|
|                              |                                                                           |                     |                                         |                   |                | <b>RESUMEN</b> |                      |  |           |                                                      |  |  |
|                              |                                                                           |                     |                                         | <b>ACTIVIDAD</b>  |                |                | <b>Actual</b>        |  | Propuesto |                                                      |  |  |
|                              |                                                                           |                     |                                         |                   | 4              |                |                      |  |           |                                                      |  |  |
| Proceso:<br><b>Matricula</b> |                                                                           | Operación           |                                         |                   |                |                |                      |  |           |                                                      |  |  |
|                              | Inspección                                                                |                     |                                         |                   | $\overline{2}$ |                |                      |  |           |                                                      |  |  |
|                              | <b>Transporte</b>                                                         |                     |                                         |                   | $\bf{0}$       |                |                      |  |           |                                                      |  |  |
|                              | <b>Espera</b>                                                             |                     |                                         |                   |                | $\bf{0}$       |                      |  |           |                                                      |  |  |
| Metodo:<br><b>Actual</b>     |                                                                           | Almacenamiento      |                                         |                   |                | $\overline{2}$ |                      |  |           |                                                      |  |  |
|                              |                                                                           |                     | <b>Cantidad (personas)</b>              |                   |                |                | $\overline{2}$       |  |           |                                                      |  |  |
|                              |                                                                           |                     | Distancia (metros)<br>Tiempo (hh:mm:ss) |                   |                |                | $\bf{0}$<br>00:07:00 |  |           |                                                      |  |  |
|                              |                                                                           |                     |                                         |                   |                |                | <b>SIMBOLO</b>       |  |           |                                                      |  |  |
|                              |                                                                           |                     |                                         |                   |                |                |                      |  |           |                                                      |  |  |
|                              |                                                                           | Cantidad (personas) | Distancia (metros)                      | Tiempo (hh:mm:ss) |                |                |                      |  |           | <b>OBSERVACIONES</b>                                 |  |  |
|                              |                                                                           |                     |                                         |                   |                |                |                      |  |           |                                                      |  |  |
|                              | PERSONAS DESCRIPCIÓN                                                      |                     |                                         |                   |                |                |                      |  |           |                                                      |  |  |
|                              | 1.1.<br>El encargado<br>de matrícula (secretaria<br>coordinador(a))       |                     |                                         |                   | X              |                |                      |  |           |                                                      |  |  |
|                              | solicita el recibo y el                                                   |                     |                                         |                   |                |                |                      |  |           |                                                      |  |  |
| <b>ENCARGADO</b>             | voucher de matrícula.                                                     | 1                   |                                         | 00:00:05          |                |                |                      |  |           |                                                      |  |  |
|                              | 1.2.<br>EL.<br>cliente<br>entrega el recibo y el<br>voucher de matrícula. |                     |                                         |                   | Ж              |                |                      |  |           |                                                      |  |  |
| <b>CLIENTE</b>               |                                                                           | 1                   |                                         | 00:00:05          |                |                |                      |  |           |                                                      |  |  |
|                              | 1.3.<br>El encargado                                                      |                     |                                         |                   |                |                |                      |  |           |                                                      |  |  |
|                              | de matrícula (secretaria                                                  |                     |                                         |                   |                |                |                      |  |           |                                                      |  |  |
|                              | coordinador(a))<br>obtiene el recibo y el                                 |                     |                                         |                   |                |                |                      |  | x         |                                                      |  |  |
|                              | voucher de matrícula.                                                     |                     |                                         |                   |                |                |                      |  |           |                                                      |  |  |
|                              | El encargado<br>1.4.                                                      | 1                   |                                         | 00:00:05          |                |                |                      |  |           |                                                      |  |  |
|                              | de matrícula busca y<br>registra el recibo en<br>el Sistema del Nuevo     |                     |                                         |                   |                |                |                      |  |           | <b>ESTA</b><br><b>ACTIVIDAD</b><br><b>TOMA MUCHO</b> |  |  |
|                              | Portal - DB2.                                                             | 1                   |                                         | 00:03:45          |                |                |                      |  |           | <b>TIEMPO</b>                                        |  |  |
|                              | El encargado<br>1.5.<br>de matrícula solicita el                          |                     |                                         |                   |                |                |                      |  |           |                                                      |  |  |
|                              | horario<br>del<br><b>CUISO</b>                                            |                     |                                         |                   | Л              |                |                      |  |           |                                                      |  |  |
| ENCARGADO seleccionado.      |                                                                           | 1                   |                                         | 00:00:05          |                |                |                      |  |           |                                                      |  |  |
|                              | 1.6. El cliente brinda el<br>horario seleccionado.                        |                     |                                         |                   | X              |                |                      |  |           |                                                      |  |  |
| <b>CLIENTE</b>               |                                                                           | 1                   |                                         | 00:00:10          |                |                |                      |  |           |                                                      |  |  |
|                              | 1.7.<br>El encargado<br>de matrícula busca el                             |                     |                                         |                   |                |                |                      |  |           |                                                      |  |  |
|                              | horario seleccionado                                                      |                     |                                         |                   |                |                |                      |  |           | <b>ESTA</b>                                          |  |  |
|                              | por el alumno en el                                                       |                     |                                         |                   |                |                |                      |  |           | <b>ACTIVIDAD</b>                                     |  |  |
|                              | Sistema de Intranet<br>Académico                                          |                     |                                         |                   |                |                |                      |  |           | <b>TOMA MUCHO</b><br><b>TIEMPO</b>                   |  |  |
|                              | ORACLE y realiza la                                                       |                     |                                         |                   |                |                |                      |  |           |                                                      |  |  |
| <b>ENCARGADO</b>             | matrícula.                                                                | 1                   |                                         | 00:02:40          |                |                |                      |  |           |                                                      |  |  |
|                              | 1.8. El cliente obtiene<br>el recibo sellado.                             |                     |                                         |                   |                |                |                      |  | ⋇         |                                                      |  |  |
| <b>CLIENTE</b>               |                                                                           | 1                   |                                         | 00:00:05          |                |                |                      |  |           |                                                      |  |  |
|                              | <b>TOTAL</b>                                                              | $\overline{2}$      |                                         | 00:07:00          |                |                |                      |  |           |                                                      |  |  |
|                              |                                                                           |                     | <b>Total Tiempo</b>                     | 00:07:00          |                |                |                      |  |           |                                                      |  |  |

*Tabla 67 DAP M\_A*

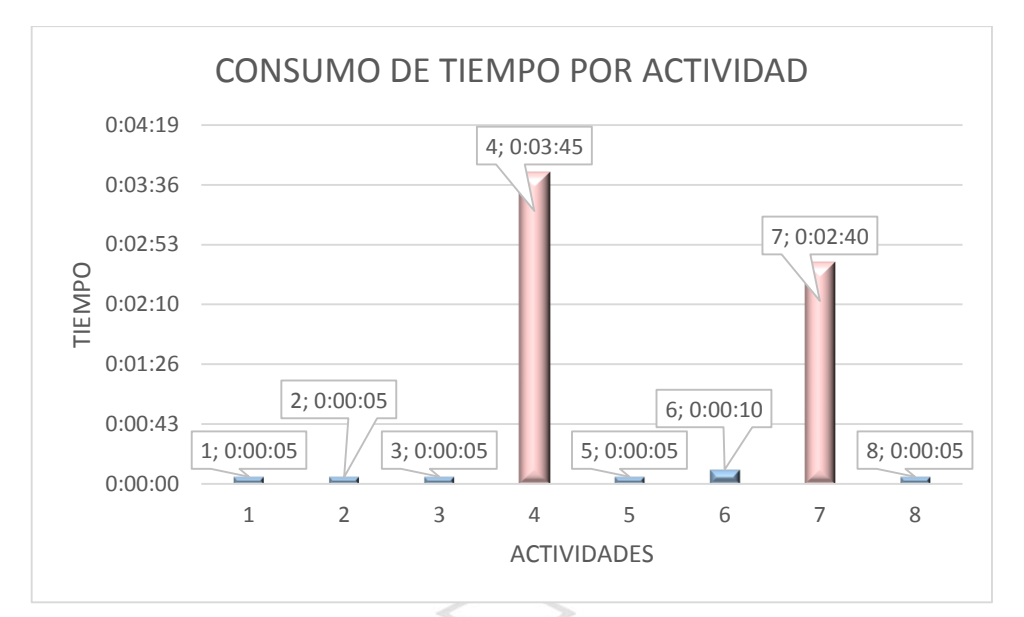

*Ilustración 89 Gráfica del M\_A*

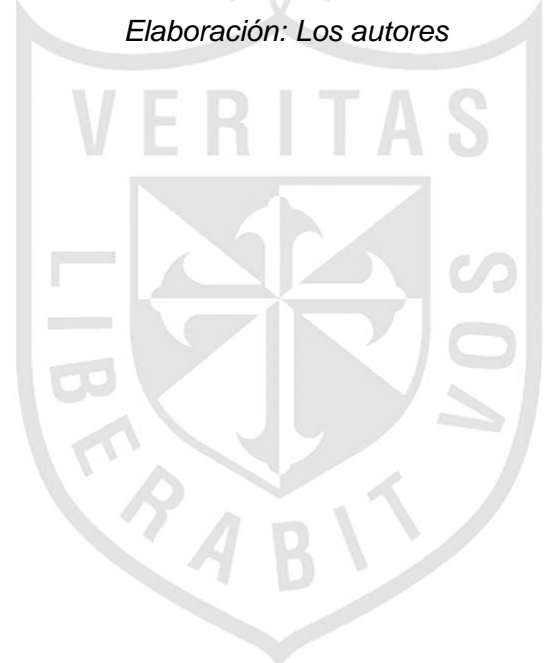

## **Matricula Propuesto**

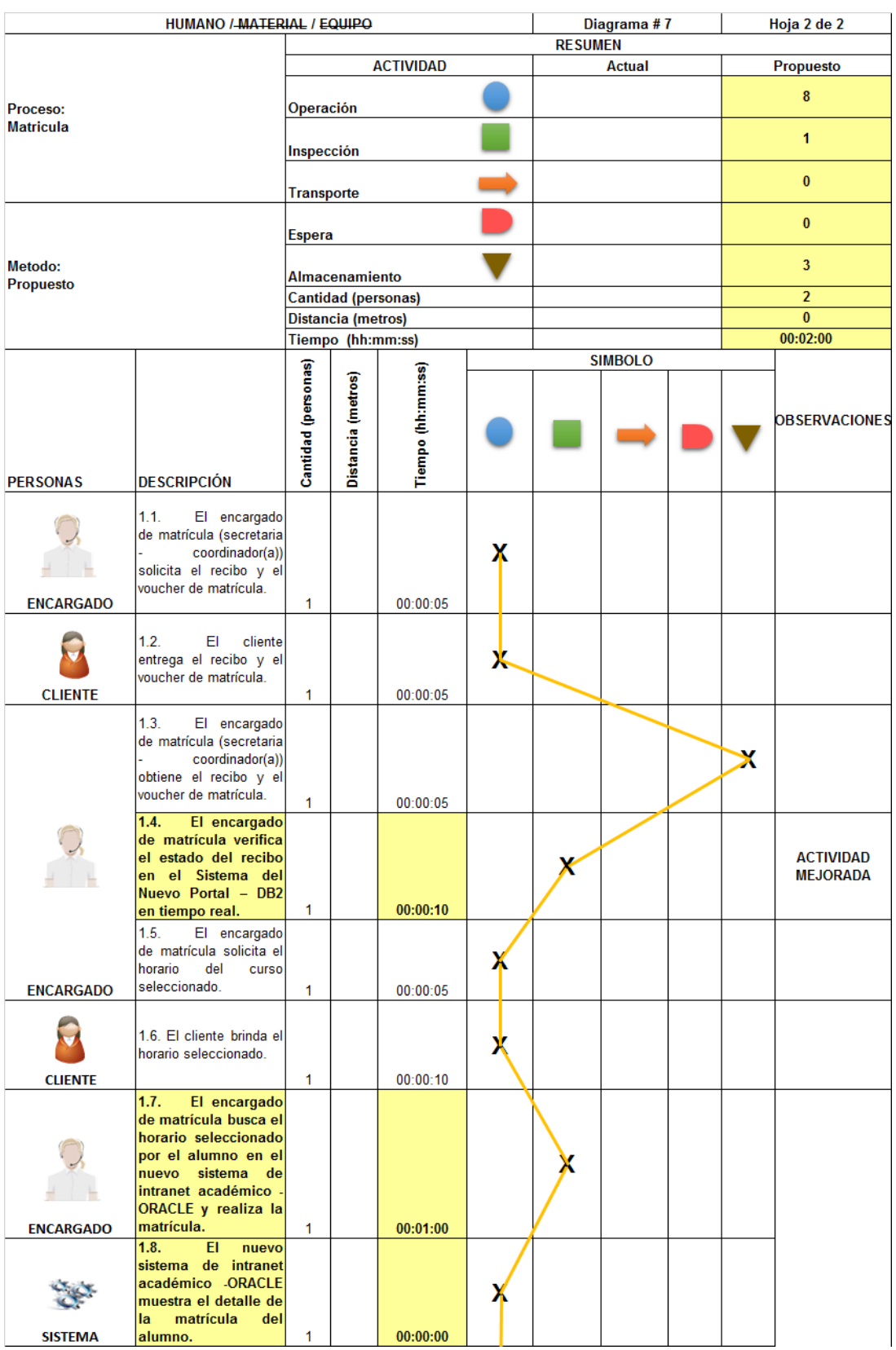

## *Tabla 68 DAP M\_P*

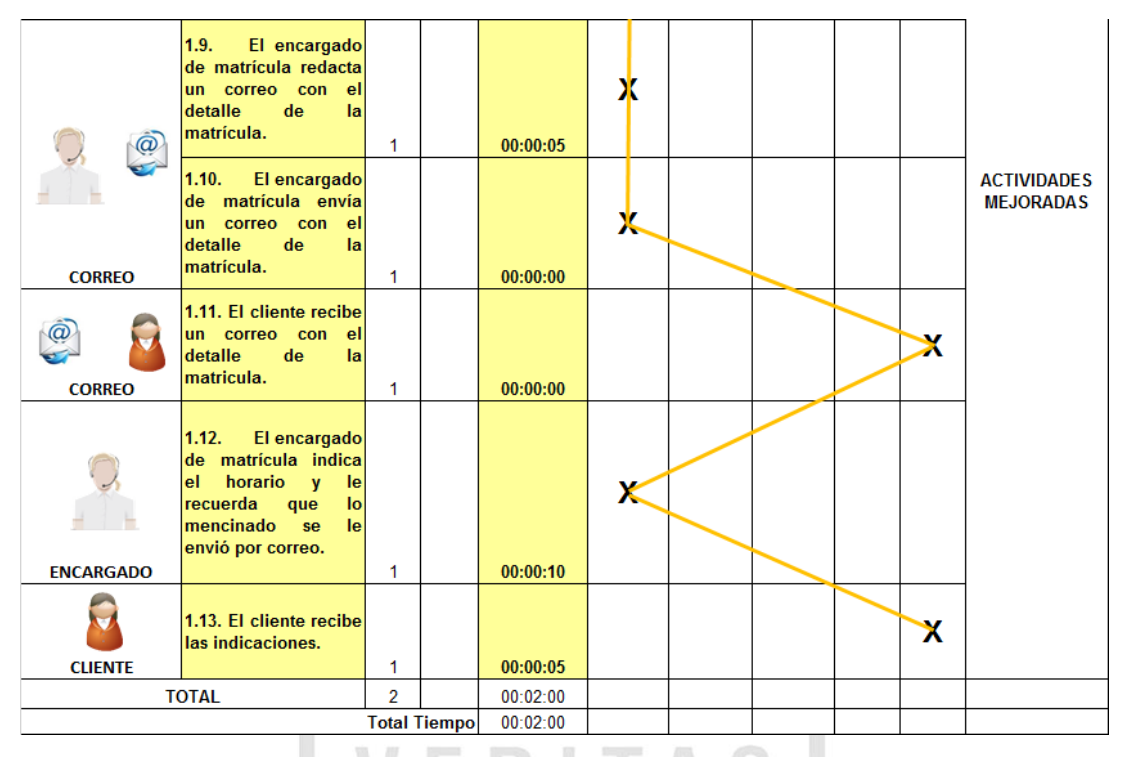

*Elaboración: Los autores*

Ш в

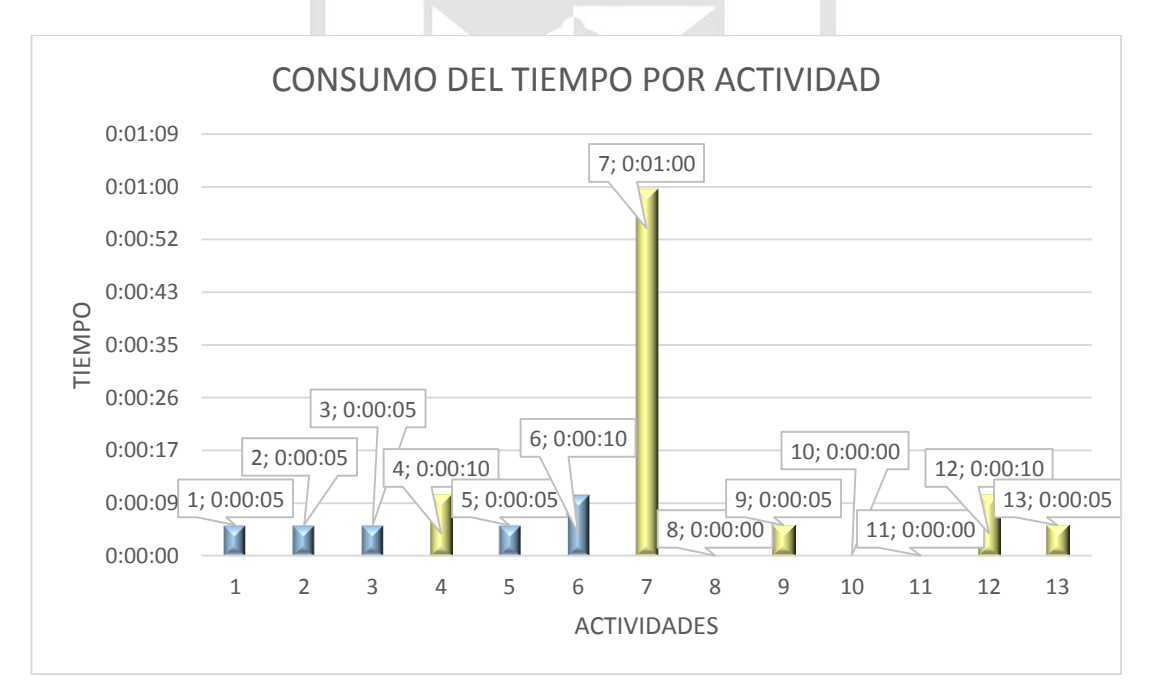

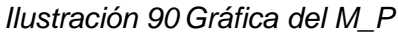

*Elaboración: Los autores*

### **Eliminar Matrícula Actual**

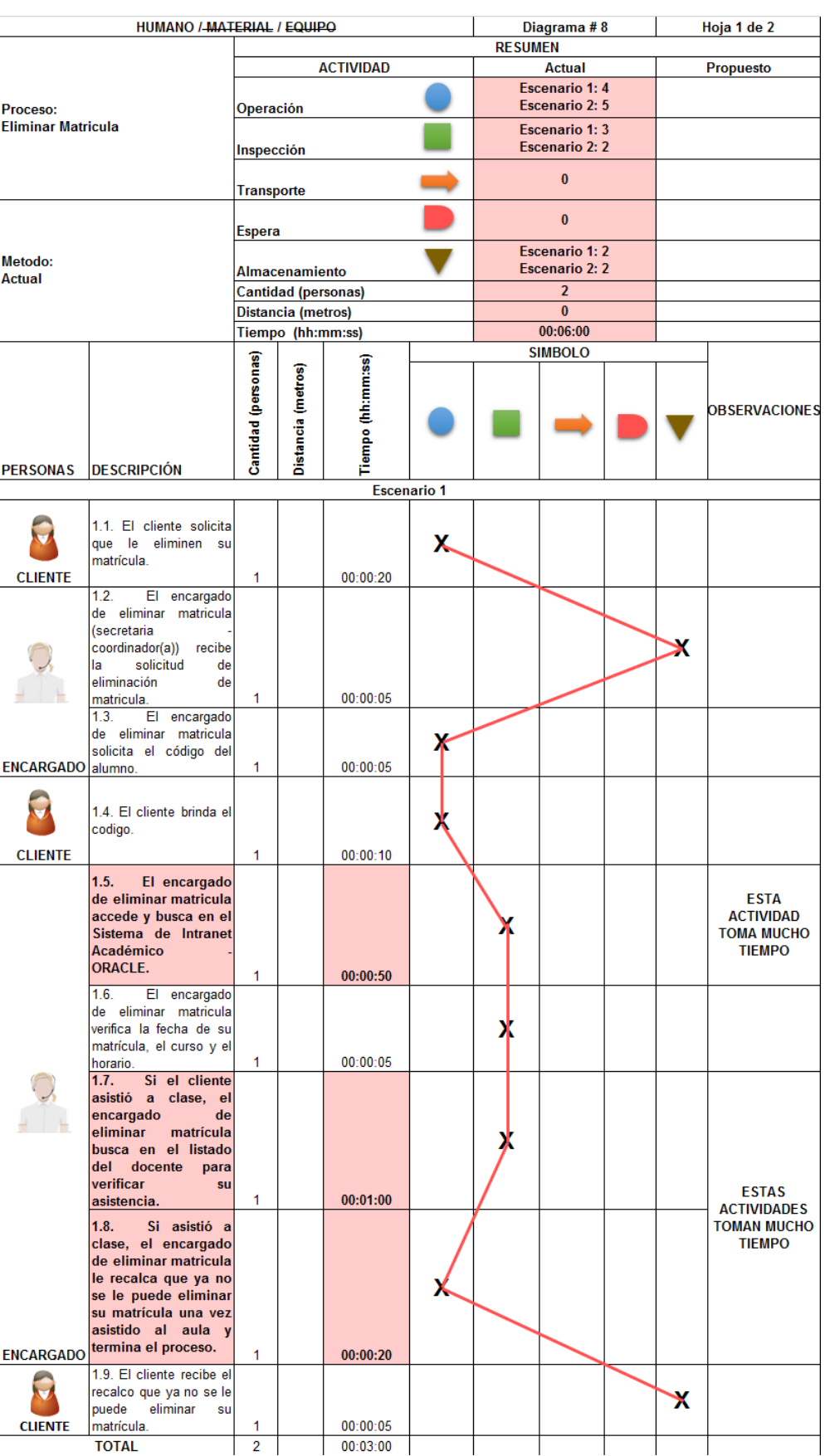

## *Tabla 69 DAP E\_M\_A*

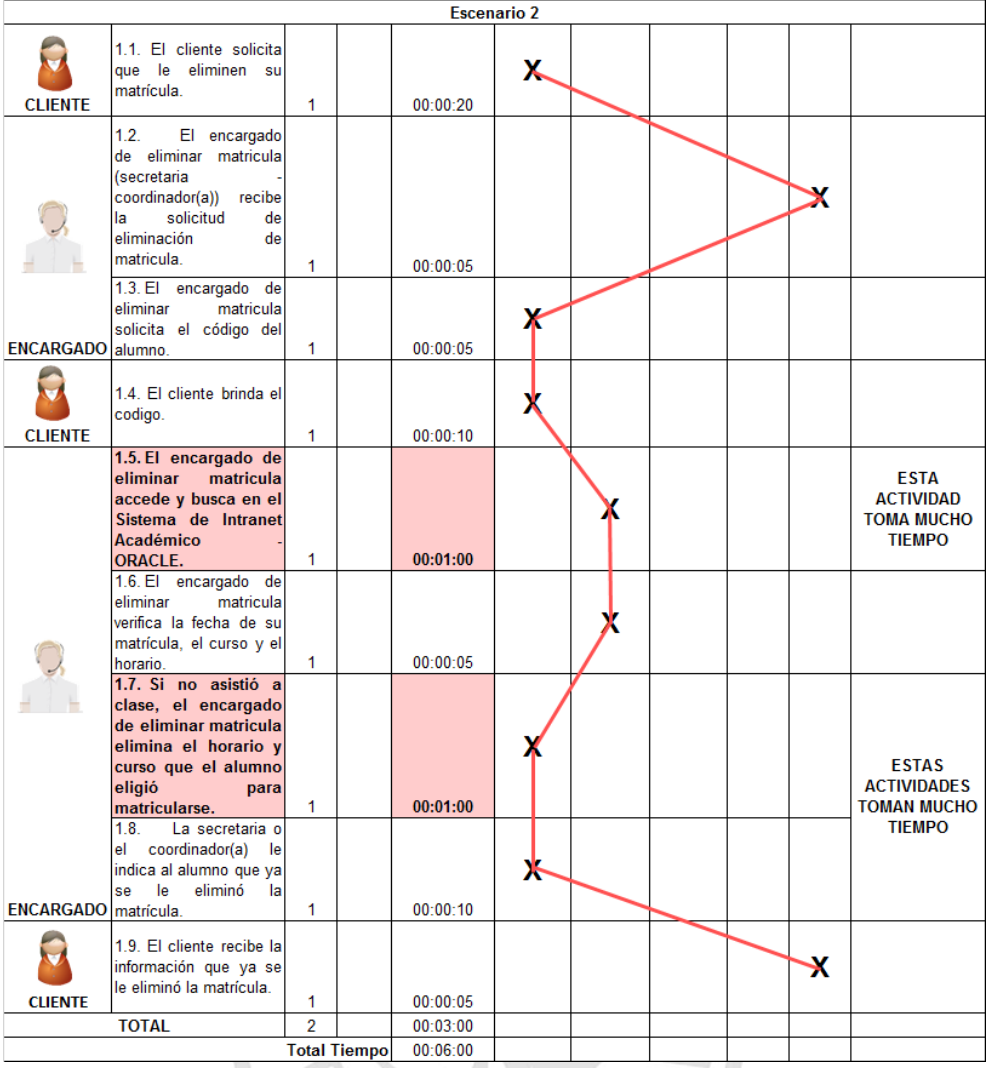

#### **Escenario 1**

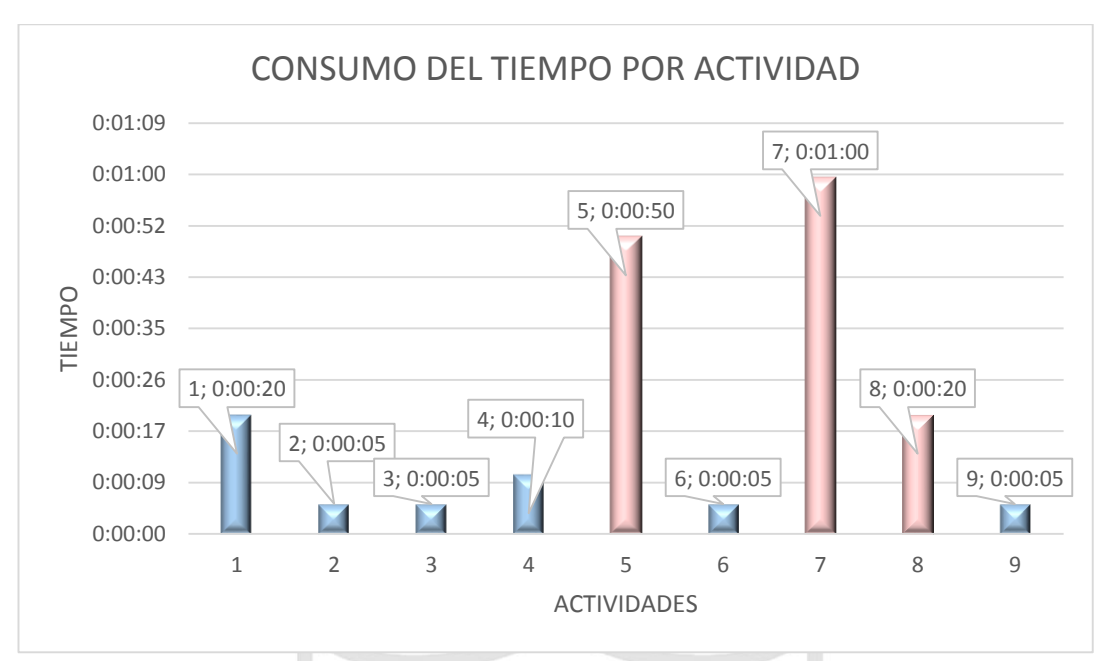

*Ilustración 91 Gráfica del E\_M\_A – Escenario 1*

*Elaboración: Los autores*

**Escenario 2**

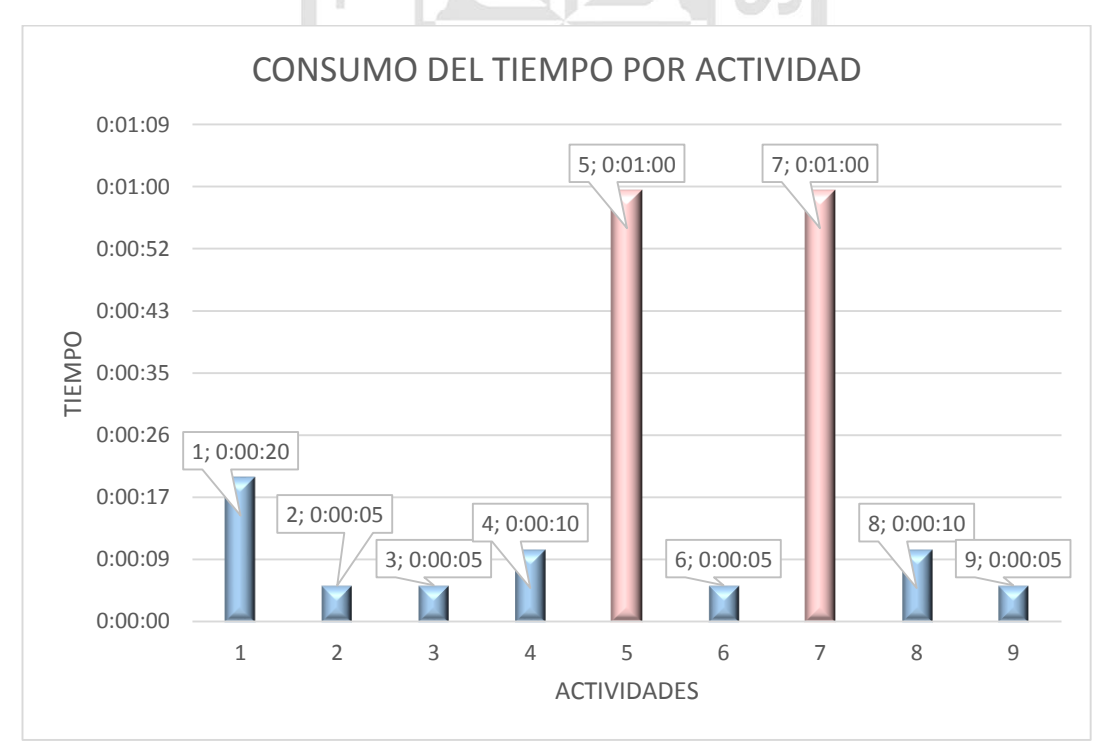

*Ilustración 92 Gráfica del E\_M\_A – Escenario 2*

## **Eliminar Matrícula Propuesta**

|                           | HUMANO /-MATERIAL / EQUIPO                                                                                                    |                            |                            |                    |   | Diagrama #8    | Hoja 2 de 2    |                                    |                                               |
|---------------------------|----------------------------------------------------------------------------------------------------|----------------------------|----------------------------|--------------------|---|----------------|----------------|------------------------------------|-----------------------------------------------|
|                           |                                                                                                    |                            |                            |                    |   | <b>RESUMEN</b> | <b>Actual</b>  |                                    |                                               |
|                           | <b>Eliminar</b>                                                                                                    | <b>ACTIVIDAD</b>           |                            |                    |   |                |                | Propuesto<br><b>ESCENARIO 1: 7</b> |                                               |
| Proceso:                  |                                                                                                    | Operación                  |                            |                    |   |                |                | <b>ESCENARIO 2: 9</b>              |                                               |
| <b>Eliminar Matricula</b> |                                                                                                    | Inspección                 |                            |                    |   |                |                | $\bf{0}$                           |                                               |
|                           |                                                                                                    | <b>Transporte</b>          |                            |                    |   |                |                |                                    | $\mathbf{0}$                                  |
|                           |                                                                                                    | <b>Espera</b>              |                            |                    |   |                |                |                                    | $\bf{0}$                                      |
| Metodo:                   | Propuesto                                                                                                    | <b>Almacenamiento</b>      |                            |                    |   |                |                |                                    | <b>ESCENARIO 1:2</b><br><b>ESCENARIO 2: 3</b> |
|                           |                                                                                                    |                            | <b>Cantidad (personas)</b> |                    |   |                |                |                                    | 2                                             |
|                           |                                                                                                    |                            | Distancia (metros)         |                    |   |                |                |                                    | $\bf{0}$<br>00:02:45                          |
|                           |                                                                                                    |                            | Tiempo (hh:mm:ss)          |                    |   |                | <b>SIMBOLO</b> |                                    |                                               |
| <b>PERSONAS</b>           | <b>DESCRIPCIÓN</b>                                                                                                    | <b>Cantidad</b> (personas) | Distancia (metros)         | Tiempo (hh:mm:ss)  |   |                |                |                                    | <b>OBSERVACIONES</b>                          |
|                           |                                                                                                    |                            |                            | <b>Escenario 1</b> |   |                |                |                                    |                                               |
| <b>CLIENTE</b>            | 1.1. El cliente solicita<br>aue le<br>eliminen la<br>matricula.                                                                                                    | 1                          |                            | 00:00:20           | Х |                |                |                                    |                                               |
|                           | 1.2. El encargado de<br>eliminar<br>matrícula<br>(secretaria<br>coordinador(a)) recibe<br>solicitud<br>de<br>la                                                                        |                            |                            |                    |   |                |                | X                                  |                                               |
|                           | eliminación<br>de<br>matrícula.                                                                                                    | 1                          |                            | 00:00:05           |   |                |                |                                    |                                               |
|                           | 1.3. El encargado de<br>eliminar<br>matrícula<br>solicita el código del                                                                                                    |                            |                            |                    | Ж |                |                |                                    |                                               |
| <b>ENCARGADO</b>          | alumno.                                                                                                    | 1                          |                            | 00:00:05           |   |                |                |                                    |                                               |
|                           | 1.4. El cliente brinda el<br>codigo.                                                                                                    |                            |                            |                    | Х |                |                |                                    |                                               |
| <b>CLIENTE</b>            |                                                                                                    | 1                          |                            | 00:00:10           |   |                |                |                                    |                                               |
|                           | 1.5. El encargado de<br>matrícula<br>eliminar<br>accede y busca en el<br>Nuevo Sistema de<br>Intranet Académico<br><b>ORACLE.</b>                                                      | 1                          |                            | 00:00:10           |   | х              |                |                                    | <b>ACTIVIDAD</b><br><b>MEJORADA</b>           |
|                           | 1.6. El encargado de<br>matrícula<br>eliminar<br>verifica la fecha de su<br>matrícula, el curso y el<br>horario.                                                                       | 1.                         |                            | 00:00:05           |   | Х              |                |                                    |                                               |
|                           | 1.7. El encargado de<br>eliminar<br>matrícula<br>busca y verifica la<br>asistencia<br>del<br>alumno en el Nuevo<br>Sistema de Intranet<br>Académico.                                   | 1                          |                            | 00:00:10           |   | х              |                |                                    |                                               |
|                           | 1.8.<br>Si asistió a<br>clase, el encargado<br>de eliminar matrícula<br>le recalca que ya no<br>se le puede eliminar<br>matricula una vez<br>asistido al aula y<br>termina el proceso. |                            |                            |                    |   |                |                |                                    | <b>ACTIVIDADES</b><br><b>MEJORADAS</b>        |
| <b>ENCARGADO</b>          |                                                                                                    | 1                          |                            | 00:00:10           |   |                |                |                                    |                                               |
| <b>CLIENTE</b>            | 1.9. El cliente recibe el<br>recalco que ya no se le<br>eliminar<br>puede<br>matrícula.                                                                                                | 1                          |                            | 00:00:05           |   |                |                | x                                  |                                               |
| <b>TOTAL</b>              |                                                                                                    | $\overline{c}$             |                            | 00:01:20           |   |                |                |                                    |                                               |

*Tabla 70 DAP E\_M\_P*

| <b>Escenario 2</b>                      |                                                                                                    |    |          |          |   |  |  |  |  |                           |                                     |
|-----------------------------------------|----------------------------------------------------------------------------------------------------|----|----------|----------|---|--|--|--|--|---------------------------|-------------------------------------|
| <b>CLIENTE</b>                          | 1.1. El cliente solicita<br>eliminación<br>la<br>de<br>matrícula.                                                                                          | 1  |          | 00:00:20 | х |  |  |  |  |                           |                                     |
|                                         | El encargado<br>1.2.<br>de eliminar matrícula<br>(secretaria<br>coordinador(a))<br>recibe<br>solicitud<br>de<br>la<br>eliminación<br>de<br>matricula.      | 1  |          | 00:00:05 |   |  |  |  |  | x                         |                                     |
| <b>ENCARGADO</b>                        | El encargado<br>1.3.<br>de eliminar matricula<br>solicita el código del<br>alumno.                                                                         | 1. |          | 00:00:05 | Ж |  |  |  |  |                           |                                     |
|                                         | 1.4. El cliente brinda el<br>codigo.                                                                                                    |    |          |          | х |  |  |  |  |                           |                                     |
| <b>CLIENTE</b>                          |                                                                                                    | 1  |          | 00:00:10 |   |  |  |  |  |                           |                                     |
|                                         | 1.5.<br>El encargado<br>de eliminar matricula<br>accede y busca en el<br>Nuevo Sistema de<br>Intranet Académico -<br><b>ORACLE.</b>                        | 1  |          | 00:00:10 |   |  |  |  |  |                           | <b>ACTIVIDAD</b><br><b>MEJORADA</b> |
| <b>ENCARGADO</b>                        | 1.6.<br>El encargado<br>de eliminar matrícula<br>verifica la fecha de su<br>matrícula, el curso y el<br>horario.                                           | 1  |          | 00:00:05 |   |  |  |  |  |                           |                                     |
| $^{\textregistered}$                    | 1.7.<br>El encargado<br>de eliminar matricula<br>redacta un correo<br>con el detalle de la<br>eliminación<br>de<br>matrícula.<br>1.8.                      | 1  |          | 00:00:05 | х |  |  |  |  |                           |                                     |
| <b>CORREO</b>                           | El encargado<br>de eliminar matrícula<br>envía un correo con<br>el detalle de la<br>eliminación<br>de<br>matricula.                                        | 1  |          | 00:00:00 | х |  |  |  |  |                           | <b>ACTIVIDADES</b>                  |
| <b>CORREO</b>                           | 1.9. El cliente recibe<br>el correo con<br>el<br>detalle<br>la<br>de<br>eliminación<br>de<br>matrícula.                                                    | 1  |          | 00:00:00 |   |  |  |  |  | x                         | <b>MEJORADAS</b>                    |
| <b>ENCARGADO</b>                        | 1.10.<br>Si no asistió<br>a clase, el encargado<br>de eliminar matricula<br>elimina el horario y<br>curso que el alumno<br>eligió<br>para<br>matricularse. | 1  |          | 00:00:10 | ж |  |  |  |  |                           |                                     |
|                                         | 1.11. La secretaria o                                                                                                    |    |          |          |   |  |  |  |  |                           |                                     |
| <b>ENCARGADO</b>                        | el coordinador(a) le<br>indica al alumno que ya<br>se le<br>eliminó<br>- la<br>matricula y se le envió<br>un correo.                                       | 1. |          | 00:00:10 | х |  |  |  |  |                           |                                     |
|                                         | 1.12. El cliente recibe<br>la información que ya<br>se le<br>eliminó<br>- la<br>matrícula.                                                                 |    |          |          |   |  |  |  |  | $\boldsymbol{\mathsf{x}}$ |                                     |
| <b>CLIENTE</b>                          |                                                                                                    | 1  |          | 00:00:05 |   |  |  |  |  |                           |                                     |
| $\overline{\mathbf{2}}$<br><b>TOTAL</b> |                                                                                                    |    | 00:01:25 |          |   |  |  |  |  |                           |                                     |
|                                         | 00:02:45                                                                                                    |    |          |          |   |  |  |  |  |                           |                                     |

*Elaboración: Los autores*

#### Escenario 1

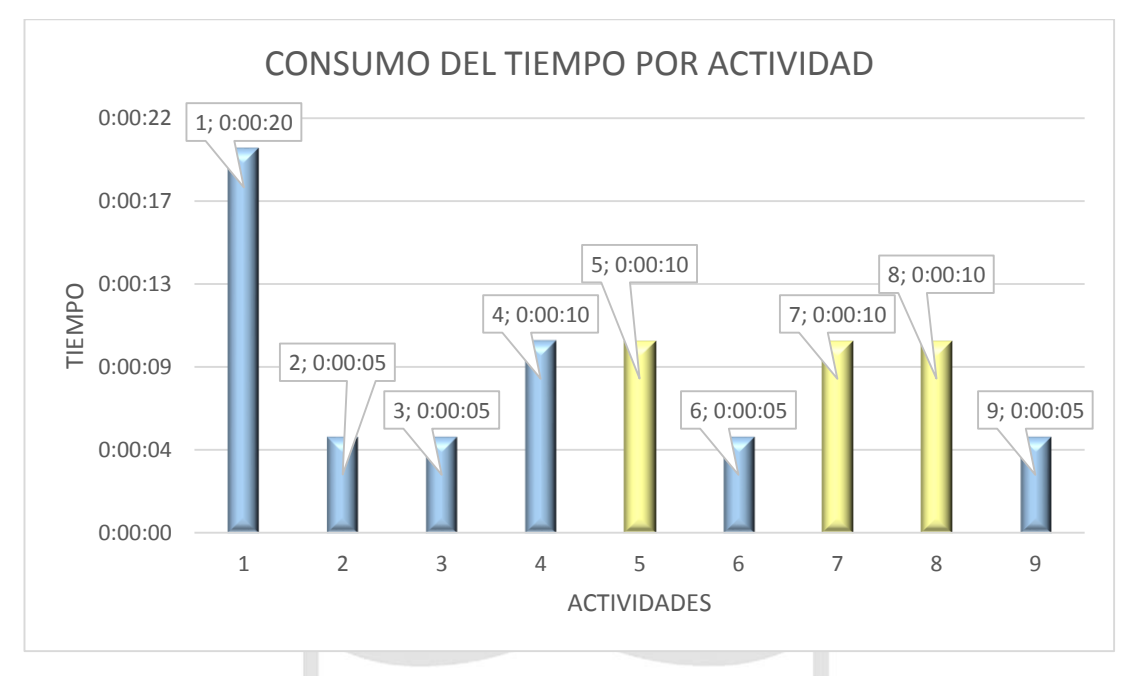

*Ilustración 93 Gráfica del E\_M\_P – Escenario 1*

*Elaboración: Los autores*

Escenario 2

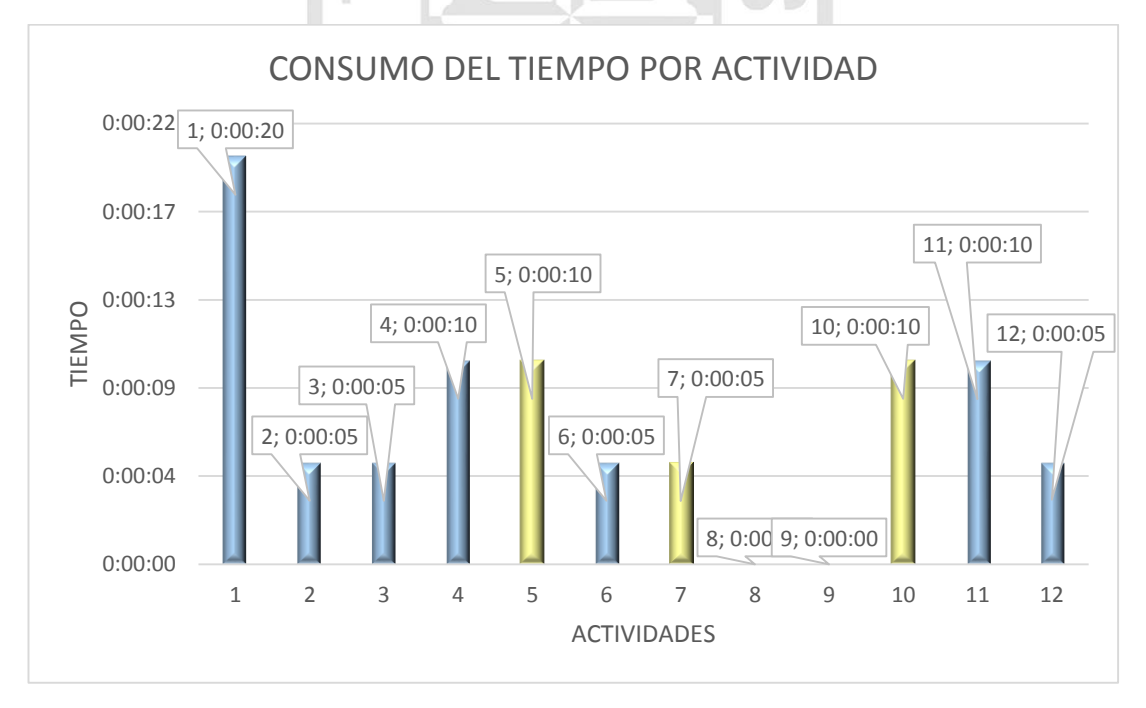

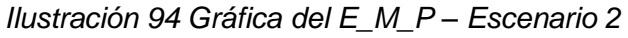

## **Anexo 13: Motor de Simulación (MS)**

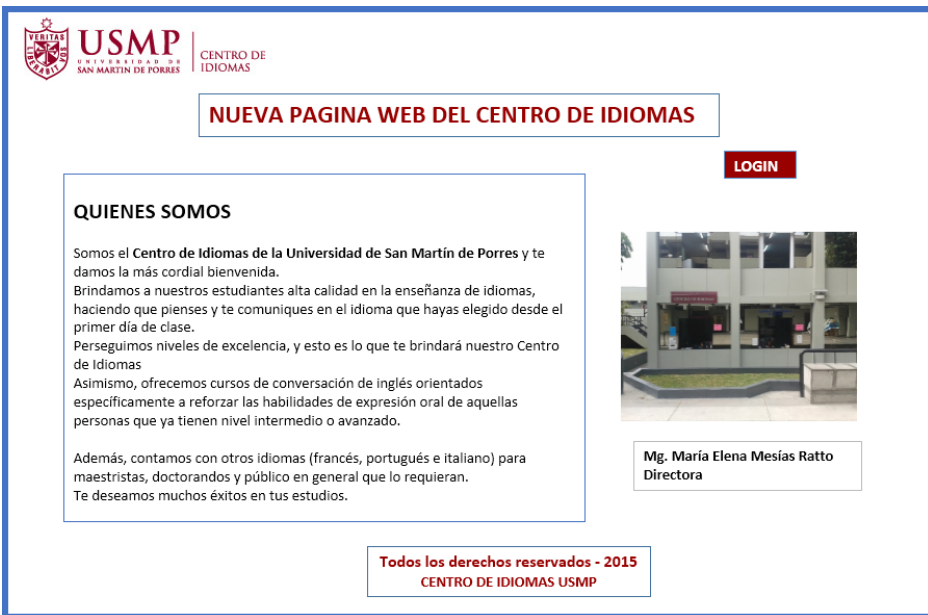

*Ilustración 95 MS - Nueva página web*

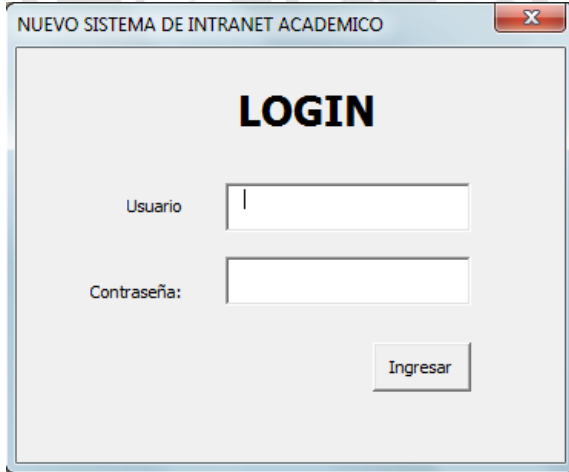

*Ilustración 96 MS – Login Elaboración: Los autores*

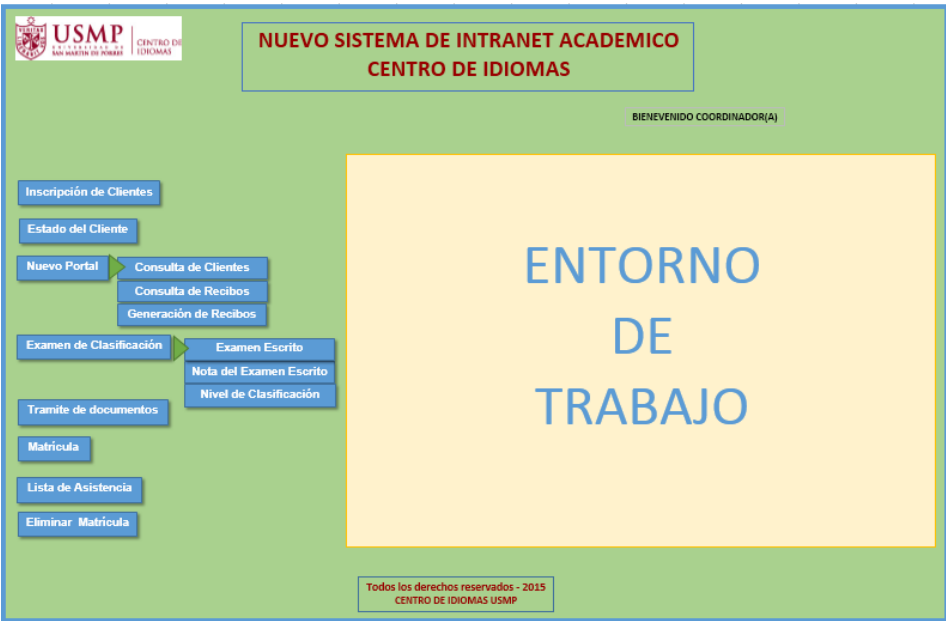

*Ilustración 97 MS - menú*

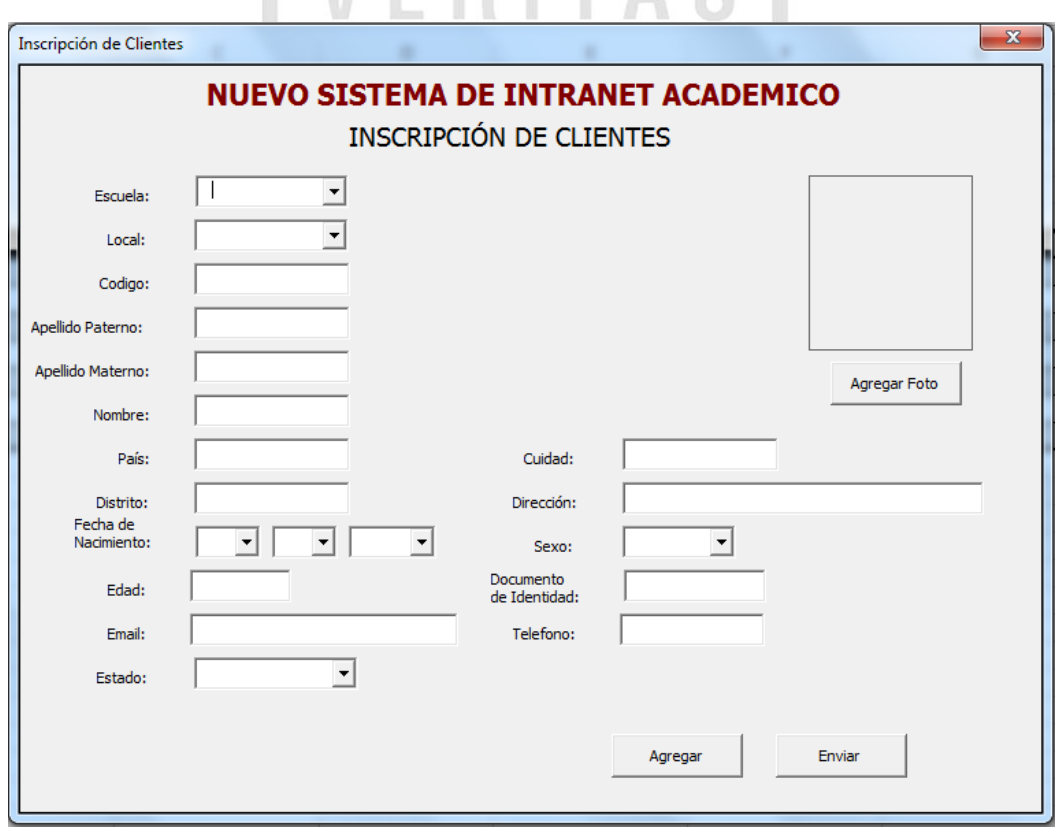

*Ilustración 98 MS - Inscripción de clientes Elaboración: Los autores*

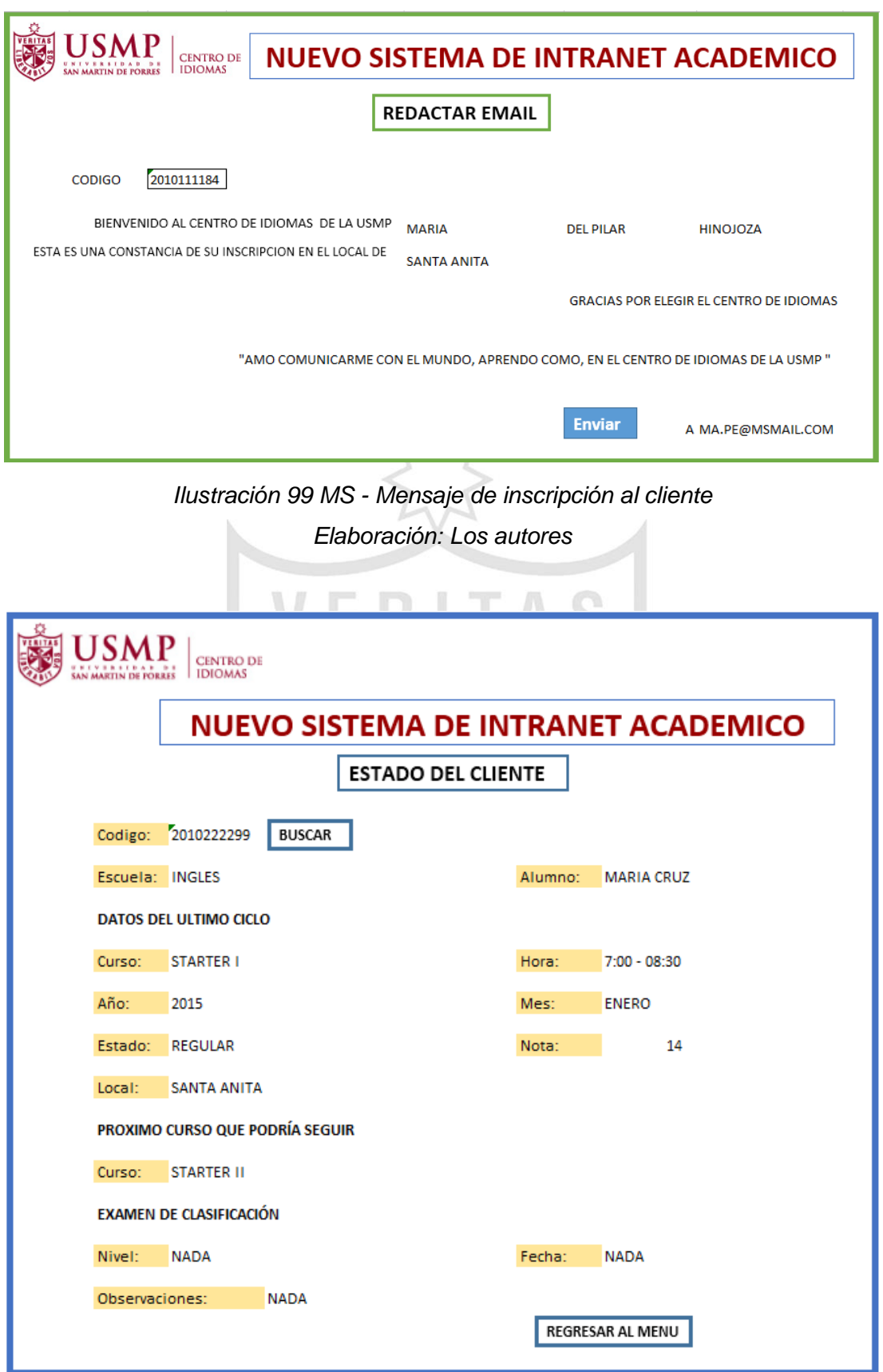

*Ilustración 100 MS - Estado del cliente Elaboración: Los autores*

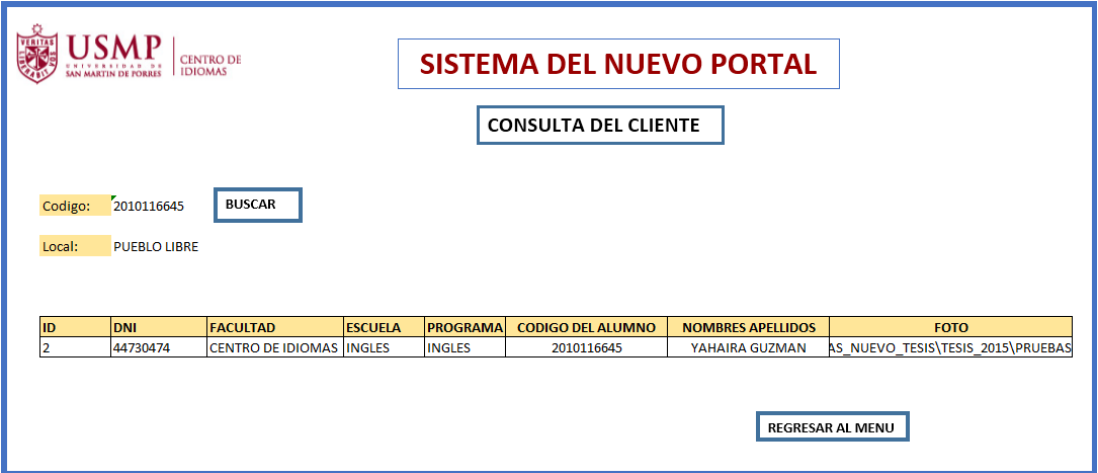

*Ilustración 101 MS - Consulta del cliente*

*Elaboración: Los autores*  $2\sqrt{}$ 

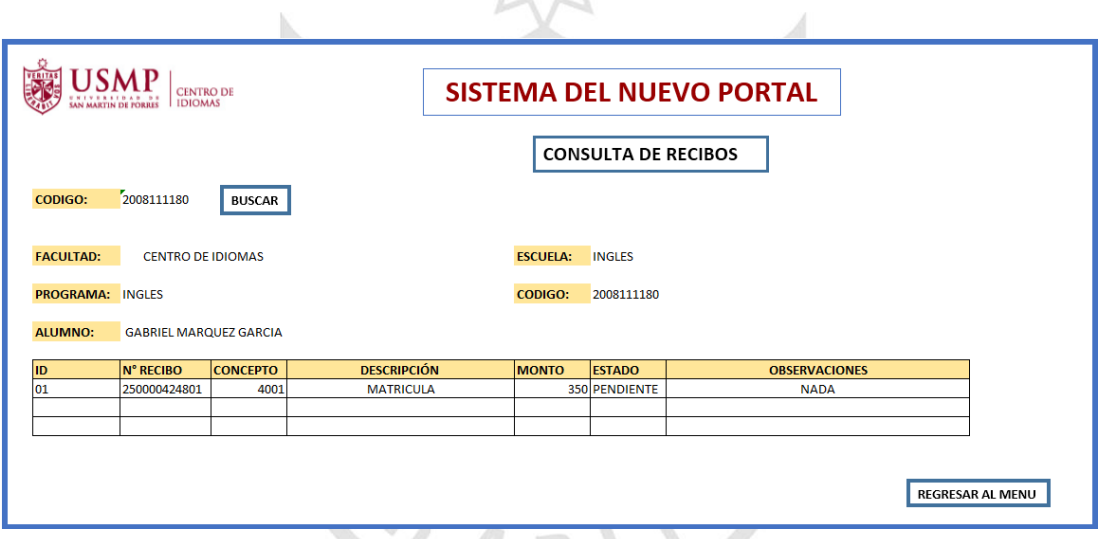

*Ilustración 102 MS - Consulta de recibos Elaboración: Los autores*

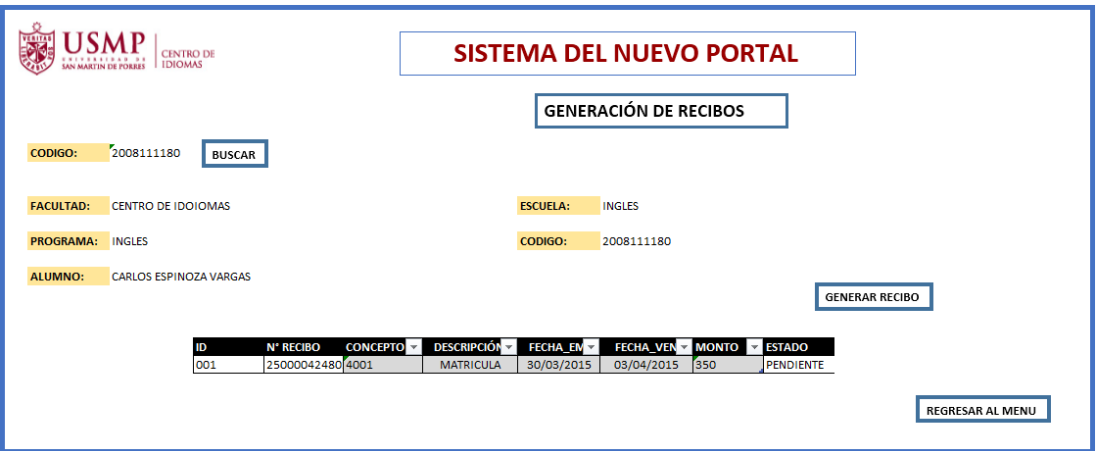

*Ilustración 103 MS - Generación de recibos*

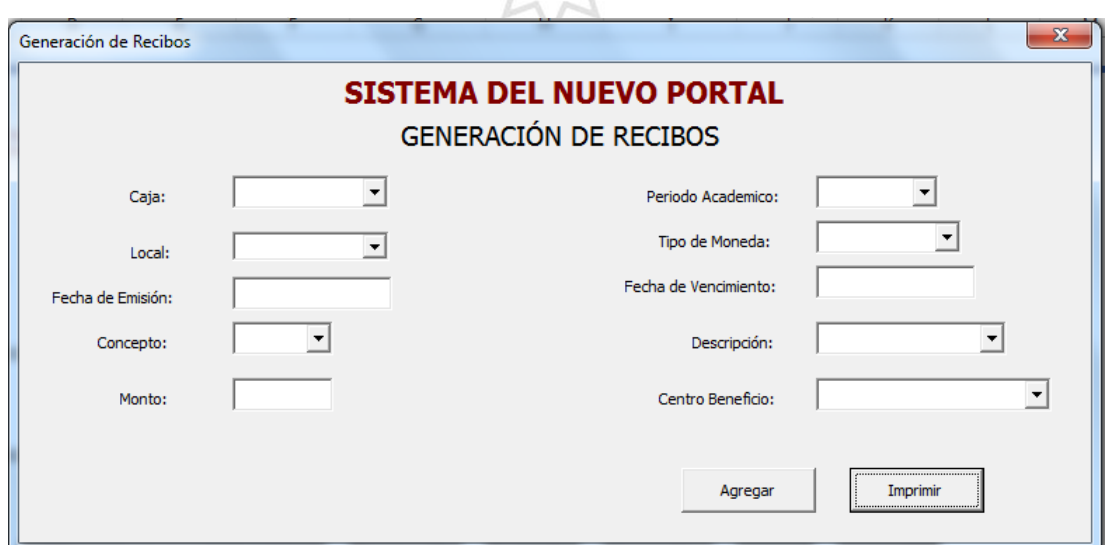

*Ilustración 104 MS - Botón generar recibos*

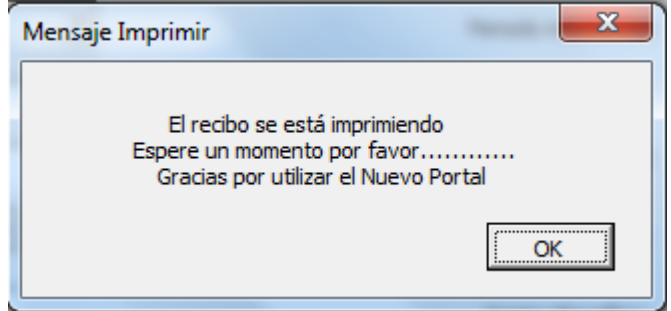

*Ilustración 105 MS - Botón imprimir recibo Elaboración: Los autores*

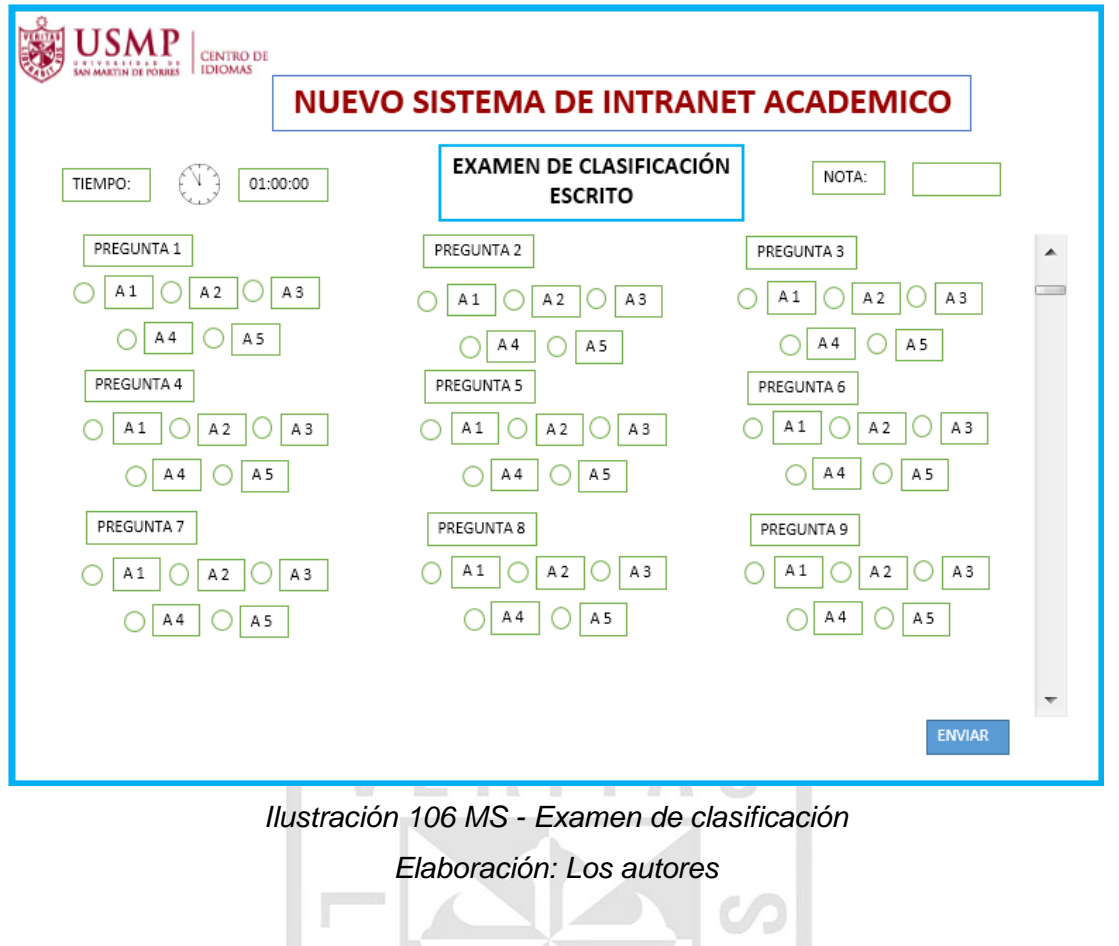

 $\mathbf{x}$ Mensaje La nota será enviada al Coordinador(a) Por favor acercate a los modulos de counter para tu evaluación oral Gracias. OK

*Ilustración 107 MS - Mensaje del examen de clasificación Elaboración: Los autores*

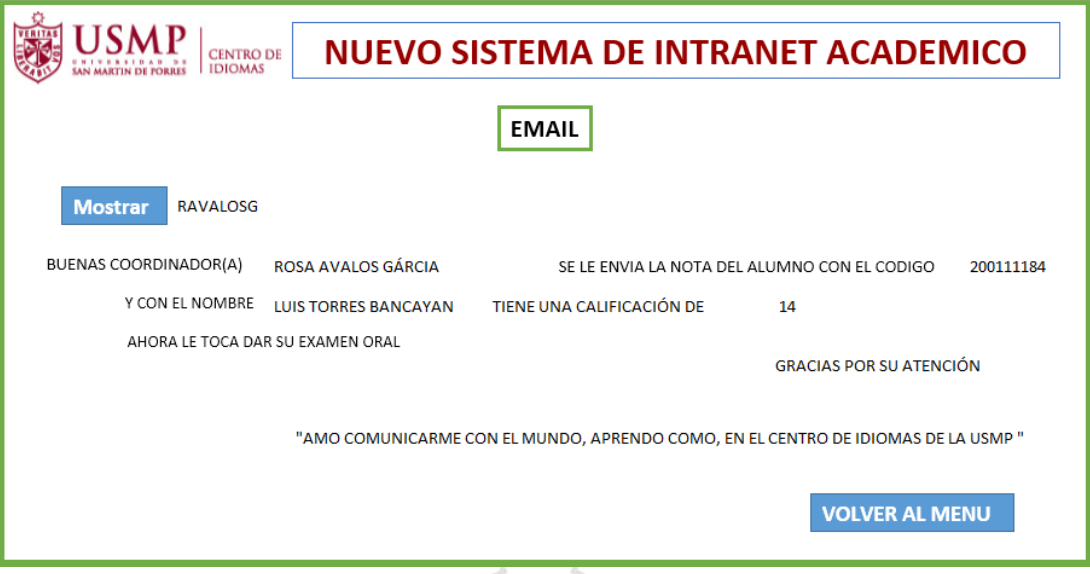

*Ilustración 108 MS - Correo a la coordinador(a) sobre el examen de clasificación Elaboración: Los autores*

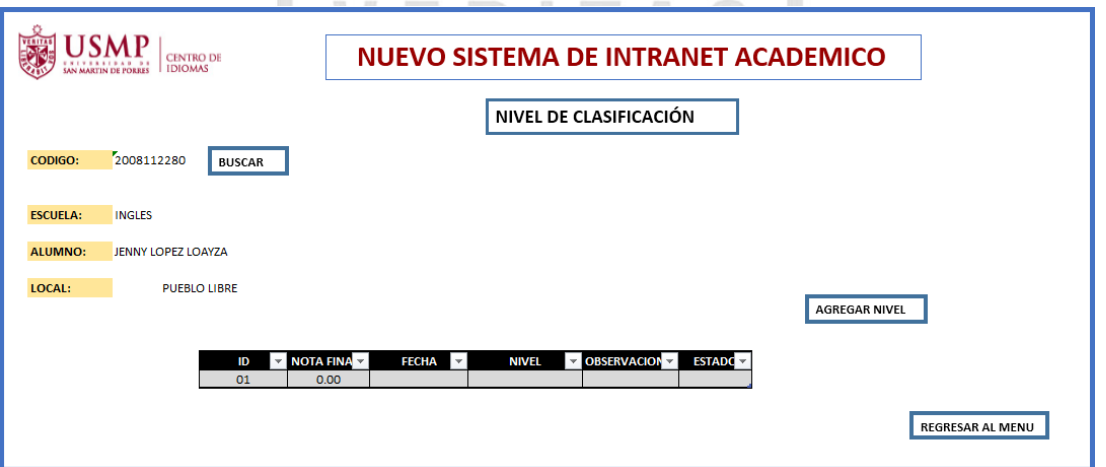

*Ilustración 109 MS - Nivel de clasificación Elaboración: Los autores*

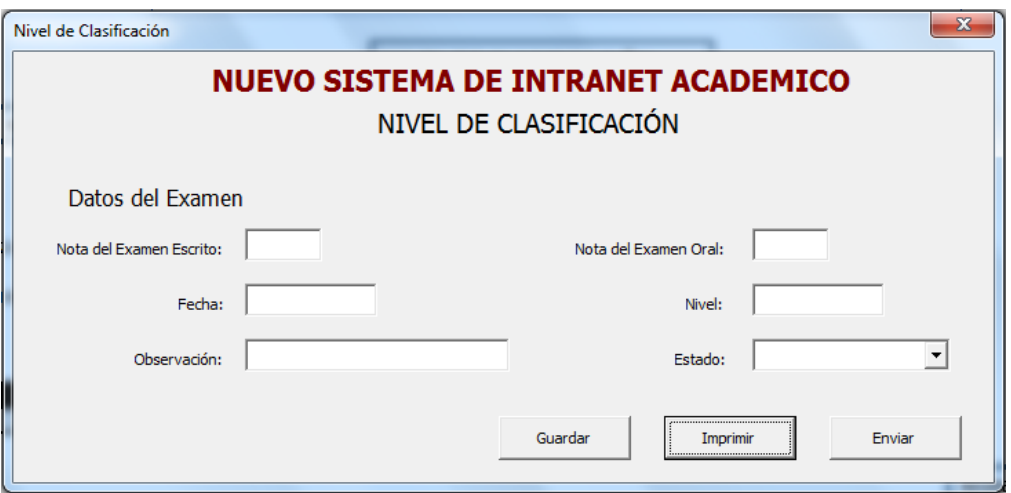

*Ilustración 110 MS - Botón agregar nivel de clasificación*

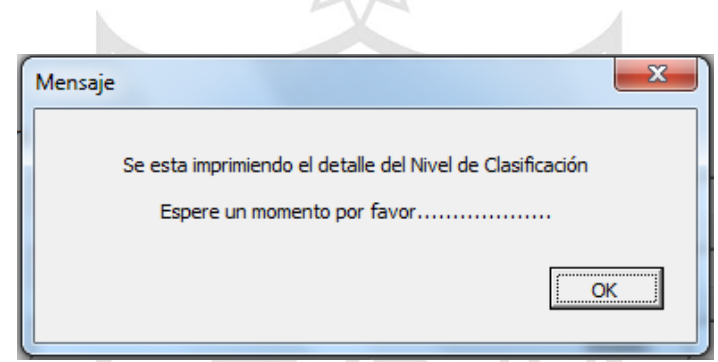

*Ilustración 111 MS - Imprimir el detalle del nivel de clasificación Elaboración: Los autores*

 $\overline{n} = 1$ 

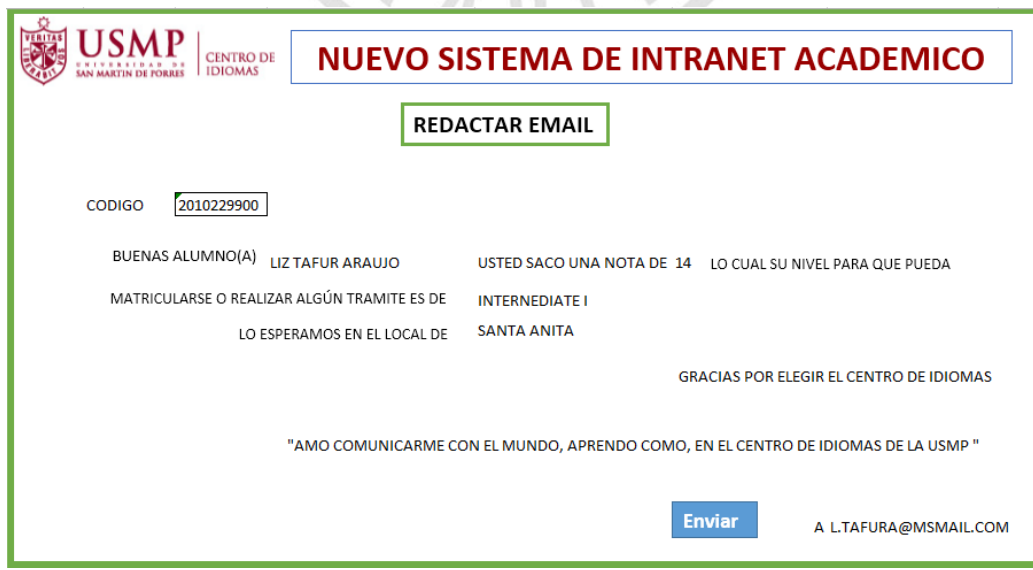

*Ilustración 112 MS - Mensaje del nivel de clasificación Elaboración: Los autores*

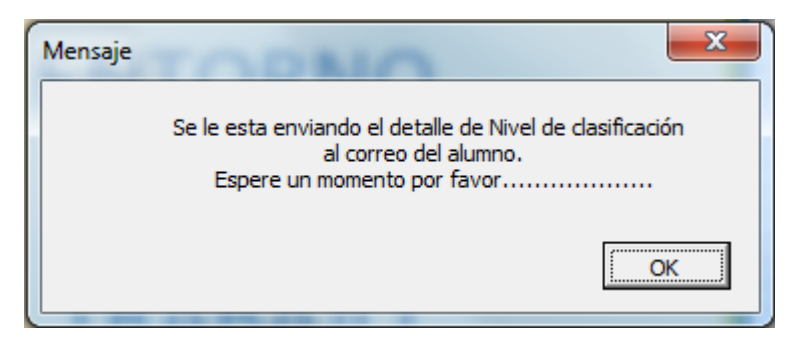

*Ilustración 113 MS - Aviso del mensaje enviado Elaboración: Los autores*

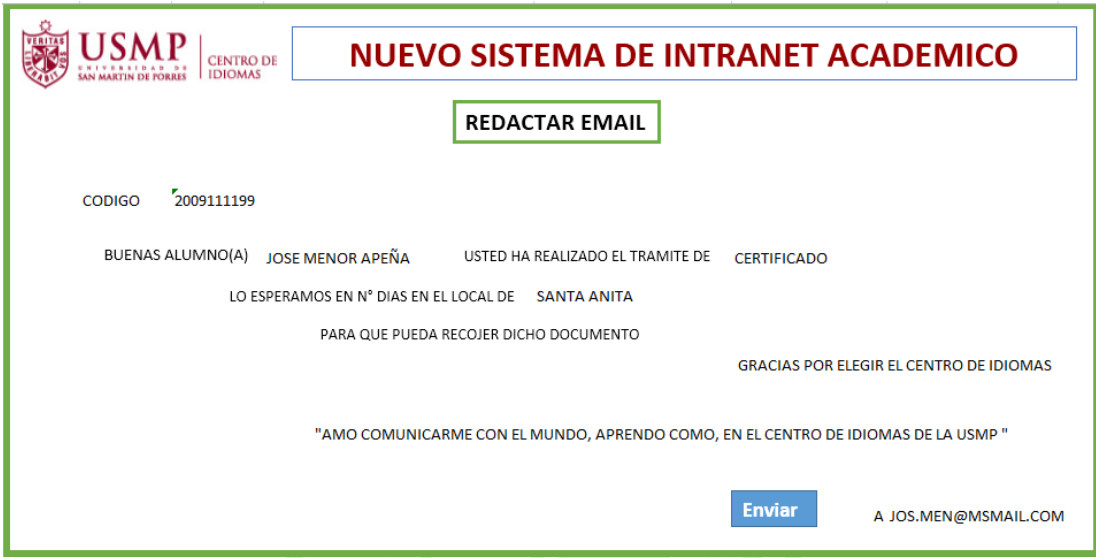

*Ilustración 114 MS - Mensaje de trámite de documentos Elaboración: Los autores*

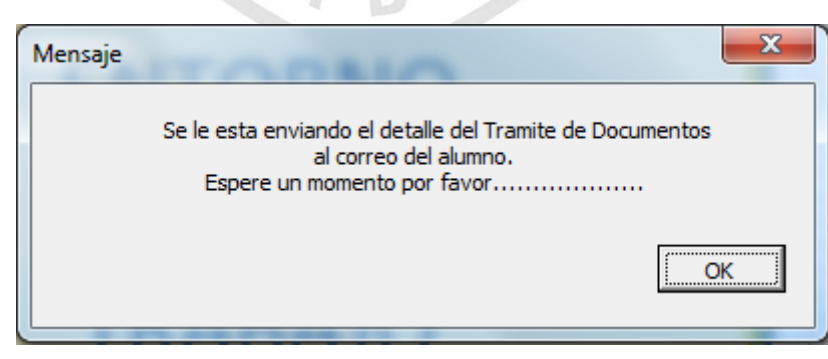

*Ilustración 115 MS - Aviso del envío del mensaje Elaboración: Los autores*

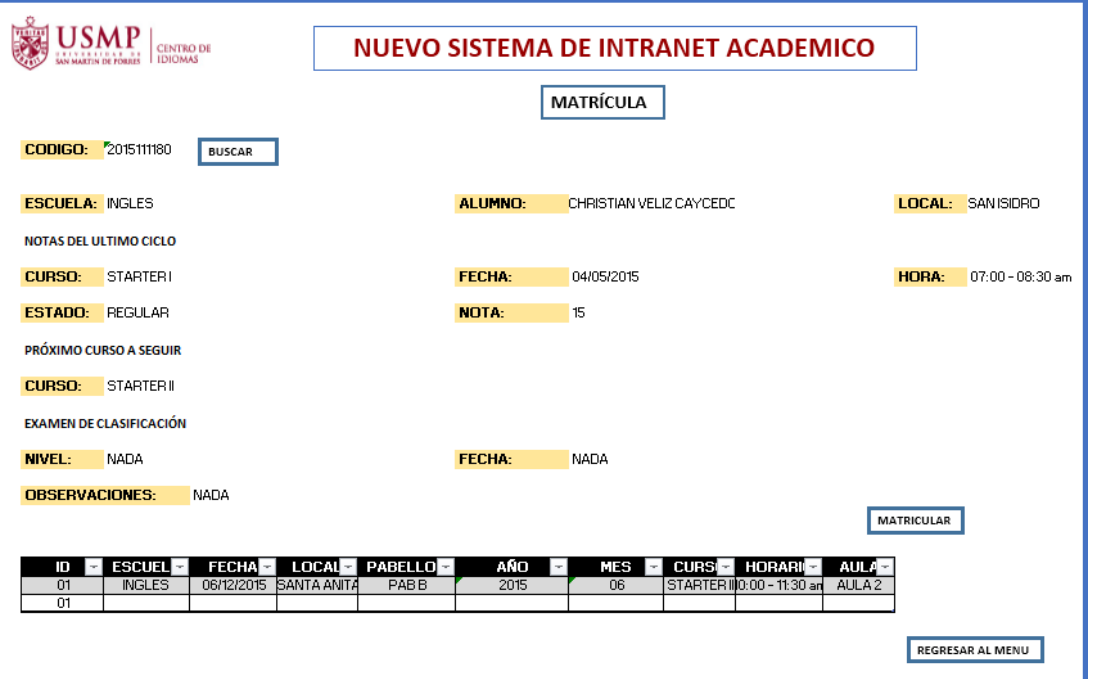

*Ilustración 116 MS - Matrícula*

*Elaboración: Los autores*  $\mathcal{L}$ 

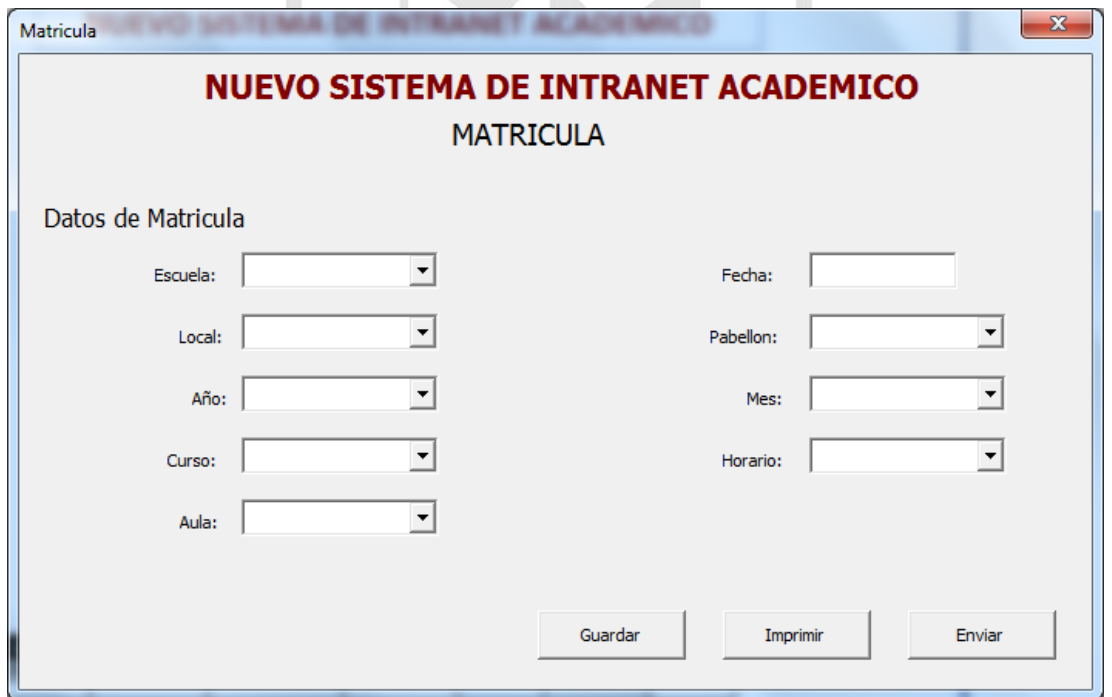

*Ilustración 117 MS - Botón matrícula Elaboración: Los autores*

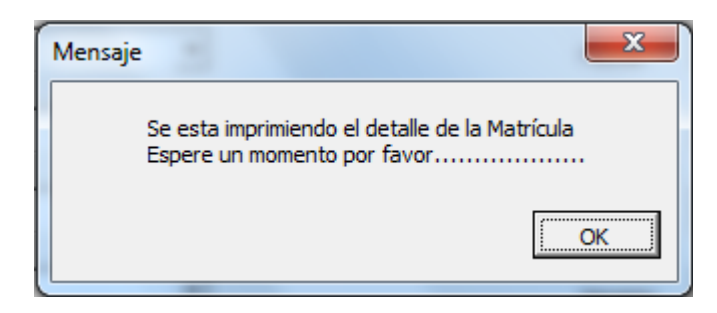

*Ilustración 118 MS - Mensaje del detalle de matrícula Elaboración: Los autores*

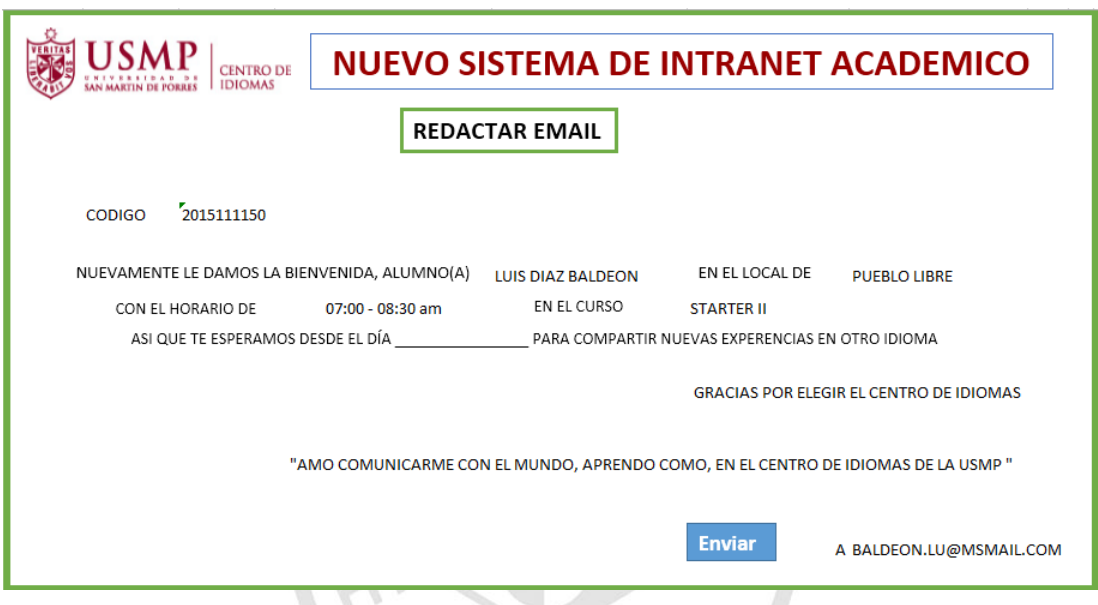

*Ilustración 119 MS - Mensaje del detalle de matrícula*

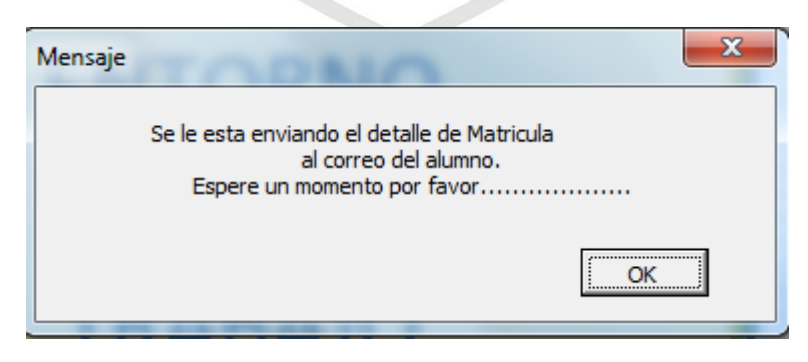

*Ilustración 120 MS - Aviso del detalle de matrícula*

*Elaboración: Los autores*

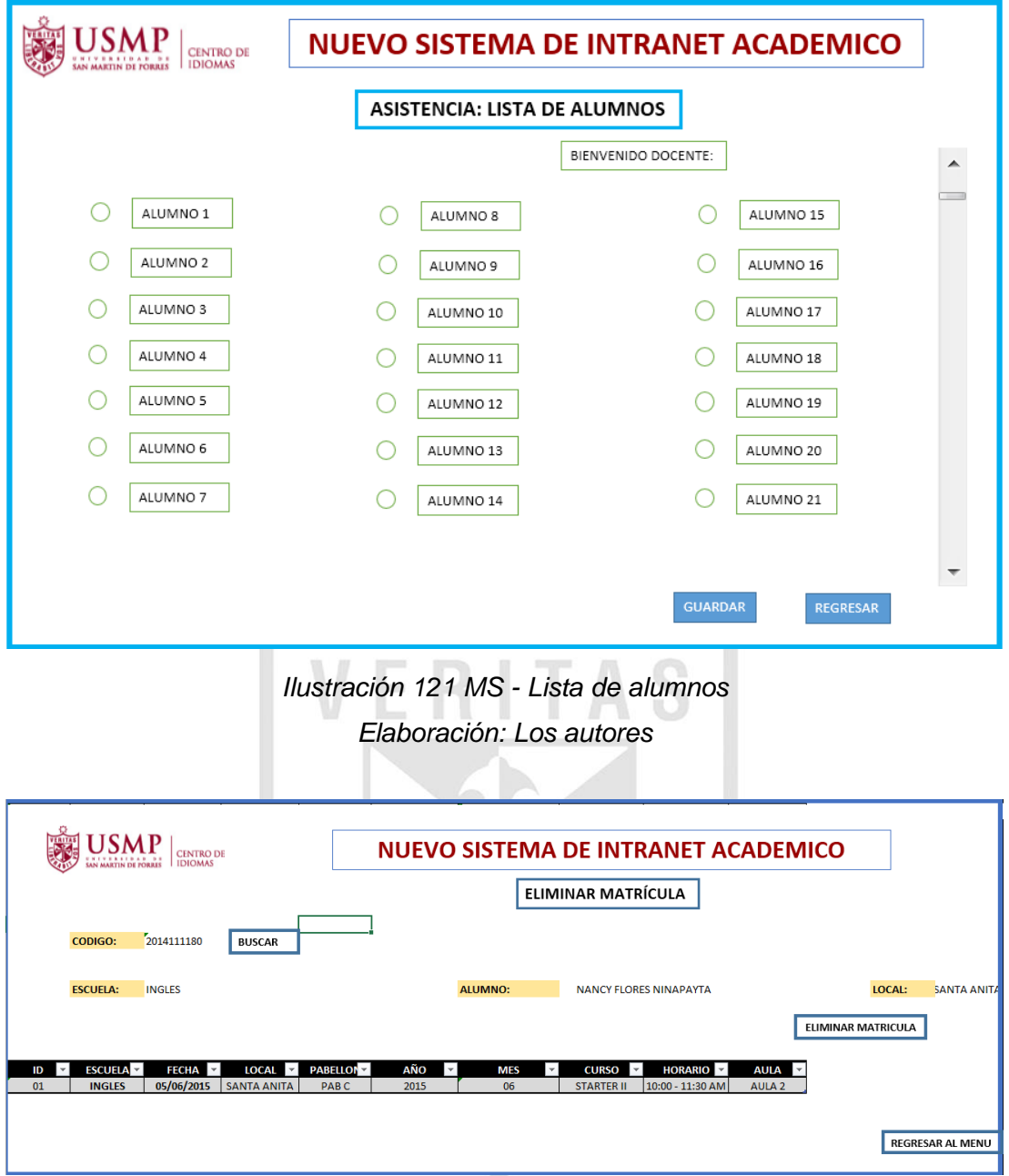

*Ilustración 122 MS - Eliminar matrícula Elaboración: Los autores*

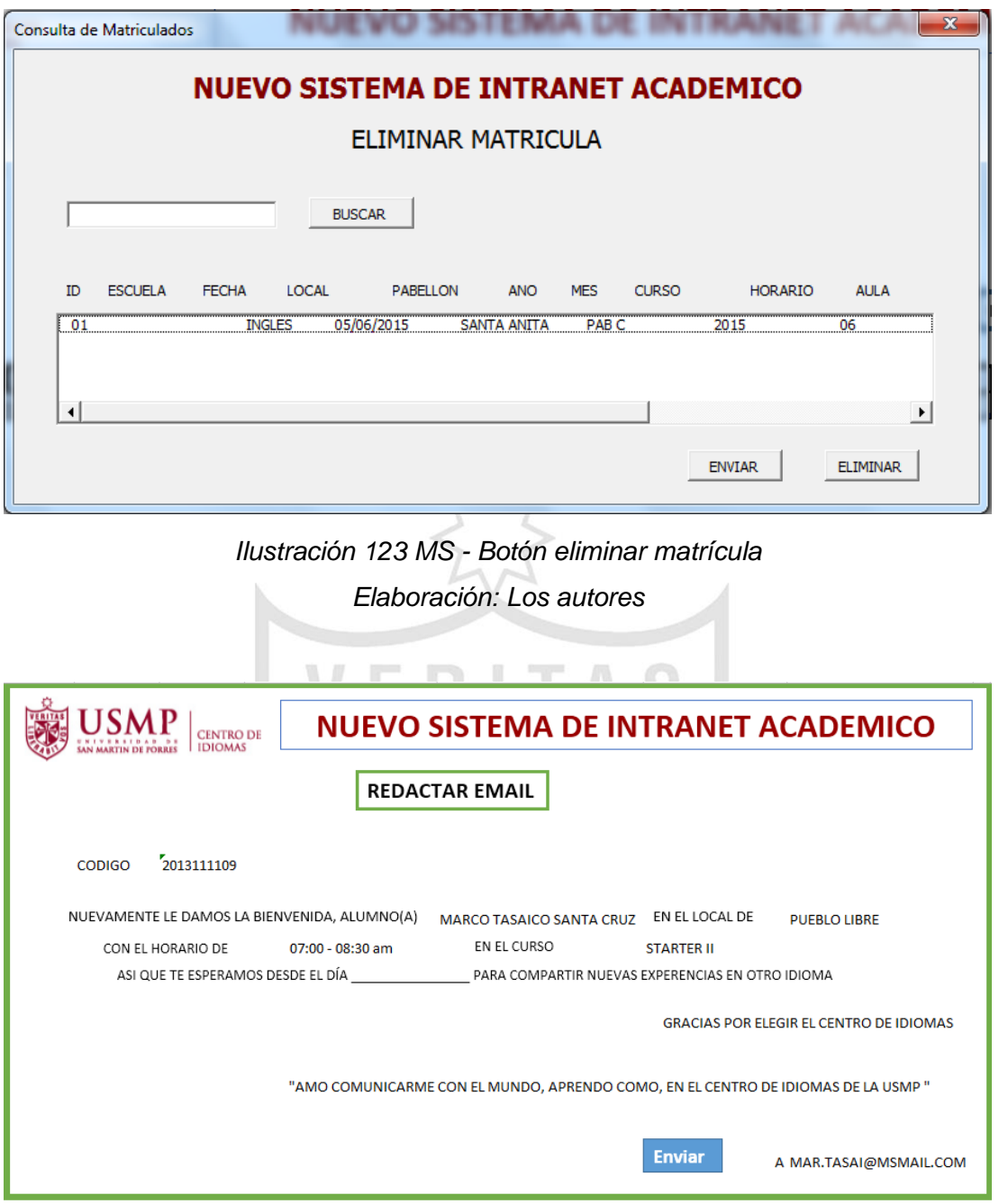

*Ilustración 124 MS - Botón enviar mensaje Elaboración: Los autores*

#### **Anexo 14: Página Web actual - CIUSMP**

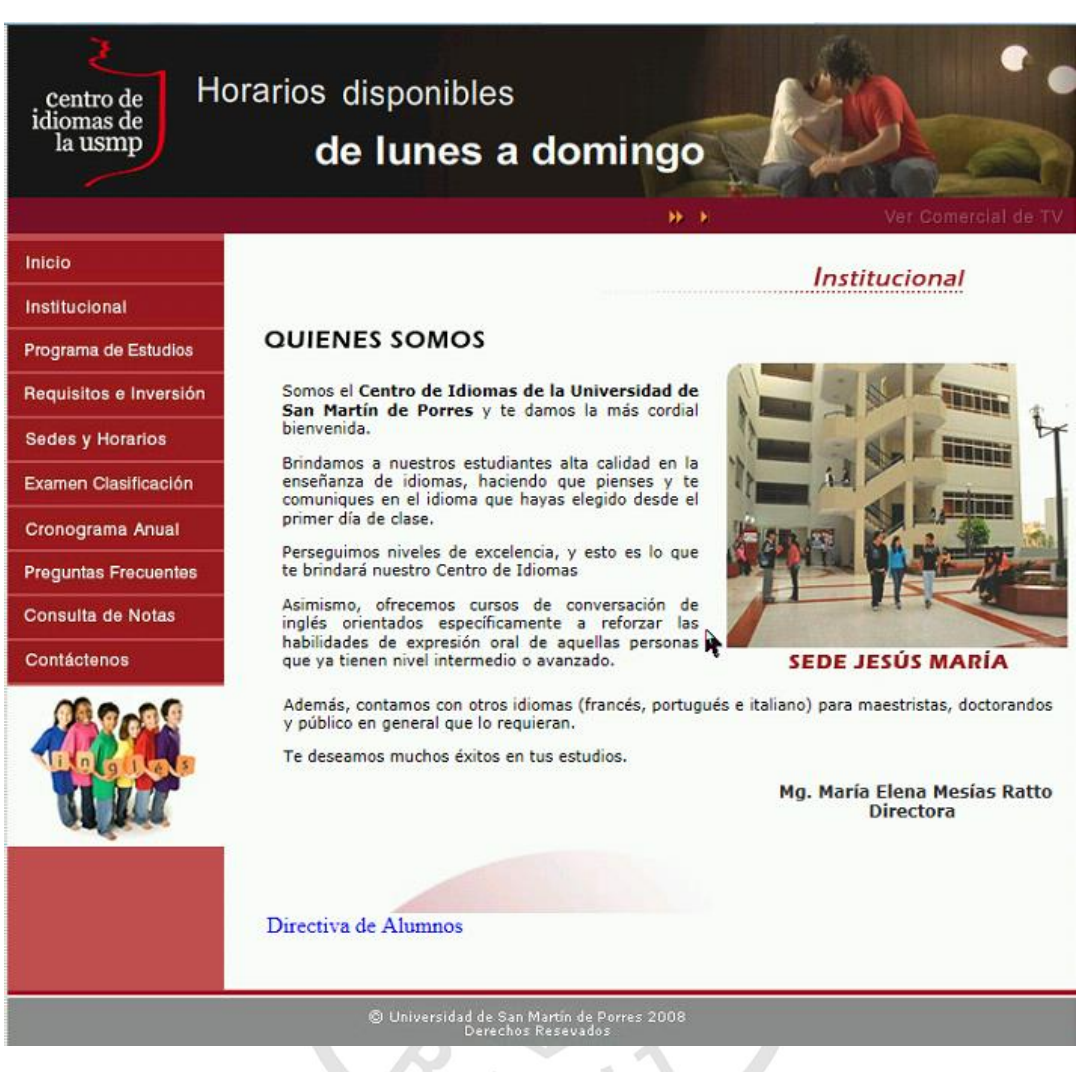

*Ilustración 125 Antigua página web Elaboración: Los autores*

#### **Anexo 15: Encuesta sobre la página web actual ENCUESTA SOBRE LA ANTIGUA PÁGINA WEB**

Esta encuesta se realiza para el cliente del Centro de Idiomas, ya que se desea saber su opinión referente a la orientación de información que se brinda dentro de la institución vía web.

百

**State of Assessing Co.** 

示

**Marca** con un check ( $\square$ ) tu respuesta.

**Recuerda** que para que tenga validez tu respuesta debe ser solo una.

A continuación, se presenta ocho preguntas:

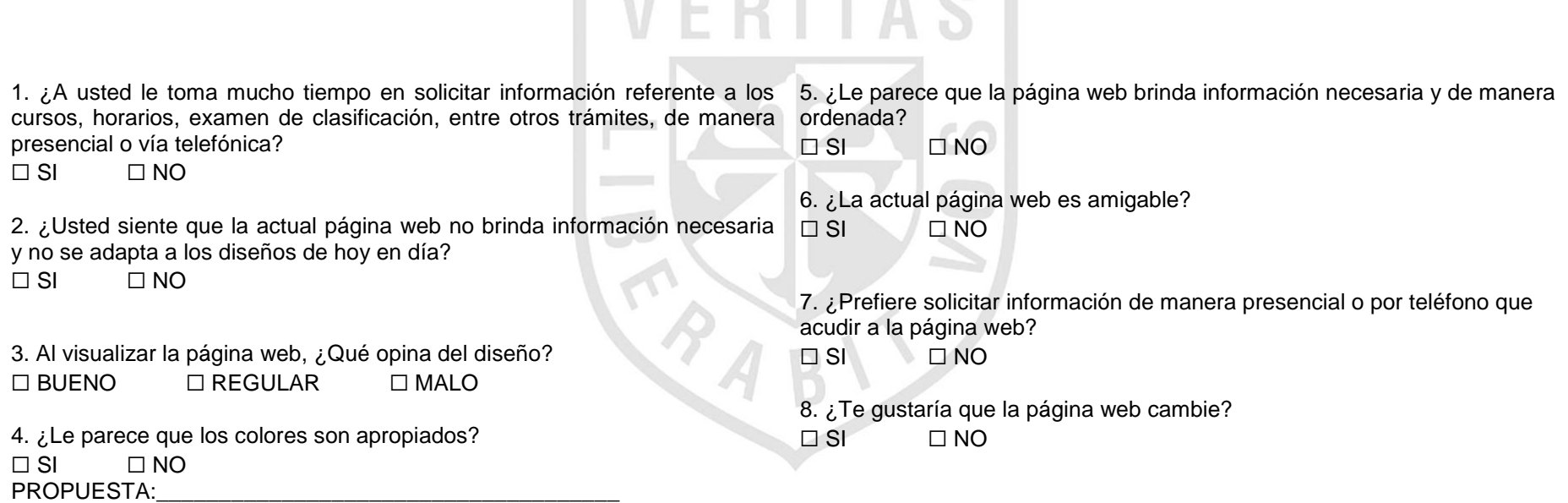

 $\mathbb{R}$   $\mathbb{R}$ 

 $\sim$ 

 $\Box$ 

### **Anexo 16: Conteo de respuestas de la página web actual**

*Tabla 71 Conteo de respuestas de la antigua página web*

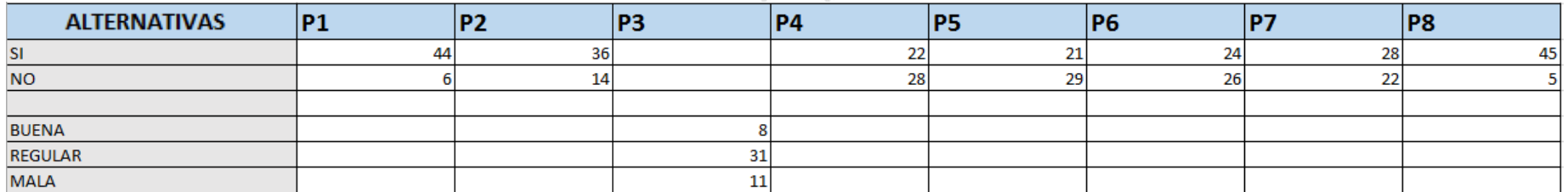

#### *Elaboración: Los autores*

**Leyenda:**

**P:** Pregunta

Para la pregunta 3 se estableció un estándar para las alternativas bueno, regular y malo, dicho estándar es:

- El número de respuestas a favor de la alternativa "BUENO" pasar el conteo a la alternativa "SI".
- El número de respuestas a favor de la alternativa "REGULAR" dividir el conteo en dos y pasar la primera parte a la alternativa "SI", y la otra parte pasar a la alternativa "NO".
- El número de respuestas a favor de la alternativa "MALO" pasar el conteo a la alternativa "NO".

## **Anexo 17: Página web propuesta**

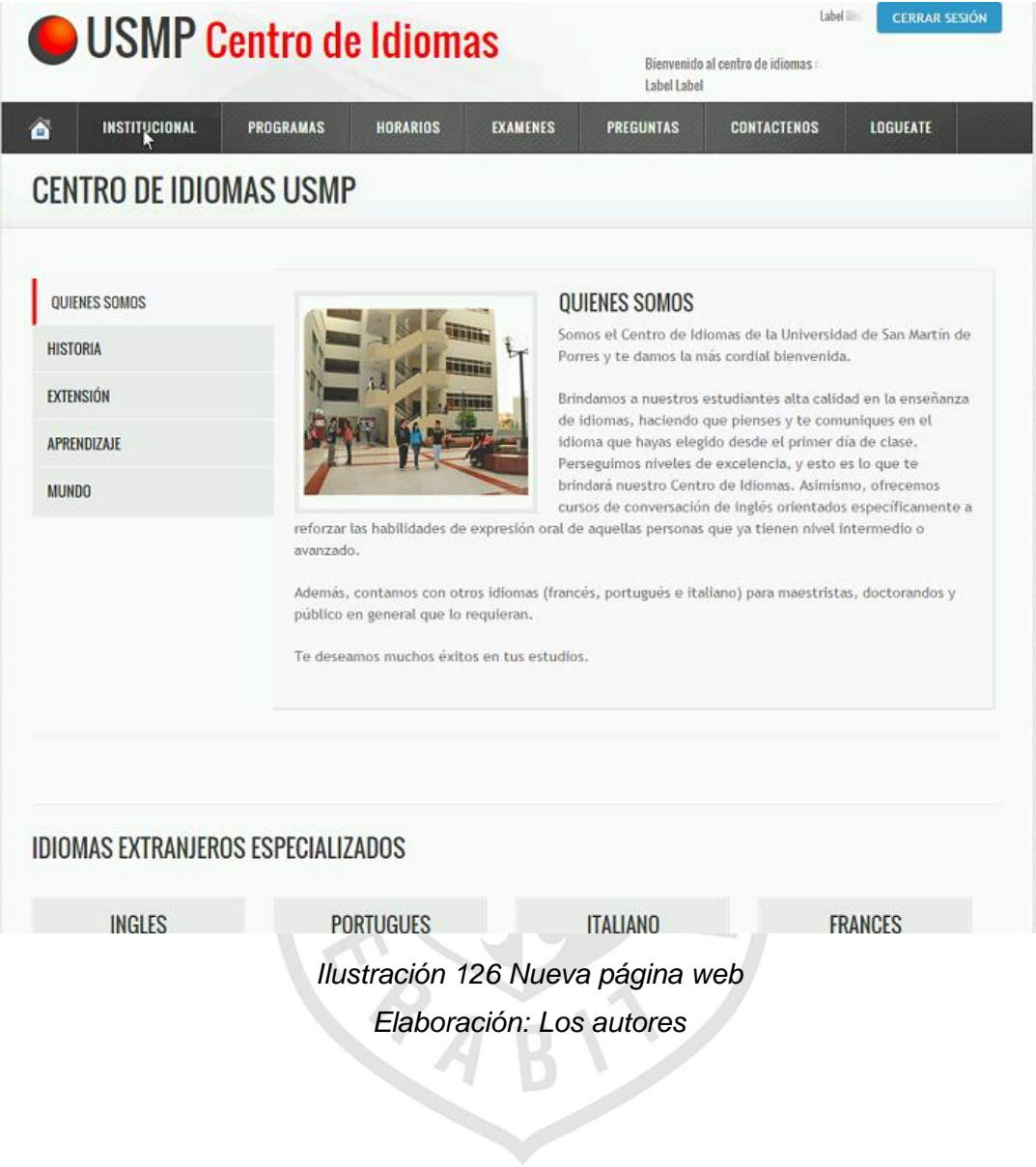

#### **Anexo 18: Encuesta sobre la página web propuesta ENCUESTA SOBRE LA NUEVA PÁGINA WEB**

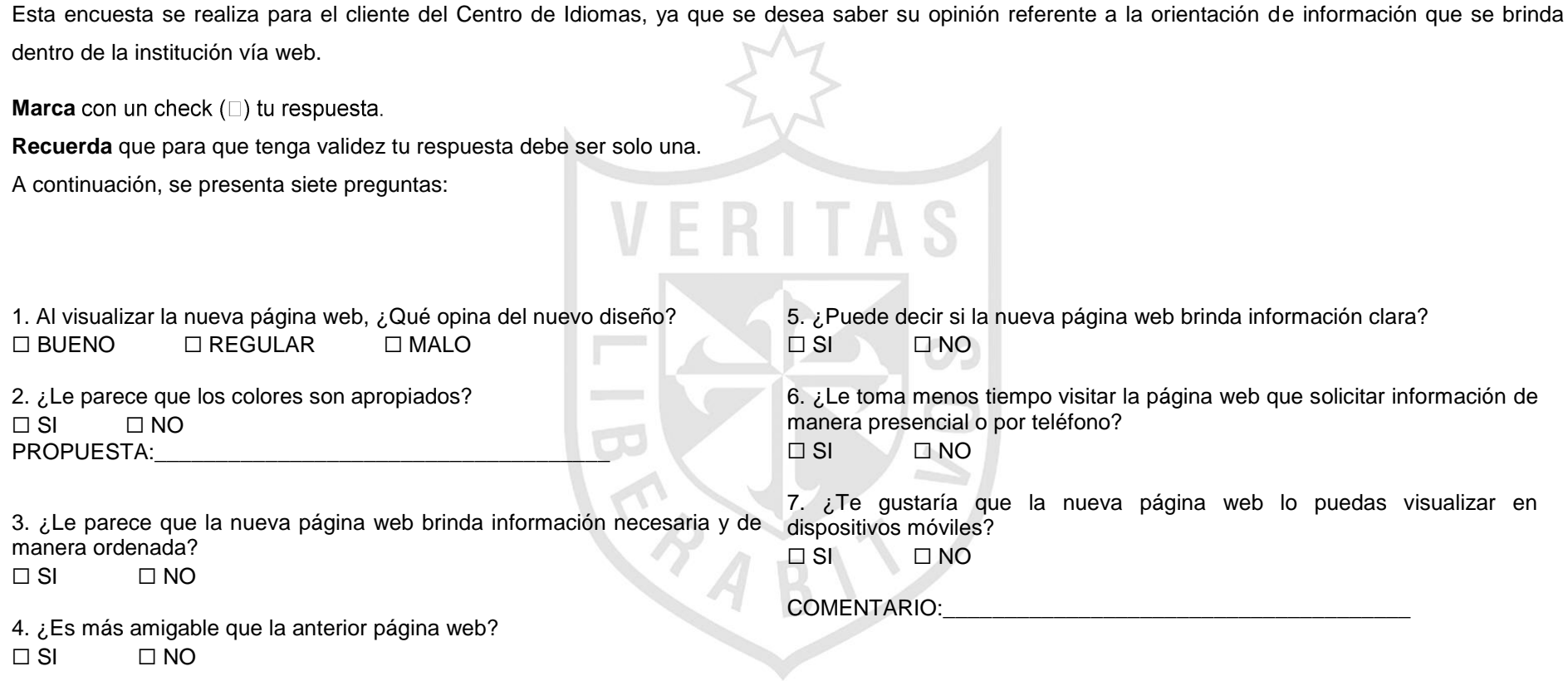

#### **Anexo 19: Conteo de respuestas de la página web propuesta**

*Tabla 72 Conteo de respuestas de la nueva página web*

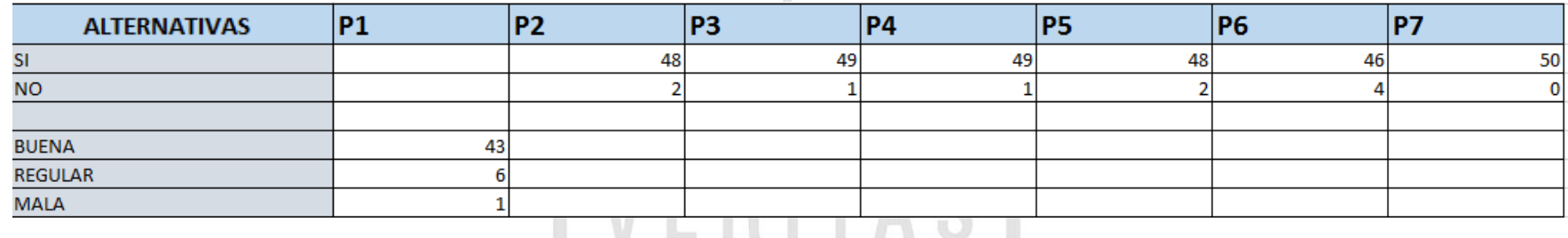

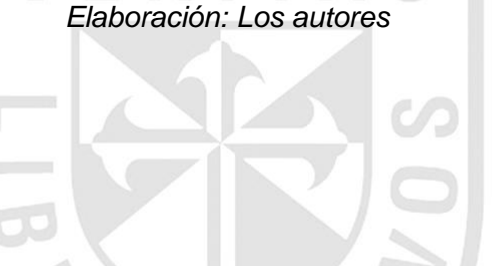

**Leyenda:**

**P:** Pregunta

Para la pregunta 1 se estableció un estándar para las alternativas bueno, regular y malo, dicho estándar es:

- El número de respuestas a favor de la alternativa "BUENO" pasar el conteo a la alternativa "SI".
- El número de respuestas a favor de la alternativa "REGULAR" dividir el conteo en dos y pasar la primera parte a la alternativa "SI", y la otra parte pasar a la alternativa "NO".
- El número de respuestas a favor de la alternativa "MALO" pasar el conteo a la alternativa "NO".

#### **Anexo 20: Consultas de los matriculados en la base de datos**

Primera consulta de matriculados en el mes de enero del 2015:

```
select 
HN.CODFAC,DECODE(HN.CODESC,'01','INGLES','02','FRANCES','03','ITALIA
NO','04','PORTUGUES') SEDE,HN.CODCLI,
(SELECT DISTINCT DECODE (DS.CODLOC,'01','SANTA ANITA','09','SAN 
ISIDRO','19','JESUS MARIA','13','PUEBLO LIBRE','20','CHICLAYO')
FROM DETALLE_SECCION DS
WHERE DS.CONSEC=hn.CONSEC) CODLOC
from historico nota hn where hn.codfac='40' AND hn.ano='2015' AND
hn.sem in('0',\overline{A}')
and HN.CONSEC in (select distinct SE.CONSEC from seccion se where 
ano='2015' AND sem in('0','A') and SE.NUMMAT>6 and SE.ESTSEC='A' 
and SE.CODCUR in (select S.CODCUR from curso s where S.STACUR='A' 
and S.CODFAC='40' ))
```
#### Segunda consulta de matriculados en el mes de abril del 2015:

select HN.CODFAC,DECODE(HN.CODESC,'01','INGLES','02','FRANCES','03','ITALIA NO','04','PORTUGUES') SEDE,HN.CODCLI, (SELECT DISTINCT DECODE (DS.CODLOC,'01','SANTA ANITA','09','SAN ISIDRO','19','JESUS MARIA','13','PUEBLO LIBRE','20','CHICLAYO') FROM DETALLE\_SECCION DS WHERE DS.CONSEC=hn.CONSEC) CODLOC  $\sqrt{2}$ from historico nota hn where hn.codfac='40' AND hn.ano='2015' AND hn.sem in('3',  $\overline{F}$ ')  $\overline{F}$ ')  $\overline{F}$ and HN.CONSEC in (select distinct SE.CONSEC from seccion se where ano='2015' AND sem in('3','F') and SE.NUMMAT>6 and SE.ESTSEC='A' and SE.CODCUR in (select S.CODCUR from curso s where S.STACUR='A' and S.CODFAC='40' ))

 $A$  B  $\sqrt{ }$ 

# **Anexo 21: Cronograma del proyecto**

# Tabla 73 Cronograma del proyecto

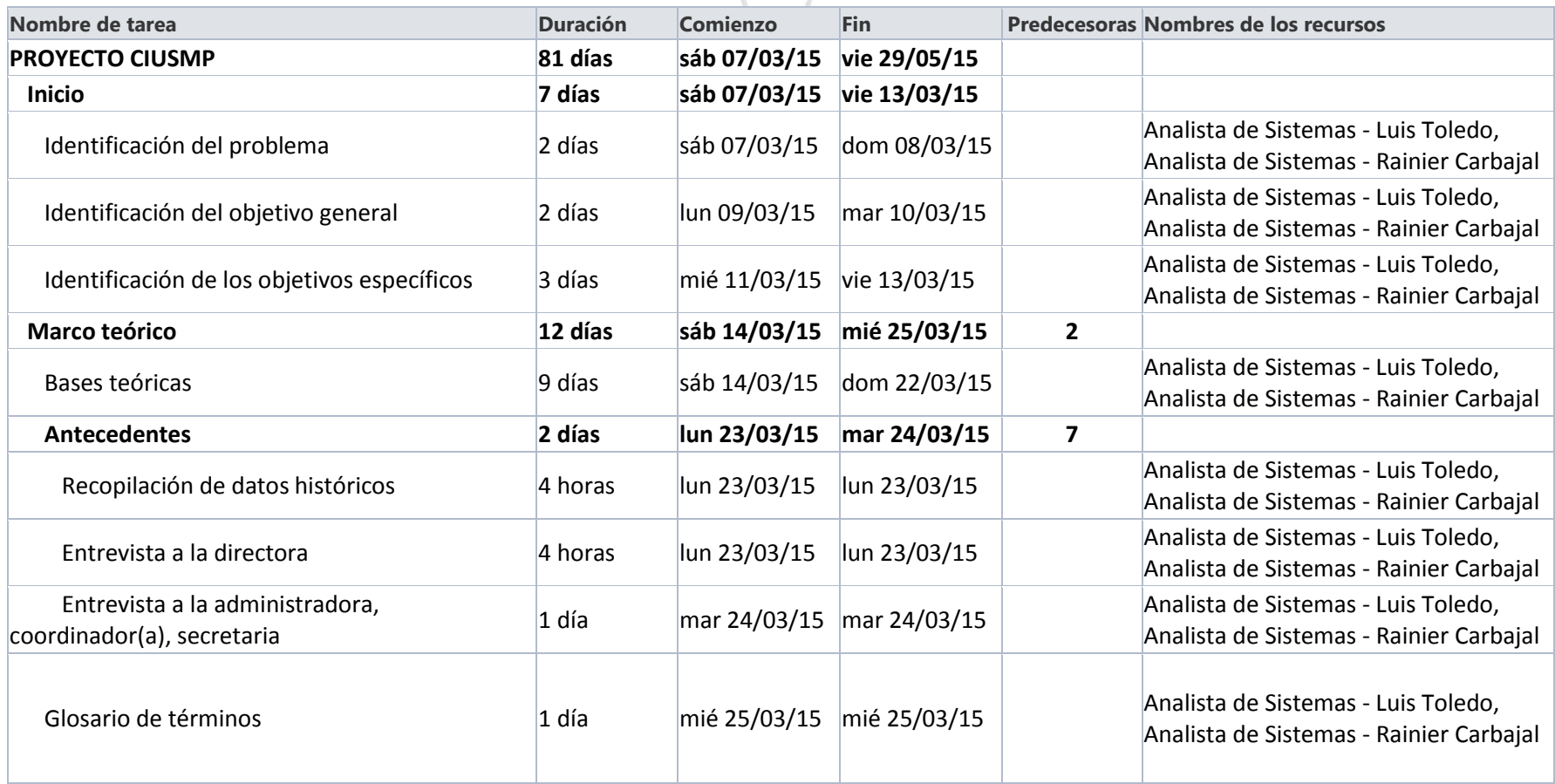

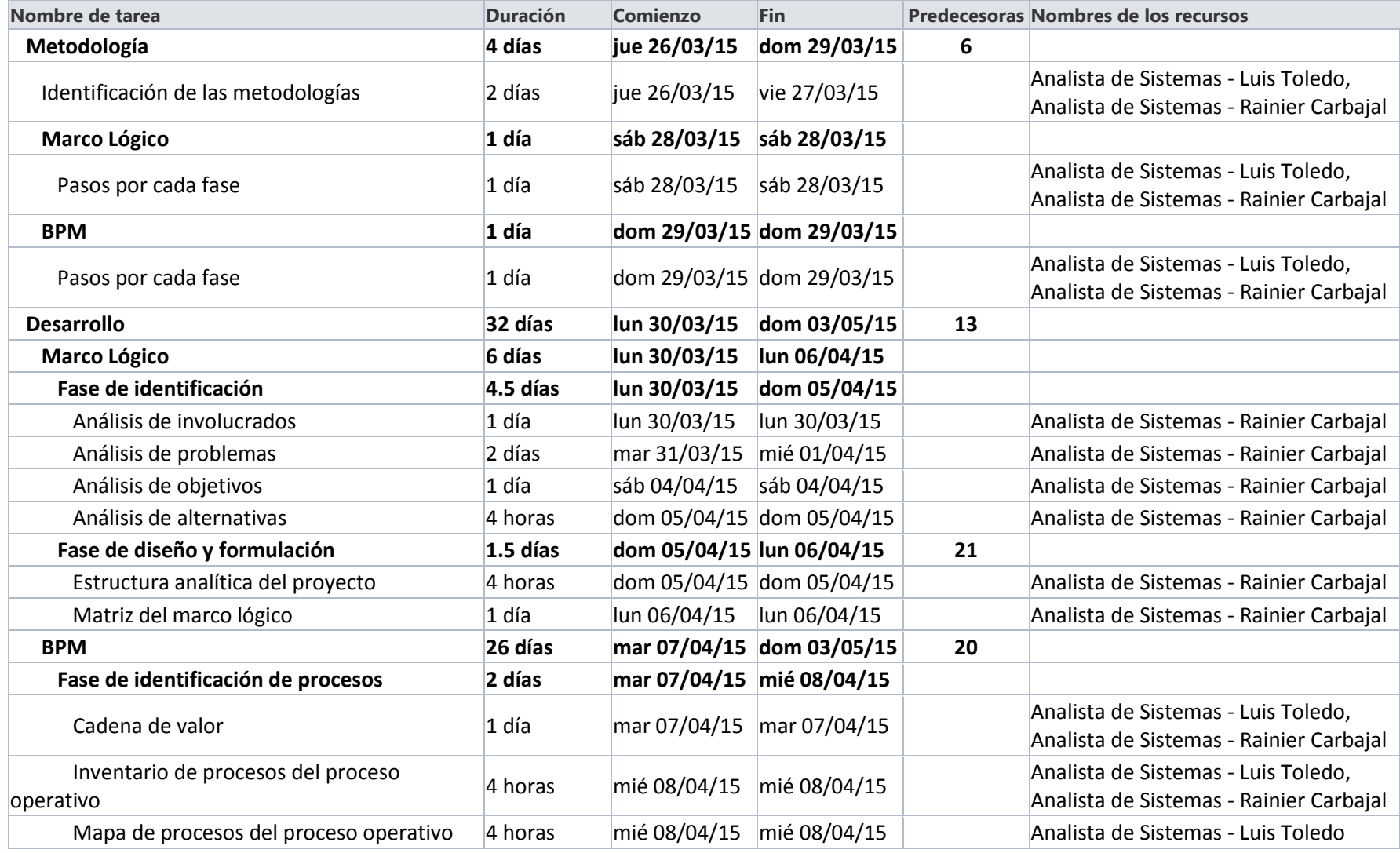

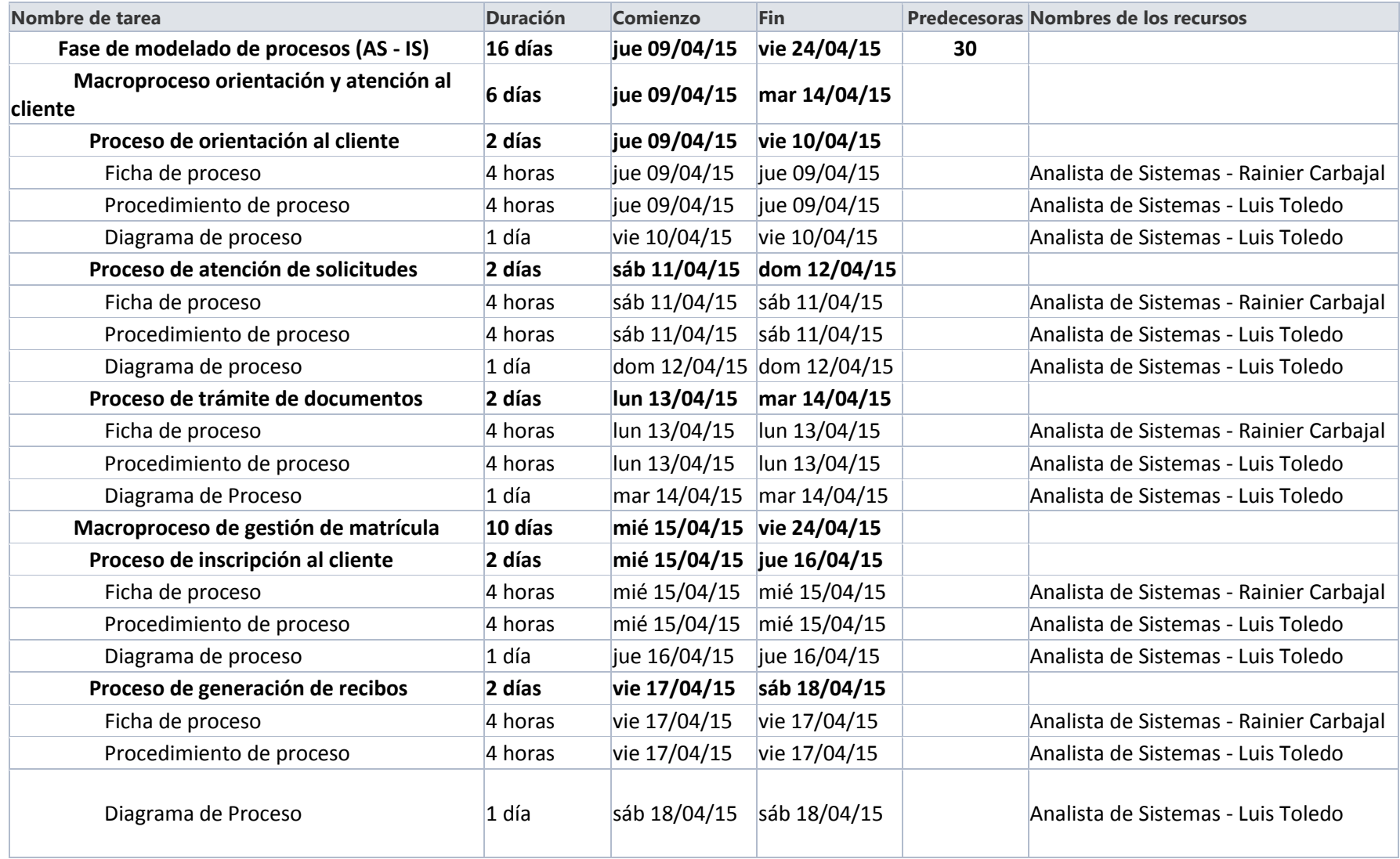
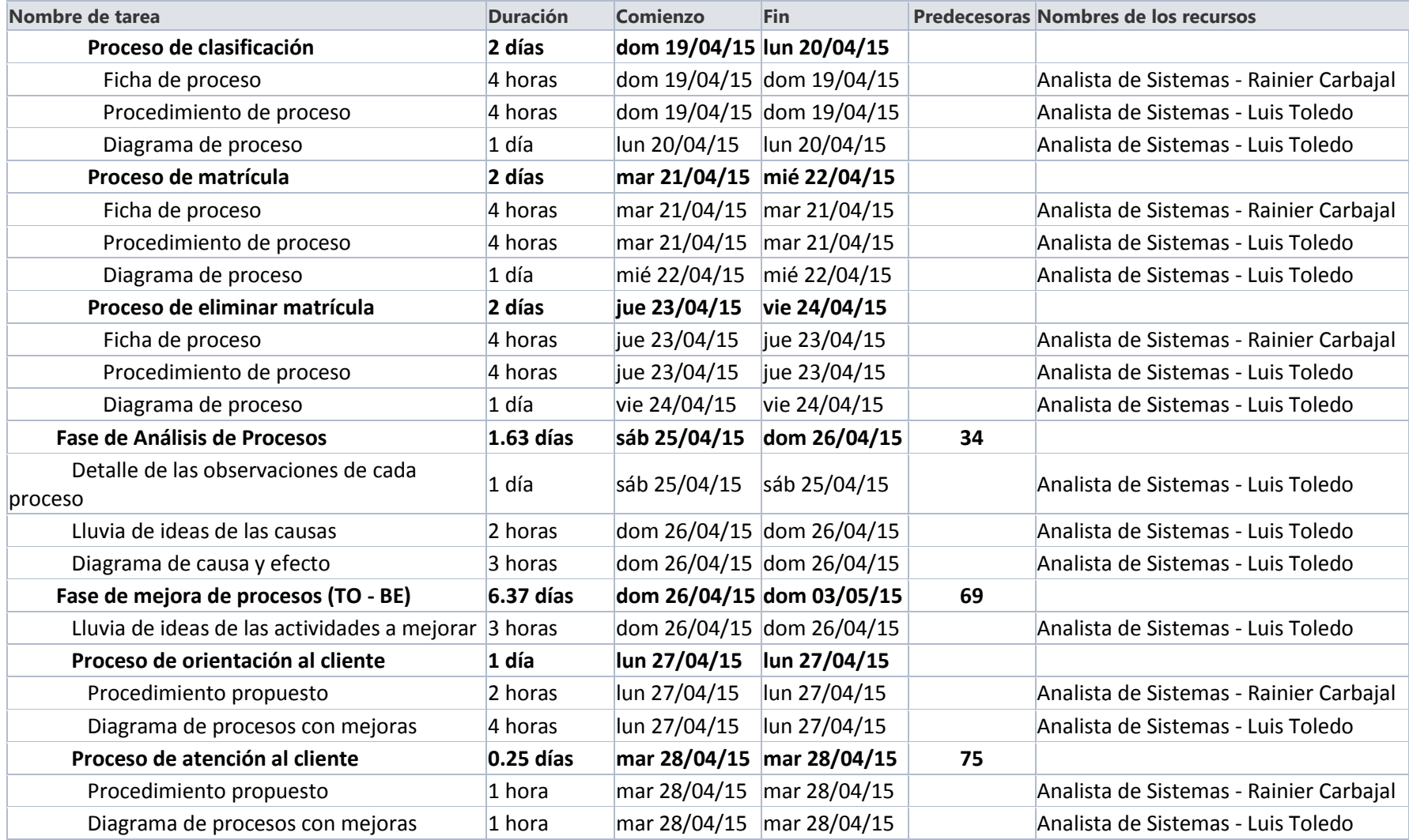

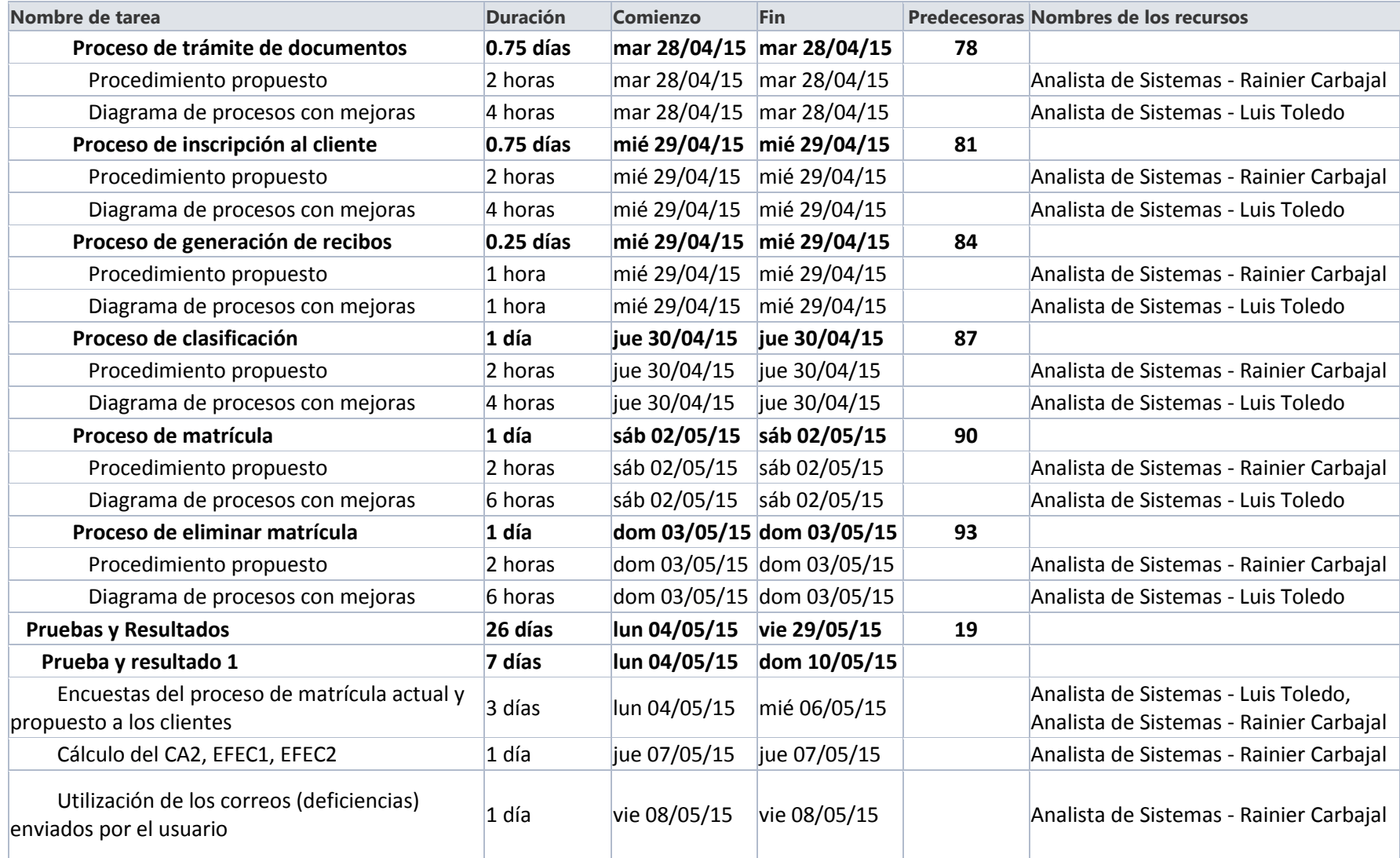

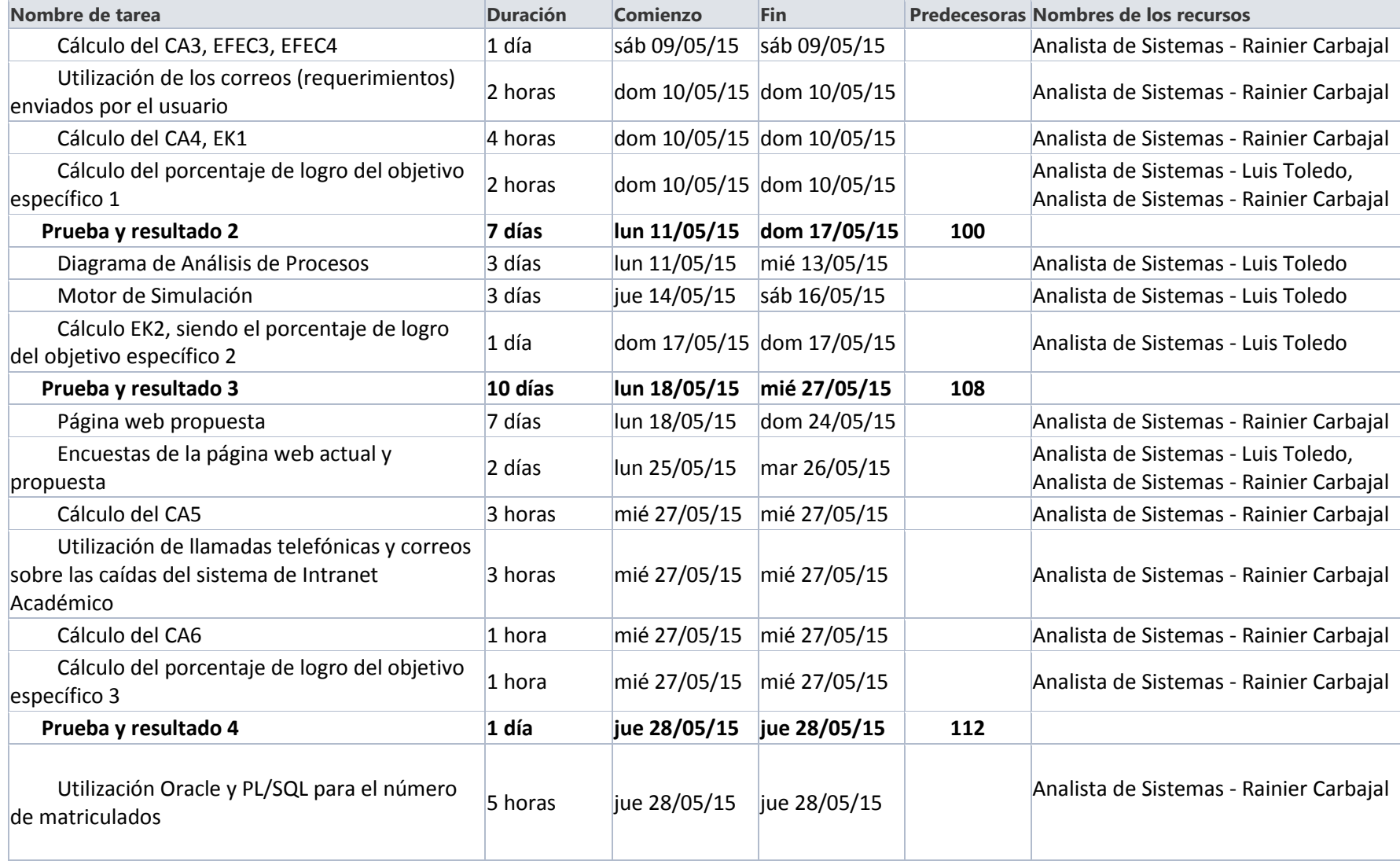

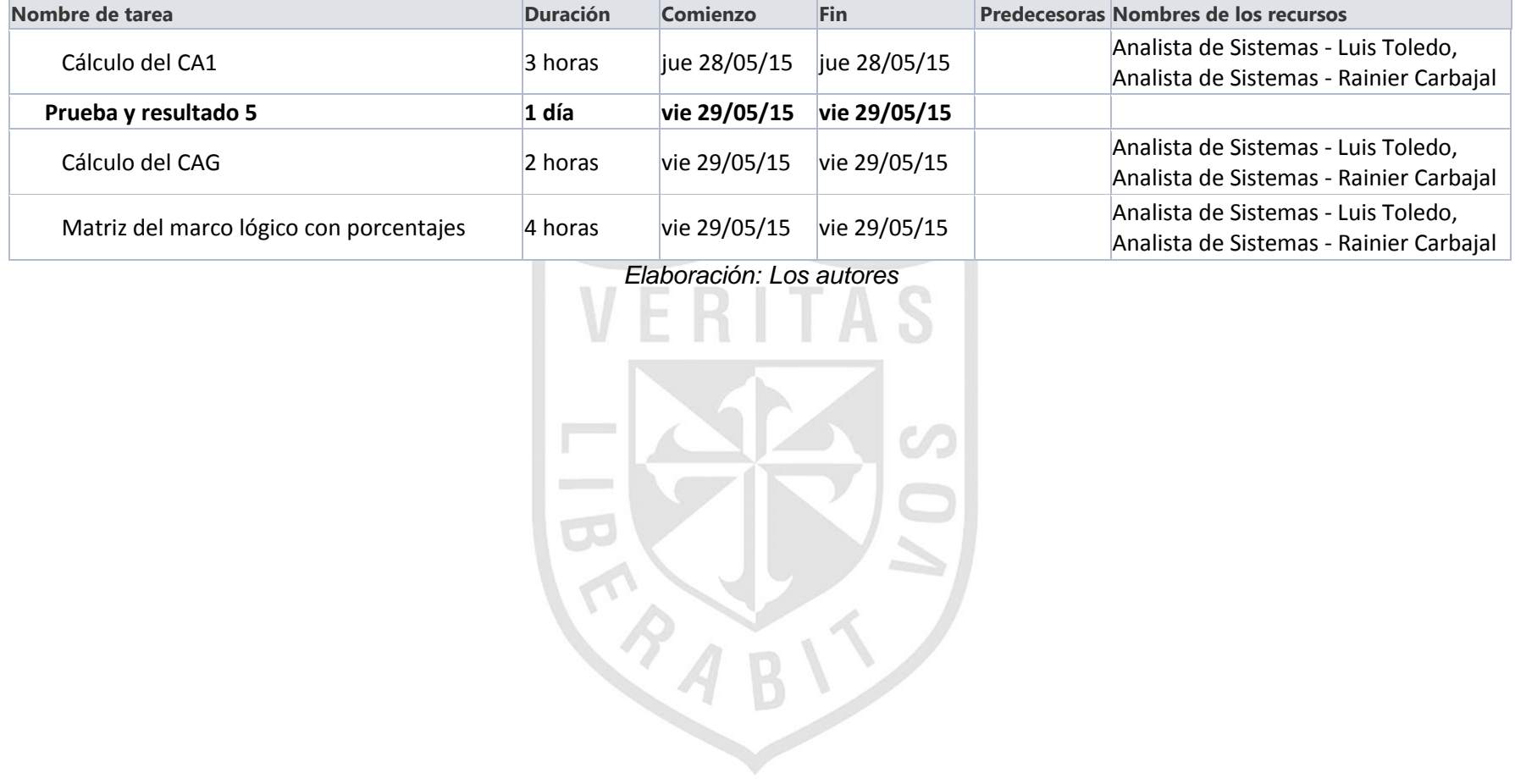

## **FUENTES DE CONSULTA**

Aguilar, M. (2013). *CEGESTI.* Obtenido de http://www.cegesti.org/exitoempresarial/publicaciones/publicacion\_235\_100613\_es. pdf

- Aldunate, E., & Córdoba, J. (2011). *CEPAL.* Obtenido de http://repositorio.cepal.org/bitstream/handle/11362/5507/S1100211\_es.pdf?sequenc  $e=1$
- Apushón, V. (2010). *Universidad Técnica de Ambato.* Obtenido de http://repo.uta.edu.ec/handle/123456789/120
- Arrieta, E. (2012). *Pontificia Universidad Católica del Perú.* Obtenido de http://tesis.pucp.edu.pe/repositorio/bitstream/handle/123456789/4483/ARRIETA\_ED UARDO\_OPERADOR\_LOGISTICO.pdf?sequence=3
- Avalos, R., Silva, I., Arica, E., Camposano, B., & Melendéz, M. (Marzo de 2015). Proceso de Matricula del Centro de Idiomas en la Actualidad. (R. Carbajal, & L. Toledo, Entrevistadores)
- Bazán, P. (2009). *Facultad de Informática Universidad Nacional de La Plata .* Obtenido de http://sedici.unlp.edu.ar/bitstream/handle/10915/4181/Documento\_completo.pdf?seq uence=1
- Bernal, C., Lopéz, M., Lauriano, E., Chirinos, C., & Corso, G. (Marzo de 2015). Evolución del Proceso de Matrícula en el Centro de Idiomas. (L. Toledo, Entrevistador)
- Bizagi. (2014). *Bizagi.* Obtenido de http://help.bizagi.com/processmodeler/es/index.html?artefactos.htm
- Borja, E., Florez, M., & Torres, P. (2011). *Biblioteca Digital - USBCALI.* Obtenido de http://bibliotecadigital.usbcali.edu.co/jspui/bitstream/10819/351/1/Comparativo\_%20 Software\_Eficacia\_Borja\_2011.pdf
- Cabrera, A. (2015). *Universidad Técnica Particular de Loja*. Obtenido de http://dspace.utpl.edu.ec/bitstream/123456789/11990/1/CabreraEnriquez\_AugustoL uis.pdf
- Camargo, J., Otarola, J., & Alvarado, A. (2010). *Universidad Libre.* Obtenido de http://www.unilibre.edu.co/revistaingeniolibre/revista9/articulos/Todo-alrededor-de-BPM.pdf
- Castillo, J. (2012). *Instituto de Altos Estudios Nacionales.* Obtenido de http://repositorio.iaen.edu.ec/bitstream/24000/3691/1/TESIS-JOS%C3%89%20LUIS%20CASTILLO%20EG%C3%9CEZ.pdf
- Castrillon, C. (2014). *Universidad Pontífica Bolivariana.* Obtenido de http://repository.upb.edu.co:8080/jspui/bitstream/123456789/1923/1/CASTRILLON% 20VALENCIA%20Carlos%20Eduardo%20-%20Memoria%20FINAL%20(1).pdf
- Centro de Idiomas USMP. (2008). *HISTORIA*. Obtenido de USMP: http://www.usmp.edu.pe/idiomas/web/historia.html
- CIUSMP. (2015). Registro de Notas. *Foto extraída del CIUSMP*.
- CIUSMP. (2015). Registro de Notas Empastado. *Foto extraída del CIUSMP*.
- CIUSMP. (2015). Registro de Notas Presentación. *Foto extraída del CIUSMP*.
- Crespo, M. (Noviembre de 2011). *Universidad del Valle.* Obtenido de https://campusvirtual.univalle.edu.co/moodle/pluginfile.php/458088/mod\_resource/co ntent/1/Guia%20MARCO%20LOGICO.pdf
- Cruz, A. (2008). *Instituto Politécnico Nacional.* Obtenido de http://tesis.ipn.mx:8080/xmlui/bitstream/handle/123456789/6037/76.pdf?sequence=1
- Dorantes, D. (2014). *Outcome Mapping.* Obtenido de http://www.outcomemapping.ca/download/Tesis%20DDDS%2002122014.pdf
- EDESA S.A. (2015). *EDESA S.A.* Obtenido de http://www.edesa.net/index.php/casos-deexito/educacion/simat
- Estrada, J. (2010). *Instituto Politécnico Nacional.* Obtenido de http://tesis.ipn.mx:8080/xmlui/bitstream/handle/123456789/9466/72.pdf?sequence=1
- Freund, J., Rucker, B., & Hitpass, B. (2013). *BPMN 2.0 Manual de Referencia y Guía Práctica.* Obtenido de https://books.google.com.pe/books?id=B2WyaSJD-P8C
- García, C., & Piloto, E. (2011). *CIGET.* Obtenido de http://www.ciget.pinar.cu/Revista/No.2011- 2/articulos/Dis\_macroprocesos\_empresas.pdf
- Gossy, G. (2014). *GOOGLE BOOKS.* Obtenido de https://books.google.com.pe/books?id=GgIR4Nxc-F8C&pg=PA49&lpg=PA49&dq=A+STAKEHOLDER+RATIONALE+FOR+RISK+MAN AGEMENT&source=bl&ots=pE0VzWMAOz&sig=QoU3gxyJXq6M6rqoj3Hm2T1bY7 E&hl=es&sa=X&ei=mgduVZ3\_B4XAggTyxIKwCg&ved=0CC4Q6AEwAg#v=onepage &q=A%20STAKEHOLDER%20R
- Gutierrez, C. (2000). Proyecto SICAT: Area de Desarrollo de Aplicaciones. *Revista del Instituto de la Investigación de la Facultad de Ingeniería de Computación y Sistemas Universidad San Martín de Porres*, 35-41.
- Hidalgo, P., Martinez, A., & Terán, D. (2008). *Escuela Superior Politecnica del Litoral.* Obtenido de https://www.dspace.espol.edu.ec/bitstream/123456789/19212/7/TESIS%20DEL%20 BALANCED%20SCORECARD.pdf
- Hitpass, B. (Marzo de 2014). *BPM Business Process Management Fundamentos y Conceptos de Implementación.* BPM Center. Obtenido de

https://books.google.com.pe/books?id=Dm4- MGAy5vMC&printsec=frontcover&dq=inauthor:%22Bernhard+Hitpass%22&hl=es&s a=X&ei=FuQWVYf0NsaeNpSfhLAJ&ved=0CCMQ6AEwAQ#v=onepage&q&f=false

- Jaramillo, L. (2012). *Universidad Nacional de Colombia.* Obtenido de http://www.bdigital.unal.edu.co/6969/1/43573968.2012.pdf
- Jimenez, A., & Toapanta, C. (2014). *ESPE - Universidad de las Fuerzas Armadas.* Obtenido de http://repositorio.espe.edu.ec/bitstream/21000/8304/1/T-ESPE-047827.pdf
- Jimenez, W. (2014). *Universidad de Guayaquil.* Obtenido de http://repositorio.ug.edu.ec/handle/redug/3956
- Loayza, I. (Marzo de 2015). Proceso de Matrícula Berlitz. (L. Toledo, Entrevistador)
- Mesias, M. (2015). Directora del Centro de Idiomas de la USMP. (R. Carbajal, & L. Toledo, Entrevistadores)
- Ministerio de Educación Nacional. (2014). *Sistema Matrícula*. Obtenido de http://www.sistemamatriculas.gov.co/simat/app
- Morfaw, J. (2009). *Google Books.* Obtenido de https://books.google.com.pe/books?id=ibPS3pctM4YC&printsec=frontcover&dq=tqm .&hl=es&sa=X&ei=fQ8XVdCcBYuWgwS28YEg&ved=0CDoQ6AEwBA#v=onepage& q=tqm.&f=false
- Oficina de Relaciones Públicas e Imagen Institucional. (07 de Agosto de 2014). *USMP*. Obtenido de http://www.usmp.edu.pe/index.php?pag=novedades&sec=nov228
- Open English. (2014). *Open English*. Obtenido de http://blog.openenglish.com/caso-deexito-open-english-en-small-empires/
- Open English. (2015). *Open English.* Obtenido de https://io230.infusionsoft.com/app/hostedEmail/1385016/4efb803265ffdc5b?inf\_cont act\_key=f05065e5c881233d57a2c277b7a078ddfec77e1287f8f7dbc1df492f57e5e52 a
- Ospina, D. (2012). *Universidad EAFIT.* Obtenido de https://repository.eafit.edu.co/bitstream/handle/10784/2383/OspinaSuarez\_DiegoAle jandro\_2012.pdf?sequence=1&isAllowed=y
- Padilla, E. (2012). *Pontificia Universidad Católica del Perú.* Obtenido de http://tesis.pucp.edu.pe/repositorio/bitstream/handle/123456789/1717/PADILLA\_ER NESTO\_SISTEMA\_INTEGRADO\_TEXTIL.pdf?sequence=1
- Perdomo, J. (2007). *Universidad Centroccidental Lisandro Alvarado.* Obtenido de http://bibadm.ucla.edu.ve/edocs\_baducla/tesis/P846.pdf
- Perez, J. (26 de 07 de 2010). *Gestión de Procesos.* Obtenido de https://books.google.es/books?hl=es&lr=&id=iGrY7tW178IC&oi=fnd&pg=PA13&dq= proceso+de+gestion&ots=5RSIL0Qftd&sig=-y2Strptz51N0qSV0Oig3Wsf1- Y#v=onepage&q=proceso%20de%20gestion&f=false
- Pinada, L. (2013). *Universidad Tecnológica Nacional - Escuela de Postgrado.* Obtenido de http://posgrado.frba.utn.edu.ar/investigacion/tesis/MIS-2013-Forero.pdf
- RAE. (2012). *RAE.* Obtenido de http://lema.rae.es/drae/?val=matricula
- RAE. (2012). *Real Academia de la Lengua Española.* Obtenido de http://lema.rae.es/drae/?val=servir
- Salas, M. (2013). *Pontificia Universidad Católica del Perú.* Obtenido de http://tesis.pucp.edu.pe/repositorio/bitstream/handle/123456789/4917/SALAS\_MARI O\_PROCESOS\_MERCADERIA\_IMPORTADA\_DISTRIBUCION\_EMPRESA\_RETAI L.pdf?sequence=1
- USMP. (2015). Login del SICAT. *Imagen extraída de la USMP*.
- USMP. (2015). SICAT. *Imagen extraída de la USMP*.
- Wilchts, J. (Marzo de 2015). Proceso de Matrícula Open English. (L. Toledo, Entrevistador)
- Yzquierdo, R., Silverio, R., Lazo, M., & Torres, A. (2012). *SCIELO.* Obtenido de http://scielo.sld.cu/scielo.php?pid=S1815-59362012000200005&script=sci\_arttext

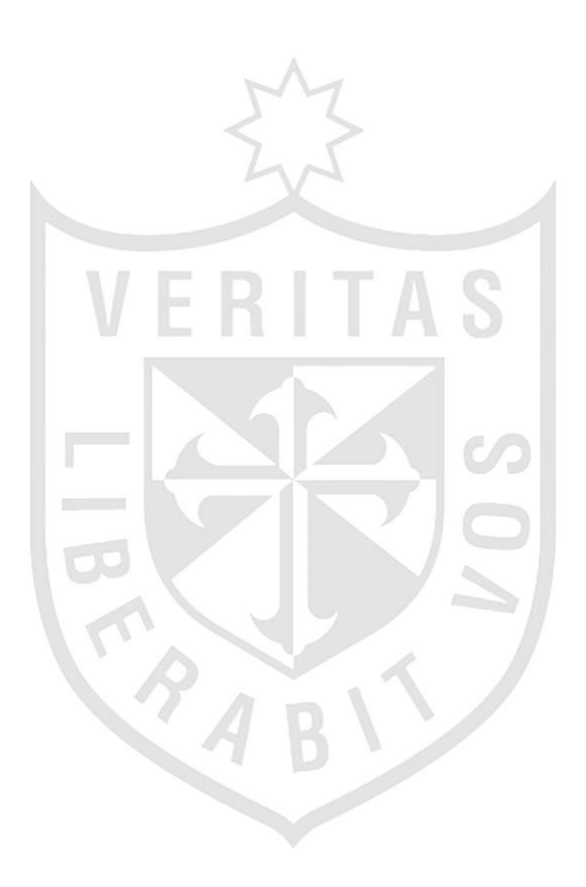